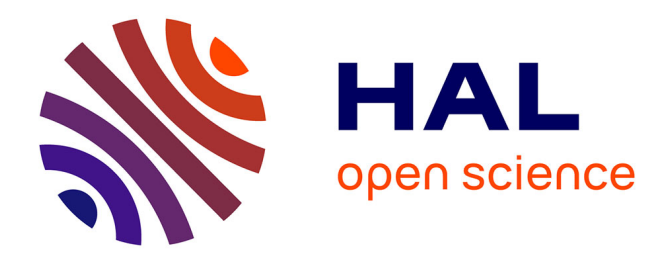

## **Développement d'une méthode hybride RANS-LES temporelle pour la simulation de sillages d'obstacles cylindriques**

Thanh Tinh Tran

### **To cite this version:**

Thanh Tinh Tran. Développement d'une méthode hybride RANS-LES temporelle pour la simulation de sillages d'obstacles cylindriques. Autre. ISAE-ENSMA Ecole Nationale Supérieure de Mécanique et d'Aérotechique - Poitiers; Institut Polytechnique (Ho Chi Minh-Ville, Vietnam), 2013. Français.  $\text{NNT}$  : 2013ESMA0007 . tel-00823281

## **HAL Id: tel-00823281 <https://theses.hal.science/tel-00823281>**

Submitted on 16 May 2013

**HAL** is a multi-disciplinary open access archive for the deposit and dissemination of scientific research documents, whether they are published or not. The documents may come from teaching and research institutions in France or abroad, or from public or private research centers.

L'archive ouverte pluridisciplinaire **HAL**, est destinée au dépôt et à la diffusion de documents scientifiques de niveau recherche, publiés ou non, émanant des établissements d'enseignement et de recherche français ou étrangers, des laboratoires publics ou privés.

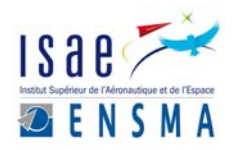

## THÈSE

Pour l'obtention du Grade de

## DOCTEUR DE L'ÉCOLE NATIONALE SUPÉRIEURE DE MÉCANIQUE ET D'AÉROTECHNIQUE

(Diplme National - Arrêté du 7 août 2006)

École Doctorale : Sciences et Ingénierie en Matériaux, Mé
anique, Énergétique et Aéronautique Secteur de Recherche : Mécanique des milieux fluides

> Présenté par : TRAN Thanh Tinh

# Développement d'une méthode hybride de sillages d'obstacles cylindriques

Dire
teur de thèse : Rémi MANCEAU

\*\*\*\*\*\*\*\*\*\*\*\*\*\*\*\*\*\*\*\*\*\*\*\*\*\*\*\*\*

Soutenue le 28 Mars 2013 Devant la Commission d'Examen \*\*\*\*\*\*\*\*\*\*\*\*\*\*\*\*\*\*\*\*\*\*\*\*\*\*\*\*\*\*

### JURY

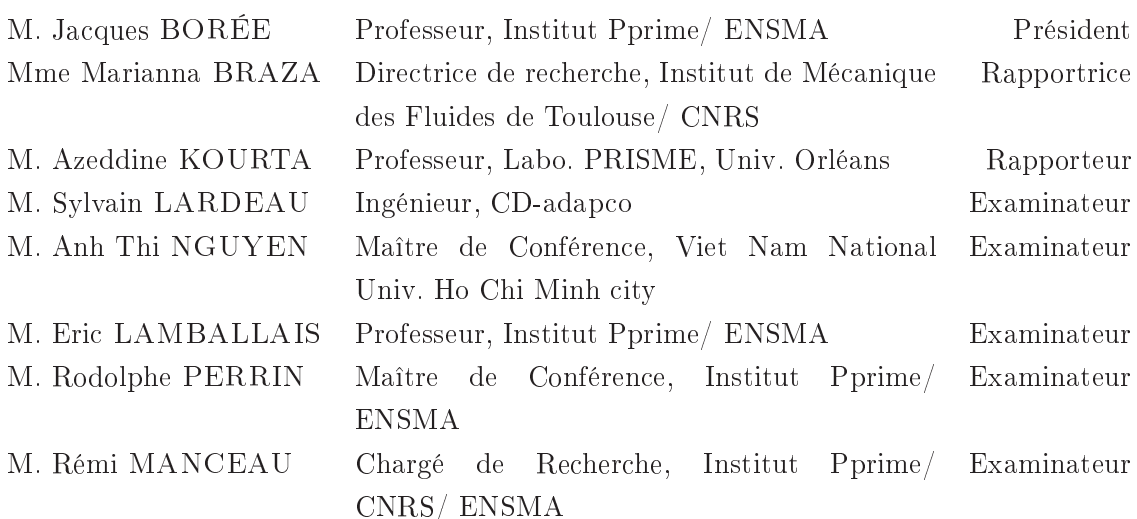

## Remer
iements

Cette thèse s'est déroulée au sein de l'équipe Aérodynamique, Turbulence, Acoustique & Contrôle (ATAC) du département Fluides, Thermique, Combustion (FTC) de l'Institut Pprime à Poitiers, France et à l'Institut Polytechnique de Hô Chi Minh ville (IPHCM), Vietnam.

Mes remerciements vont d'abord à Rémi Manceau pour sa disponibilité, les discussions intéressantes pendant mes séjours en Fran
e et les nombreux ourriels é
hangés durant mes séjours au Vietnam, qui m'ont inspiré dans mon travail de re
her
he et surtout dans la façon d'aborder les problèmes.

Je voudrais également remercier chaleureusement Jacques Borée pour avoir accepté ma andidature à ette thèse, pour son grand soutien, son ours de turbulen
e et pour m'avoir accueilli dans le laboratoire.

Ma gratitude va également à Nguyen Anh Thi qui m'a amené au domaine de la CFD, m'a en
ouragé et m'a apporté un grand soutien pendant mes séjours au Vietnam.

Je voudrais exprimer mes remer
iements à Rodolphe Perrin pour les dis
ussions intéressantes que j'ai eues avec lui, et pour m'avoir fourni différents outils, en particulier les routines pour la DES dans ode Saturne et eux né
essaires à l'initialisation et au post-traitement du as de turbulen
e homogène isotrope ; ainsi qu'à Alain Far
y pour avoir a

epté d'être dire
teur de thèse pendant la deuxième et la troisième année.

Je remercie Marianna Braza et Azeddine Kourta pour avoir accepté de juger mon travail; ainsi que Sylvain Lardeau, et Eric Lamballais pour avoir accepté de participer au jury.

Cette thèse a été soutenue financièrement par une bourse Evariste-Galois de l'Ambassade de la France au Vietnam, un financement complémentaire de l'équipe ATAC de Pprime et du conseil scientifique de l'ENSMA pour les séjours en France, ainsi que par le NAFOSTED (Vietnam's National Foundation for S
ien
e and Te
hnology Development) dans le adre du projet numéro 107.03.30.09 pendant les séjours au Vietnam.

En ce qui concerne les simulations numériques, cette thèse a été possible grâce à l'utilisation des moyens de calcul de l'équipe ATAC (stations de calculs), de l'institut Pprime (cluster), le programme PFIEV à IPHCM et grâce aux heures de calcul HPC sur la BlueGene Babel de l'IDRIS allouées par le GENCI (Grand Equipement National de Calcul Intensif, projet 2010-020912). Je voudrais également remercier les informaticiens Francis Boissonneau et Pierre-François Laplaceta du site SP2MI-H2 de Pprime.

Ma reconnaissance va également au CROUS de Poiriers, à la scolarité de l'ENSMA, et aux responsables du site SP2MI-H2 de Pprime.

J'ai eu grand plaisir à échanger avec les personnels techniques de Pprime, avec les thésards de Pprime au SP2MI et à l'ENSMA, et ave les membres du département aérote
hnique à IPHCM. Je vous remer
ie tous pour toutes les journées agréables.

La famille a une place très importante, et je consacre un grand hommage à mes parents Tran Van Gia
, Nguyen Thi Phi Yen qui m'ont toujours tout donné et soutenu. J'adresse également une pensée aux familles de mes frères Thuong-The, Tuong-Hanh et leurs petits enfants Toan, Tam, Thu.

# Table des matières

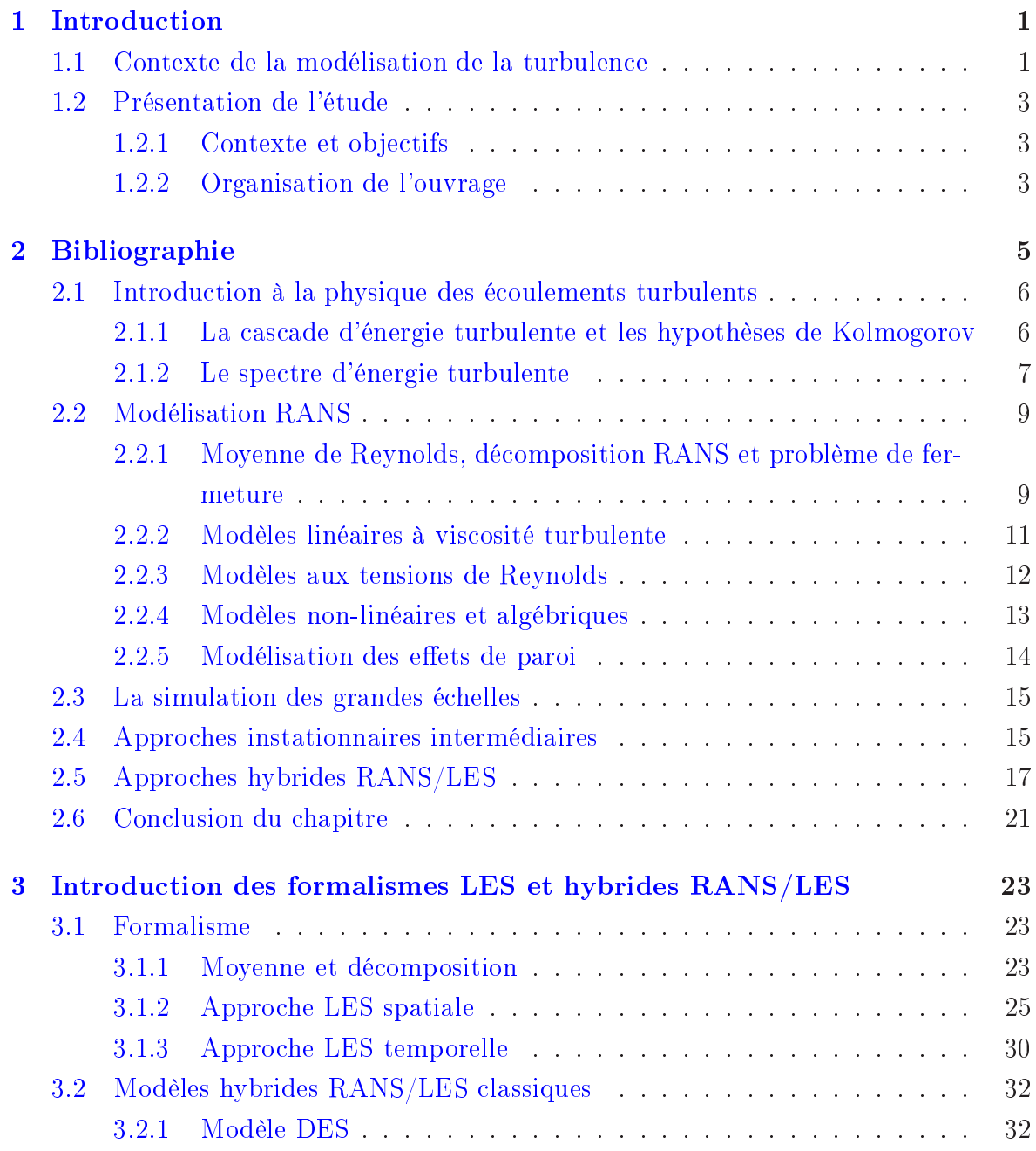

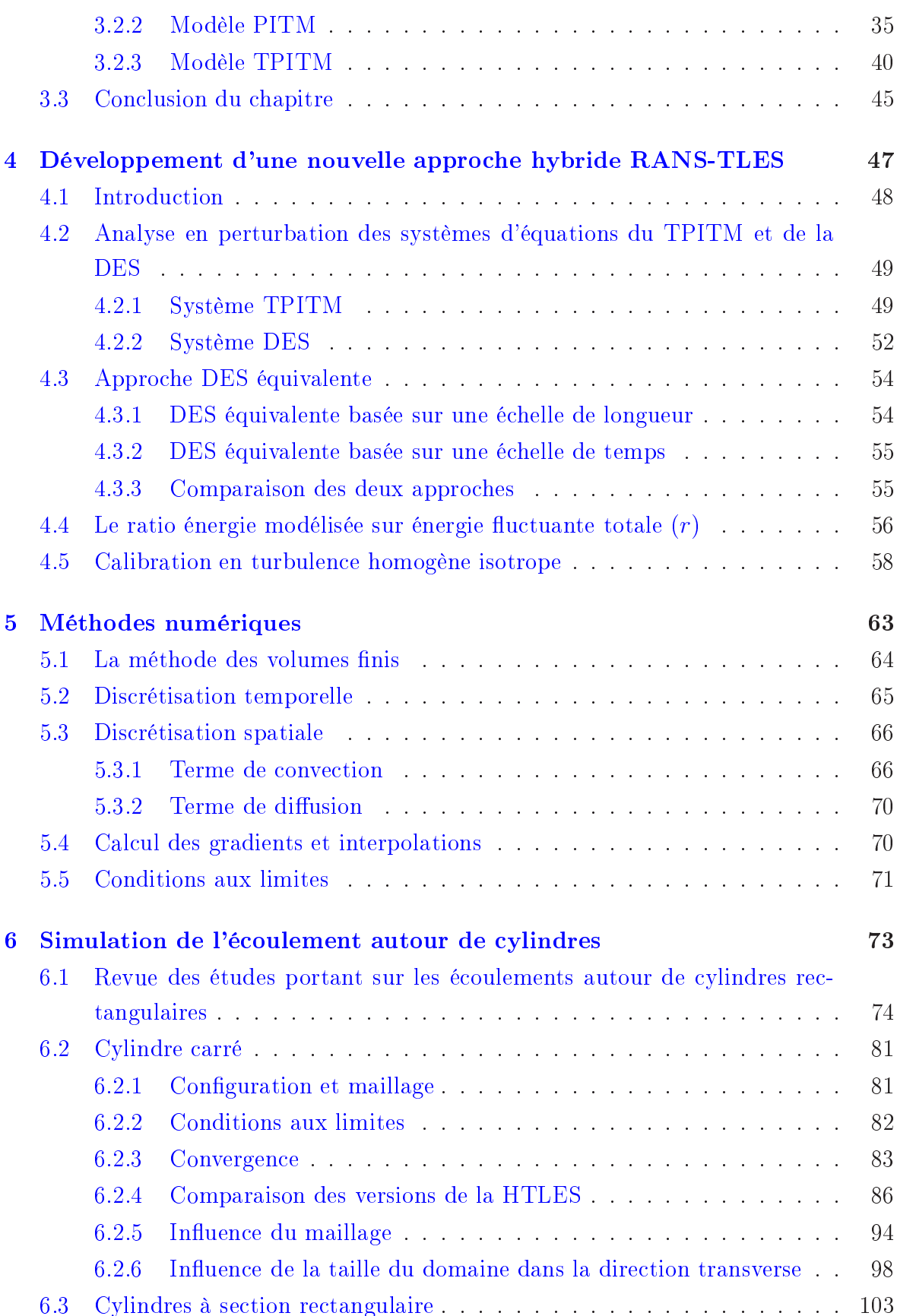

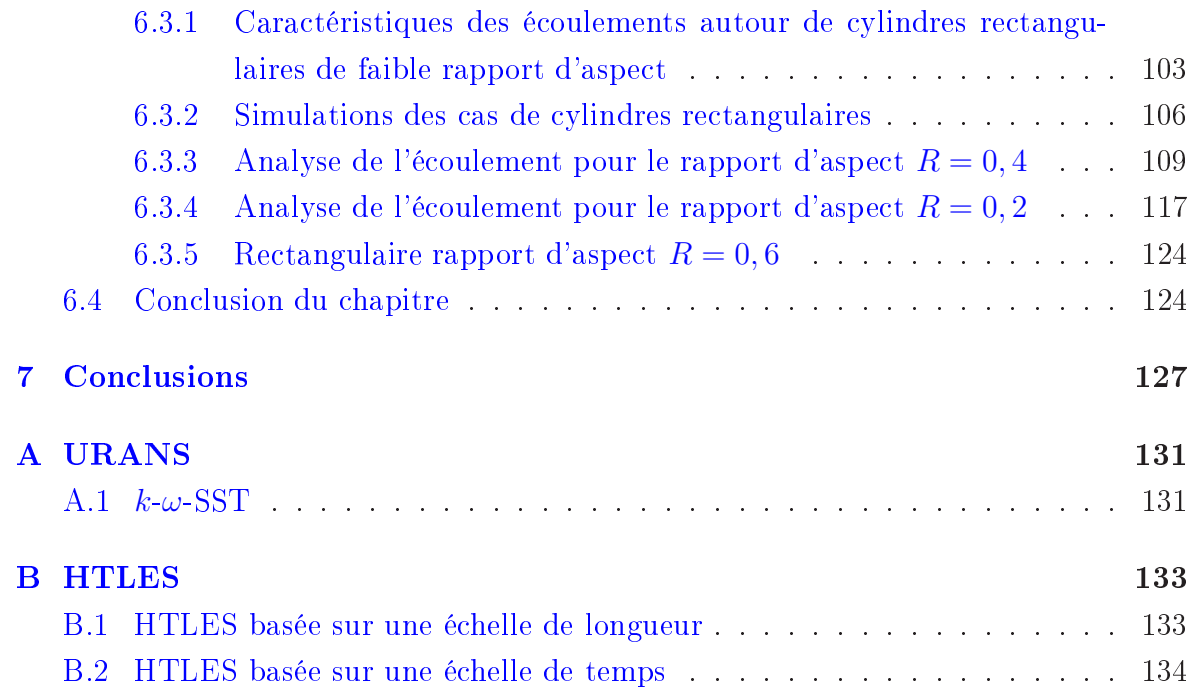

Table des matières

# Table des figures

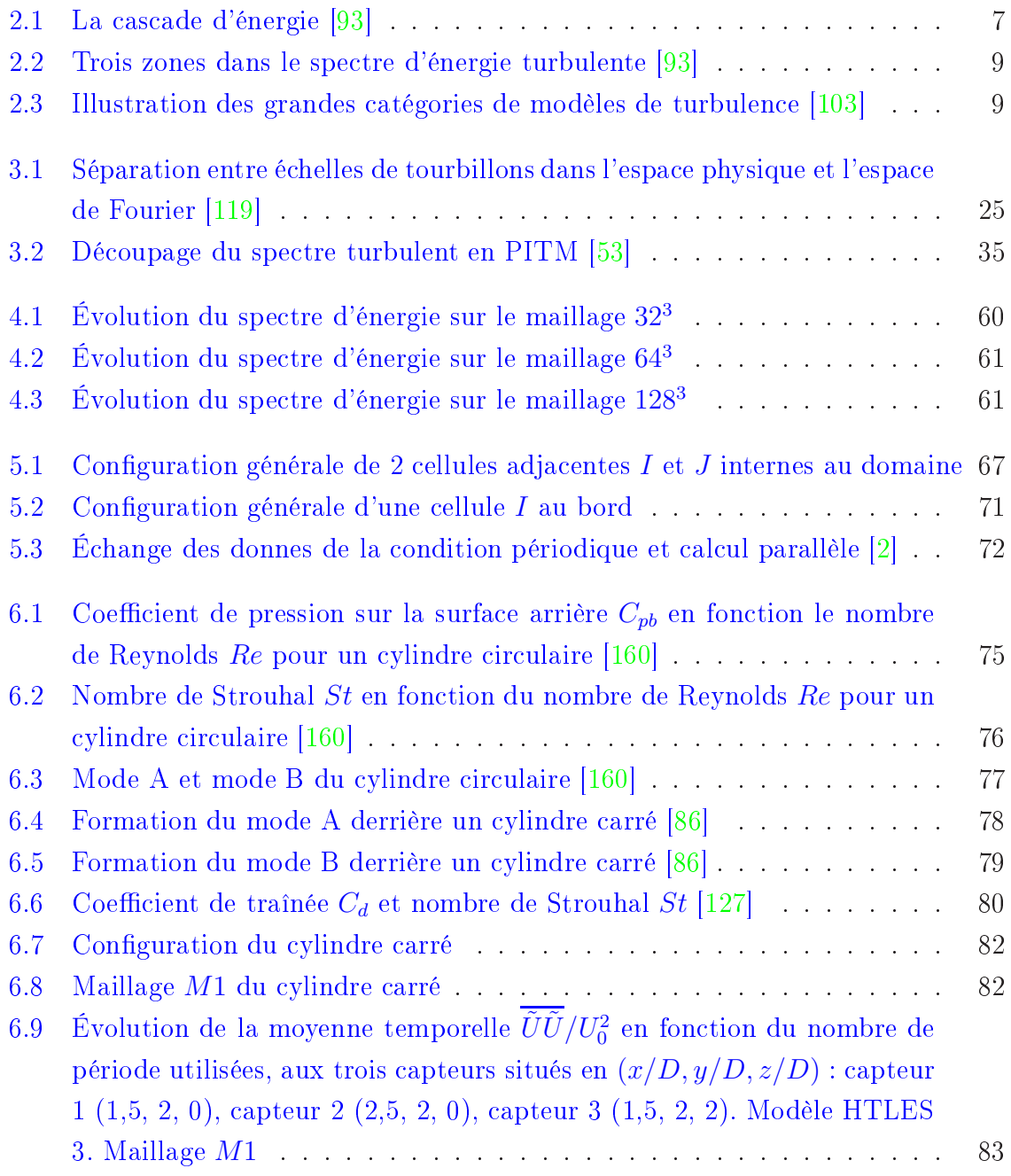

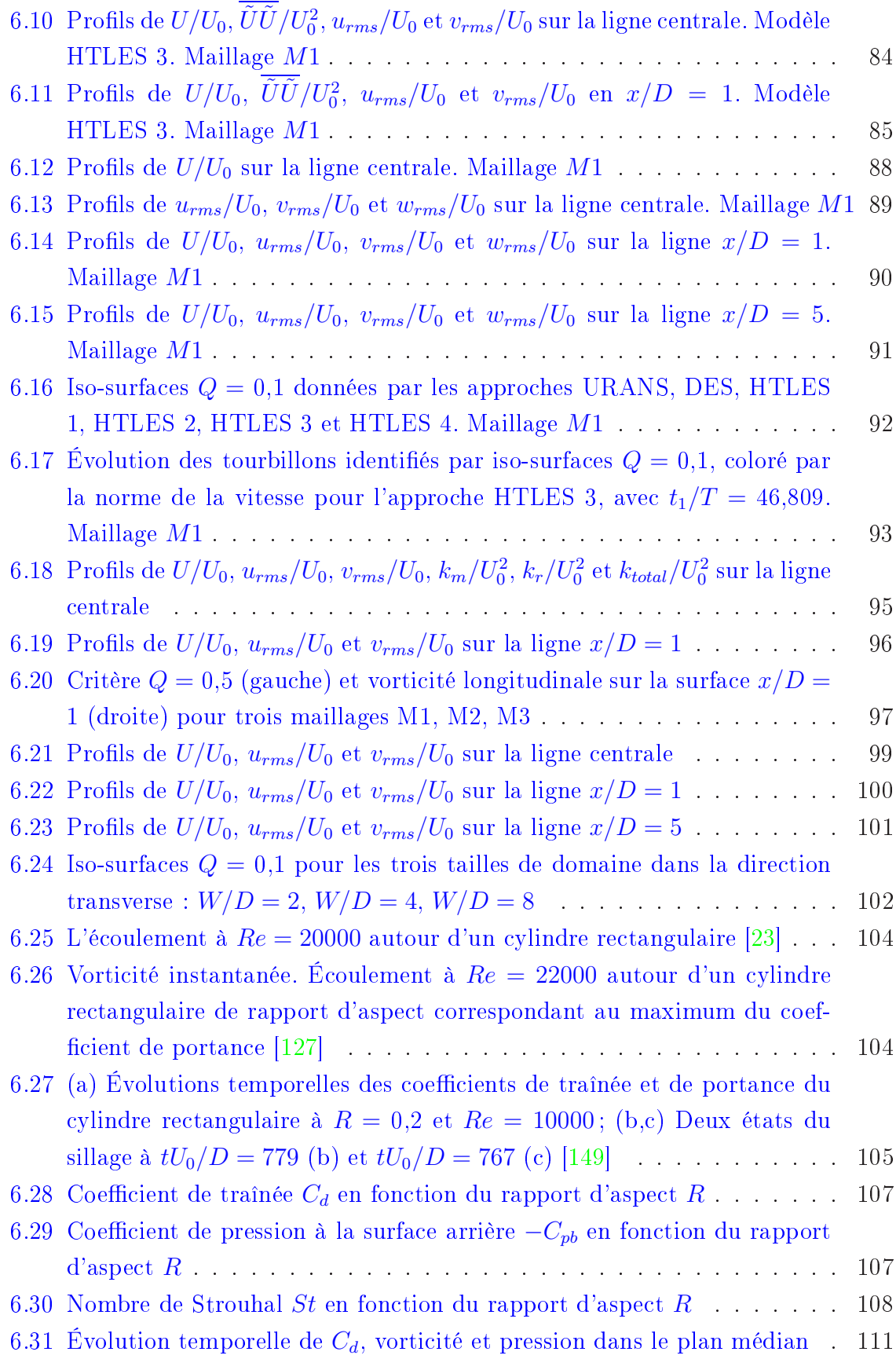

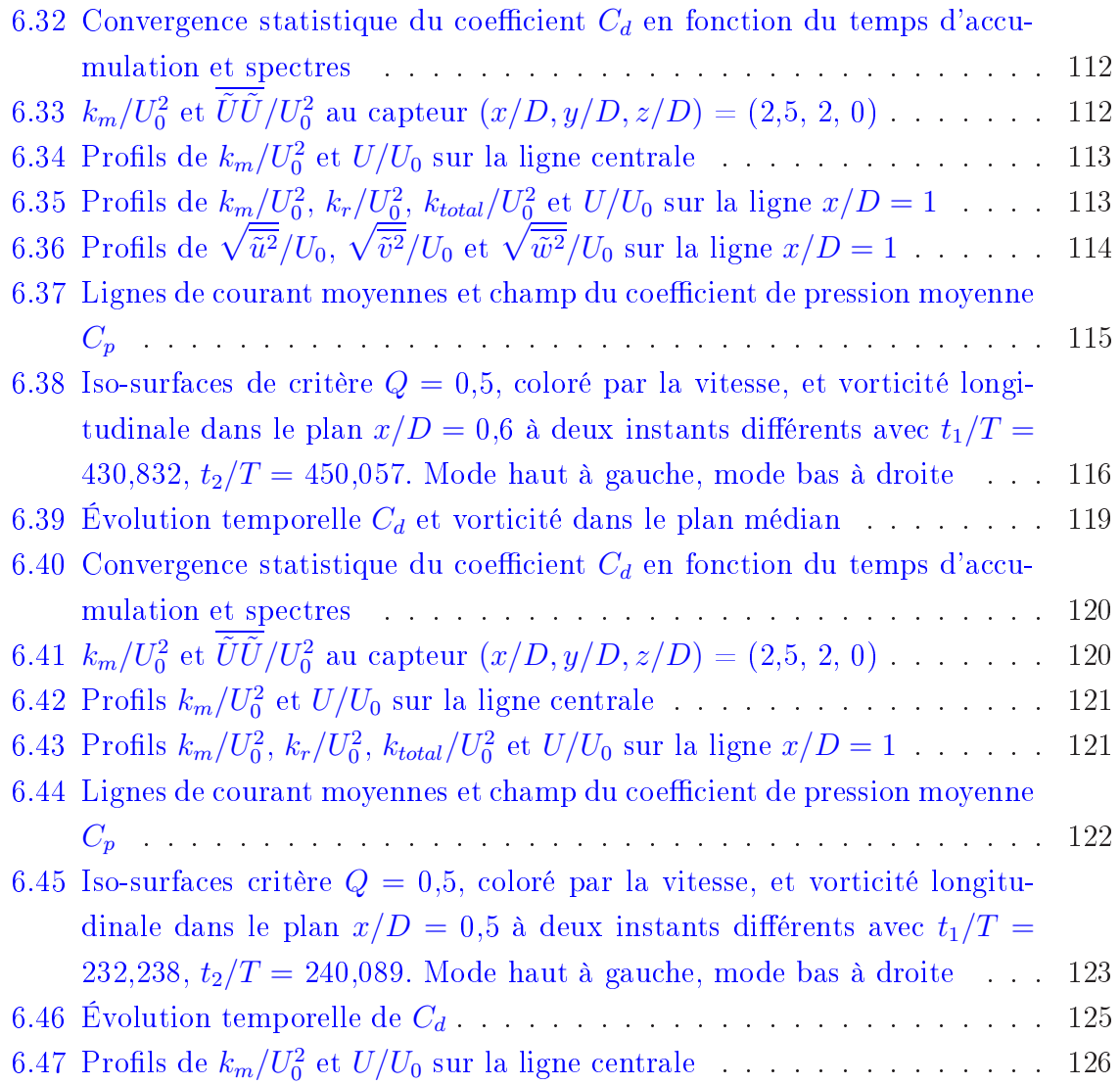

Table des figures

# Liste des tableaux

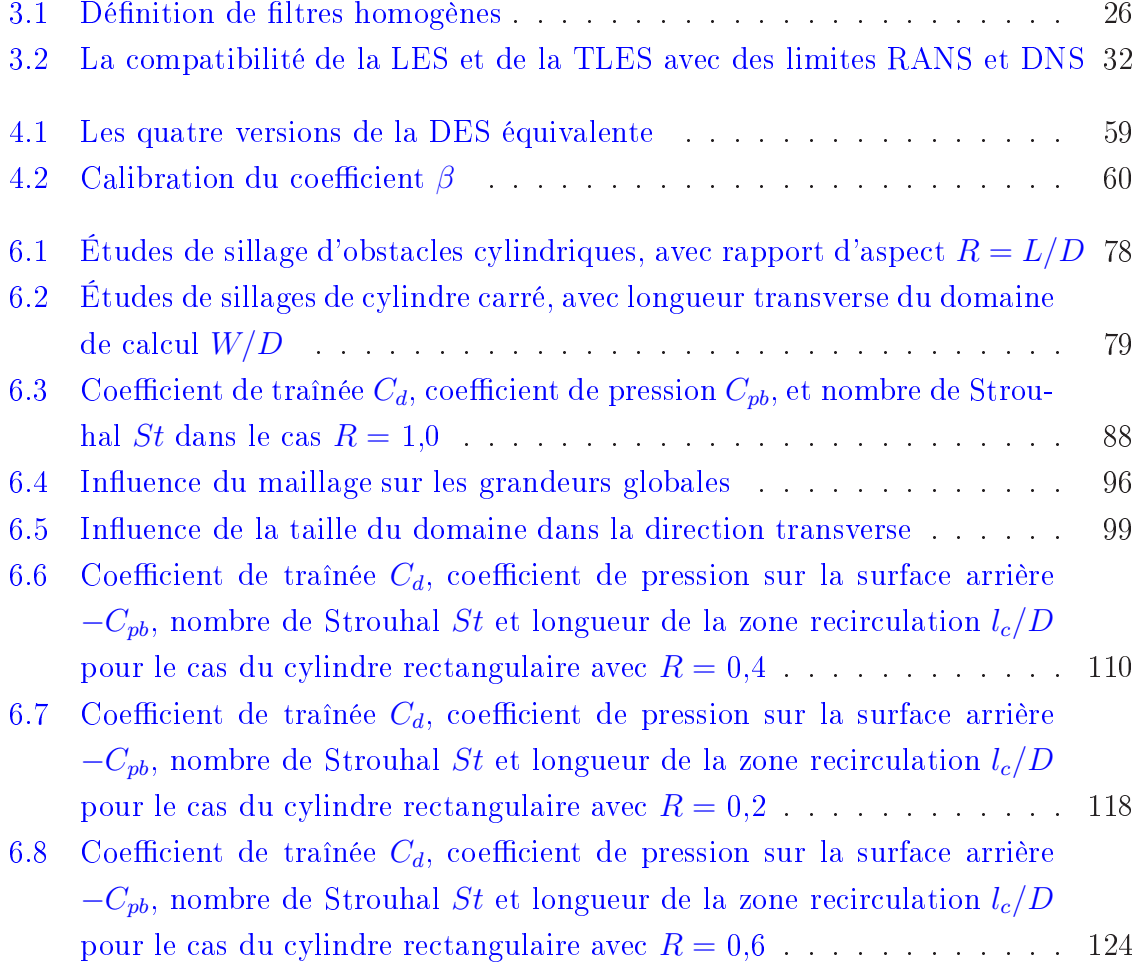

Liste des tableaux

# Notations et Symboles

## Symboles Latins

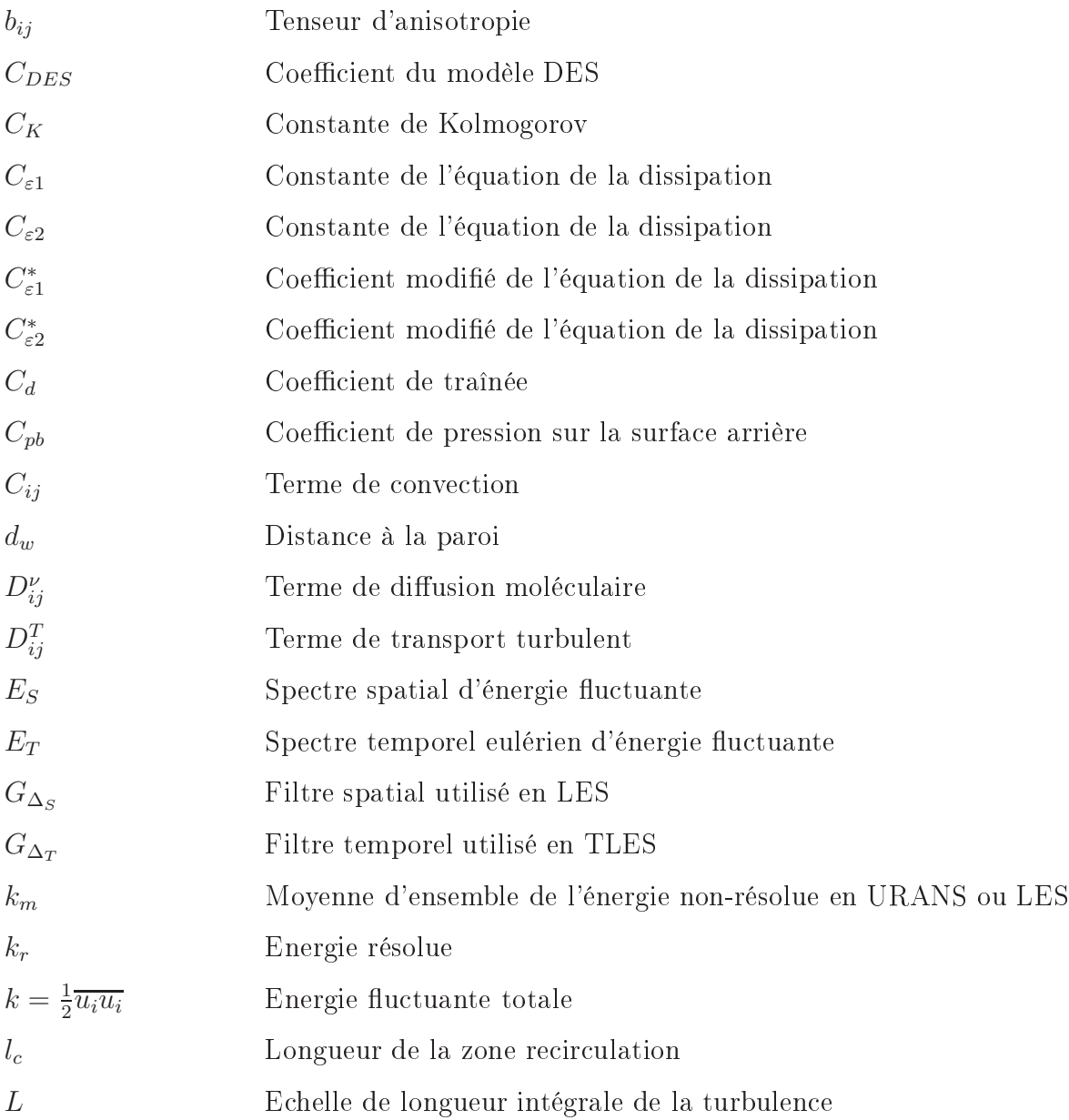

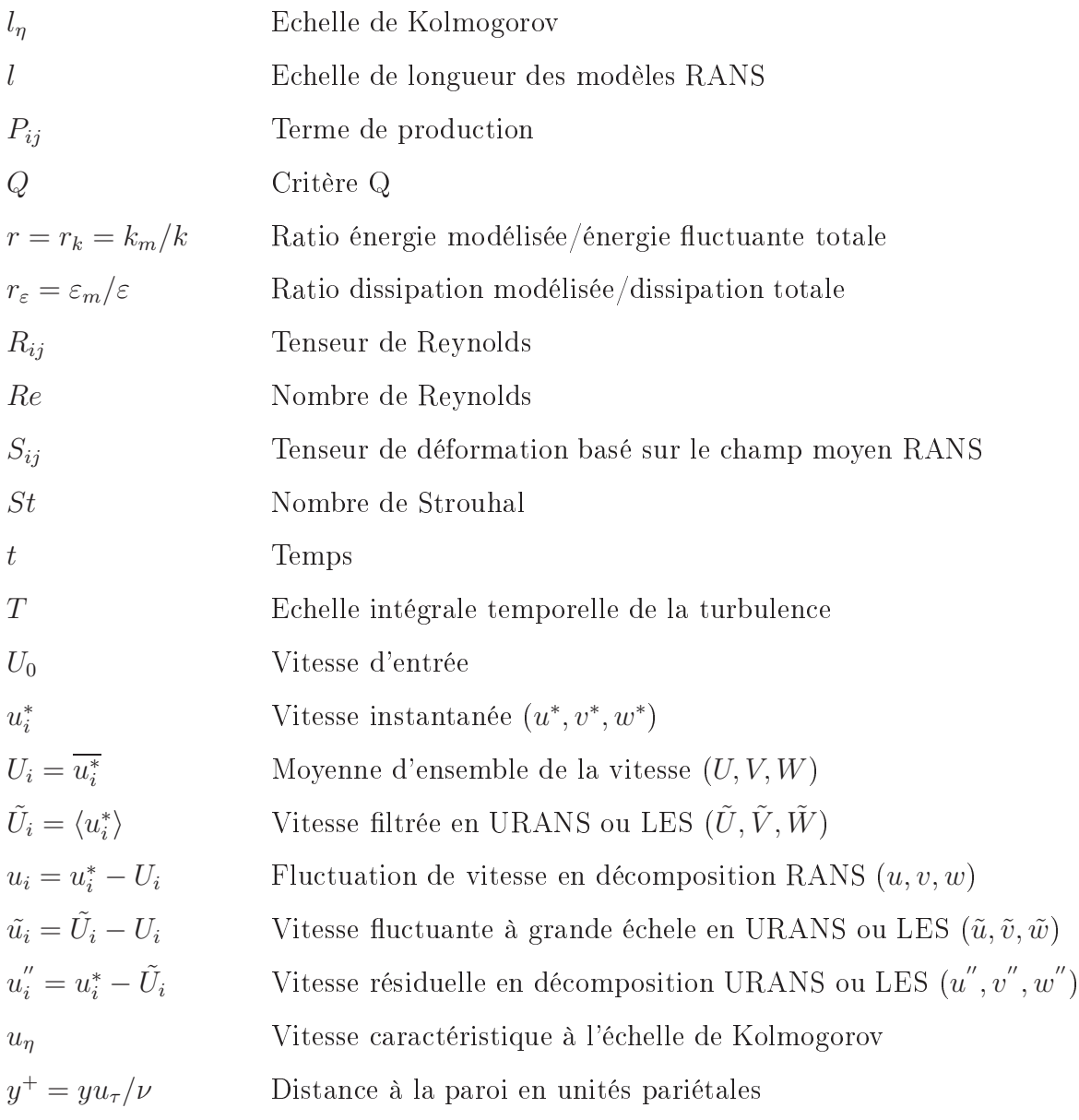

## Symboles Gre
s

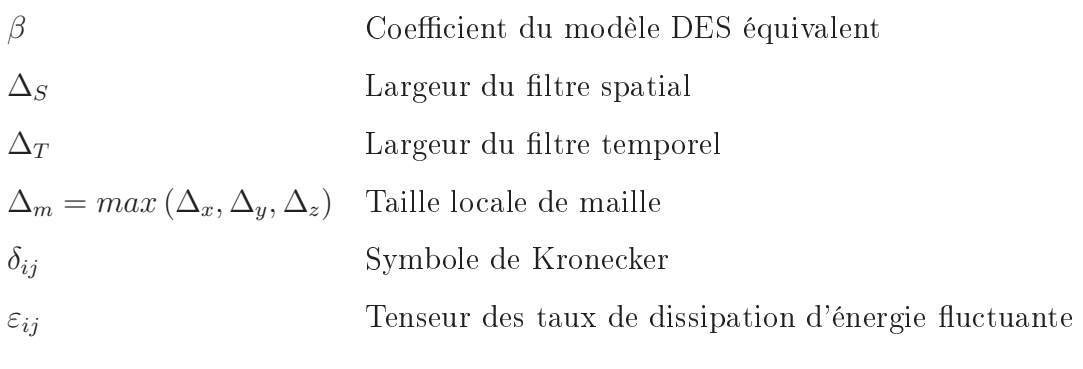

xvi

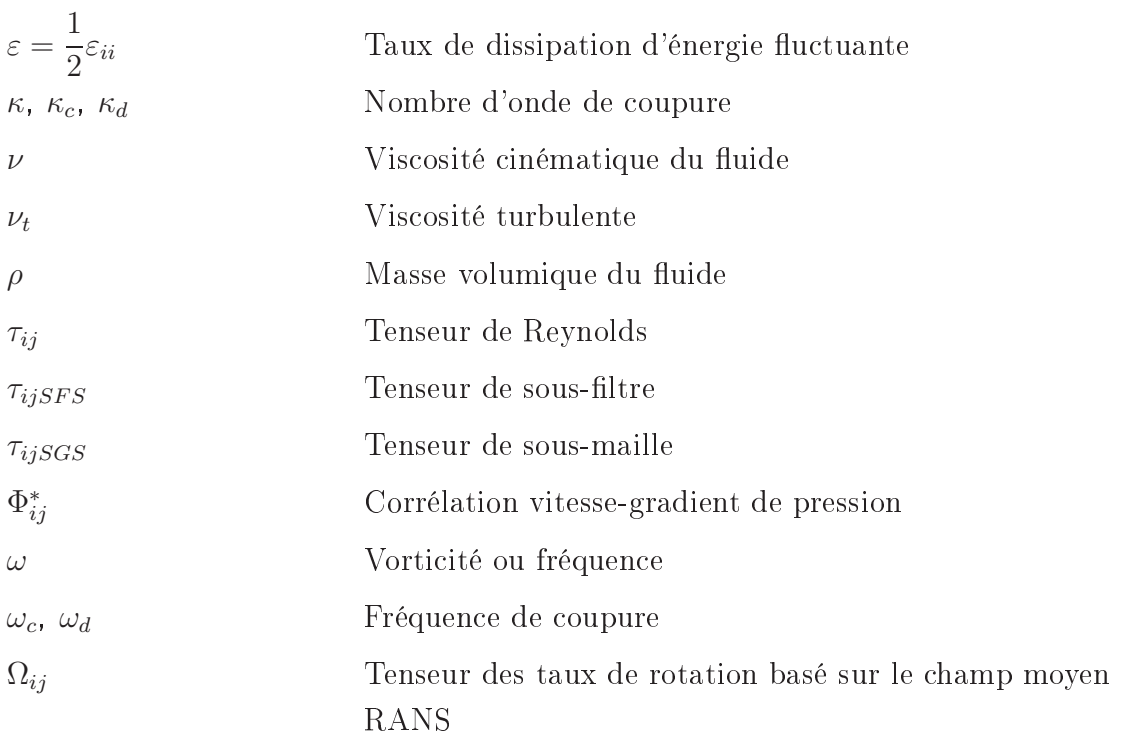

## Autres symboles

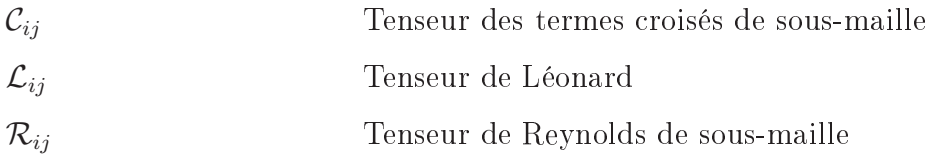

Notations et Symboles

# **Acronymes**

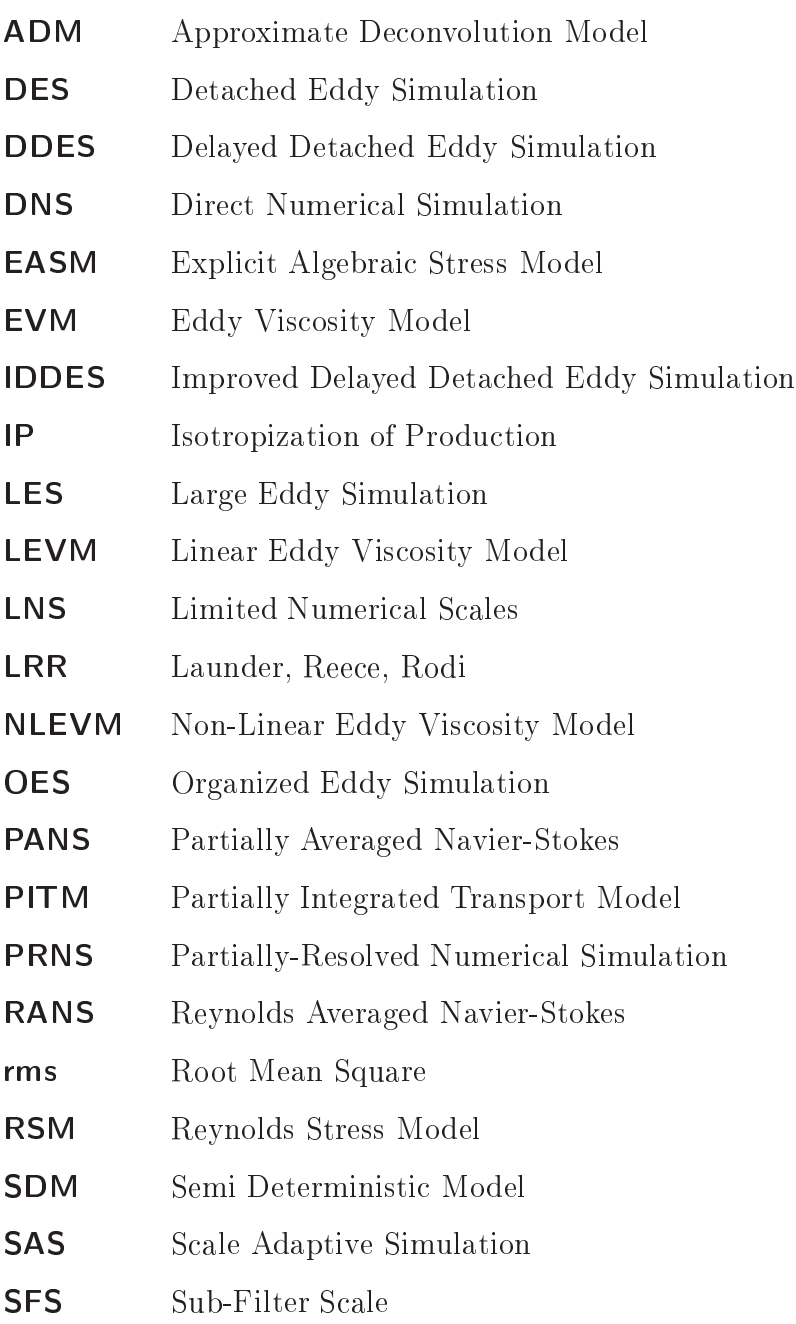

### A
ronymes

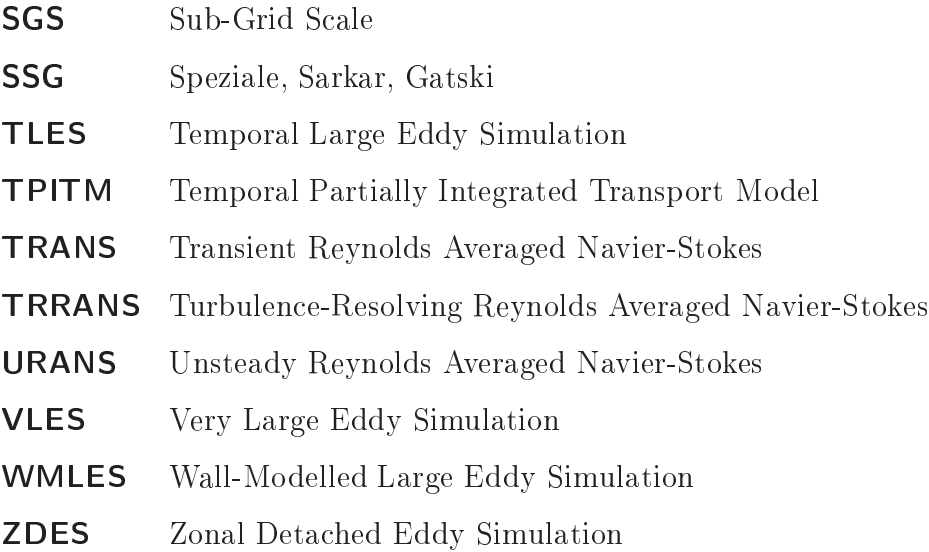

## <span id="page-21-0"></span>Chapitre 1

## Introduction

### Sommaire

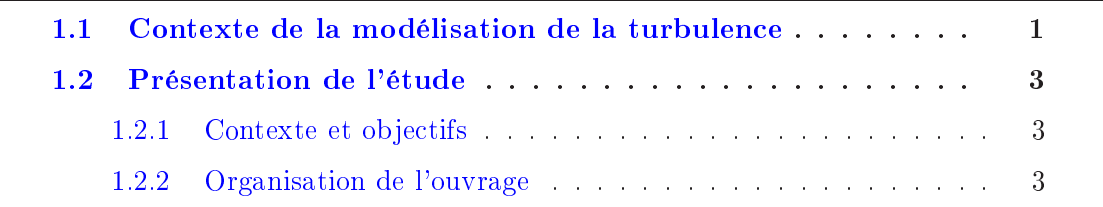

#### <span id="page-21-1"></span>Contexte de la modélisation de la turbulence  $1.1$

La modélisation des écoulements turbulents est un des grands problèmes dans la mécanique de fluides. Malgré de très nombreuses études qui ont contribué à ce domaine, il reste beaucoup de challenges à relever, en particulier dans le cadre des applications industrielles. D'après la théorie de Kolmogorov  $[74]$ , l'agitation turbulente se compose de stru
tures tourbillonnaires dont les tailles ouvrent ontinûment toute une gamme d'échelles de longueur. L'échelle maximale est limitée par la taille caractéristique de la géométrie de l'écoulement, tandis que l'échelle minimale, l'échelle de Kolmogorov, est fixée par la dissipation et la viscosité du fluide. Différentes approches sont proposées dans la littérature pour la simulation de la turbulence à différents niveaux de description, qui sont lassiquement dé
rites en trois axes prin
ipaux : la simulation numérique dire
te, la simulation des grandes é
helles et la modélisation statistique.

La simulation numérique directe (ou DNS pour *Direct Numerical Simulation*) obtient explicitement toutes les échelles de la turbulence en résolvant numériquement les équations de Navier-Stokes, sans au
une modélisation. Elle fournit des informations précises, permettant une analyse fine et fiable de la topologie de l'écoulement, des fréquences, de l'acoustique, des statistiques de la turbulence, etc. Cependant, le

 $\text{co\^{u}t}$  du calcul est proportionnel à  $Re^3$  pour les écoulements libres  $[105,\,119]$  $[105,\,119]$  et à  $Re_\tau^4,$ soit environ  $Re^{3,6}$  pour les écoulements en présence de parois [72]. On a donc besoin de puissances des calcul et de capacités mémoire considérables pour faire des calcul d'écoulements en configurations industrielles, et est donc limitée dans ce cadre à des écoulements à bas nombre de Reynolds [105]. Elle est donc plus adaptée à des recherches fondamentales sur la turbulen
e et à la fourniture de bases de données importantes pour la validation et la calibration d'autre approches moins coûteuse en temps de calcul.

La simulation des grandes échelles (ou LES pour *Large Eddy Simulation*) consiste à résoudre les équations Navier-Stokes filtrées. Les structures tourbillonnaires aux grandes é
helles sont résolues tandis que les petites é
helles, qui ont un omportement plus universel, sont modélisées. Le coût de calcul de cette méthode est proportionnel à environ  $Re^{1,8}$  [\[105,](#page-163-1) 104] avec résolution pariétale ou à  $Re^{0,5}$  en utilisant des lois de paroi [105]. La LES est à mi-chemin entre la DNS et la modélisation statistique en ce qui concerne les résultats obtenues et le coût de calcul.

La modélisation statistique modélise toutes les échelles de la turbulence en considérant l'agitation turbulente omme un pro
essus purement aléatoire. La dé
omposition proposée par Reynolds est utilisée pour séparer les grandeurs instantanées en une partie moyenne et une partie fluctuante. Les équations RANS (pour Reynolds Averaged Navier-Stokes) sont obtenues par l'application de cette décomposition aux équations de Navier-Stokes. La méthode RANS est peu dépendante du nombre de Reynolds et le temps de calcul est considérablement réduit par rapport à la DNS et la LES. Malgré le fait que les résultats obtenus fournissent une information limité, la méthode RANS reste largement utilisée dans le monde industriel pour des écoulements à grand nombre de Reynolds grâce à son faible coût de calcul.

De manière à proposer une approche plus précise que l'approche RANS et moins hère que la LES, de multiples appro
hes instationnaires intermédiaires entre RANS et LES ont vu le jour : VLES (Very Large Eddy Simulation), LNS (Limited Numerical Scales), DES (Detached Eddy Simulation), DDES (Delayed DES), IDDES (Improved DDES), SDM (Semi Deterministic Modeling), OES (*Organized Eddy Simulation*), SAS (Scale Adaptive Simulation), PANS (Partially Averaged Navier-Stokes), PITM (Partially Intergrated Transport Model), TPITM (Temporal PITM), filtre additif, etc. Parmi es appro
hes, ertaines sont qualiées d'hybride RANS/LES : une simulation RANS est effectuée en zone pariétale ou dans les zones dans lesquelles on n'a pas besoin faire de la LES; une simulation LES est effectuée loin des paroi ou dans les zones dominées par des stru
tures ohérentes à grandes é
helles qui a ont un impa
t important sur l'écoulement.

## <span id="page-23-1"></span><span id="page-23-0"></span>1.2 Présentation de l'étude

### 1.2.1 Contexte et objectifs

L'axe Aérodynamique, Turbulence, Acoustique & Contrôle (ATAC) du département Fluides, Thermique, Combustion (FTC) de l'institut Pprime onsidère des appro
hes instationnaires intermédiaires entre les méthodes RANS et LES depuis de nombreuses années. À la suite des thèses de Carpy  $[34]$ , de Fadai  $[49]$  et de Friess  $[53]$ , cette thèse s'est orientée dans la direction des approches hybrides RANS/TLES (Temporal LES). Ces approches proviennent d'une analyse théorique et surmonte les inconsistances du raccordement continu du RANS et de la LES.

L'obje
tif de ette thèse est le développement d'une appro
he hybride RANS/TLES combinant les avantages de l'approche TPITM (formalisme consistant, justification théorique des coefficients) et l'approche DES (facilité de mise en œuvre). Cette approche, initiée lors de la thèse de Friess [53], va être développée dans cette thèse, et en parti
ulier, une nouvelle version basée sur une é
helle temporelle va être proposée et validée dans le adre d'é
oulements en géométrie omplexe.

### <span id="page-23-2"></span>1.2.2 Organisation de l'ouvrage

Ce manuscrit commence par le présent chapitre d'introduction qui présente le ontexte de la modélisation, ainsi que les obje
tifs de l'étude.

Ensuite, le hapitre 2 présente la bibliographie ave une introdu
tion à la physique des é
oulements turbulents et une brève revue d'ensemble des modèles de turbulen
e, omprenant les modèles RANS, LES, et les modèles instationnaires intermédiaires et les modèles hybrides RANS/LES.

Le formalisme et les modèles hybrides RANS/LES utilisés dans ette thèse (DES, PITM) sont présentés de manière plus détaillée dans le hapitre 3.

Le chapitre 4 est consacré au développement de la nouvelle approche hybride RANS/TLES (HTLES). Il fournit des arguments pour l'interprétation du modèle DES omme une appro
he hybride TLES. Quatre versions sont présentées et alibrées dans le as turbulent homogène isotrope.

Les méthodes numériques utilisées sont présentées au chapitre 5 : discrétisation spatiale et temporelle du ode Saturne.

Les écoulements autour de cylindres rectangulaires avec des rapports d'aspect allant de 1,0 (carré) à 0,2 sont utilisés pour valider la nouvelle approche. Les résultats obtenus sont comparés avec les résultats expérimentaux et numériques disponibles dans la littérature. Une caractéristique physique intéressante des écoulements autour de cylindre

rectangulaire à petits rapports d'aspect est dévoilée dans ce chapitre.

Le septième et dernier chapitre est le chapitre de conclusion.

## <span id="page-25-0"></span>Chapitre 2

## Bibliographie

## Sommaire

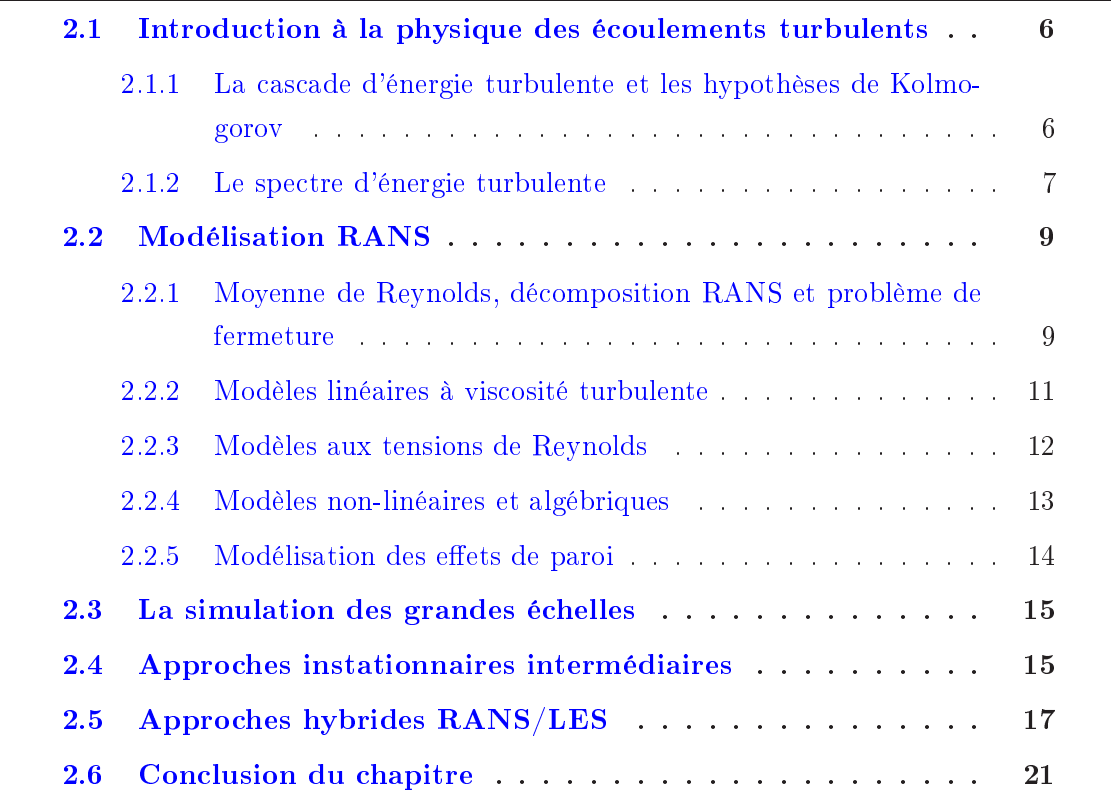

Ce hapitre fait une brève revue de la modélisation de la turbulen
e ainsi que des avantages, inconvénients, et des champs d'application de chaque modèle. La classification est basée sur la capacité des modèles à résoudre les différentes échelles de la turbulence. C'est pourquoi un bref rappel de la physique des écoulements turbulents est tout d'abord présenté.

## <span id="page-26-0"></span>2.1 Introduction à la physique des écoulements turbulents

## <span id="page-26-1"></span>2.1.1 La cascade d'énergie turbulente et les hypothèses de Kolmogorov

La notion de cascade d'énergie turbulente, introduite par Richardson [113], est une idée essentielle pour comprendre les écoulements turbulents. La turbulence comprend des tourbillons en trois dimensions de différentes échelles. La plus grande échelle est fixée par la géométrie de l'écoulement (par exemple la taille du canal, le diamètre du ylindre, ...) tandis que la plus petite é
helle, l'é
helle de Kolmogorov, est déterminée par la viscosité du fluide et la dissipation. La plupart de l'énergie est contenue dans les tourbillons aux plus grandes é
helles.

Le transfert énergie vers les plus petites é
helles est dû à l'étirement tourbillonnaire, qui apparaît dans l'équation de transport de la vorticité  $[105] \omega = rot(\mathbf{u})$ 

$$
\frac{D\omega}{Dt} = \nu \nabla^2 \omega + \omega \cdot \nabla \mathbf{u}
$$
\n(2.1)

où  $\nu \nabla^2 \omega$  est le terme diffusion visqueuse, et  $\omega \cdot \nabla {\bf u}$  est l'étirement tourbillonnaire. En  $\alpha$ considérant un tube tourbillonnaire qui est étiré par exemple en direction  $z$ , son intensité tourbillonnaire est augmentée. En même temps, à cause de l'incompressibilité, les tubes adjacents en direction  $x$  ou  $y$  sont étirés. D'après Bradshaw, ce mécanisme fait une réaction en chaîne tridimensionnelle. Dans ce processus de cascade, les grandes échelles reçoivent l'énergie de l'écoulement moyen, puis transfèrent cette énergie aux plus petites é
helles, qui, à leur tour la transfèrent aux plus petites é
helles. Ce pro essus ontinue jusqu'à atteindre l'é
helle où l'énergie est dissipée en haleur.

Kolmogorov précise la cascade d'énergie turbulente en ajoutant trois hypothèses, qui permettent d'obtenir des informations importantes omme la taille des plus petites é
helles et les ara
téristiques du transfert d'énergie turbulente à travers des é
helles. On considère que les plus gros tourbillons sont caractérisés par une échelle de longueur intégrale  $l_0$  et une vitesse  $u_0$ .

Hypothèse d'isotropie locale : À nombre de Reynolds suffisamment élevé, les mouvements turbulents à petites échelle  $(l \ll l_0)$  sont statistiquement isotropes.

Première hypothèse de similitude de Kolmogorov : Dans un écoulement turbulent à nombre de Reynolds suffisamment élevé, les statistiques des mouvements à petite é
helle ont des ara
téristiques universelles uniquement déterminées par ν et ε.

Les plus petites échelles sont alors caractérisées par l'échelle de Kolmogorov $l_\eta$  $(\nu^3/\varepsilon)^{1/4}$  et la vitesse  $u_\eta \equiv (\nu \varepsilon)^{1/4}$ .

Deuxième hypothèse de similitude de Kolmogorov : Dans un écoulement turbulent à nombre de Reynolds suffisamment élevé, les statistiques des mouvements à échelle intermédiaire  $(l_0 \gg l \gg l_n)$  ont des caractéristiques universelles qui sont uniquement déterminées par  $\varepsilon$ .

Don
, la zone d'équilibre universel est subdivisé en deux sous-zones : la zone de dissipation dominée par des effets visqueux, et la zone inertielle où les effets visqueux sont négligeables. Pope [105] propose de placer la frontière entre ces deux zones à environ  $60l_\eta,$  et la zone énergétique dans la gamme 1  $\frac{1}{6}l_0 \ll l \ll 6l_0$ . Un schéma représentant ces régions de la cascade d'énergie est présenté sur la figure [2.1.](#page-27-1)

<span id="page-27-1"></span>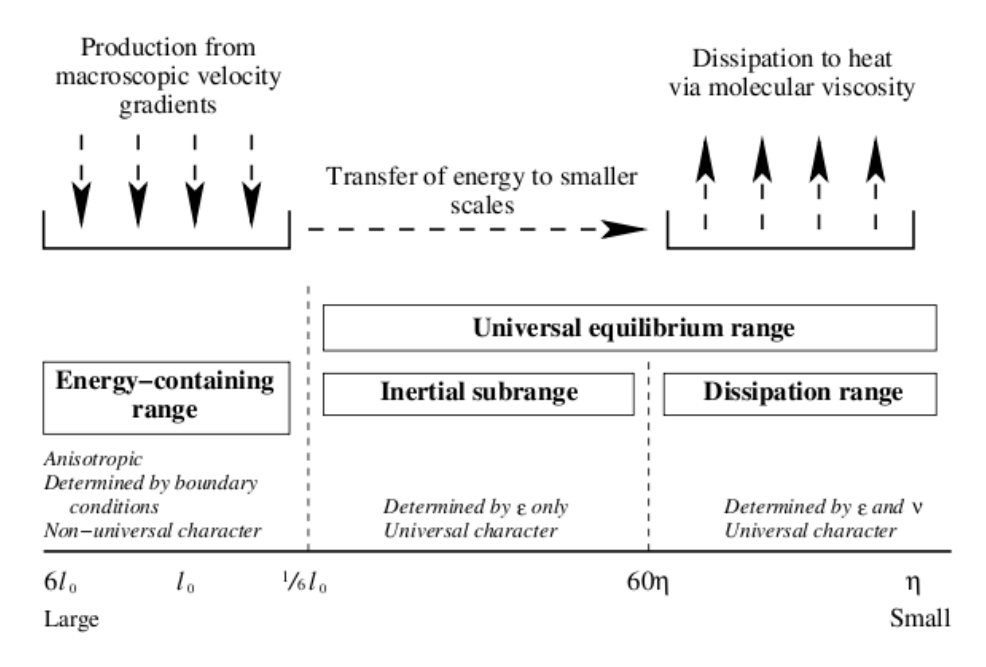

FIGURE 2.1 – La cascade d'énergie [93]

### <span id="page-27-0"></span>2.1.2 Le spe
tre d'énergie turbulente

Le spectre d'énergie turbulent représente la répartition de l'énergie turbulente sur une plage ontinue de nombres d'onde (dans le as du spe
tre spatial) ou de fréquen
es (dans le as spe
tre temporel). Il omprend don trois zones : zone énergétique, zone inertielle et zone dissipative comme montré sur la figure [2.2.](#page-29-1)

La zone énergétique contient les grandes structures les plus énergétiques générées par l'é
oulement moyen, dont l'énergie est transférée aux é
helles plus petites à un taux  $\varepsilon_0$  :

$$
\varepsilon_0 \approx \frac{u_0^2}{l_0/u_0} = \frac{u_0^3}{l_0} \tag{2.2}
$$

La zone inertielle est associée aux échelles intermédiaires  $l_I$ , avec  $l_0 \gg l_I \gg l_\eta$ . Elle est appelée ainsi car l'énergie y cascade indépendamment de la viscosité moléculaire et des mé
anismes de produ
tion. Cette région est d'autant plus étendue que le nombre de Reynolds turbulent est élevé. Conformément à l'hypothèse de Kolmogorov, elle n'est régie que par le taux moyen de transfert d'énergie aux plus petites échelles,  $\varepsilon_I$ . Dans une situation d'équilibre,  $\varepsilon_I$  est constante et vaut

$$
\varepsilon_I \approx \varepsilon_0 \tag{2.3}
$$

La zone dissipative correspond aux structures affectées par la viscosité, qui dissipe leur énergie en chaleur. Le taux de dissipation  $\varepsilon$  peut-être estimé par :

$$
\varepsilon \approx \nu s^2 \tag{2.4}
$$

avec  $s \approx$  $u_{\eta}$  $l_\eta$ 

Dans le cas d'une turbulence en équilibre, la production P est égale à  $\varepsilon$ , et on a

$$
P = \varepsilon_0 = \varepsilon_I = \varepsilon \tag{2.5}
$$

Dans la région inertielle, le spectre est régi par ce qu'on appelle communément le spe
tre de Kolmogorov

$$
E_S(\kappa) = C_K \varepsilon^{2/3} \kappa^{-5/3} \tag{2.6}
$$

où  $C_K = 1, 5$  est la constante de Kolmogorov.

D'après Tennekes [151], en l'absence d'écoulement moyen, le spectre temporel eulérien d'une turbulence à l'équilibre peut être obtenu à partir du spectre de Kolmogorov en supposant que, dans la zone inertielle, les fréquences observées en un point fixe correspondent au passage des structures qui sont convectées par les grandes échelles. La vitesse de convection est alors estimée par  $U_c = \sqrt{k}$  (vitesse de balayage ou sweeping  $velocity)$ , ce qui conduit à

$$
dk = E_S(\kappa) \, d\kappa = E_T(\omega) \, d\omega \tag{2.7}
$$

ave

$$
\omega \propto \kappa \sqrt{k} \tag{2.8}
$$

On obtient donc le spectre temporel eulérien

$$
E_T(\omega) = C_0 \varepsilon^{2/3} k^{1/3} \omega^{-5/3}
$$
\n(2.9)

<span id="page-29-1"></span>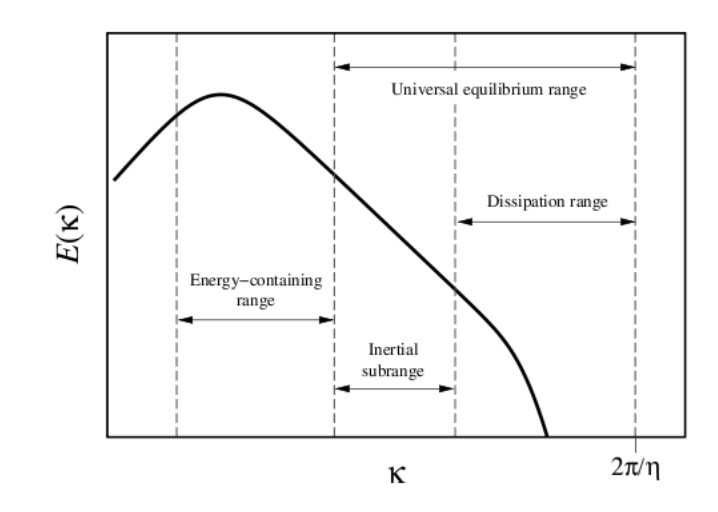

FIGURE  $2.2$  – Trois zones dans le spectre d'énergie turbulente  $|93|$ 

<span id="page-29-2"></span>Les sections suivantes de ce chapitre présentent les grandes catégories de modèles. Leur classement provient de leur capacité à représenter les différentes échelles du spectre d'énergie, comme illustré par la figure [2.3.](#page-29-2)

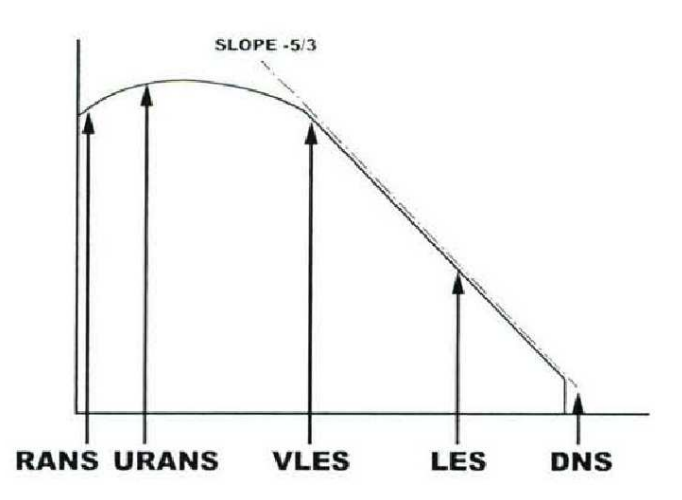

e illustration de modèles de la grandes de la provincia de turbulence de turbulence de turbulence de turbulen

#### <span id="page-29-0"></span>2.2 2.2 Modélisation RANS

#### $2.2.1$ Moyenne de Reynolds, décomposition RANS et problème de fermeture

La turbulen
e est tridimensionnelle et instationnaire. En modélisation RANS, es fluctuations sont considérées comme aléatoires et on utilise une moyenne statistique ou

une moyenne d'ensemble pour dé
omposer l'é
oulement en partie moyenne et partie turbulente. La moyenne d'ensemble est dénie par

$$
\overline{f^*}(\mathbf{x}, t) = \lim_{N \to \infty} \left( \frac{1}{N} \sum_{n=1}^N f_n^*(\mathbf{x}, t) \right)
$$
(2.10)

c'est-à-dire calculée en chaque point et à chaque instant en répétant l'expérience un grand nombre de fois. Les propriétés prin
ipales de et opérateur sont :

$$
-\overline{\beta f^*} = \beta \overline{f^*}
$$
  
\n
$$
-\overline{f^* + g^*} = \overline{f^*} + \overline{g^*}
$$
  
\n
$$
-\overline{\frac{\partial f^*}{\partial \phi}} = \frac{\partial f^*}{\partial \phi}
$$
  
\n
$$
-\overline{f^*g^*} = \overline{f^*g^*} + \overline{fg}, \text{ ou } f = f^* - \overline{f^*}
$$

Une grandeur instationnaire telle que la vitesse  $u_i^*$ \* est alors écrite  $u_i^* = U_i + u_i$ , avec la partie moyenne  $U_i = \overline{u_i^*}$  $\frac{\overline{*}}{i}$  et la partie fluctuante  $u_i = u_i^* - U_i$ .

Les équations de Navier-Stokes pour un écoulement de fluide newtonien s'écrivent

$$
\frac{\partial u_i^*}{\partial t} + u_j^* \frac{\partial u_i^*}{\partial x_j} = -\frac{1}{\rho} \frac{\partial p^*}{\partial x_i} + \nu \frac{\partial^2 u_i^*}{\partial x_j \partial x_j} \tag{2.11}
$$

ave
, pour un é
oulement in
ompressible

$$
\frac{\partial u_i^*}{\partial x_i} = 0 \tag{2.12}
$$

Ces équations deviennent, en appliquant la moyenne d'ensemble,

<span id="page-30-1"></span>
$$
\frac{\partial U_i}{\partial t} + U_j \frac{\partial U_i}{\partial x_j} = -\frac{1}{\rho} \frac{\partial P}{\partial x_i} + \nu \frac{\partial^2 U_i}{\partial x_j \partial x_j} - \frac{\partial \tau_{ij}}{\partial x_j} \tag{2.13}
$$

<span id="page-30-2"></span>
$$
\frac{\partial U_i}{\partial x_i} = 0\tag{2.14}
$$

où  $\tau_{ij} = \overline{u_i u_j}$  est le tenseur de Reynolds.

Par soustraction des équations du champ instantané et du champ moyenné, on obtient l'équation des fluctuations de vitesse

<span id="page-30-0"></span>
$$
\frac{\partial u_i}{\partial t} + \frac{\partial}{\partial x_k} \left( u_i u_k + U_i u_k + U_k u_i \right) = -\frac{1}{\rho} \frac{\partial p}{\partial x_i} + \nu \frac{\partial^2 u_i}{\partial x_k \partial x_k} \tag{2.15}
$$

$$
\frac{\partial u_i}{\partial x_i} = 0 \tag{2.16}
$$

<sup>À</sup> partir des équations [\(2.15\)](#page-30-0), on obtient les équations de transport des tensions de Reynolds

10

$$
\frac{\partial \overline{u_i u_j}}{\partial t} + \underbrace{U_k \frac{\partial \overline{u_i u_j}}{\partial x_k}}_{C_{ij}} = \underbrace{-\overline{u_i u_k} \frac{\partial U_j}{\partial x_k} - \overline{u_j u_k} \frac{\partial U_i}{\partial x_k}}_{P_{ij}} - \underbrace{1}_{\rho} \overline{u_i} \frac{\partial p}{\partial x_j} - \frac{1}{\rho} \overline{u_j} \frac{\partial p}{\partial x_i}}_{P_{ij}} + \underbrace{\nu \frac{\partial^2 \overline{u_i u_j}}{\partial x_k \partial x_k}}_{D_{ij}^r} - \underbrace{2}_{\nu} \overline{\frac{\partial u_i}{\partial x_k} \frac{\partial u_j}{\partial x_k}}_{E_{ij}^r}
$$
\n(2.17)

<span id="page-31-1"></span>où  $C_{ij}$ ,  $D_{ij}^{\nu}$ ,  $D_{ij}^{T}$ ,  $\phi_{ij}^{*}$ ,  $P_{ij}$  et  $\varepsilon_{ij}$  sont les termes de convection, de diffusion moléculaire, de transport turbulent, de orrélation vitesse-gradient de pression, de produ
tion de la turbulence et de dissipation visqueuse, respectivement. L'équation de l'énergie cinétique fluctuante  $k =$ 1  $\frac{1}{2}\overline{u_i u_i}$  se déduit de l'équation [\(2.17\)](#page-31-1).

Les équations RANS font apparaître des corrélations inconnues qui sont les tensions de Reynolds  $\tau_{ij}$ . On a donc besoin d'un modèle de fermeture. Les modèles au premier ordre sont basés sur la notion de viscosité turbulente. La seconde classe de modèle de turbulen
e résout les équations de transport des tensions de Reynolds. Ces modèles sont qualifiés de modèles aux tensions de Reynolds ou modèles au second ordre.

#### <span id="page-31-0"></span>2.2.2 Modèles linéaires à vis
osité turbulente

Les modèles linéaires à viscosité turbulente (ou LEVM pour Linear Eddy Viscosity *Model*) sont des modèles au premier ordre basés sur la relation de Boussinesq, qui exprime les tensions de Reynolds proportionnellement au tenseur des taux de déformations du hamp moyen :

$$
\tau_{ij} = -\nu_t \left( \frac{\partial U_i}{\partial x_j} + \frac{\partial U_j}{\partial x_i} \right) + \frac{2}{3} k \delta_{ij}
$$
\n(2.18)

La détermination de la valeur de la viscosité turbulente  $\nu_t$ , qui est dimensionnellement le produit d'une vitesse u<sup>\*</sup> et d'une longueur *l*<sup>∗</sup> est nécessaire pour fermer les équations. Les modèles algébriques ou modèles à zéro équation omprennent les modèles de type longueur de mélange (mixing-length model) comme Cebeci-Smith [35] ou Baldwin-Lomax  $[12]$ . La dénomination *zéro équation* signifie qu'aucune équation différentielle n'est utilisé en plus des équations  $(2.13)$  et  $(2.14)$ . La viscosité turbulente dans tous ces modèles est donc uniquement déterminée par l'écoulement moyen.

Les modèles à une équation proposés par exemple par Prandtl [159] ou Baldwin-Barth [13] résolvent l'équation de l'énergie turbulente k et utilisent la relation  $\nu_t$  =  $ck^{1/2}l_m$  où la valeur  $l_m$  dépend de l'écoulement. Spalart et Allmaras [137] ont développé un modèle à une équation portant sur la viscosité turbulente  $\nu_t$  qui élimine le caractère

incomplet des modèles à zéro et une équation, c'est-à-dire élimine le besoin de prescrire une quantité, telle qu'une échelle de longueur, qui dépend de l'écoulement considéré.

Dans la progression naturelle de la démar
he de modélisation, les modèles à deux équations comme le k−ε [79], le k−ω [159], le k−τ [145] ou  $q-\zeta$  [58], parmi beaucoup d'autres, utilisent deux équations pour déterminer les échelles de vitesse  $u^*$  et d'une longueur  $l^*$  qui interviennent dans la viscosité turbulente. Le modèle  $k-\varepsilon$  proposé par Launder et Spalding [79] a été largement utilisé dans l'industrie pour sa robustesse et sa simplicité.

En raison de l'utilisation de l'hypothèse d'une relation linéaire entre tensions de Reynolds et déformation moyenne, tous les modèles de la atégorie LEVM ont beau coup d'inconvénients énumérés par exemple par Leschziner [84]. Ils ne donnent pas correctement l'anisotropie des tensions de Reynolds normales, ne prennent pas en compte le transport des tensions de Reynolds (effet mémoire) et supposent un alignement des axes prin
ipaux des tenseurs de Reynolds et de déformation moyenne. Par exemple, dans le cadre d'un écoulement instationnaires en moyenne, Carpy et Manceau [33] ont montré l'effet néfaste de cette dernière hypothèse sur la dynamique de l'écoulement. Ils sont par ailleurs incapables de prendre en compte correctement les effets dus à la rotation. Les modèles LEVM sont en revan
he bien adaptés aux é
oulements qui sont dominés par une tension de isaillement unique.

### <span id="page-32-0"></span>2.2.3 Modèles aux tensions de Reynolds

Les limitation des modèles à viscosité turbulente conduit à rechercher des solution plus nes. Les modèles aux tensions de Reynolds (ou RSM pour Reynolds Stress Model ) résolvent dire
tement les six équations de transport [\(2.19\)](#page-32-1) pour le tenseur de Reynolds qui ontiennent d'important mé
anismes pour l'évolution de la turbulen
e

<span id="page-32-1"></span>
$$
\frac{D\overline{u_i u_j}}{Dt} = P_{ij} - \varepsilon_{ij} + \phi_{ij} + D_{ij}
$$
\n(2.19)

Comme ils ne supposent pas de relation lo
ale entre le tenseur de Reynolds et le cisaillement, ces modèles sont donc capables de représenter les effets mémoires de l'écoulement. De plus, les termes de production et de convection, qui permettent d'expliquer beaucoup de phénomènes, et sont représentés de manière exacte, c'est-à-dire, n'ont pas besoin d'être modélisés. A grand nombre de Reynolds et loin des parois, les petites échelles de l'écoulement sont considérées comme isotropes, donc le terme de dis- ${\rm sipation~est~souvent~écrit~sous~forme~isotropic,~par~le~modele~de~Kolmogorov~\varepsilon_{ij}=$ 2  $\frac{2}{3}$ εδ<sub>ij</sub>. En ce qui concerne le terme de redistribution, de nombreux modèles quasi-homogènes, 'est-à-dire valables loin des parois, ont été proposés dans littérature : Rotta+IP ou

LRR  $[80]$ , modèle des Jones et Musonge  $[73]$ , modèle SSG  $[146]$ , etc.

Par rapport aux modèles à vis
osité turbulente, les modèles RSM reproduisent mieux l'anisotropie de la turbulence et l'influence des effets complexes, comme ceux dus à une rotation d'ensemble ou à la flottabilité. Cependant, ils peuvent être à l'origine de problèmes de stabilité numérique et conduire à une augmentation du coût de calcul.

### <span id="page-33-0"></span>2.2.4 Modèles non-linéaires et algébriques

Les difficultés de mise en œuvre des modèles RSM ont motivé des efforts de développement des modèles plus simples, basés sur une vis
osité turbulente, mais gardant certaines bonnes propriétés du RSM, notamment en ce qui concerne la reproduction de l'anisotropie. Ces modèles comprennent les modèles non linéaires à viscosité turbulente et les modèles dits algébriques explicites. Ces deux types de modèles, de forme assez pro
hes, se distinguent essentiellement par la démar
he utilisée pour les obtenir, e qui a des conséquences importantes sur leurs coefficients.

Les modèles non linéaire à viscosité turbulente (ou NLEVM pour Non-Linear Eddy Viscosity Model) sont une généralisation des modèles LEVM. Ils sont basés sur l'intro-duction d'une relation non-linéaires [\[84,](#page-161-2) 37] entre le tenseur de Reynolds et les tenseurs des taux de déformation et des taux de rotation (loi de omportement). Ils ne font apparaître en général que des termes quadratiques ou des termes cubiques. Les coefficients qui apparaissent dans ette loi de omportement doivent alors être déterminés par alibration. Ces modèles donnent de meilleurs résultats que les modèles LEVM en e qui concerne la reproduction de l'anisotropie et la prise en compte d'effets complexes. comme par exemple l'interaction entre différents cisaillements ou l'influence des effets de Coriolis. Ils sont par ailleurs plus facile à mettre en œuvre que les modèles RSM et né
essitent moins de ressour
es.

Les modèles algébriques explicites sont obtenus par une démarche différente. En écrivant les équations de transport du tenseur d'anisotropie  $b_{ij} =$  $\overline{u_iu_j}$  $\frac{1}{2k}$  – 1  $\frac{1}{3}\delta_{ij}$ , et en faisant des hypothèses d'équilibre faible, qui consistent à négliger les termes de convection et de diffusion dans cette équation, les équations de transports deviennent de simples équations algébriques. Elles donne dire
tement le tenseur d'anisotropie, et don
, asso
iées à des équations de transport pour les é
helles turbulentes, on peut obtenir le tenseur de Reynolds sans résoudre d'équations différentielles pour ce dernier. On peut résoudre ce système d'équations algébriques implicites (non-linéaires et couplées) [114]. mais cette idée conduit à de gros problèmes numériques. Ces difficultés peuvent être levées en considérant la méthode dite algébrique explicite (ou EASM pour Explicit Algebraic Stress Model), qui consiste à écrire explicitement une solution approchée de

e système impli
ite en utilisant la théorie de la représentation des hamps de tenseurs (théorie des invariants  $[143]$ ), qui prend la forme d'une loi de comportement non-linéaire, mais dont les coefficients, en général non constant, dérivent du modèle RSM. Ce type d'approche est un domaine de recherche très actif qui a attiré beaucoup d'auteurs, comme par exemple : Pope  $[106]$ , Taulbee  $[150]$ , Gatski et Speziale [55], Wall et Taulbee [157], Apsley et Leschziner  $[8]$ , Rung et al. [117], Oceni et al. [100].

### <span id="page-34-0"></span>2.2.5 Modélisation des effets de paroi

La plupart des modèles sont développés et calibrés pour des écoulements à grands nombres de Reynolds turbulents et quasi-homogènes, don appli
ables uniquement dans les zones loin des parois. La présence de la paroi a de nombreux effets sur la turbulence qui sont listés par exemple, par Oceni  $[101]$ . De nombreuses méthodes ont alors été proposées pour traiter les zones pariétales.

Dans les modèles haut-Reynolds, pour éviter de résoudre l'équation de la vitesse moyenne jusqu'à la paroi, on utilise des lois de paroi qui demande le pla
ement du premier point de calcul en  $y^+ > 30$ . Cette approche facilite la construction du maillage et donne de bons résultats dans des conditions idéales, en particulier pour les couches limites parallèles à la paroi, mais ne s'applique pas dans de nombreuses situations rencontrées en pratique, par exemple aux points d'arrêt, dans les zones de recirculation, et
.

Pour éviter l'utilisation des lois de parois, il faut intégrer les modèles jusqu'à la paroi. Les modèles dits bas-Reynolds introduisent des termes sour
es supplémentaires et des fon
tions d'amortissements dans les équations des modèles lassiques. Ce type de modèles existe aussi bien dans le cadre du premier ordre que du second ordre [64]. Cependant, l'appro
he bas-Reynolds manque d'universalité par
e que les fon
tions d'amortissement sont très empiriques.

D'autres appro
hes, plus originales, ont également été proposées :

- Le modèle SST de Menter [90] qui combine les avantages du modèle  $k-\varepsilon$  loin des parois et le modèle  $k - \omega$  en proche paroi. Ce modèle au premier ordre linéaire a été applique avec succès dans beaucoup de configurations.
- $\sim$  La relaxation elliptique qui utilise la théorie proposée par Durbin  $\left[42\right]$  pour récrire le terme de redistribution. Ce terme est alors obtenu par une équation diérentielle, nommée équation de relaxation elliptique. Cette appro
he reproduit bien la redistribution en proche paroi, et en particulier l'effet de blocage [101].

## <span id="page-35-0"></span>2.3 La simulation des grandes é
helles

La simulation des grandes échelles (ou LES pour Large Eddy Simulation) est une méthode intermédiaire entre RANS et DNS. La méthode LES résout des stru
tures tourbillonnaires aux grandes é
helles, tridimensionnelles et instationnaires, qui orrespondent aux nombres d'onde  $\kappa < \kappa_c$  dans l'espace spectral, où  $\kappa_c$  est un nombre d'onde de oupure. Les petites é
helles, qui sont quasi-isotropes, sont modélisées. La LES est plus pré
ise que l'appro
he RANS par
e que le problème de la modélisation ne se pose que pour les petites é
helles qui sont plus fa
iles à modéliser que les grandes é
helles. Le coût de calcul de LES est moins élevé que celui de la DNS, mais bien plus élevé que elui du RANS.

En LES, l'application d'un opérateur de filtrage aux équations de Navier-Stokes fait apparaître le tenseur de sous-filtre  $\tau_{ijSGS}$  qui représente les effets des petites échelles sur les grandes échelles ou les effets de structures exclues par le filtrage sur les structures résolues. Les deux classes principales d'approximation du tenseur de sous-filtre sont la LES implicite  $[61]$  et la LES explicite. La méthode LES implicite utilise des schémas numériques appropriés pour bien représenter la dissipation d'énergie due aux é
helles non-résolues. Elle a des in
onvénients dans les régions de pro
he paroi et ne fournit pas l'amplitude du tenseur de sous-filtre [93].

La LES explicite utilise un modèle physique pour représenter l'effet des échelles de sous-maille, comme par exemple : le modèle de Smagorinsky [119], le modèle dynamique  $[56]$ , le modèle de Yoshizawa avec une équation de transport  $[163]$ , le modèle de similarité d'échelles  $[14]$ , le modèle ADM (Approximate Deconvolution Model)  $[147]$ , etc. Pruett et al. [\[108,](#page-163-6) 109] ont également proposé la TLES (pour *Temporal Large Eddy*  $Simulation$ ), basée sur un filtrage temporel.

Les méthodes LES donnent les résultats souvent plus précis que la RANS, mais au prix d'un oût de al
ul très élevé, surtout dans les zones pariétales, où la LES est quasiment équivalente à une DNS  $[140]$ . Et même en utilisant des méthodes moins chères pour traiter les zones à côté des parois  $[22, 130]$  $[22, 130]$ , les coûts de calcul restent très supérieurs à ceux de l'approche RANS. De plus, on doit porter une attention particulière à l'influence du schéma numérique sur le résultat et l'adaptation aux géométries omplexes peut s'avérer déli
ate.

## <span id="page-35-1"></span>2.4 Appro
hes instationnaires intermédiaires

Dans ette se
tion, on fait une brève revue de quelques appro
hes instationnaires intermédiaires entre RANS et LES. On hoisit i
i de faire la distin
tion entre e type
d'approches, qui ne dépendent pas explicitement de la taille des mailles, et les approches hybride RANS/LES, qui, elles, en dépendent.

Approches à décomposition triple. Certains auteurs  $\begin{bmatrix} 43, 128, 71 \end{bmatrix}$  $\begin{bmatrix} 43, 128, 71 \end{bmatrix}$  $\begin{bmatrix} 43, 128, 71 \end{bmatrix}$  ont montré que l'appro
he RANS est inadéquate pour simuler des é
oulements en fort déséquilibre comme, par exemple, les sillages du cylindre. On a alors besoin d'une approche permettant de résoudre les fluctuations cohérentes, tandis que les fluctuations résiduelles sont dé
rites par un modèle lassique de type RANS. On est alors amené à introduire une dé
omposition triple de l'é
oulement, telle qu'introduite initialement par Reynolds et Hussain [112], dans laquelle la vitesse instantanée  $u_i^*$  $i$  est décomposée en  $u_i^* = U_i + \tilde{u}_i + u_i''$ ", où  $U_i = \overline{u_i^*}$ ∗ est la moyenne temporelle,  $\tilde{u}_i = \langle u_i^* \rangle$  $\ket{i} - U_i$  la partie cohérente et  $u_i'' = u_i^* - \langle u_i^* \rangle$  $\langle i \rangle$  la partie incohérente. L'opérateur  $\langle . \rangle$  peut prendre différentes formes selon les cas, comme par exemple une moyenne de phase dans le cas d'un é
oulement statistiquement périodique, ou, dans un adre général, même s'il est difficile de définir un formalisme précis, on peut supposer qu'on applique implicitement un filtre spatio-temporel capable d'extraire les tourbillons à grande échelle [82].

L'approche la plus simple est nommée URANS (pour *Unsteady* RANS) ou TRANS (pour Transient RANS) et consiste à résoudre les équations d'un modèle RANS classique en conservant un terme instationnaire en  $\partial/\partial t$ . Grâce au fait que l'URANS est moins hère que la LES et la DNS et est apable de donner des informations intéressantes dans quelques domaines d'application, par exemple l'interaction fluide-structure [70], la convection naturelle et mixte  $[66]$ , l'énergétique [24] ou des cas complexes comme un compresseur  $[60, 99]$  $[60, 99]$ , des sillages  $[71]$ , des marches descendantes  $[40, 49]$  $[40, 49]$ , des jets coaxiaux compressibles  $[111]$ , des jets synthétiques  $[33]$ , elle est largement utilisée et joue un rôle important dans industrie. Cependant, dans les cas d'écoulements massivement décollés, comme par exemple les sillages de cylindres, l'URANS ne permet pas d'obtenir les caractéristiques de l'écoulement dans la direction transverse  $[142]$ . Dans l'ensemble, l'URANS offre une alternative intéressante par rapport à la LES dans certains cas. comme le montrent les comparaisons de Travin et al.  $[153]$ .

Dans l'approche SDM (pour *Semi-Deterministic Modelling*) proposée par Ha Minh et Kourta [63], la décomposition triple est basée sur l'idée d'une séparation entre la partie déterministe ou quasi-déterministe et la partie aléatoire de l'écoulement. Les propriétés de l'opérateur de dé
omposition étant elles d'une moyenne de phase, les équations sont formellement identiques à elles utilisées en URANS, mais les modèles sont adaptés pour prendre en compte le fait que le modèle ne représente pas l'ensemble des structures instationnaires, mais seulement la partie résiduelle  $u_i''$  $_i$ . En particulier, le coefficient devant la viscosité turbulente est abaissé, ce qui permet une meilleure

reproduction des structures cohérentes de l'écoulement [\[18,](#page-156-0) 10].

Cependant, l'interaction entre les structures cohérentes résolues et la turbulence résiduelle est suffisamment complexe pour qu'on puisse chercher à s'affranchir de l'hypothèse de proportionnalité entre tensions de Reynolds et tenseur des taux de déformation. En particulier, l'instationnarité introduit un déphasage entre les axes propres de ces deux tenseurs, qui conduit à une surestimation de la production par les modèles LEVM [\[68,](#page-160-4) 33]. Dans le cadre de l'approche dite OES (pour *Organized Eddy Simula-* $\{t$ ion)  $[4]$ , qui introduit également une décomposition entre structures cohérentes (ou organisées) et turbulence résiduelle, Bourguet et al. [\[28,](#page-157-2) 27] ont proposé un modèle de viscosité anisotrope, qui permet de prendre en compte l'influence de ce déphasage.

**SAS** (pour *Scale Adaptive Simulation*). Menter et al. [89] proposent l'approche SAS qui est basée sur un modèle à vis
osité turbulente linéaire ave des équations de transport sur l'énergie et l'é
helle de longueur. La SAS est apable de résoudre des stru
tures turbulentes instationnaires omme la DES (présentée plus bas), mais au lieu de faire apparaître de manière explicite la taille des mailles dans le modèle, elle dépend de l'échelle de longueur  $(\partial U/\partial y)/(\partial^2 U/\partial y^2)$ , qui permet d'identifier, au cours de la simulation, les échelles turbulentes que le calcul est capable d'obtenir. Ce modèle a donné des résultats intéressants, par exemple dans une cavité acoustique et une chambre combustion  $[91, 92, 44]$  $[91, 92, 44]$  $[91, 92, 44]$  $[91, 92, 44]$ 

TRRANS (pour *Turbulence-Resolving RANS*). En se basant sur le modèle  $k - \omega$  [158], Travin et al. [153] ont proposé l'approche TTRANS, qui ne dépend pas non plus de la taille des mailles, mais fait intervenir dans le terme de dissipation les taux de déformation  $S = S_{ij} S_{ij}$  et de rotation  $O = O_{ij} O_{ij}$ , qui, comme pour la SAS, permet d'identifier au cours du calcul quelle est la taille des plus petits tourbillons résolus et d'adapter le modèle en onséquen
e. Le modèle TRRANS a donné des résultats aussi bon la DES pour les cas d'écoulement autour de profil NACA0012 et autour d'un cylindre circulaire [153].

## 2.5 Appro
hes hybrides RANS/LES

L'appro
he RANS ne donne que des informations stationnaires, et l'URANS est limitée à des informations sur les structures résolues à grande échelle, comme dans le as d'é
oulements massivement dé
ollés. La LES fournit en revan
he beau
oup d'informations instationnaire et rempla
e don de manière très avantageuse la RANS dans es zones. En revanche, dans les zones pariétales, la RANS est capable de prédire l'écoulement ave pré
ision, tandis que la LES est extrêmement oûteuse en temps CPU par
e qu'elle a besoin d'un maillage très fin dans cette zone. C'est pourquoi des modèles hybride, qui onjuguent les avantages de haque type de simulation, sont apparues : une simulation RANS est effectuée en zone proche paroi ou dans les zones dans lesquelles on n'a besoin que des hamps moyens et des statistiques de la turbulen
e ; une simulation LES est effectuée loin des parois ou dans les zones dominées par des structures ohérentes à grandes é
helle qui ont un impa
t important sur l'é
oulement.

Il existe deux grandes lasses de méthodes en e qui on
erne la séparation des zones traitées par RANS et par LES. Tout d'abord, il y a les appro
hes hybrides RANS/LES dites zonales [\[120,](#page-164-0) 39], qui consistent en un découpage de l'écoulement en sous-domaines (respectivement RANS et LES), qui ne sont couplées que par les conditions aux interfaces. Cette approche est difficile à mettre en œuvre dans les configurations omplexes. De plus, le problème de l'é
hange d'information à l'interfa
e où la LES donne des valeurs instationnaires tandis que la RANS donne des valeurs moyennes est très difficile. La deuxième classe est l'approche non-zonale (ou continue) où la transition entre RANS et LES est faite ontinûment, dans un domaine unique. Quelques appro
hes appartenant à ette lasse sont présentées i-dessous.

VLES (pour Very Large Eddy Simulation). Speziale  $[144]$  propose l'approche VLES qui calcule les tensions de Reynolds par un modèle RANS classique et les pondère par une fonction empirique  $f_k \in [0,1]$ . La fonction  $f_k$  dépend du rapport entre la taille locale de maille  $\Delta$  et l'échelle de Kolmogorov  $L_n$  ( $\beta$  et n sont des constantes) :

$$
R_{ij} = f_k R_{ij}^{RANS} = \left[1 - \exp\left(-\beta \frac{\Delta}{L_\eta}\right)\right]^n R_{ij}^{RANS}
$$

Lorsque la taille de maille est de l'ordre de l'é
helle de Kolmogorov, les tensions de Reynolds Rij tendent vers zéro et le modèle tend vers une DNS. Si la taille de maille est grande, on retrouve le modèle RANS. Elle a été appliquée pour calculer des écoulements dans des machines hydrauliques [\[31,](#page-157-4) [118,](#page-164-1) 62].

LNS (pour *Limited Numerical Scales*). La LNS est basée sur la même idée que la VLES, mais la forme de la fonction de pondération  $f_k$  est différente. Batten et al.  $[20, 21]$  $[20, 21]$  utilisent une fonction qui dépend du rapport de la viscosité de sous-maille  $\nu_t^{LES}$ donnée par un modèle LES et de la viscosité turbulente  $\nu_t^{RANS}$  donnée par un modèle RANS :

$$
f_k = \min\left(1, \frac{\nu_t^{LES}}{\nu_t^{RANS}}\right)
$$

**PRNS** (pour *Partially-Resolved Numerical Simulation*). Une autre approche, la PRNS [\[32,](#page-157-5) 126], est dans la forme très proche des deux précédentes, mais est présentée comme une approche basée sur un filtrage temporel des équations de Navier-Stokes. Elle utilise un paramètre  $F_{rep}$  (où rcp signifie *resolution control parameter*) qui amortit la vis
osité turbulente

$$
\nu_t = F_{rcp} C_\mu \frac{k^2}{\varepsilon} \tag{2.20}
$$

où  $F_{rep}$  est imposé constant [126] ou comme une fonction de la taille des mailles [85].

Méthodes de pondération (blending method). Plusieurs auteurs ont proposé des appro
hes basées sur une pondération entre un modèle LES et un modèle RANS, par une fon
tion de pondération f qui vaut zéro dans les zones LES et un dans les zones RANS :

$$
\tau_{ij} - \frac{2}{3}k\delta_{ij} = -[(1-f)\nu_t + f\nu_R]S_{ij}
$$
\n(2.21)

où  $\nu_t$  est la viscosité turbulente du modèle Smagorinsky,  $\nu_R$  est celle du modèle RANS, et  $S_{ij}$  est tenseur de déformation du champ résolu. La fonction f peut dépendre de la distance à la paroi  $[11]$ , ou d'échelles turbulentes  $[50, 51]$  $[50, 51]$ .

DES (pour *Detached Eddy Simulation*). L'approche DES, proposée en 1997 par Spalart et al. [139] (désignée aujourd'hui par DES97), résout en mode RANS les régions attachées et en mode LES les régions décollées. La changement entre les deux modes est réalisé grâce à une comparaison d'échelles de longueur. Les relations détaillées sont présentées aux hapitre [3.](#page-43-0) Cette version d'origine utilise le modèle Spalart-Almaras [137] et a ensuite été étendue à d'autres modèles RANS [\[148,](#page-166-3) 155]. Le modèle DES est très simple à mettre en œuvre et a montré sa capacité à capturer les structures instationnaires à grande échelle dans de nombreuses configurations  $\left[1, 129, 155, 148, \right]$  $\left[1, 129, 155, 148, \right]$  $\left[1, 129, 155, 148, \right]$  $\left[1, 129, 155, 148, \right]$  $\left[1, 129, 155, 148, \right]$  $\left[1, 129, 155, 148, \right]$  $\left[1, 129, 155, 148, \right]$  $\left[1, 129, 155, 148, \right]$  $\left[1, 129, 155, 148, \right]$  $54, 67, 30, 93, 3$  $54, 67, 30, 93, 3$  $54, 67, 30, 93, 3$  $54, 67, 30, 93, 3$  $54, 67, 30, 93, 3$  $54, 67, 30, 93, 3$  $54, 67, 30, 93, 3$  $54, 67, 30, 93, 3$ .

Le modèle DES97 présente cependant un comportement incorrect dans les régions ou le maillage est ambiguë. Pour surmonter ce problème, Spalart et al. [138] proposent une nouvelle méthode basée sur le modèle Spalart-Almaras [137], nommée DDES (pour Delayed DES), qui interdit à la DES de passer en mode LES en pro
he paroi, indépendamment du maillage. Cette appro
he DDES a également été adaptée au modèle  $k - \omega SST$  [89], ou à un modèle RSM [107].

Travin et al. [154] puis Shur et al. [130] ont également proposé l'approche IDDES (pour Improved DDES), qui permet d'utiliser également la DES omme un modèle WMLES (pour *wall-modelled* LES) [6], c'est-à-dire, un modèle qui transitionne vers la LES loin des parois même si l'écoulement reste attaché.

PANS (pour *Partially Averaged Navier-Stokes*). Girimaji et al. [59] ont proposé le modèle PANS, dont le paramètre fondamental est le ratio énergie modélisée sur énergie totale  $f_k = k_m/k$ , qui, dans cette version d'origine, est une constante imposée par l'utilisateur. Il est alors possible d'écrire l'équation de  $k_m$  à partir de l'équation de k de n'importe quel modèle RANS à vis
osité turbulente, e qui onduit à une équation de forme similaire, mais avec un coefficient variable dans l'équation de la dissipation :

$$
C_{\varepsilon 2}^* = C_{\varepsilon 1} + \frac{f_k}{f_\varepsilon} (C_{\varepsilon 2} - C_{\varepsilon 1})
$$

où  $f_{\varepsilon}$  est le ratio dissipation modélisée sur dissipation totale. Le fait que  $f_k$  soit constant, indépendant de la taille des mailles, devrait onduire à lasser ette appro
he parmi les approches instationnaires intermédiaires de la section [2.4,](#page-35-0) mais la plupart des applications pratiques sont aujourd'hui conduites avec un paramètre  $f_k$  dépendant de la taille des mailles, sous la forme

$$
f_k = \frac{1}{\sqrt{C_\mu}} \left(\frac{\Delta}{\Lambda}\right)^{2/3}
$$

empruntée à l'approche PITM ci-dessous, où  $\Delta$  est la taille des mailles et  $\Lambda$  l'échelle intégrale. L'approche PANS a été appliquée avec un certain succès dans différents cas : cylindre carré  $[136]$ , marche descendante  $[19, 78]$  $[19, 78]$ , corps d'Ahmed  $[17]$ , cylindre circulaire  $[45, 16]$  $[45, 16]$ , tuyère  $[5]$ , train d'atterrissage  $[76]$ .

PITM (pour *Partially Integrated Transport Model*). On remarque que toutes les appro
hes hybrides i-dessus sont relativement empiriques, dans la mesure où elles ne dénissent par de formalisme de séparation des é
helles résolues et non-résolues, ou, au mieux, n'établissent pas de lien théorique entre la forme du modèle utilisé et e formalisme. En revan
he, le modèle PITM est une pro
he basée sur un formalisme bien défini et une analyse théorique, qui a été proposé initialement par Schiestel & Dejoan [124] avec un modèle LEVM, puis étendu par Chaouat & Schiestel [36] à un modèle RSM. L'appro
he PITM s'inspire des modèles RANS multi-é
helles et a une forme similaire au modèle PANS. La vision spe
trale de la turbulen
e, utilisée dans le modèle PITM permet de prendre en ompte la variation de la position de la oupure dans le spectre d'énergie. C'est un des rares modèles hybrides qui est explicitement basé sur un formalisme de filtrage.

Cependant, le modèle PITM est un modèle hybride RANS/LES qui permet d'assurer une transition ontinue entre l'appro
he RANS, basé sur une moyenne d'ensemble et la LES, basée sur un filtrage spatial. Or, le filtre spatial tend vers la moyenne d'ensemble quand la taille du filtre tend vers l'infini uniquement dans le cas d'écoulements homogènes. Dans les cas inhomogène mais statistiquement stationnaires, pour réconcilier les formalismes RANS et LES, Fadai-Ghotbi et al.  $[47]$  ont proposé une approche hybride entre la RANS et la TLES (*Temporal LES*  $[108, 109]$  $[108, 109]$ ), qui est une approche LES basée sur un filtrage temporel. Ce formalisme a permit l'adaptation de l'approche PITM au contexte du filtrage temporel pour aboutir au TPITM (Temporal PITM). Le détail du PITM et du TPITM sera présenté au hapitre [3.](#page-43-0)

**Filtre additif.** Enfin, une autre approche basée sur un formalisme rigoureux est celle de Germano [57], qui propose l'introduction d'un filtre hybride sous la forme additive

$$
\mathcal{H} = f\mathcal{F} + (1 - f)\mathcal{E}
$$
 (2.22)

où  $\mathcal F$  est un filtrage LES (spatial),  $\mathcal E$  est la moyenne d'ensemble, et f est une fonction de pondération. Si  $f = 0$ , le filtre H est égal à la moyenne d'ensemble, et la limite RANS est retrouvée. Si  $f = 1$ , le filtre H est le filtre spatial, et une LES classique est donc obtenue. Pour les valeurs intermédiaires de f, le filtre  $\mathcal H$  est alors un filtre hybride RANS/LES.

Ce filtre additif a été appliqué à l'écoulement de canal par Rajamani et  $\text{Kim}|110|$ , et par Sánchez-Rocha et Menon [123] qui considèrent le filtre additif dans le contexte compressible. Pour sa part, Hamba  $[65]$  a proposé un filtrage additionnel pour surmonter les problèmes inhérents à la non-commutativité du filtre avec les opérateurs différentiels, appliqué au cas de l'écoulement de canal.

## 2.6 Con
lusion du hapitre

Ce hapitre a présenté une brève revue de la modélisation de la turbulen
e dans la littérature. Les approches LES fournissent plus informations sur l'écoulement, mais au prix d'un coût de calcul qui peut empêcher son utilisation en pratique. Au contraire, l'approche RANS est beaucoup moins chères, mais elle est limitée au calcul des statistiques de l'écoulement. Les approches hybrides RANS/LES combinent le coût de calcul raisonnable du RANS et la précision de la LES, et ont reçu beaucoup d'attention ces dernières années. Certaines d'entre elles (DES, PITM, TPITM), utilisées dans ette thèse, sont présentées en détail au hapitre suivant.

Chapitre 2. Bibliographie

## <span id="page-43-0"></span>Chapitre 3

# Introduction des formalismes LES et hybrides RANS/LES

#### Sommaire

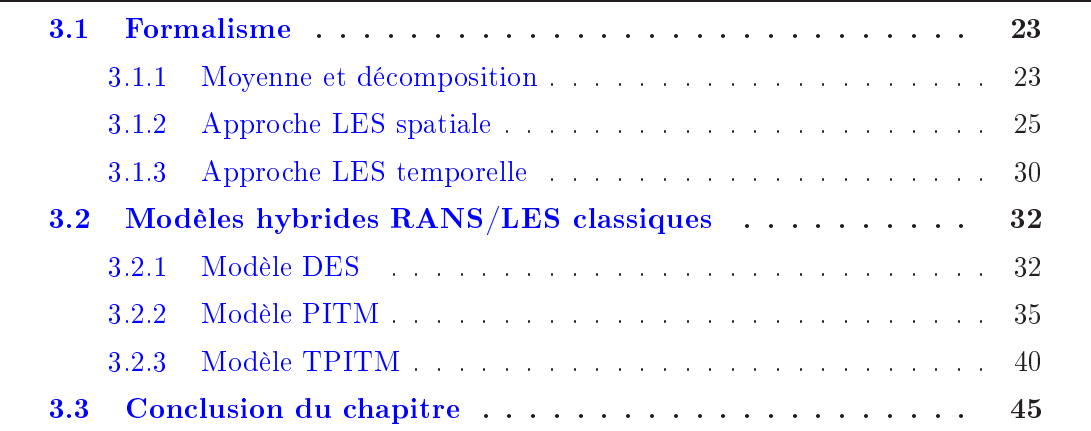

Ce hapitre présente le formalisme LES (spatial ou temporel) et les modèles hybrides RANS/LES et RANS/TLES utilisées dans ette thèse. Ils omprennent les modèles DES, DDES, PITM, TPITM.

## <span id="page-43-2"></span><span id="page-43-1"></span>3.1 Formalisme

### 3.1.1 Moyenne et dé
omposition

En modélisation RANS, la moyenne de Reynolds ou moyenne d'ensemble est utilisée. Elle est dénie par

$$
\overline{f^*}(\mathbf{x}, t) = \lim_{N \to \infty} \left( \frac{1}{N} \sum_{n=1}^N f_n^*(\mathbf{x}, t) \right)
$$
(3.1)

 'est-à-dire al
ulée en haque point et à haque instant en répétant l'expérien
e un grand nombre de fois. Dans de nombreux as, la moyenne d'ensemble peut s'exprimer de manière plus simple :

- 1. Stationnarité statistique : grandeurs statistiques indépendantes du temps. Dans e as, la moyenne d'ensemble est équivalente à une moyenne temporelle.
- 2. Homogénéité statistique : dans une ou plusieurs dire
tions, grandeurs statistiques indépendantes de la position. Dans ce cas, la movenne d'ensemble est équivalente à une moyenne spatiale.
- 3. Périodicité statistique : grandeurs statistiques périodiques de période  $\tau$ . Dans ce cas, la movenne d'ensemble est équivalente à une movenne de phase, notée ici  $\langle \rangle$ .

Dans les méthodes instationnaires de type URANS, on suppose qu'une grandeur instationnaire  $f^*$  est décomposée en partie moyenne de phase  $\tilde{F}$  et partie résiduelle  $f"$  :  $f^* = \tilde{F} + f^*$ , avec  $\tilde{F} = \langle f^* \rangle$ ,  $f^* = f^* - \tilde{F}$ . Ces relations viennent de la décomposition triple :  $f^* = F + \tilde{f} + f$ ", avec la partie moyenne temporelle  $F = \overline{f^*},$  la partie fluctuante périodique  $\tilde{f} = \tilde{F} - F$  et la partie résiduelle  $f" = f^* - \tilde{F}$ . Dans ce cas, les équations de Navier-Stokes deviennent :

$$
\frac{\partial \tilde{U}_i}{\partial t} + \tilde{U}_j \frac{\partial \tilde{U}_i}{\partial x_j} = -\frac{1}{\rho} \frac{\partial \tilde{P}}{\partial x_i} + \nu \frac{\partial^2 \tilde{U}_i}{\partial x_j \partial x_j} - \frac{\langle u_i^* u_i^* \rangle}{\partial x_j} \tag{3.2}
$$

$$
\frac{\partial \tilde{U_i}}{\partial x_i} = 0 \tag{3.3}
$$

L'équation de tenseur de Reynolds incohérent  $\left\langle u_{i}^{*}u_{i}^{*}\right\rangle$  représente l'influence de la turbulence modélisée sur le champ filtré. Son équation de transport s'écrit

$$
\frac{\partial \langle u_i'' u_j'' \rangle}{\partial t} + \underbrace{\tilde{U}_k \frac{\partial \langle u_i'' u_j'' \rangle}{\partial x_k}}_{\tilde{C}_{ij}} = \underbrace{\nu \frac{\partial^2 \langle u_i'' u_j'' \rangle}{\partial x_k \partial x_k}}_{\tilde{D}_{ij}^{\nu}} - \underbrace{\langle u_i'' u_j'' u_k'' \rangle}_{\tilde{D}_{ij}^{\nu}} - 2\nu \left\langle \frac{\partial u_i'' \partial u_j''}{\partial x_k \partial x_k} \right\rangle}_{\tilde{\epsilon}_{ij}} - \underbrace{\langle u_i'' u_k'' \rangle \frac{\partial \tilde{U}_j}{\partial x_k} - \langle u_j'' u_k'' \rangle \frac{\partial \tilde{U}_i}{\partial x_k} - \frac{1}{\rho} \left\langle u_i'' \frac{\partial p''}{\partial x_j} \right\rangle}_{\tilde{\rho}_{ij}} - \frac{1}{\rho} \left\langle u_i'' \frac{\partial p''}{\partial x_j} \right\rangle}_{\tilde{\rho}_{ij}^*}
$$
\n(3.4)

où  $\tilde C_{ij},\,\tilde D_{ij}^V,\,\tilde D_{ij}^T,\,\tilde\phi_{ij}^*,\,\tilde P_{ij}$  et  $\tilde\varepsilon_{ij}$  sont les termes de convection, de diffusion moléculaire, de transport turbulent, de orrélation vitesse-gradient de pression, de produ
tion de la turbulence et de dissipation visqueuse respectivement. L'énergie cinétique fluctuante totale s'écrit par définition

$$
k = \frac{1}{2} \overline{\left(\tilde{u}_i + u_i^{\prime\prime}\right) \left(\tilde{u}_i + u_i^{\prime\prime}\right)} = k_r + k_m \tag{3.5}
$$

où l'énergie résolue  $k_r$  et l'énergie modélisée  $k_m$  sont

$$
k_r = \frac{1}{2}\overline{\tilde{u}_i\tilde{u}_i} = \frac{1}{2}\overline{\left(\tilde{U}_i - U_i\right)\left(\tilde{U}_i - U_i\right)} = \frac{1}{2}\overline{\tilde{U}_i\tilde{U}_i} - \frac{1}{2}U_iU_i
$$
\n(3.6)

$$
k_m = \overline{k}^* = \frac{1}{2} \overline{\langle u_i^* u_i^* \rangle} = \frac{1}{2} \langle u_i^* u_i^* \rangle \tag{3.7}
$$

#### <span id="page-45-0"></span>3.1.2 Appro
he LES spatiale

#### Filtrage spatial

L'approche LES calcule explicitement des grandes échelles et modélise des petites. Une image équivalente dans l'espace physique et dans l'espace Fourier est présenté dans la figure [3.1.](#page-45-1) Le tourbillon est appelé tourbillon de sous-maille s'il est plus petit que la maille locale. Les échelles de sous-maille correspondent à la zone modélisée dans l'espa
e de Fourier.

<span id="page-45-1"></span>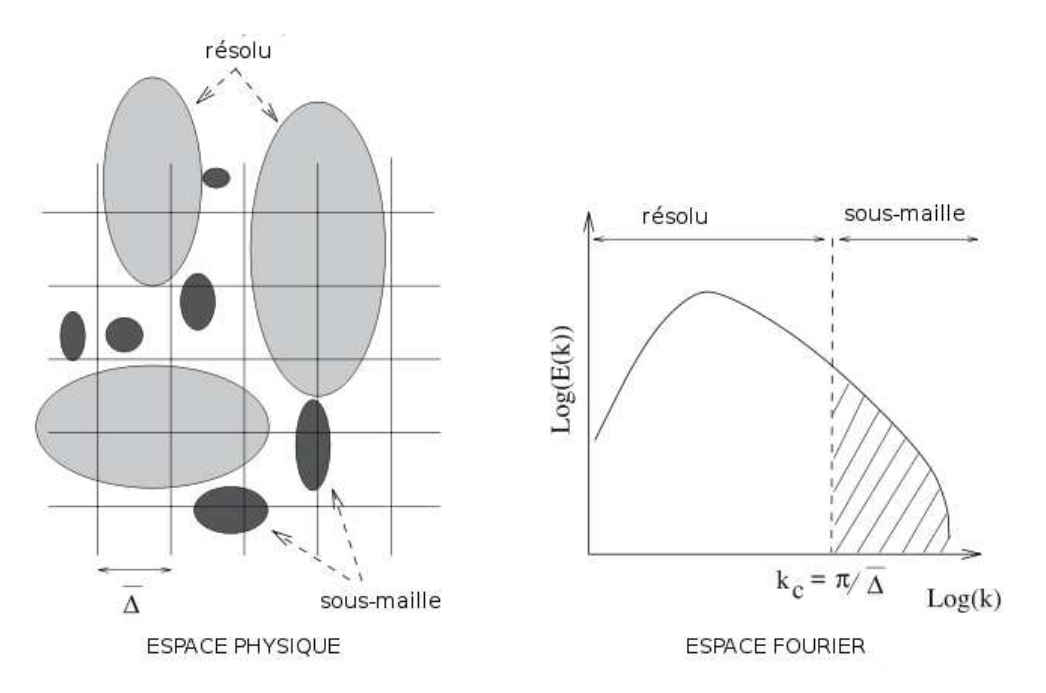

FIGURE 3.1 – Séparation entre échelles de tourbillons dans l'espace physique et l'espace de Fourier [119]

La composante grande échelle de chaque variable de l'écoulement est obtenue par l'application d'un filtre spatial passe bas $G_{\Delta_S}$  de largeur  $\Delta_S.$  La variable filtrée  $\langle f \rangle$ est donnée par le produit de onvolution :

<span id="page-46-0"></span>

| Nom du filtre     | Fonction                                             | Fonction de transfert                                                                    |
|-------------------|------------------------------------------------------|------------------------------------------------------------------------------------------|
| Général           | $G_{\Delta_S}(r)$                                    | $\hat{G}_{\Delta_S}(\kappa) = \int_{-\infty}^{+\infty} e^{i\kappa r} G_{\Delta_S}(r) dr$ |
| Boîte             | $-\frac{1}{\Lambda} \mathcal{H} (\Delta_S/2-r)$      | $\sin(\kappa\Delta_S/2)$<br>$\kappa\Delta$                                               |
| Gaussien          | $6r^2$<br>6<br>exp<br>$\overline{\Delta^2_{\alpha}}$ | exp<br>24                                                                                |
| Coupure spectrale | sin(<br>$\pi r$<br>$\pi r$                           | $\mathcal{H}(\pi/\Delta_S-\kappa)$                                                       |
|                   |                                                      | $\mathcal H$ est la fonction Heaviside                                                   |

Table 3.1 Dénition de ltres homogènes

$$
\langle f \rangle (\mathbf{x}, t) = \int_{\Omega} G_{\Delta_S} (\mathbf{x} - \mathbf{r}) f(\mathbf{r}, t) d\mathbf{r}
$$
 (3.8)

où  $Ω$  est le domaine de l'écoulement.

Dans le cas d'un filtrage homogène, trois propriétés sont à vérifier :

1. Préservation des onstantes

$$
\langle c \rangle = c \leftrightarrow \int_{\Omega} G_{\Delta_S} (\mathbf{x} - \mathbf{r}) \, \mathrm{d}\mathbf{r} = 1
$$

2. Linéarité

$$
\langle f+g\rangle=\langle f\rangle+\langle g\rangle
$$

3. Commutativité ave la dérivation spatiale

$$
\left\langle \frac{\partial f}{\partial x_i} \right\rangle = \frac{\partial \left\langle f \right\rangle}{\partial x_i}
$$

La vitesse et la pression instantanées se décomposent ainsi en une partie filtrée et une fluctuation aux petites échelles :

$$
u^*(\mathbf{x},t) = \tilde{U}_i(\mathbf{x},t) + u_i^*(\mathbf{x},t)
$$

$$
p^*(\mathbf{x},t) = \tilde{P}_i(\mathbf{x},t) + p_i^*(\mathbf{x},t)
$$

où  $\tilde{U}_i = \langle u_i^* \rangle$  $\langle i \rangle, \tilde{P}_i = \langle p_i^* \rangle$  $\mathcal{I}_i$ ). On peut décomposer la vitesse filtrée en une moyenne temporelle  $U_i$  et une fluctuation aux grandes échelles  $\tilde{u_i} = \tilde{U_i} - U_i$  telle que

$$
\tilde{U}_i(\mathbf{x},t) = U_i(\mathbf{x}) + \tilde{u}_i(\mathbf{x},t)
$$
\n(3.9)

Le tableau [3.1](#page-46-0) présente les filtres homogènes les plus utilisés qui sont indépendant  $de$  x : filtre boîte, filtre gaussien et filtre à coupure spectrale. Seul le filtre à coupure  ${\rm spectral}$ e vérifie le caractère idempotent, c'est-à-dire  $\langle\langle u_i^{*}\rangle\rangle$  $\langle i \rangle = \langle u_i^* \rangle$  $\langle i \rangle$ . On définit le nombre d'onde de coupure  $\kappa_c$  par la relation

$$
\kappa_c = \frac{2\pi}{\Delta_S} \tag{3.10}
$$

où la largeur du filtre est directement liée à la taille locale de la maille

$$
\Delta_S = C_g \Delta_m \tag{3.11}
$$

où  $\Delta_m = \max{(\Delta_x, \Delta_y, \Delta_z)}$  et  $C_g$  est une constante. D'après le théorème de Shannon, il faut imposer  $C_q \geq 2$ .

#### Équations filtrées

En appliquant l'opération de filtrage, les équations de Navier-Stokes peuvent s'écrire

$$
\frac{\partial \tilde{U}_i}{\partial x_i} = 0 \tag{3.12}
$$

$$
\frac{\partial \tilde{U}_i}{\partial t} + \tilde{U}_j \frac{\partial \tilde{U}_i}{\partial x_j} = -\frac{1}{\rho} \frac{\partial \tilde{\mathcal{P}}}{\partial x_i} + \nu \frac{\partial^2 \tilde{U}_i}{\partial x_j \partial x_j} - \frac{\partial \tau_{ijSGS}}{\partial x_j} \tag{3.13}
$$

où  $\tau_{ijSGS}$  est le tenseur des contraintes de sous-maille qui représente l'influence des petites é
helles sur des grandes é
helles.

$$
\tau_{ijSGS} = \langle u_i^* u_j^* \rangle - \langle u_i^* \rangle \langle u_j^* \rangle \tag{3.14}
$$

$$
\tau_{ijSGS} = \underbrace{\left\langle \tilde{U}_i \tilde{U}_j \right\rangle - \tilde{U}_i \tilde{U}_j}_{\mathcal{L}_{ij}} + \underbrace{\left\langle \tilde{U}_i u_j \right\rangle + \left\langle u_i^* \tilde{U}_j \right\rangle}_{\mathcal{C}_{ij}} + \underbrace{\left\langle u_i^* u_j^* \right\rangle}_{\mathcal{R}_{ij}} \tag{3.15}
$$

où  $\mathcal{L}_{ij}$  est le tenseur de Léonard qui est calculé explicitement et caractérise les interactions grandes échelles/ grandes échelles,  $\mathcal{C}_{ij}$  est le tenseur des termes croisés qui caractérise les interactions grandes échelles/ petites échelles,  $\mathcal{R}_{ij}$  est le tenseur de Reynolds de sous-maille qui ontient les intera
tions petites é
helles/ petites é
helles.

Les équations des parties résiduelles sont obtenus par soustraction des équations instationnaires et des équations filtrées

$$
\frac{\partial u_i^{"}}{\partial x_i} = 0 \tag{3.16}
$$

$$
\frac{\partial u_i^{"}}{\partial t} + \frac{\partial}{\partial x_k} \left[ u_k^{"} \left( \tilde{U}_i + u_i^{"} \right) + \tilde{U}_k u_i^{"} - \tau_{ikSGS} \right] = -\frac{1}{\rho} \frac{\partial p^{"}}{\partial x_i} + \nu \frac{\partial^2 u_i^{"}}{\partial x_k \partial x_k}
$$
(3.17)

Le tenseur de Reynolds de sous-maille  $\mathcal{R}_{ij}$  est donc

$$
\frac{\partial \mathcal{R}_{ij}}{\partial t} + \left\langle \tilde{U}_k \frac{\partial u_i^* u_j^*}{\partial x_k} \right\rangle = -\left\langle u_i^* u_k \frac{\partial \tilde{U}_j}{\partial x_k} \right\rangle - \left\langle u_j^* u_k \frac{\partial \tilde{U}_i}{\partial x_k} \right\rangle - \frac{1}{\rho} \left\langle u_i^* \frac{\partial p^*}{\partial x_j} \right\rangle - \frac{1}{\rho} \left\langle u_j^* \frac{\partial p^*}{\partial x_k} \right\rangle
$$

$$
- \frac{\partial \left\langle u_i^* u_j^* u_k^* \right\rangle}{\partial x_k} + \left\langle u_j^* \frac{\partial \tau_{ikSS}}{\partial x_k} \right\rangle + \left\langle u_i^* \frac{\partial \tau_{jkSS}}{\partial x_k} \right\rangle
$$

$$
+ \nu \frac{\partial^2 \mathcal{R}_{ij}}{\partial x_k \partial x_k} - 2\nu \left\langle \frac{\partial u_i^*}{\partial x_k} \frac{\partial u_j^*}{\partial x_k} \right\rangle
$$
(3.18)

Dans le cas où le filtre est idempotent, c'est-à-dire $\langle\langle u_i^{*}\rangle\rangle$  $\langle u_i^* \rangle = \langle u_i^* \rangle$  $\langle i \rangle$ , par exemple le filtre à coupure spectrale, on a $\mathcal{L}_{ij} = \mathcal{C}_{ij} = 0$  et  $\tau_{ijSGS} = \mathcal{R}_{ij}$ 

$$
\frac{\partial \mathcal{R}_{ij}}{\partial t} + \underbrace{\tilde{U}_k \frac{\partial \mathcal{R}_{ij}}{\partial x_k}}_{C_{ijSGS}} = \underbrace{-\mathcal{R}_{ik} \frac{\partial \tilde{U}_j}{\partial x_k} - \mathcal{R}_{jk} \frac{\partial \tilde{U}_i}{\partial x_k} - \frac{1}{\rho} \left\langle u_i \frac{\partial p^i}{\partial x_j} \right\rangle - \frac{1}{\rho} \left\langle u_j \frac{\partial p^i}{\partial x_i} \right\rangle}_{\phi_{ijSGS}^*} + \underbrace{\nu \frac{\partial^2 \mathcal{R}_{ij}}{\partial x_k \partial x_k} - \frac{\partial \left\langle u_i^* u_j^* u_k^* \right\rangle}{\partial x_k} - 2\nu \left\langle \frac{\partial u_i^*}{\partial x_k} \frac{\partial u_j^*}{\partial x_k} \right\rangle}_{\varepsilon_{ijSGS}} \tag{3.19}
$$

où  $C_{ijSGS}, P_{ijSGS}, \phi^{*}_{ijSGS}, D^{\nu}_{ijSGS}, D^T_{ijSGS}, \varepsilon_{ijSGS}$  sont le terme de convection par le champ filtré, la production partielle par le champ filtré, le terme de pression partielle, la diffusion moléculaire, le transport par les échelles de sous-maille et la dissipation visqueuse partielle, respe
tivement.

Les tensions de Reynolds  $R_{ij}$  peuvent se décomposer en

$$
R_{ij} = \tau_{ijLES} + \overline{\mathcal{R}_{ij}} \tag{3.20}
$$

où le tenseur  $\tau_{ijLES}$  est calculé explicitement

$$
\tau_{ijLES} = \overline{\left(\tilde{U}_i - U_i\right) \left(\tilde{U}_j - U_j\right)} = \overline{\tilde{U}_i \tilde{U}_j} - U_i U_j \tag{3.21}
$$

L'équation de l'énergie de sous-maille est obtenue à partir de l'équation  $\mathcal{R}_{ij}$ 

$$
k_{SGS} = \frac{1}{2} \mathcal{R}_{ii} \tag{3.22}
$$

$$
\frac{\partial k_{SGS}}{\partial t} + \underbrace{\tilde{U}_k \frac{\partial k_{SGS}}{\partial x_k}}_{C_{SGS}} = \underbrace{-\frac{1}{2} \frac{\partial \langle u_i^* u_j^* u_k^* \rangle}{\partial x_k} + \nu \frac{\partial^2 k_{SGS}}{\partial x_k \partial x_k}}_{D_{SGS}^F} - \frac{1}{\rho} \frac{\partial \langle p^* u_i^* \rangle}{\partial x_i}}_{D_{SGS}^F} - \underbrace{\mathcal{R}_{ij} \frac{\partial \tilde{U}_i}{\partial x_j}}_{P_{SGS}} - \nu \underbrace{\langle \frac{\partial u_i^*}{\partial x_k} \frac{\partial u_i^*}{\partial x_k} \rangle}_{\varepsilon_{SGS}} \tag{3.23}
$$

L'énergie fluctuante totale est la somme des énergies résolue  $k_{LES}$  et modélisée  $k_m$ 

$$
k = k_{LES} + k_m \tag{3.24}
$$

ave

$$
k_{LES} = \frac{1}{2} \tau_{i \, LES} \tag{3.25}
$$

$$
k_m = \overline{k_{SGS}}\tag{3.26}
$$

#### Modèle de Smagorinsky

Le modèle Smagorinsky [131] a été proposé dans les années 1960 par Smagorinsky est onsidéré omme le premier modèle LES. Ce modèle se base sur l'hypothèse de Boussinesq

$$
\tau_{ijSGS} - \frac{2}{3} k_{SGS} \delta_{ij} = -2\nu_{t_{SGS}} \tilde{S}_{ij}
$$
\n(3.27)

où  $\tilde{S_{ij}}$  est le tenseur de déformation du champ de vitesse filtrée,  $\nu_{t_{SGS}}$  est la viscosité turbulente de sous-maille qui est calculée par une échelle de vitesse  $V_{SGS}$  et de longueur  $\mathcal{L}_{SGS}$ 

$$
\nu_{t_{SGS}} \propto V_{SGS} \mathcal{L}_{SGS} \tag{3.28}
$$

L'échelle de longueur est donnée par la largeur de filtre  $\mathcal{L}_{SGS} = \Delta_S$ . On construit l'é
helle de vitesse par (dans la zone inertielle)

$$
V_{SGS} \propto \sqrt{k_{SGS}} \propto (\Delta_S \mathcal{F}_{SGS})^{1/3} \tag{3.29}
$$

où  $\mathcal{F}_{SGS}$  est le flux d'énergie des grandes échelles vers les petites. En situation d'équilibre spectral, on a  $\mathcal{F}_{SGS} = P_{SGS}$ . D'après la définition de  $P_{SGS}$  et l'hypothèse de Boussinesq, on déduit

$$
P_{SGS} = 2\nu_{t_{SGS}} \tilde{S}_{ij} \tilde{S}_{ij}
$$
\n(3.30)

La viscosité turbulente de sous-maille obtenue est finalement

$$
\nu_{t_{SGS}} = (C_S \Delta_S)^2 \sqrt{2\tilde{S}_{ij}\tilde{S}_{ij}} \tag{3.31}
$$

où le coefficient  $C_S$  est estimé par un raisonnement dans l'espace spectral

$$
C_S = \frac{1}{\pi} \left(\frac{2}{3C_K}\right)^{3/4} \approx 0,17
$$
 (3.32)

#### Modèle de Yoshizawa

On mentionne ici le modèle Yoshizawa équation  $k$  [163] parce qu'il a une forme similaire à l'approche DES présenté dans la section [3.2.1.](#page-52-1) La motivation du modèle Yoshizawa est le désir d'éliminer l'hypothèse utilisée dans le modèle Smagorinsky : l'existen
e d'un l'équilibre entre la produ
tion d'énergie de sous-maille et la dissipation. L'équation de transport de l'énergie turbulente de sous-maille  $k_{SGS}$  est

<span id="page-50-1"></span>
$$
\frac{Dk_{SGS}}{Dt} = \frac{\partial}{\partial x_j} \left[ \left( \nu + \frac{\nu_{SGS}}{\sigma_{SGS}} \right) \frac{\partial k_{SGS}}{\partial x_j} \right] + P_{k_{SGS}} - C_{\varepsilon} \frac{k_{SGS}^{3/2}}{\Delta} \tag{3.33}
$$

ave

$$
\nu_{SGS} = C_k \Delta k_{SGS}^{1/2} \tag{3.34}
$$

$$
P_{k_{SGS}} = \nu_{SGS} S^{*2} \tag{3.35}
$$

et les constantes  $\sigma_{SGS} = 1.0$ ,  $C_{\varepsilon} = 1.05$ ,  $C_k = 0.07$ . Les constantes du modèle de Yoshizawa sont fixées, donc ce modèle n'a pas de caractéristiques dynamiques.

### <span id="page-50-0"></span>3.1.3 Appro
he LES temporelle

#### Filtrage temporel

Certains auteurs [\[108,](#page-163-4) 109] développent une approche LES basée sur un filtrage temporel. Ce type de formalisme est dénommé TLES pour Temporal Large Eddy Simulation. Il consiste à appliquer un filtre linéaire, noté  $\langle \cdot \rangle$ , à une variable instantanée  $f$  :

$$
\langle f \rangle (\mathbf{x}, t) = \int_{-\infty}^{t} G_{\Delta_T} (\tau - t) f (\mathbf{x}, \tau) d\tau
$$
 (3.36)

où  $\Delta_T$  est la largeur du filtre temporel.

$$
G_{\Delta_T}(t) = \frac{1}{\Delta_T} g \left\{ \frac{t}{\Delta_T} \right\} \tag{3.37}
$$

où le noyau g est une fon
tions intégrable telle que

$$
g(s) \ge 0
$$
,  $\int_{\infty}^{0} g(s) ds = 1$ ,  $g(0) = 0$  (3.38)

ce qui implique que le filtre conserve les constantes et assure la convergence du filtre vers la fonction de Dirac  $\delta_D(t)$  lorsque la largeur du filtre tend vers 0

$$
\lim_{\Delta_T \to 0} G_{\Delta_T} (t) = \delta_D (t) \tag{3.39}
$$

Un problème soulevé par la TLES est le déphasage introduit par le filtrage causal. Par exemple avec une fonction exponentielle pour le noyau

$$
g(s) = \exp(s) \Rightarrow G_{\Delta_T}(t) = \frac{1}{\Delta_T} \exp\left(\frac{t}{\Delta_T}\right)
$$
 (3.40)

on a la fon
tion de transfert

$$
\hat{G}_{\Delta_T}(\omega) = \int_{-\infty}^{0} e^{i\omega t} G_{\Delta_T}(t) dt = \frac{1}{1 + i\omega \Delta_T}
$$
\n(3.41)

Contrairement à l'approche spatiale, la fonction de transfert des filtres TLES présente une partie imaginaire non nulle, e qui induit un déphasage.

#### Équations filtrées

La décomposition et les équations filtrées du modèle TLES sont formellement identiques à l'appro
he spatiale et ne sont pas reproduites i
i. Pour éviter la référen
e à une échelle de longueur, le terme SGS est remplacé par SFS pour Sub-Filter Scale.

#### Compatibilité ave des limites RANS et DNS

Cette se
tion montre la ompatibilité de la TLES ave des limites DNS et RANS quand sa largeur  $\Delta_T$  tend vers zéro et vers l'infini, respectivement.

$$
\lim_{\Delta_T \to 0} \langle \phi^* \rangle (\mathbf{x}, t) = \int_{-\infty}^t \lim_{\Delta_T \to 0} G_{\Delta_T}(\tau - t) \phi^* (\mathbf{x}, \tau) d\tau \n= \int_{-\infty}^t \delta_D(\tau - t) \phi^* (\mathbf{x}, \tau) d\tau = \phi^* (\mathbf{x}, t)
$$
\n(3.42)

et don la limite DNS est obtenue

$$
\lim_{\Delta_T \to \infty} \langle \phi^* \rangle (\mathbf{x}, t) = \lim_{\Delta_T \to \infty} \frac{1}{\Delta_T} \int_{t - \Delta_T}^t \phi^* (\mathbf{x}, \tau) d\tau
$$
\n(3.43)

Le membre de droite de l'équation ci-dessus est la moyenne temporelle de  $\phi^*$ . Si l'écoulement est statistiquement stationnaire, la moyenne temporelle est équivalente à une moyenne d'ensemble, don

$$
\lim_{\Delta_T \to \infty} \langle \phi \rangle = \overline{\phi} \tag{3.44}
$$

<span id="page-52-2"></span>Le tableau [3.2](#page-52-2) synthétise la compatibilité de la LES et de la TLES avec des limites RANS et DNS.

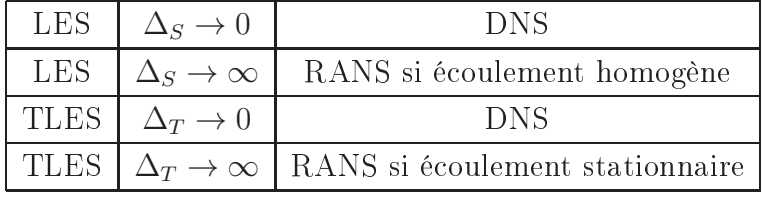

Table 3.2 La ompatibilité de la LES et de la TLES ave des limites RANS et DNS

#### <span id="page-52-0"></span>3.2 Modèles hybrides RANS/LES lassiques 3.2

Cette section présente quelques modèles hybrides RANS/LES, qui traitent avec un modèle RANS les zones pariétales ou les zones où la LES n'est pas né
essaire, et ave un modèle LES les zones loin des parois ou les zones dominées par des stru
tures ohérentes à grandes é
helles. Les modèles hybrides RANS/LES se basent sur un ltre spatial en mode LES, tandis qu'en mode RANS, on utilise la moyenne statistique, qui dans la plupart des as ourants, statistiquement stationnaires, est équivalente à une moyenne temporelle. Pour assurer la possibilité formelle d'une transition ontinue entre RANS et LES, le modèle TPITM, qui est la formulation temporelle du PITM, et se base sur un formalisme de filtrage temporel sera mentionné.

#### <span id="page-52-1"></span> $3.2.1$ Modèle DES

#### DES standard

Le modèle DES a été proposé pour la première fois en 1997 par Spalart [139] et est souvent nommée DES97. Il utilise le modèle de Spalart-Almaras [137] et remplace la distance à la paroi  $d_w$  par une longueur caractéristique de la turbulence  $\tilde{d}$  comme donné par l'équation [3.45.](#page-53-0)

<span id="page-53-0"></span>
$$
\frac{D}{Dt}\rho\tilde{\nu} = c_{b1}\tilde{S}\rho\tilde{\nu} - \rho c_{w1}f_w\left(\frac{\tilde{\nu}}{\tilde{d}}\right)^2 + \frac{1}{\sigma}\left[\nabla\cdot(\mu + \rho\tilde{\nu})\nabla\rho\tilde{\nu} + c_{b2}\rho\left(\nabla\tilde{\nu}\right)^2\right] \tag{3.45}
$$

où  $\tilde{d} = min(d_w, l_{LES}), l_{LES} = C_{DES} \Delta_m$ , et  $C_{DES}$  est une constante empirique de l'ordre de l'unité;  $\Delta_m$  est la taille caractéristique locale de la maille. En zones pariétales, la taille de maille est trop grande pour capturer des structures, on a  $d_w < l_{LES}, \tilde{d} = d_w$ , et le modèle DES agit omme un modèle RANS. Dans les zones loin de paroi, on a  $d_w > l_{LES}$ ,  $\tilde{d} = l_{LES}$ , et le modèle devient un modèle de sous-maille, c'est-à-dire fon
tionne omme la LES.

Dans les études ultérieures [\[148,](#page-166-3) 155], le modèle DES est étendu à d'autres modèles RANS basés sur 2 équations comme le  $k - \varepsilon$  ou le  $k - \omega$ -SST. Ils remplacent le terme de dissipation  $\varepsilon$  dans l'équation de l'énergie  $k$  par  $k_{SF}^{3/2}$  $SFS$  $l_{DES}$ , avec la longueur existential que de la turbulence  $l_{DES} = min(l_{RANS}, l_{LES})$ . Donc, on peut écrire :

$$
\frac{k_{SFS}^{3/2}}{l_{DES}} = \frac{k_{SFS}^{3/2}}{\min(l_{RANS}, l_{LES})} = \varepsilon \max\left(\frac{l_{RANS}}{l_{LES}}, 1\right) \tag{3.46}
$$

avec  $l_{RANS}$  =  $k_{SF}^{3/2}$  $SFS$  $\frac{\varepsilon_{FS}}{\varepsilon}$ ,  $l_{LES} = C_{DES} \Delta$ .

Pour les écoulements à bas nombre de Reynolds, c'est-à-dire quand la valeur de  $\nu_t/\nu$  est petite, on peut utiliser un facteur de correction dans la formule de  $l_{DES}$ 

$$
l_{DES} = \min(l_{RANS}, \Psi C_{DES} \Delta) \tag{3.47}
$$

avec  $\Psi C_{DES}$  est une fonction de  $\nu_t/\nu$ . L'étude de Spalart et al. [138] montre que cette te
hnique de orre
tion est né
essaire pour le modèle hybride qui se base sur le modèle RANS  $k - \varepsilon$ , mais pas dans le cas de la DES basée sur les modèle RANS  $k - \omega$  ou RSM .

La formulation de l'approche DES est très similaire à l'équation [3.1.2](#page-50-1) du modèle LES de Yoshizawa. Pour la liste détaillée des autres modèles DES, on re
ommande de consulter les articles de Spalart  $[142]$  et de Mockett [93].

#### DDES

Le modèle DES97 présente cependant un comportement incorrect dans les régions où le maillage est ambiguë. Ce problème est nommé problème de la zone grise. Par exemple, si on utilise un maillage relativement fin dans les zones pariétales, le modèle

DES fon
tionne omme un modèle LES dans es zones. Mais si maillage n'est pas suffisamment fin pour résoudre correctement les structures, les résultats sont mauvais. Pour surmonter ce problème, Spalart et al. [138] proposent une nouvel technique se basant sur le modèle de Spalart-Almaras [137], nommée DDES (pour *Delayed* DES) qui a été appliqué avec succès sur de problèmes de couche limite, d'aile, de cylindre et de mar
he des
endante. L'idée de la DDES est le rempla
ement de la longueur min  $(d_w, C_{DES}\Delta)$  par la fonction  $\tilde{d}(d_w, C_{DES}\Delta)$  qui a même comportement que dans le as DES, sauf qu'elle permet de for
er le mode RANS en pro
he paroi, indépendamment de la taille des mailles. La fonction  $d$  est définie par

$$
\tilde{d} = d - f_d \, \max\left(0, d - C_{DES}\Delta\right) \tag{3.48}
$$

où

$$
f_d = 1 - \tanh([8r_d]^3)
$$
 (3.49)

et

$$
r_d = \frac{\nu_t + \nu}{\sqrt{U_{i,j} U_{i,j} \kappa^2 d^2}}\tag{3.50}
$$

ici  $U_{i,j}$  est le gradient de la vitesse et  $\kappa$  est la constante de Kármán. La fonction de protection ("shield")  $f_d$  tend vers 1 loin des parois ou  $r_d \ll 1$  et presque égal à 0 dans les zones pariétales où  $r_d \gg 1.$  Si  $f_d = 0,$  le modèle opère en mode RANS  $(\bar{d} = d)$ ; et si  $f_d = 1$  on retrouve DES97 ( $\tilde{d} = min(d, C_{DES} \Delta)$ ).

Le modèle DDES a aussi été construit sur le modèle  $k - \omega$ -SST [89] (voir annexe [A.1\)](#page-151-0), ou sur modèle RSM  $[107]$ .

**DDES de Menter** Menter et al. [89] utilisent les fonctions  $F_1$  ou  $F_2$  du modèle  $k - \omega$ -SST comme fonction de protection. Le terme de dissipation dans l'équation de l'énergie est rempla
é par

$$
\rho \varepsilon = C_{\mu} \rho k \omega \longrightarrow C_{\mu} \rho k \omega F_{DES} \tag{3.51}
$$

où

$$
F_{DES} = \max\left(\frac{l_{RANS}}{l_{LES}}\left(1 - F_{SST}\right), 1\right) \tag{3.52}
$$

où  $F_{SST}$  est égale 0,  $F_1$ , ou  $F_2$ . Si  $F_{SST} = 0$  on retrouve la formule DES de Strelets [148]. Dans cette thèse la valeur  $F_{SST} = F_2$  est utilisée (voir annexe [A.1\)](#page-151-0).

#### <span id="page-55-0"></span>3.2.2 Modèle PITM

Le modèle PITM a été proposé initialement par Schiestel et Dejoan [124], qui montrent qu'il est possible de contrôler le niveau d'énergie résolue en modifiant l'équation de transport de la dissipation. Le PITM est onstruit par S
hiestel et Dejoan sur un modèle à viscosité turbulente, puis par Chaouat et Schiestel [36] et Fadai-Ghotbi et al. [48] sur un modèle RSM. Si on se place en turbulence homogène, l'idée de ce modèle est de découper le spectre turbulent en trois zones :  $[0, \kappa_c]$ ,  $[\kappa_c, \kappa_d]$ ,  $[\kappa_d, \infty]$ . L'intervalle  $[0, \kappa_c]$  est explicitement résolu, alors que le reste du spectre est modélisé.

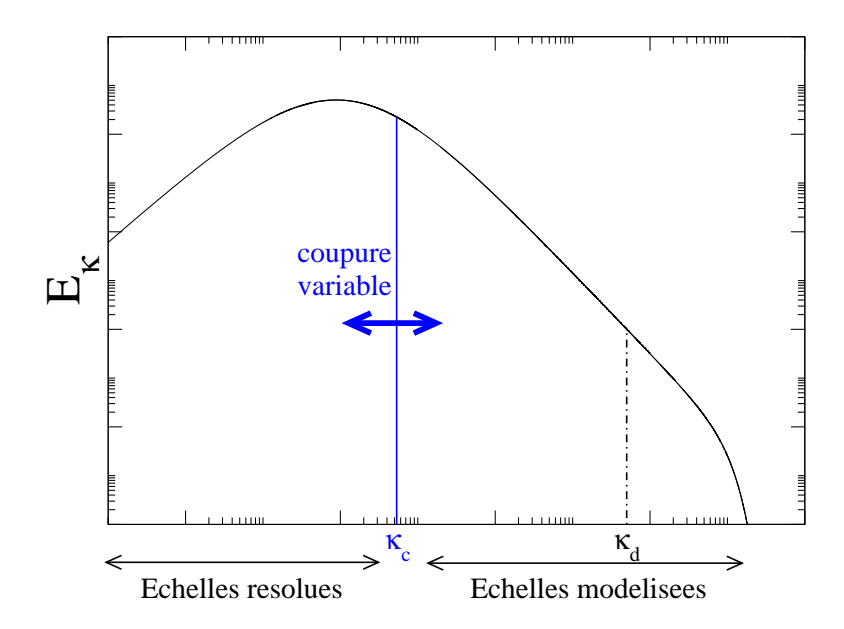

Figure 3.2 Dé
oupage du spe
tre turbulent en PITM [\[53℄](#page-159-8)

#### Équation de l'énergie en homogène

L'équation d'évolution du spectre spatial d'énergie est obtenue par intégration de la transformée de Fourier spatiale de l'équation de transport des corrélations en deux points sur une coquille sphérique [119]

<span id="page-55-1"></span>
$$
\frac{\partial E_S}{\partial t}(t,\kappa) = -\lambda_{ij} \mathcal{A}_{ij}(t,\kappa) + \mathcal{B}(t,\kappa) - 2\nu\kappa^2 E_S(t,\kappa)
$$
\n(3.53)

où  $\lambda_{ij}$  est le tenseur des gradients de vitesse moyenne qui est supposé constant en turbulence homogène cisaillée ;  $A_{ij}$  est l'intégrale sur une coquille sphérique de la transformée de Fourier du tenseur des orrélations de vitesse en deux points, dans l'espa
e des nombres d'onde ;  $\mathcal{B}$  est la somme des transferts spectraux. Le spectre spatial d'énergie  $E_S$  est défini par

$$
E_S(t,\kappa) = \frac{1}{2} \mathcal{A}_{ii}(t,\kappa)
$$
\n(3.54)

ave

$$
\mathcal{A}_{ij}\left(t,\kappa\right) = \int_{\mathbb{R}^3} A_{ij}\left(t,\kappa'\right) \delta_D\left(\left\|\kappa'\right\| - \kappa\right) d\kappa' \tag{3.55}
$$

et

$$
A_{ij}(t,\kappa) = \mathcal{F}_T \left\{ \overline{u_i(\mathbf{x},t) u_j(\mathbf{x}+\mathbf{r},t)} \right\}
$$
 (3.56)

où  $\mathcal{F}_T$  est la transformée de Fourier spatiale. L'intégration de l'équation [\(3.53\)](#page-55-1) sur un intervalle quelconque de nombre d'onde  $[\kappa_1, \kappa_2]$  donne

<span id="page-56-0"></span>
$$
\frac{d}{dt}k_{[\kappa_{1},\kappa_{2}]} = P_{[\kappa_{1},\kappa_{2}]} - \varepsilon_{[\kappa_{1},\kappa_{2}]} + \mathcal{J}(\kappa_{1}) - \mathcal{J}(\kappa_{2})
$$
\n(3.57)

ave

$$
k_{\left[\kappa_{1},\kappa_{2}\right]} = \int_{\kappa_{1}}^{\kappa_{2}} E_{S}\left(\kappa\right) d\kappa \tag{3.58}
$$

$$
P_{\left[\kappa_{1},\kappa_{2}\right]} = -\int_{\kappa_{1}}^{\kappa_{2}} \lambda_{ij} \mathcal{A}_{ij}(\kappa) d\kappa \tag{3.59}
$$

$$
\varepsilon_{\left[\kappa_{1},\kappa_{2}\right]} = \int_{\kappa_{1}}^{\kappa_{2}} 2\nu\kappa^{2} E_{S}\left(\kappa\right) d\kappa \tag{3.60}
$$

$$
\mathcal{J}(\kappa) = \mathcal{Q}(\kappa) - \frac{\partial \kappa}{\partial t} E_S(\kappa)
$$
\n(3.61)

$$
\mathcal{Q} = -\int_{0}^{\kappa} \mathcal{B}(\kappa') d\kappa' = \int_{\kappa}^{\infty} \mathcal{B}(\kappa') d\kappa'
$$
 (3.62)

$$
\int_0^{\kappa} \frac{\partial E_S}{\partial t} \left( \kappa \right) d\kappa' = \frac{\partial}{\partial t} \int_0^{\kappa} E_S \left( \kappa \right) d\kappa' - E_S \left( \kappa \right) \frac{\partial \kappa}{\partial t}
$$
(3.63)

 $\mathcal{J}(\kappa)$  est le flux spectral qui passe à travers le nombre d'onde  $\kappa$ .

Le modèle PITM utilise deux filtres à coupure spectrale, aux nombres d'onde  $\kappa_c$  et κ<sub>d</sub>, avec κ<sub>d</sub>  $\geq$  κ<sub>c</sub>. Le spectre d'énergie turbulente est séparé en trois intervalles [0, κ<sub>c</sub>] (zone énergétique résolue),  $[\kappa_c, \kappa_d]$  (zone énergétique non résolue), et  $[\kappa_d, \infty]$  (zone dissipative). En utilisant  $\mathcal{J}(0) = 0$ ,  $\mathcal{J}(\infty) = 0$ , l'équation [\(3.57\)](#page-56-0) s'écrit, pour chacun des trois intervalles :

<span id="page-56-1"></span>
$$
\frac{d}{dt}k_{[0,\kappa_c]} = P_{[0,\kappa_c]} - \varepsilon_{[0,\kappa_c]} - \mathcal{J}(\kappa_c) \tag{3.64}
$$

<span id="page-57-0"></span>
$$
\frac{d}{dt}k_{[\kappa_c,\kappa_d]} = P_{[\kappa_c,\kappa_d]} - \varepsilon_{[\kappa_c,\kappa_d]} + \mathcal{J}(\kappa_c) - \mathcal{J}(\kappa_d) \tag{3.65}
$$

<span id="page-57-1"></span>
$$
\frac{d}{dt}k_{\left[\kappa_d,\infty\right]} = P_{\left[\kappa_d,\infty\right]} - \varepsilon_{\left[\kappa_d,\infty\right]} + \mathcal{J}\left(\kappa_d\right) \tag{3.66}
$$

La somme des trois équations [\(3.64,](#page-56-1) [3.65,](#page-57-0) [3.66\)](#page-57-1) donne l'équation de l'énergie fluctuante totale en turbulen
e homogène :

$$
\frac{dk}{dt} = P - \varepsilon \tag{3.67}
$$

ave

$$
k_{[0,\kappa_c]} + k_{[\kappa_c,\kappa_d]} + k_{[\kappa_d,\infty]} = k_{[0,\infty]} = k
$$
\n(3.68)

$$
P_{[0,\kappa_c]} + P_{[\kappa_c,\kappa_d]} + P_{[\kappa_d,\infty]} = P_{[0,\infty]} = P \tag{3.69}
$$

$$
\varepsilon_{[0,\kappa_c]} + \varepsilon_{[\kappa_c,\kappa_d]} + \varepsilon_{[\kappa_d,\infty]} = \varepsilon_{[0,\infty]} = \varepsilon \tag{3.70}
$$

La somme des deux équations [\(3.65,](#page-57-0) [3.66\)](#page-57-1) donne l'équation de l'énergie de sous-maille

<span id="page-57-2"></span>
$$
\frac{dk_m}{dt} = P_{[\kappa_c,\infty]} - \varepsilon_m + \mathcal{J}(\kappa_c) \tag{3.71}
$$

ave

$$
k_{\lbrack\kappa_c,\kappa_d\rbrack}+k_{\lbrack\kappa_d,\infty\rbrack} = k_{\lbrack\kappa_c,\infty\rbrack} = k_m \tag{3.72}
$$

$$
P_{[\kappa_c,\kappa_d]} + P_{[\kappa_d,\infty]} = P_{[\kappa_c,\infty]}
$$
\n(3.73)

$$
\varepsilon_{[\kappa_c,\kappa_d]} + \varepsilon_{[\kappa_d,\infty]} = \varepsilon_{[\kappa_c,\infty]} = \varepsilon_m \tag{3.74}
$$

En comparaison avec l'équation de l'énergie de sous-maille, dans l'espace physique, en turbulen
e homogène

$$
\frac{dk_m}{dt} = P_m - \varepsilon_m \tag{3.75}
$$

on a

$$
P_m = P_{[\kappa_c,\infty]} + \mathcal{J}(\kappa_c) \tag{3.76}
$$

#### Équation de la dissipation de sous-maille

Schiestel et Dejoan [124] choisissent un  $\kappa_d$  relié à  $\kappa_c$  par la relation suivante :

<span id="page-58-0"></span>
$$
\kappa_d = \kappa_c + \zeta_m \frac{\varepsilon_m}{k_m^{3/2}} \tag{3.77}
$$

où  $\zeta_m$  peut dépendre du nombre de Reynolds mais ne dépend pas explicitement du temps. Il est choisi assez grand pour assurer que l'énergie dans la zone  $[\kappa_d, \infty]$  soit négligeable. En dérivant l'équation [\(3.77\)](#page-58-0), on obtient

$$
\frac{d\kappa_d}{dt} - \frac{d\kappa_c}{dt} = \zeta_m \left( \frac{d\varepsilon_m}{dt} k_m^{3/2} - \frac{3}{2} \varepsilon_m k_m^{1/2} \frac{dk_m}{dt} \right) \frac{1}{k_m^3}
$$
\n
$$
= \frac{\kappa_d - \kappa_c}{\varepsilon_m k_m} \left( k_m \frac{d\varepsilon_m}{dt} - \frac{3}{2} \varepsilon_m \frac{dk_m}{dt} \right)
$$
\n(3.78)

et en combinant avec l'équation de  $k_m$  [\(3.71\)](#page-57-2), on a

$$
\frac{d\varepsilon_m}{dt} = \frac{3}{2} \frac{P_m \varepsilon_m}{k_m} - \left[ \frac{3}{2} + \frac{k_m}{(\kappa_d - \kappa_c) \varepsilon_m} \left( \frac{\partial \kappa_c}{\partial t} - \frac{\partial \kappa_d}{\partial t} \right) \right] \frac{\varepsilon_m^2}{k_m}
$$
\n
$$
= C_{\varepsilon_1}^* \frac{P_m \varepsilon_m}{k_m} - \left[ \frac{3}{2} + \left( C_{\varepsilon_1}^* - \frac{3}{2} \right) \frac{P_m}{\varepsilon_m} + \frac{k_m}{(\kappa_d - \kappa_c) \varepsilon_m} \left( \frac{\partial \kappa_c}{\partial t} - \frac{\partial \kappa_d}{\partial t} \right) \right] \frac{\varepsilon_m^2}{k_m} \quad (3.79)
$$
\n
$$
= C_{\varepsilon_1}^* \frac{P_m \varepsilon_m}{k_m} - C_{\varepsilon_2}^* \frac{\varepsilon_m^2}{k_m}
$$

où

$$
C_{\varepsilon_2}^* = \frac{3}{2} + \left( C_{\varepsilon_1}^* - \frac{3}{2} \right) \frac{P_m}{\varepsilon_m} + \frac{k_m}{(\kappa_d - \kappa_c) \varepsilon_m} \left( \frac{\partial \kappa_c}{\partial t} - \frac{\partial \kappa_d}{\partial t} \right)
$$
(3.80)

À la limite RANS,  $\kappa_c = 0$ , et  $\partial \kappa_c / \partial t = 0$  donc on a

$$
C_{\varepsilon_2} = \frac{3}{2} + \left(C_{\varepsilon_1} - \frac{3}{2}\right) \frac{P}{\varepsilon} - \frac{k}{\kappa_d \varepsilon} \frac{\partial \kappa_d}{\partial t}
$$
(3.81)

et donc, l'équation  $C^*_{\varepsilon}$  $\frac{1}{\varepsilon_2}$  s'écrit

$$
C_{\varepsilon_2}^* = \frac{3}{2} + \left(C_{\varepsilon_1}^* - \frac{3}{2}\right) \frac{P_m}{\varepsilon_m} + \frac{r_k}{r_\varepsilon} \left(1 - \frac{\kappa_c}{\kappa_d}\right)^{-1} \left[\frac{k}{\varepsilon \kappa_d} \frac{\partial \kappa_c}{\partial t} + C_{\varepsilon_2} - \frac{3}{2} - \left(C_{\varepsilon_1} - \frac{3}{2}\right) \frac{P}{\varepsilon}\right]
$$
(3.82)

κc étant très petit devant  $\kappa_d$ , et si on suppose que les variations temporelles  $\partial \kappa_c / \partial t$  de la coupure sont suffisamment faibles, on obtient

$$
C_{\varepsilon_2}^* = \frac{3}{2} + \frac{r_k}{r_\varepsilon} \left( C_{\varepsilon_2} - \frac{3}{2} \right) + \frac{P_m}{\varepsilon_m} \left[ C_{\varepsilon_1}^* - C_{\varepsilon_1} \frac{r_k}{r_p} + \frac{3}{2} \left( \frac{r_k}{r_p} - 1 \right) \right]
$$
(3.83)

avec  $r_p = P_m/P$ ,  $r_k = k_m/k$ ,  $r_{\varepsilon} = \varepsilon_m/\varepsilon$ 

$$
\frac{dk}{dt} = P - \varepsilon \tag{3.84}
$$

$$
\frac{dk}{dt} = \frac{d}{dt} \left(\frac{k_m}{r_k}\right) = \frac{1}{r_k} \frac{dk_m}{dt}
$$
\n(3.85)

De même, en négligeant le terme  $dr_k/dt$ 

$$
\frac{P_m}{r_p} - \frac{\varepsilon_m}{r_\varepsilon} = \frac{1}{r_k} \left( P_m - \varepsilon_m \right) \tag{3.86}
$$

$$
\frac{1}{r_p} = \frac{1}{r_k} \left( 1 - \frac{\varepsilon_m}{P_m} \right) + \frac{\varepsilon_m}{r_\varepsilon P_m} \tag{3.87}
$$

$$
C_{\varepsilon_2}^* = C_{\varepsilon_1}^* + \frac{r_k}{r_\varepsilon} (C_{\varepsilon_2} - C_{\varepsilon_1}) + \frac{P_m}{\varepsilon_m} (C_{\varepsilon_1}^* - C_{\varepsilon_1})
$$
(3.88)

Si on choisit  $C_{\varepsilon_1}^* = C_{\varepsilon_1}$ , l'équation de la dissipation de sous-maille obtenue est

$$
\frac{d\varepsilon_m}{dt} = C_{\varepsilon_1} \frac{P_m \varepsilon_m}{k_m} - C_{\varepsilon_2}^* \frac{\varepsilon_m^2}{k_m}
$$
\n(3.89)

ave

$$
C_{\varepsilon_2}^* = C_{\varepsilon_1} + \frac{r_k}{r_\varepsilon} (C_{\varepsilon_2} - C_{\varepsilon_1})
$$
\n(3.90)

Si la coupure se situe en dehors de la zone dissipative, on a de plus  $r_{\varepsilon} \simeq 1$ . Cette analyse montre qu'on peut utiliser des équations pour  $k_m$  et  $\varepsilon_m$  qui sont les mêmes que les équations RANS sauf que  $C_{\epsilon 2}$  est variable, en fonction de  $r_k$ . On peut alors utiliser les mêmes équations qui tendent vers un modèle RANS quand  $r_k\rightarrow 1$  et vers un modèle LES quand  $r < 1$ .

On supposant un spectre de Kolmogorov, le ratio énergie modélisée/ énergie fluctuante total  $r_k$  est déterminé par

$$
r_k = \frac{k_m}{k} = \frac{1}{k} \int_{\kappa_c}^{\infty} E_S(\kappa) d\kappa = \frac{1}{\beta_0 \eta_c^{2/3}} \tag{3.91}
$$

avec  $\eta_c = \kappa_c$  $k^{3/2}$  $\frac{\ }{\varepsilon}$ ,  $\kappa_c =$  $2\pi$  $\frac{2\pi}{2\Delta}$ ,  $\beta_0 =$ 2  $3C_K$  $, C_K = 1.5.$ 

Cependant, dans la formule au-dessus, la valeur  $r_k$  tend vers l'infini quand  $\Delta$  tend vers l'infini. Pour que  $r_k$  ne dépasse pas 1, on utilise donc la relation

$$
r_k = \min\left(1; \frac{1}{\beta_0 \eta_c^{2/3}}\right) \tag{3.92}
$$

ou la relation empirique de Schiestel et Dejoan [124]

$$
r_k = \frac{1}{1 + \beta_0 \eta_c^{2/3}}\tag{3.93}
$$

### <span id="page-60-0"></span>3.2.3 Modèle TPITM

Comme mentionné plus haut, les appro
hes hybrides RANS/LES se heurtent au problème de la transition ontinue entre RANS et LES, où l'opérateur RANS est une moyenne d'ensemble, équivalente à une moyenne temporelle pour un écoulement inhomogène mais statistiquement stationnaire, tandis que la LES lassique se base sur un filtrage spatial. Pour surmonter ce problème, Fadai-Ghotbi et al. [47] utilisent le formalisme TLES  $[108, 109]$  $[108, 109]$  et adaptent le PITM pour aboutir au modèle TPITM.

#### Équation d'évolution du spe
tre temporel

Dans cette section, les variables instantanées sont décomposées en une moyenne temporelle et une fluctuation, selon la décomposition de Reynolds pour un écoulement statistiquement stationnaire. On note  $\phi_A$ ,  $\phi_B$  les valeurs de la variable  $\phi$  prise à l'instant  $t_A$  et  $t_B$ . L'équation de transport de la vitesse fluctuante  $(2.15)$  s'écrit

<span id="page-60-1"></span>
$$
U_{k}\frac{\partial}{\partial x_{k}}\left(u_{iA}u_{jB}\right) = -u_{jB}\frac{\partial u_{iA}}{\partial t_{A}} - u_{jA}\frac{\partial u_{iB}}{\partial t_{B}} - u_{kA}u_{jB}\frac{\partial U_{i}}{\partial x_{k}} - u_{iA}u_{kB}\frac{\partial U_{j}}{\partial x_{k}} - u_{iA}u_{kB}\frac{\partial U_{j}}{\partial x_{k}} - u_{iA}\frac{\partial}{\partial x_{k}}\left(u_{jB}u_{kB} - \overline{u_{jB}u_{kB}}\right) - u_{iB}\frac{\partial}{\partial x_{k}}\left(u_{iA}u_{kA} - \overline{u_{iA}u_{kA}}\right)
$$
(3.94)  

$$
-\frac{u_{jB}}{\rho}\frac{\partial p_{A}}{\partial x_{i}} - \frac{u_{iB}}{\rho}\frac{\partial p_{B}}{\partial x_{j}} + \nu u_{jB}\frac{\partial^{2} u_{iA}}{\partial x_{k}\partial x_{k}} + \nu u_{iA}\frac{\partial^{2} u_{jB}}{\partial x_{k}\partial x_{k}}
$$

Pour un é
oulement statistiquement stationnaire, la vitesse moyenne ne dépend pas du temps, et on a  $U_{kA} = U_{kB} = U_k$ . On définit

$$
Q_{i,j}\left(\mathbf{x},\tau\right) = \overline{u_{iA}u_{jB}}\tag{3.95}
$$

$$
S_{ik,j}\left(\mathbf{x},\tau\right) = \overline{u_{iA}u_{kA}u_{jB}}\tag{3.96}
$$

$$
\mathcal{T}_{i,j}\left(\mathbf{x},\tau\right) = \frac{1}{2} \overline{\left(u_{kA} - u_{kB}\right) u_{iA} \frac{\partial u_{jB}}{\partial x_k}}\tag{3.97}
$$

$$
\mathcal{K}_{(p),j}\left(\mathbf{x},\tau\right) = \overline{p_A u_{jB}}\tag{3.98}
$$

$$
\mathcal{K}_{i,(p)}\left(\mathbf{x},\tau\right) = \overline{u_{iA}, p_B} \tag{3.99}
$$

$$
\mathcal{E}_{i,j}\left(\mathbf{x},\tau\right) = \nu \frac{\overline{\partial u_{iA}} \, \overline{\partial u_{jB}}}{\partial x_k} \tag{3.100}
$$

où l'indice  $(p)$  se rapporte à la pression, et n'est pas un indice tensoriel.

En utilisant le changement de variable  $t=t_A, \, \tau=t_B-t_A,$  on a

$$
\frac{\partial}{\partial t_A} = \frac{\partial}{\partial t} \frac{\partial t}{\partial t_A} + \frac{\partial}{\partial \tau} \frac{\partial \tau}{\partial t_A} = \frac{\partial}{\partial t} - \frac{\partial}{\partial \tau}
$$
(3.101)

$$
\frac{\partial}{\partial t_B} = \frac{\partial}{\partial t} \frac{\partial t}{\partial t_B} + \frac{\partial}{\partial \tau} \frac{\partial \tau}{\partial t_B} = \frac{\partial}{\partial \tau}
$$
(3.102)

et peut montrer que

<span id="page-61-0"></span>
$$
\overline{u_{jB}\frac{\partial u_{iA}}{\partial t_A}} + \overline{u_{iA}\frac{\partial u_{jB}}{\partial t_B}} = \left(\frac{\partial}{\partial t_A} + \frac{\partial}{\partial t_B}\right)Q_{i,j} = \frac{\partial Q_{i,j}}{\partial t} = 0
$$
\n(3.103)

L'écoulement étant supposé incompressible :

$$
\overline{u_{iA}\frac{\partial}{\partial x_{k}}(u_{jB}u_{kB}) + u_{jB}\frac{\partial}{\partial x_{k}}(u_{iA}u_{kA})} =
$$
\n
$$
= \frac{\partial}{\partial x_{k}}(u_{iA}u_{kA}u_{jB}) + (u_{kB} - u_{kA})u_{iA}\frac{\partial u_{jB}}{\partial x_{k}} = \frac{\partial S_{ik,j}}{\partial x_{k}} - 2\mathcal{T}_{i,j}
$$
\n(3.104)

<span id="page-61-1"></span>et

$$
\overline{\nu u_{jB} \frac{\partial^2 u_{iA}}{\partial x_k \partial x_k}} + \overline{\nu u_{iA} \frac{\partial^2 u_{jB}}{\partial x_k \partial x_k}} =
$$
\n
$$
= \overline{\nu \frac{\partial^2 u_{iA} u_{jB}}{\partial x_k \partial x_k}} - \overline{2\nu \frac{\partial u_{iA}}{\partial x_k} \frac{\partial u_{jB}}{\partial x_k}} = \nu \frac{\partial^2 Q_{i,j}}{\partial x_k \partial x_k} - 2\mathcal{E}_{i,j}
$$
\n(3.105)

<span id="page-61-2"></span>En prenant la moyenne de Reynolds de l'équation [\(3.94\)](#page-60-1) et en utilisant les équations [\(3.103,](#page-61-0) [3.104](#page-61-1) et [3.105\)](#page-61-2), on obtient l'équation de transport pour le tenseur de orrélations en deux points :

<span id="page-61-3"></span>
$$
U_{k} \frac{\partial Q_{i,j}}{\partial x_{k}} = -\frac{\partial U_{i}}{\partial x_{k}} Q_{k,j} - \frac{\partial U_{j}}{\partial x_{k}} Q_{i,k} - \frac{\partial S_{ik,j}}{\partial x_{k}} + 2\mathcal{T}_{i,j} + \nu \frac{\partial^{2} Q_{i,j}}{\partial x_{k} \partial x_{k}} - 2\mathcal{E}_{i,j} - \frac{1}{\rho} \left( \frac{\partial \mathcal{K}_{i,(p)}}{\partial x_{j}} + \frac{\partial \mathcal{K}_{(p),j}}{\partial x_{i}} \right) + \frac{1}{\rho} \left( p_{B} \frac{\partial u_{iA}}{\partial x_{j}} + p_{A} \frac{\partial u_{jB}}{\partial x_{i}} \right)
$$
(3.106)

En utilisant la condition d'incompressibilité du champ fluctuant, on a :

$$
\frac{1}{\rho} \left( p_B \frac{\partial u_{iA}}{\partial x_i} + p_A \frac{\partial u_{iB}}{\partial x_i} \right) = 0 \tag{3.107}
$$

et la tra
e de l'équation [\(3.106\)](#page-61-3) est

<span id="page-62-0"></span>
$$
\frac{1}{2}U_j \frac{\partial Q_{i,i}}{\partial x_j} = \mathbb{P} + \mathbb{D} - \mathbb{E} + \mathbb{T}
$$
\n(3.108)

ave

$$
\mathbb{P}\left(\mathbf{x},\tau\right)=-\frac{1}{2}\left(\mathcal{Q}_{i,j}+\mathcal{Q}_{j,i}\right)\frac{\partial U_i}{\partial x_j}\tag{3.109}
$$

$$
\mathbb{D} = \mathbb{D}^{\nu} + \mathbb{D}^{T} + \mathbb{D}^{P} \tag{3.110}
$$

$$
\mathbb{D}^{\nu}\left(\mathbf{x},\tau\right) = \frac{\nu}{2} \frac{\partial^2 \mathcal{Q}_{i,i}}{\partial x_j \partial x_j} \tag{3.111}
$$

$$
\mathbb{D}^{T}\left(\mathbf{x},\tau\right)=-\frac{1}{2}\frac{\partial S_{ik,i}}{\partial x_{k}}\tag{3.112}
$$

$$
\mathbb{D}^{P}(\mathbf{x},\tau) = -\frac{1}{2\rho} \frac{\partial}{\partial x_{j}} \left( \mathcal{K}_{j,(p)} + \mathcal{K}_{(p),j} \right)
$$
(3.113)

$$
\mathbb{E}\left(\mathbf{x},\tau\right) = \mathcal{E}_{i,i} \tag{3.114}
$$

$$
\mathbb{T}(\mathbf{x}, \tau) = \mathcal{T}_{i,i} \tag{3.115}
$$

La transformée de Fourier de l'équation [\(3.108\)](#page-62-0) donne

<span id="page-62-1"></span>
$$
U_j \frac{\partial E_T}{\partial x_j} (\mathbf{x}, \omega) = \hat{\mathbb{P}} (\mathbf{x}, \omega) - \hat{\mathbb{E}} (\mathbf{x}, \omega) + \hat{\mathbb{T}} (\mathbf{x}, \omega) + \hat{\mathbb{D}} (\mathbf{x}, \omega)
$$
(3.116)

ave

$$
E_T(\mathbf{x}, \omega) = \frac{1}{2} \hat{\mathcal{Q}}_{i,i}(\mathbf{x}, \omega)
$$
\n(3.117)

#### Équation de l'énergie turbulente

De manière similaire l'approche PITM, on utilise deux fréquences de coupure  $\omega_c$  et  $\omega_d$ , avec  $\omega_d \geq \omega_c$ . Le spectre temporel est donc découpé en trois zones  $[0, \omega_c]$ ,  $[\omega_c, \omega_d]$ , [ $\omega_d$ ,  $\infty$ ]. L'intégration de l'équation [\(3.116\)](#page-62-1) sur un intervalle quelconque [ $\omega_1$ ,  $\omega_2$ ] donne

$$
U_j \frac{\partial}{\partial x_j} k_{[\omega_1, \omega_2]} = P_{[\omega_1, \omega_2]} - \varepsilon_{[\omega_1, \omega_2]} + \mathcal{J}(\omega_1) - \mathcal{J}(\omega_2) + D_{[\omega_1, \omega_2]} \tag{3.118}
$$

ave

$$
k_{\left[\omega_1,\omega_2\right]} = \int_{\omega_1}^{\omega_2} E_T\left(\omega\right) d\omega \tag{3.119}
$$

$$
P_{\left[\omega_1,\omega_2\right]} = \int_{\omega_1}^{\omega_2} \hat{\mathbb{P}}\left(\omega\right) d\omega \tag{3.120}
$$

$$
\omega_{\left[\omega_1,\omega_2\right]} = \int_{\omega_1}^{\omega_2} \hat{\mathbb{E}}\left(\omega\right) d\omega \tag{3.121}
$$

$$
D_{\left[\omega_1,\omega_2\right]} = \int_{\omega_1}^{\omega_2} \hat{\mathbb{D}}\left(\omega\right) d\omega \tag{3.122}
$$

$$
\mathcal{J}(\omega) = \mathcal{F}(\omega) - U_j \frac{\partial \omega}{\partial x_j} E_T(\omega)
$$
\n(3.123)

où  $J$  contient un terme de flux spectral et un terme de transport

$$
\mathcal{F}(\omega) = -\int_0^{\omega} \hat{\mathbb{F}}\left(\omega'\right) d\omega' = \int_{\omega}^{\infty} \hat{\mathbb{F}}\left(\omega'\right) d\omega'
$$
 (3.124)

En suivant la même pro
édure que pour l'appro
he PITM, on déduit l'équation de l'énergie de sous-maille

<span id="page-63-0"></span>
$$
U_j \frac{\partial k_m}{\partial x_j} = P_m - \varepsilon_m + D_m \tag{3.125}
$$

Cette équation a la même forme que l'équation moyennée de l'énergie de sous-maille, déduite dans l'espa
e physique.

#### Équation de la dissipation de sous-filtre

Comme en PITM, on définit  $\omega_d$  à partir de  $\omega_c$  par

$$
\omega_d = \omega_c + \chi_m \frac{\varepsilon_m}{k_m} \tag{3.126}
$$

avec le paramètre  $\chi_m$  peut dépendre du nombre de Reynolds mais ne dépend pas explicitement de l'espace. Il est aussi choisi suffisamment grand pour que l'énergie turbulente dans la zone  $[\omega_d, \infty]$  soit négligeable. En utilisant cette relation et l'équation [\(3.125\)](#page-63-0), on a

$$
U_j \frac{\partial \varepsilon_m}{\partial x_j} = \frac{P_m \varepsilon_m}{k_m} - \left[ 1 + \frac{k_m}{(\omega_d - \omega_c) \varepsilon_m} \left( U_j \frac{\partial \omega_c}{\partial x_j} - U_j \frac{\partial \omega_d}{\partial x_j} \right) \right] \frac{\varepsilon_m^2}{k_m} + D_{\varepsilon_m}
$$
  
\n
$$
= C_{\varepsilon_1}^* \frac{P_m \varepsilon_m}{k_m} - \left[ 1 + \left( C_{\varepsilon_1}^* - 1 \right) \frac{P_m}{\varepsilon_m} + \frac{k_m}{(\omega_d - \omega_c) \varepsilon_m} \left( U_j \frac{\partial \omega_c}{\partial x_j} - U_j \frac{\partial \omega_d}{\partial x_j} \right) \right] \frac{\varepsilon_m^2}{k_m} + D_{\varepsilon_m}
$$
  
\n
$$
= C_{\varepsilon_1}^* \frac{P_m \varepsilon_m}{k_m} - C_{\varepsilon_2}^* \frac{\varepsilon_m^2}{k_m} + D_{\varepsilon_m}
$$
  
\n(3.127)

ave

$$
D_{\varepsilon_m} = \frac{\varepsilon_m}{k_m} D_m \tag{3.128}
$$

et

<span id="page-64-0"></span>
$$
C_{\varepsilon_2}^* = 1 + \frac{k_m}{(\omega_d - \omega_c)\,\varepsilon_m} \left( U_j \frac{\partial \omega_c}{\partial x_j} - U_j \frac{\partial \omega_d}{\partial x_j} \right) \tag{3.129}
$$

A la limite RANS on a  $\omega_c = 0$  et  $\partial \omega_c / \partial x_j = 0$ , donc  $C^*_{\varepsilon}$  $ε<sub>2</sub>$  uevient

$$
C_{\varepsilon_2} = 1 + (C_{\varepsilon_1} - 1) \frac{P}{\varepsilon} - \frac{k}{\varepsilon \omega_d} U_j \frac{\partial \omega_d}{\partial x_j}
$$
(3.130)

En remplaçant ette relation dans l'équation [\(3.129\)](#page-64-0), on a

$$
C_{\varepsilon_2}^* = 1 + \left(C_{\varepsilon_1}^* - 1\right) \frac{P_m}{\varepsilon_m} + \frac{r_k}{r_\varepsilon} \left(1 - \frac{\omega_c}{\omega_d}\right)^{-1} \left(\frac{k}{\varepsilon \omega_d} U_j \frac{\partial \omega_c}{\partial x_j} + C_{\varepsilon_2} - 1 - (C_{\varepsilon_1} - 1) \frac{P}{\varepsilon}\right)
$$
\n(3.131)

La variation spatiale de la fréquence de coupure est supposé faible, et  $\omega_c$  est plus petit que  $\omega_d$ ,  $\omega_c \ll \omega_d$ , donc l'équation de  $C^*_{\varepsilon}$  $\varepsilon_2$  devient

$$
C_{\varepsilon_2}^* = 1 + \left(C_{\varepsilon_1}^* - 1\right) \frac{P_m}{\varepsilon_m} + \frac{r_k}{r_\varepsilon} \left(C_{\varepsilon_2} - 1 - \left(C_{\varepsilon_1} - 1\right) \frac{P}{\varepsilon}\right) \tag{3.132}
$$

En utilisant la même méthode que pour le modèle PITM et en supposant que la oupure  $\omega_c$  se situe hors de la zone dissipative  $(r_\varepsilon = 1, D_{\varepsilon_m} = D_\varepsilon)$ , on trouve la formulation de  $C^*_{\varepsilon}$ ε2

$$
C_{\varepsilon_2}^* = C_{\varepsilon_1}^* + r_k (C_{\varepsilon_2} - C_{\varepsilon_1}) + (C_{\varepsilon_1}^* - C_{\varepsilon_1}) \frac{P_m}{\varepsilon_m} \tag{3.133}
$$

La valeur  $C^*_{\varepsilon}$  $\epsilon_{\varepsilon_1}^*$  est choisi égale à  $C_{\varepsilon_1}$ , donc l'équation de la dissipation de sous-filtre devient

<span id="page-65-1"></span>
$$
U_j \frac{\partial \varepsilon_m}{\partial x_j} = C_{\varepsilon_1}^* \frac{P_m \varepsilon_m}{k_m} - C_{\varepsilon_2}^* \frac{\varepsilon_m^2}{k_m} + D_{\varepsilon_m}
$$
(3.134)

ave

$$
C_{\varepsilon_2}^* = C_{\varepsilon_1} + r_k \left( C_{\varepsilon_2} - C_{\varepsilon_1} \right) \tag{3.135}
$$

Le ratio énergie modélisée/ énergie fluctuante totale $r_k$  est définit par

$$
r_k = \frac{k_m}{k} = \frac{1}{k} \int_{\omega_c}^{\infty} E_T(\omega) d\omega \qquad (3.136)
$$

Tennekes a montré [151] que le spectre en fréquence eulérien se déduit du spectre en nombre d'onde de Kolmogorov en utilisant une relation de dispersion

$$
E_T(\omega) d\omega = E_s(\kappa) d\kappa \tag{3.137}
$$

et don on a

$$
r_k = \frac{1}{\beta_1 \xi_c^{-2/3}}\tag{3.138}
$$

où

$$
\xi_c = \omega_c \frac{k}{\varepsilon} \tag{3.139}
$$

Tout comme en PITM, pour assurer que la valeur  $r_k$  ne dépasse pas 1, on utilise la relation

$$
r_k = \min\left(1; \frac{1}{\beta_1 \xi_c^{-2/3}}\right) \tag{3.140}
$$

ou la formule empirique de Schiestel et Dejoan [124]

$$
r_k = \frac{1}{1 + \beta_1 \xi_c^{-2/3}}\tag{3.141}
$$

## <span id="page-65-0"></span>3.3 Con
lusion du hapitre

Ce hapitre a introduit le formalisme de la LES, en versions spatiale et temporelle. Les deux conduisent à des équations formellement identiques sous certaines hypothèses.

Le modèle PITM est construit analytiquement, puis est développé en formulation temporelle, le TPITM, qui utilise le formalisme de la LES temporelle pour éliminer le problème de la ohéren
e des opérateurs RANS et LES dans le adre des modèles hybrides lassiques omme la DES. Dans le modèle TPITM, la transition entre les deux modes RANS et LES est pilotée par le ratio de l'énergie de sous-filtre sur l'énergie totale  $r_k$ . Cependant, comme montré par Friess [53], le TPITM, comme le PITM, est difficile a mettre en œuvre, et notamment, nécessite l'utilisation d'une correction dynamique du coefficient  $C^*_{\varepsilon}$  $\varepsilon_2$   $[40]$ . Le chapitre suivant va développer un nouveau modèle pour surmonter e problème.

## Chapitre 4

# Développement d'une nouvelle appro
he hybride RANS-TLES

#### Sommaire

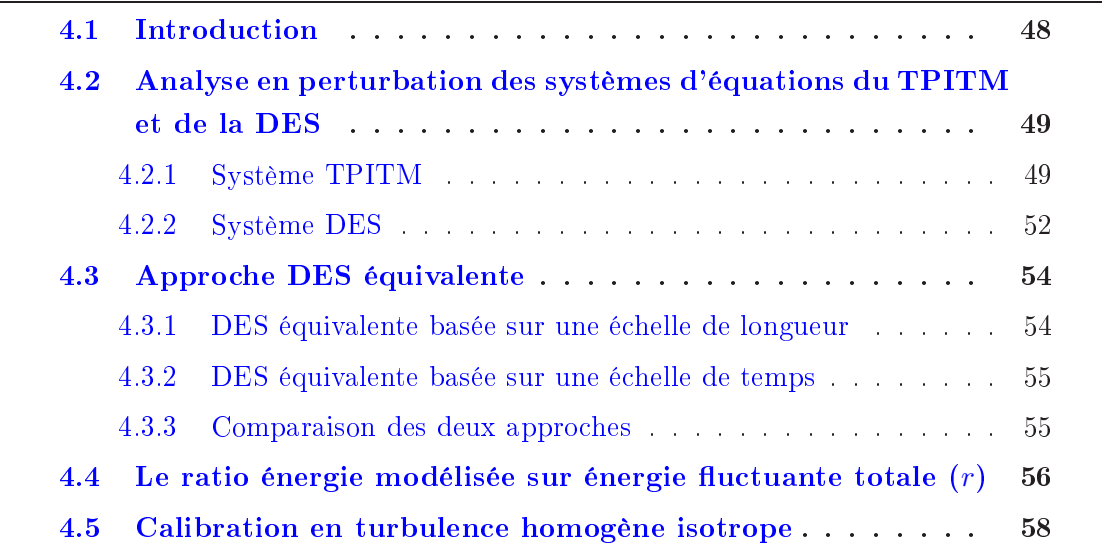

Pour parvenir à un compromis entre le faible coût des calculs RANS et la capacité prédi
tive de la LES, de nombreuses appro
hes hybrides ont été développées. Parmi elles, omme présenté dans le hapitre pré
édent, le modèle TPITM est onstruit de manière analytique, mais est difficile à mettre en œuvre ; le modèle DES, quant à lui, est facile à mettre en œuvre et largement utilisé. Ce chapitre contribue au développement d'une nouvelle appro
he hybride TLES qui ombine les avantages de la DES et du TPITM. Elle est nommée hybride TLES (HTLES) ou DES équivalente. En se basant sur une analyse en perturbations des systèmes d'équation TPITM et DES, quatre formulations vont être proposées.

## <span id="page-68-0"></span>4.1 Introdu
tion

En écoulement inhomogène, l'approche hybride RANS/LES est sujet à une inconsistan
e qui apparaît dans la zone de transition entre RANS et LES : la LES est basée sur un filtre spatial, et quand la largeur de filtre tend vers l'infini, les grandeurs filtrées tendent vers des moyennes spatiales, qui ne sont pas équivalentes à la moyenne statistique si l'é
oulement n'est pas homogène. Le modèle TPITM de Fadai-Ghotbi et al. [47] permet d'éliminer ce problème grâce à l'utilisation de la LES basée sur un filtrage temporel (TLES). Dans ce formalisme temporel, si la taille du filtre est suffisamment grande, les grandeurs filtrées tendent vers une moyenne temporelle, équivalente à la moyenne statistique pour les é
oulements statistiquement stationnaires. Cependant, les études de Fadai-Ghotbi [49] et Friess [53] montrent que le modèle TPITM présente un problème sérieux : le niveau d'énergie  $k_r$  donné par le calcul ne correspond pas toujours au  $r_k$  imposé a priori dans le modèle; et en particulier, pendant les transitoires (démarrage du calcul), la turbulence résolue a tendance à disparaître, conduisant à une "pseudo-relaminarisation". Pour surmonter ce problème, Friess [53] a proposé une correction dynamique de  $C^*_{\varepsilon}$  $\varepsilon_2$ . Mais cette méthode est lourde à méttre en œuvre.

Au contraire du PITM et du TPITM, le modèle DES contrôle directement la partition de l'énergie via l'équation de l'énergie k. L'objectif de ce chapitre est de d'établir une équivalen
e entre le modèle DES et le modèle TPITM, e qui permettra d'é
rire un modèle qui combine les bonnes caractéristiques de la DES (facilité d'utilisation, sans orre
tion dynamique) et du TPITM (formalisme onsistant, justi
ation théorique des coefficients).

Intéressons nous alors à deux approches hybrides RANS/LES différentes, c'est-àdire utilisant une méthode différente pour faire transitionner le calcul du mode RANS au mode LES, mais basées sur la même modélisation des tensions de sous-ltre (ils tendent vers même modèle RANS quand la largeur du filtre tend vers l'infini). On peut penser qu'ils donneront des hamps résolus très similaires, à partir du moment où ils donnent le même niveau d'énergie résolue, c'est-à-dire si on a des tensions de sous-filtre très similaires dans les équations (même niveau d'énergie modélisée, même forme du modèle). Avant de poursuivre l'analyse, on admettra alors le postulat i-dessous :

*Postulat* : Deux approches hybrides basées sur le même modèle RANS, mais contrôlant différemment la répartition entre énergies résolue et modélisée, conduisent à des hamps de vitesse similaires à ondition qu'elles donnent le même niveau d'énergie de sous-filtre.

Dans ce postulat, le mot *similaire* est intentionnellement vague : les valeurs instantanées des hamps résolus seront évidemment diérentes entre deux appro
hes hybrides, mais leurs valeurs statistiques sont très pro
hes, puisque le même modèle des tensions de sous-maille est utilisé. Dans ce cas, les deux approches hybrides seront dites équivalentes.

L'analyse suivante cherche alors à établir sous quelles conditions on peut écrire une appro
he de type DES équivalente à l'appro
he TPITM.

## 4.2 Analyse en perturbation des systèmes d'équations du TPITM et de la DES

Dans l'appro
he DES, la transition entre les modes RANS et LES est réalisée par l'introduction un facteur  $\psi$  dans le terme de dissipation de l'équation de l'énergie turbulente

$$
\psi = \max\left(1; \frac{k^{3/2}/\varepsilon}{C_{DES}\Delta}\right) \tag{4.1}
$$

où  $\Delta$  est la taille de maille locale.

Le modèle DES contrôle la partition d'énergie par le facteur  $\psi$  dans l'équation d'énergie turbulente, tandis que le TPITM utilise la fonction  $C_{\varepsilon2}^*$  dans l'équation de la dissipation. On veut alors déterminer quelle fonction  $\psi$  de la DES va donner la même la partition d'énergie que celle donnée par le coefficient  $C^*_{\varepsilon}$  $\varepsilon$ 2 dans le TPITM.

### <span id="page-69-0"></span>4.2.1 Système TPITM

On ré
rit le système TPITM (équations [3.125,](#page-63-0) [3.134\)](#page-65-1) en supposant que la oupure spectrale est hors de la zone dissipative  $(r_{\varepsilon} = 1)$  et pour simplifier les notations, le ratio de l'énergie modélisée sur l'énergie fluctuante totale  $r_k$  sera simplement noté  $r$ .

<span id="page-69-1"></span>
$$
U_i \frac{\partial k_m}{\partial x_i} = P_m - \varepsilon + D_m \tag{4.2}
$$

<span id="page-69-2"></span>
$$
U_j \frac{\partial \varepsilon}{\partial x_j} = C_{\varepsilon 1} \frac{P_m \varepsilon}{k_m} - C_{\varepsilon 2}^* \frac{\varepsilon^2}{k_m} + D_{\varepsilon}
$$
\n(4.3)

où le coefficient  $C^*_{\varepsilon}$  $\epsilon_{\varepsilon2}^*$  est sensible à la fréquence de coupure via rapport  $r=k_m/k$ 

$$
C_{\varepsilon2}^* = C_{\varepsilon1} + r(C_{\varepsilon2} - C_{\varepsilon1})
$$
\n(4.4)

et  $D_m = D_m^T + D_m^{\nu} + D_m^P$ , où  $D_m^T = D_{SFS}^T$ ,  $D_m^{\nu} = \overline{D_{SFS}^{\nu}}$ ,  $D_m^P = D_{SFS}^P$  sont les termes de transport turbulent, de diffusion moléculaire et de diffusion par la pression respectivement.

Si on suppose que la turbulence est en équilibre le long d'une ligne de courant (ce qui est par exemple les as dans une onduite droite), le système [\(4.2,](#page-69-1) [4.3\)](#page-69-2) devient

<span id="page-70-0"></span>
$$
P_m - \varepsilon + D_m = 0 \tag{4.5}
$$

<span id="page-70-1"></span>
$$
C_{\varepsilon 1} \frac{P_m \varepsilon}{k_m} - C_{\varepsilon 2}^* \frac{\varepsilon^2}{k_m} + D_{\varepsilon} = 0
$$
\n(4.6)

On va maintenant chercher quelle variation  $\delta C_{\varepsilon 2}^*$  du coefficient  $C_{\varepsilon \varepsilon 2}^*$  $\varepsilon_{2}$  if faut introduire dans les équations pour obtenir une variation infinitésimale  $\frac{\delta k_m}{\delta k_m}$  $k_m$  donnée, uniformé dans l'écoulement. On cherche le nouveau système à l'équilibre qui est atteint quand  $C^*_{\varepsilon^{\prime}}$  $ε2$ <sup>coυ</sup> perturbé d'une petite valeur, c'est-à-dire,  $C_{\varepsilon}^*$ <sup>\*</sup> est remplacé par  $C_{\varepsilon2}^* + \delta C_{\varepsilon2}^*$ . Les autres termes sont alors également perturbés  $(\delta k_m, \delta \varepsilon, \delta P_m, \delta D_m, \delta D_{\varepsilon})$ . Cette technique de petite perturbation a été introduite par Manceau et al. [88]. Le nouvelle solution d'équilibre est

<span id="page-70-2"></span>
$$
P_m + \delta P_m - \varepsilon - \delta \varepsilon + D_m + \delta D_m = 0 \tag{4.7}
$$

<span id="page-70-3"></span>
$$
C_{\varepsilon 1} \frac{\left(P_m + \delta P_m\right)\left(\varepsilon + \delta \varepsilon\right)}{k_m + \delta k_m} - \left(C_{\varepsilon 2}^* + \delta C_{\varepsilon 2}^*\right) \frac{\left(\varepsilon + \delta \varepsilon\right)^2}{k_m + \delta k_m} + D_{\varepsilon} + \delta D_{\varepsilon} = 0\tag{4.8}
$$

En ne gardant que les termes linéaires en fon
tion des petites perturbations, et en ombinant ave les équations [\(4.5](#page-70-0) et [4.6\)](#page-70-1), le système [\(4.7-](#page-70-2)[4.8\)](#page-70-3) devient

<span id="page-70-4"></span>
$$
\delta P_m - \delta \varepsilon + \delta D_m = 0 \tag{4.9}
$$

<span id="page-70-5"></span>
$$
C_{\varepsilon 1} \frac{\varepsilon P_m}{k_m} \left( \frac{\delta \varepsilon}{\varepsilon} - \frac{\delta k_m}{k_m} + \frac{\delta P_m}{P_m} \right) - C_{\varepsilon 2}^* \frac{\varepsilon^2}{k_m} \left( \frac{\delta C_{\varepsilon 2}^*}{C_{\varepsilon 2}^*} + 2 \frac{\delta \varepsilon}{\varepsilon} - \frac{\delta k_m}{k_m} \right) + \delta D_{\varepsilon} = 0 \tag{4.10}
$$

Le terme de production  $P_m$  s'écrit, en utilisant la viscosité de sous maille  $\nu_t =$  $C_\mu k_{SFS}^2/\varepsilon_{SFS}$ 

$$
P_m = \overline{P_{SFS}} = -\overline{\tau_{ijSFS}} \frac{\partial \tilde{U}_i}{\partial x_j} = 2C_\mu \frac{k_{SFS}^2 \tilde{S}^2}{\varepsilon_{SFS}} \tilde{S}^2
$$
(4.11)

ou, sous une autre forme

$$
P_m = 2C_\mu \gamma \frac{k_m^2}{\varepsilon} S^2 \tag{4.12}
$$

où  $\gamma$  est le coefficient de corrélation

$$
\gamma = \frac{\varepsilon}{k_m^2 S^2} \frac{\overline{k_{SFS}^2}}{\varepsilon_{SFS}} \tilde{S}^2
$$
\n(4.13)

et  $S^2 = \tilde{S}^2$ 

<span id="page-71-1"></span>
$$
\frac{\delta P_m}{P_m} = 2 \frac{\delta k_m}{k_m} - \frac{\delta \varepsilon}{\varepsilon} + \frac{\delta \gamma}{\gamma} + 2 \frac{\delta S}{S}
$$
(4.14)

Pour évaluer le terme de diffusion  $D_m =$ ∂  $\partial x_k$  $\sqrt{ }$  $C_\mu$  $k_m^2$ ε ∂  $\partial x_k$  $k_m$  , on suppose que la dérivation spatiale d'une variable  $\varphi$  associe la dérivation spatiale de sa perturbation  $\delta\varphi$  par

<span id="page-71-0"></span>
$$
\frac{1}{\delta\varphi}\frac{\partial\delta\varphi}{\partial x_k} = \frac{1}{\varphi}\frac{\partial\varphi}{\partial x_k}
$$
\n(4.15)

En utilisant le technique de petite perturbation, le terme de diffusion  $D_m$  devient

$$
D_m + \delta D_m = \frac{\partial}{\partial x_k} \left[ C_\mu \frac{(k_m + \delta k_m)^2}{\varepsilon + \delta \varepsilon} \frac{\partial}{\partial x_k} \left( k_m + \delta k_m \right) \right]
$$
(4.16)

En négligeant les termes de l'ordre supérieurs ou égales 2, utilisant  $\delta k_m/k_m$  uniforme dans l'écoulement, et combinant avec la relation  $(4.15)$ , le terme de diffusion  $D_m$  se réduit à

<span id="page-71-2"></span>
$$
\frac{\delta D_m}{D_m} = 3 \frac{\delta k_m}{k_m} - \frac{\delta \varepsilon}{\varepsilon}
$$
\n(4.17)

De la même manière, pour le terme  $D_{\varepsilon}$ , on a

<span id="page-71-3"></span>
$$
\frac{\delta D_{\varepsilon}}{D_{\varepsilon}} = 2 \frac{\delta k_m}{k_m} \tag{4.18}
$$

On va alors résoudre le système <sup>à</sup> <sup>7</sup> équations [\(4.5,](#page-70-0) [4.6,](#page-70-1) [4.9,](#page-70-4) [4.10,](#page-70-5) [4.14,](#page-71-1) [4.17,](#page-71-2) [4.18\)](#page-71-3) ave 7 variables  $\delta k_m$ ,  $\delta \varepsilon$ ,  $\delta P_m$ ,  $\delta D_m$ ,  $\delta D_{\varepsilon}$ ,  $D_m$ ,  $D_{\varepsilon}$ . En remplaçant  $\delta D_m$  [\(4.17\)](#page-71-2),  $P_m$  [\(4.14\)](#page-71-1) dans l'équation [\(4.9\)](#page-70-4) on a

$$
-\frac{3D_m}{P_m}\frac{\delta k_m}{k_m} + \frac{D_m}{P_m}\frac{\delta \varepsilon}{\varepsilon} + \frac{\delta \varepsilon}{P_m} = 2\frac{\delta k_m}{k_m} - \frac{\delta \varepsilon}{\varepsilon} + \frac{\delta \gamma}{\gamma} + 2\frac{\delta S}{S}
$$
(4.19)

où

<span id="page-71-4"></span>
$$
\frac{\delta \varepsilon}{\varepsilon} = \frac{P_m}{P_m + \varepsilon + D_m} \left( \frac{3D_m}{P_m} \frac{\delta k_m}{k_m} + 2 \frac{\delta k_m}{k_m} + \frac{\delta \gamma}{\gamma} + 2 \frac{\delta S}{S} \right) \tag{4.20}
$$

En combinant avec  $D_m$  [\(4.5\)](#page-70-0), l'équation [\(4.20\)](#page-71-4) devient

$$
2\frac{\delta\varepsilon}{\varepsilon} = 3\frac{\delta k_m}{k_m} - \frac{P_m}{\varepsilon} \frac{\delta k_m}{k_m} + \frac{P_m}{\varepsilon} \frac{\delta \gamma}{\gamma} + 2\frac{P_m}{\varepsilon} \frac{\delta S}{S} \tag{4.21}
$$

En remplaçant cette équation et les équations  $(4.14, 4.18)$  $(4.14, 4.18)$  $(4.14, 4.18)$  dans l'équation  $(4.10)$ , on a

$$
\frac{\delta k_m}{k_m} = \frac{1}{C_{\varepsilon 2}^* - C_{\varepsilon 1}} \frac{\varepsilon}{P_m} \delta C_{\varepsilon 2}^* + 2 \frac{\delta S}{S} + \frac{\delta \gamma}{\gamma}
$$
(4.22)
### 4.2.2 Système DES

Dans cette section, la même analyse que dans le cas du TPITM est utilisée pour le système DES, 'est-à-dire la solution d'équilibre du système

<span id="page-72-0"></span>
$$
\frac{dk_m}{dt} = P_m - \psi \varepsilon + D_m = 0 \tag{4.23}
$$

<span id="page-72-1"></span>
$$
\frac{d\varepsilon}{dt} = C_{\varepsilon_1} \frac{\varepsilon}{k_m} P_m - C_{\varepsilon_2} \frac{\varepsilon^2}{k_m} + D_\varepsilon = 0 \tag{4.24}
$$

En appliquant la méthode de perturbation dans ce système en définissant la perturbation  $\delta\psi$  et, de nouveau, les perturbations  $(\delta k_m, \delta \varepsilon, \delta P_m, \delta D_m, \delta D_{\varepsilon})$ , on en déduit également un nouveau système

<span id="page-72-2"></span>
$$
P_m + \delta P_m - (\psi + \delta \psi) (\varepsilon + \delta \varepsilon) + D_m + \delta D_m = 0 \tag{4.25}
$$

<span id="page-72-3"></span>
$$
C_{\varepsilon_1} \frac{\varepsilon + \delta \varepsilon}{k + \delta k_m} \left( P_m + \delta P_m \right) - C_{\varepsilon_2} \frac{\left( \varepsilon + \delta \varepsilon \right)^2}{k_m + \delta k_m} + D_{\varepsilon} + \delta D_{\varepsilon} = 0 \tag{4.26}
$$

On ne garde que les termes linéaires en petites perturbations, et on combine les équations [\(4.23,](#page-72-0) [4.24\)](#page-72-1), et le système [\(4.25,](#page-72-2) [4.26\)](#page-72-3) devient

<span id="page-72-4"></span>
$$
\delta P_m - \psi \delta \varepsilon - \varepsilon \delta \psi + \delta D_m = 0 \tag{4.27}
$$

<span id="page-72-5"></span>
$$
C_{\varepsilon 1} \frac{\varepsilon P_m}{k_m} \left( -\frac{\delta k_m}{k_m} + \frac{\delta P_m}{P_m} + \frac{\delta \varepsilon}{\varepsilon} \right) - C_{\varepsilon 2} \frac{\varepsilon^2}{k_m} \left( -\frac{\delta k_m}{k_m} + 2 \frac{\delta \varepsilon}{\varepsilon} \right) + \delta D_{\varepsilon} = 0 \tag{4.28}
$$

On a les mêmes équations [\(4.14,](#page-71-0) [4.17,](#page-71-1) [4.18\)](#page-71-2) que elles obtenues pour le TPITM

<span id="page-72-6"></span>
$$
\frac{\delta P_m}{P_m} = 2 \frac{\delta k_m}{k_m} - \frac{\delta \varepsilon}{\varepsilon} + \frac{\delta \gamma}{\gamma} + 2 \frac{\delta S}{S}
$$
(4.29)

<span id="page-72-7"></span>
$$
\frac{\delta D_m}{D_m} = 3 \frac{\delta k_m}{k_m} - \frac{\delta \varepsilon}{\varepsilon} \tag{4.30}
$$

<span id="page-72-8"></span>
$$
\frac{\delta D_{\varepsilon}}{D_{\varepsilon}} = 2 \frac{\delta k_m}{k_m} \tag{4.31}
$$

De même qu'à la section [4.2,](#page-69-0) on a le système à 7 équations [\(4.23,](#page-72-0) [4.24,](#page-72-1) [4.27,](#page-72-4) [4.28,](#page-72-5) [4.29,](#page-72-6) [4.30,](#page-72-7) [4.31\)](#page-72-8) avec les 7 variables  $\delta k_m$ ,  $\delta \varepsilon$ ,  $\delta P_m$ ,  $\delta D_m$ ,  $\delta D_{\varepsilon}$ ,  $D_m$ ,  $D_{\varepsilon}$ . En remplaçant  $\delta D_m$ [\(4.30\)](#page-72-7) dans l'équation [\(4.27\)](#page-72-4), on a

$$
\delta P_m = \psi \delta \varepsilon + \varepsilon \delta \psi - D_m \left( 3 \frac{\delta k_m}{k_m} - \frac{\delta \varepsilon}{\varepsilon} \right) \tag{4.32}
$$

puis en remplaçant cette équation et  $D_m$  [\(4.23\)](#page-72-0) dans l'équation [\(4.29\)](#page-72-6), on obtient

<span id="page-73-0"></span>
$$
2\frac{\delta\varepsilon}{\varepsilon} = \left(3 - \frac{P_m}{\psi\varepsilon}\right)\frac{\delta k_m}{k_m} - \frac{\delta\psi}{\psi} + \frac{P_m}{\psi\varepsilon}\left(\frac{\delta\gamma}{\gamma} + 2\frac{\delta S}{S}\right)
$$
(4.33)

En utilisant  $\frac{\delta \varepsilon}{\Gamma}$ ε  $(4.33)$ ,  $\frac{\delta P_m}{\delta P_m}$  $P_m$  $(4.29), \, \delta D_{\varepsilon}$  $(4.29), \, \delta D_{\varepsilon}$   $(4.31)$  et  $D_{\varepsilon}$   $(4.24),$  $(4.24),$  l'équation  $(4.28)$  devient

<span id="page-73-1"></span>
$$
\frac{\delta k_m}{k_m} = -\frac{C_{\varepsilon 2}}{C_{\varepsilon 2} - C_{\varepsilon 1} \psi} \frac{\varepsilon}{P_m} \delta \psi + 2 \frac{\delta S}{S} + \frac{\delta \gamma}{\gamma}
$$
(4.34)

En supposant, avant l'introduction de la perturbation du coefficient  $C^*_{\varepsilon}$  $\varepsilon$ <sub>2</sub>, que les deux approches TPITM et DES sont équivalentes (elles donnent le même  $k_m$ ), alors les deux approches restent équivalentes après l'introduction de la perturbation  $\delta C_{\varepsilon2}^*$  si elles donnent même la valeur de  $\delta k_m/k_m$ . En combinant les équations [\(4.22,](#page-71-3) [4.34\)](#page-73-1) on a

$$
\frac{1}{C_{\varepsilon_2}^*} \frac{\varepsilon}{P_m} \delta C_{\varepsilon_2}^* + 2 \frac{\delta S}{S} + \frac{\delta \gamma}{\gamma} = -\frac{C_{\varepsilon_2}}{C_{\varepsilon_2} - C_{\varepsilon_1} \psi} \frac{\varepsilon}{P_m} \delta \psi + 2 \frac{\delta S}{S} + \frac{\delta \gamma}{\gamma}
$$
(4.35)

En appliquant le postulat de départ, les deux appro
hes, qui donnent le même niveau d'énergie de sous-maille avant et après l'introduction des perturbations des coefficients, donnent des statistiques très similaires de l'écoulement résolu, en particulier  $S$  et  $\gamma$ . On peut donc simplifier cette relation en

<span id="page-73-2"></span>
$$
\frac{1}{C_{\varepsilon_2}^* - C_{\varepsilon_1}} \frac{\varepsilon}{P_m} \delta C_{\varepsilon_2}^* = -\frac{C_{\varepsilon_2}}{C_{\varepsilon_2} - C_{\varepsilon_1} \psi} \frac{\varepsilon}{P_m} \delta \psi \tag{4.36}
$$

et grâce au même l'état équilibre initial, on peut également simplifier le facteur  $\varepsilon/P_m$ . L'équation [\(4.36\)](#page-73-2) devient alors

<span id="page-73-3"></span>
$$
\frac{1}{C_{\varepsilon_2}^* - C_{\varepsilon_1}} \delta C_{\varepsilon_2}^* = -\frac{C_{\varepsilon_2}}{C_{\varepsilon_2} - C_{\varepsilon_1} \psi} \delta \psi \tag{4.37}
$$

On voit donc qu'à partir d'états d'équilibres équivalents pour les deux approches, on est capable de déduire un nouvel état d'équilibre équivalent, par modification infinitésimale des coefficients. Or, à l'état RANS, défini par  $C_{\varepsilon_{2}}^{*}=C_{\varepsilon_{2}}$  pour le TPITM, et par  $\psi = 1$  pour la DES, les deux approches sont évidemment équivalentes puisqu'elles tendent vers le même modèle RANS. On peut alors intégrer l'équation [\(4.37\)](#page-73-3) entre l'état RANS et un état d'équilibre quelconque, ce qui conduit à

$$
\int_{C_{\varepsilon_2}}^{C_{\varepsilon_2}^*} \frac{1}{x - C_{\varepsilon_1}} dx = -\int_1^{\psi} \frac{C_{\varepsilon_2}}{C_{\varepsilon_2} - C_{\varepsilon_1} y} dy \tag{4.38}
$$

e qui donne

$$
\ln \frac{C_{\varepsilon_2}^* - C_{\varepsilon_1}}{C_{\varepsilon_2} - C_{\varepsilon_1}} = \ln \left( \frac{C_{\varepsilon_2} - C_{\varepsilon_1} \psi}{C_{\varepsilon_2} - C_{\varepsilon_1}} \right)^{C_{\varepsilon_2}/C_{\varepsilon_1}}
$$
(4.39)

Comme dans le modèle TPITM,  $C_{\varepsilon_2}^* = C_{\varepsilon_1} + r(C_{\varepsilon_2} - C_{\varepsilon_1})$ , la fonction  $\psi$  est finalement

<span id="page-74-0"></span>
$$
\psi = \frac{C_{\varepsilon_2}}{C_{\varepsilon_1}} - \left(\frac{C_{\varepsilon_2}}{C_{\varepsilon_1}} - 1\right) r^{C_{\varepsilon_1}/C_{\varepsilon_2}},\tag{4.40}
$$

Si on impose dans le système DES cette valeur de  $\psi$ , on obtiendra le même  $k_m$  qu'en TPITM : les deux appro
hes seront équivalentes.

#### 4.3 Appro
he DES équivalente 4.3

#### 4.3.1 DES équivalente basée sur une é
helle de longueur

Dans les zones traités en mode LES, le modèle DES standard utilise la fonction

$$
\psi = \frac{k_m^{3/2}}{\varepsilon L} \tag{4.41}
$$

c'est-à-dire que le terme de dissipation, remplacé par  $\psi \varepsilon$  dans l'équation de  $k_m$ , s'écrit  $k_m^{3/2}/L$ , où l'échelle de longueur  $L=C_{DES}\Delta$ . Pour assurer l'équivalence avec le modèle TPITM, ette é
helle de longueur doit être modiée pour orrespondre à l'équation  $(4.40)$ , c'est-à-dire

<span id="page-74-1"></span>
$$
L = \frac{k_m^{3/2}}{\psi \varepsilon} = \frac{r^{3/2}}{\frac{C_{\varepsilon_2}}{C_{\varepsilon_1}} - \left(\frac{C_{\varepsilon_2}}{C_{\varepsilon_1}} - 1\right) r^{C_{\varepsilon_1}/C_{\varepsilon_2}}} \frac{k^{3/2}}{\varepsilon}
$$
(4.42)

Ce résultat a été obtenu par analyse des équations de l'énergie de sous-filtre moyennée  $k_m = \overline{k_{SFS}}$  et de son taux de dissipation. Il est alors proposé de transposer ce résultat dans l'équation de transport de  $k_{SFS}$  en remplaçant le terme de dissipation par

$$
\frac{k_{SFS}^{3/2}}{L} \tag{4.43}
$$

où apparaît l'é
helle de longueur [\(4.42\)](#page-74-1). On peut remarquer que dans ette équation de L, la taille des mailles locales n'apparaît pas explicitement.

L'équation de l'énergie de sous-filtre devient donc

$$
\frac{dk_{SFS}}{dt} = P_{SFS} - \frac{k_{SFS}^{3/2}}{L} + D_{SFS}
$$
\n(4.44)

Dans l'équation [\(4.42\)](#page-74-1), l'énergie totale k et la dissipation  $\varepsilon$  sont calculés par

$$
\varepsilon = \overline{\varepsilon_{SFS}}\tag{4.45}
$$

$$
k = k_r + k_m \tag{4.46}
$$

où l'énergie résolue  $k_r$  et l'énergie modélisée  $k_m$  sont déterminées par

$$
k_r = \frac{1}{2}\overline{\tilde{u}_i\tilde{u}_i} = \frac{1}{2}\overline{\left(\tilde{U}_i - U_i\right)\left(\tilde{U}_i - U_i\right)} = \frac{1}{2}\overline{\tilde{U}_i\tilde{U}_i} - \frac{1}{2}U_iU_i
$$
\n(4.47)

et

$$
k_m = \frac{1}{2}\overline{u_i^* u_i^*} = \overline{k_{SFS}}\tag{4.48}
$$

avec l'opérateur moyenne temporelle  $\overline{\cdot}$ .

### 4.3.2 DES équivalente basée sur une é
helle de temps

Dans le cadre de filtrage temporel, pour contrôler la partition d'énergie, on peut préférer utiliser une échelle de temps plutôt que une échelle de longueur.

On peut alors faire le même raisonnement que dans le cas d'une échelle de longueur, c'est-à-dire chercher l'échelle de temps qui satisfait  $\psi = \frac{k_m}{\sqrt{2}}$  $\varepsilon T$ <sup>.</sup> On aura alors

$$
T = \frac{k_m}{\psi \varepsilon} = \frac{r}{\frac{C_{\varepsilon_2}}{C_{\varepsilon_1}} - \left(\frac{C_{\varepsilon_2}}{C_{\varepsilon_1}} - 1\right) r^{C_{\varepsilon_1}/C_{\varepsilon_2}}}\frac{k}{\varepsilon}
$$
(4.49)

On propose alors un modèle DES équivalent où le terme dissipation est rempla
e par

$$
\frac{k_{SFS}}{T} \tag{4.50}
$$

basé sur l'échelle de temps T. L'équation de l'énergie de sous-filtre devient

$$
\frac{dk_{SFS}}{dt} = P_{SFS} - \frac{k_{SFS}}{T} + D_{SFS}
$$
\n(4.51)

où  $P_{SFS}, D_{SFS}$  sont les termes de production et de diffusion, respectivement.

#### 4.3.3 Comparaison des deux appro
hes

Les approches basées sur une échelle de longueur et sur une échelle de temps présentées au-dessus ne sont pas identiques. On peut mettre en évidence leur différence en onsidérant les termes de dissipation dans les deux versions. Dans le premier as, le terme de dissipation s'écrit

<span id="page-76-0"></span>
$$
\frac{k_{SFS}^{3/2}}{L} = \frac{k_{SFS}^{3/2}}{r^{3/2}k^{3/2}} \psi \varepsilon = \frac{k_{SFS}^{3/2}}{\left(\frac{\overline{k}_{SFS}}{k}\right)^{3/2}} \psi \varepsilon = \psi \varepsilon \left(\frac{k_{SFS}}{\overline{k}_{SFS}}\right)^{3/2} \tag{4.52}
$$

et dans le deuxième as

<span id="page-76-1"></span>
$$
\frac{k_{SFS}}{T} = \frac{k_{SFS}}{rk} \psi \varepsilon = \frac{k_{SFS}}{\frac{k_{SFS}}{k}} \psi \varepsilon = \psi \varepsilon \left(\frac{k_{SFS}}{\overline{k_{SFS}}}\right)
$$
(4.53)

Les deux expressions  $(4.52)$  et  $(4.53)$  différent par la puissance à laquelle est élevée le rapport de l'énergie de sous-maille sur sa moyenne temporelle. Les valeurs alibrées des coefficients  $\beta$  à la section [4.5](#page-78-0) seront différentes entre ces deux versions.  $\frac{k_{SFS}}{\overline{P}}$  $k_{SFS}$ autour de sa valeur moyenne 1 : les deux approches diffèrent donc uniquement par leur manière de prendre en compte l'influence de ces fluctuations.

#### Le ratio énergie modélisée sur énergie fluctuante 4.4 totale  $(r)$

Dans les approches de type TPITM ou DES équivalente, ce n'est pas directement la largeur du filtre qui apparaît dans le modèle, mais le ratio de l'énergie de sous-filtre sur l'énergie totale  $r = k_m/k = \overline{k_{SFS}}/k$ . On va chercher ici une évaluation de r en fonction de la fréquence de coupure du filtre temporelle.

Tout d'abord,  $k_m$  est relié à la fréquence de coupure  $\omega_c$  par

<span id="page-76-2"></span>
$$
k_m = \int_{\omega_c}^{\infty} E_T(\omega) \, \mathrm{d}\omega \tag{4.54}
$$

Pour estimer  $k_m$ , on a donc besoin de déterminer une fréquence de coupure  $\omega_c$  et une forme de spectre temporel eulérien  $E_T$ .

De manière analogue au approches spatiales classique, comme la LES, on doit d'abord remarquer que la largeur du filtre temporel

$$
\Delta_T = 2\pi/\omega_c \tag{4.55}
$$

est reliée au pas de temps dt par  $\Delta_T \geq 2dt$  d'après le théorème de Shannon. La fréquence la plus haute représentée par le schéma numérique est alors  $\omega_c = \pi/dt$ .

Cependant, si la valeur du pas de temps est suffisamment petite, la plus haute fréquence observable sera également limitée par la taille des mailles, c'est-à-dire, sera la fréquence due à la convection, par une vitesse de convection à déterminer, du plus petit tourbillon résolu de nombre d'onde  $\kappa_c$ 

<span id="page-77-0"></span>
$$
\omega_c = U_c \kappa_c \tag{4.56}
$$

La plus haut fréquence de coupure observable est donc prise égale à

<span id="page-77-1"></span>
$$
\omega_c = \min\left(\frac{\pi}{dt}; U_c \frac{\pi}{\Delta}\right) \tag{4.57}
$$

Pour estimer r en fonction de cette fréquence de coupure  $\omega_c$ , on a alors besoin, dans la relation  $(4.54)$ , d'une forme de spectre temporel eulérien  $E_T$ . A la suite de Tennekes  $[151]$ , on remarquera que les tourbillons dans la zone inertielle du spectre sont convectés par les gros tourbillons énergétiques (vitesse de balayage), et don on peut estimer la vitesse de convection  $U_c$  par  $U_c \propto \sqrt{\overline{u_i^* u_i^*}} = \sqrt{U^2 + 2k}$ , où  $U$  est la vitesse moyenne locale. On peut alors estimer la forme du spectre temporel eulérien  $E_T$  en fonction du spectre spatial  $E<sub>S</sub>$  en utilisant la relation de dispersion  $(4.56)$ :

$$
dk = C_{\kappa} \varepsilon^{2/3} \kappa^{-5/3} d\kappa = C_{\kappa} \varepsilon^{2/3} U_c^{5/3} \omega^{-5/3} U_c^{-1} d\omega
$$
  
= 
$$
\underbrace{C_{\kappa} \varepsilon^{2/3} U_c^{2/3} \omega^{-5/3}}_{E_T(\omega)} d\omega
$$
 (4.58)

Le ratio r peut alors être estimé par

$$
r = \frac{k_m}{k} = \frac{1}{k} \int_{\omega_c}^{\infty} E_T(\omega) d\omega = \frac{C_\kappa \varepsilon^{2/3} U_c^{2/3}}{k} \int_{\omega_c}^{\infty} \omega^{-5/3} d\omega
$$
  
=  $\frac{C_\kappa \varepsilon^{2/3} U_c^{2/3}}{k} \left[ -\frac{3}{2} \omega^{-2/3} \right]_{\omega_c}^{\infty} = \frac{3C_\kappa}{2} \left( \frac{U_c}{\sqrt{k}} \right)^{2/3} \left( \omega_c \frac{k}{\varepsilon} \right)^{-2/3}$  (4.59)

ou

<span id="page-77-2"></span>
$$
r = \frac{1}{\beta \left(\frac{U_c}{\sqrt{k}}\right)^{-2/3} \left(\omega_c \frac{k}{\varepsilon}\right)^{2/3}}
$$
(4.60)

Malgré l'évaluation théorique du coefficient  $\beta$  qui est 2  $3C_K$ <sup>, on préférence constant de</sup> coefficient en turbulence homogène isotrope.

Si la valeur du pas de temps utilisé est suffisamment petite pour que  $\omega_c = U_c$  $\pi$  $\Delta$ dans  $(4.57)$ , en combinant avec l'équation  $(4.60)$ , on retrouve la valeur classique du PITM

$$
r = \frac{1}{\beta \left(\frac{\pi}{\Delta} \frac{k^{3/2}}{\varepsilon}\right)^{2/3}}
$$
(4.61)

Comme pré
édemment, pour que la valeur r ne dépasse pas 1, on utilisera la relation

<span id="page-78-1"></span>
$$
r = \min\left(1; \frac{1}{\beta \left(\frac{U_c}{\sqrt{k}}\right)^{-2/3} \left(\omega_c \frac{k}{\varepsilon}\right)^{2/3}}\right) \tag{4.62}
$$

ou la relation empirique de Schiestel et Dejoan [124]

<span id="page-78-2"></span>
$$
r = \frac{1}{1 + \beta \left(\frac{U_c}{\sqrt{k}}\right)^{-2/3} \left(\omega_c \frac{k}{\varepsilon}\right)^{2/3}}\tag{4.63}
$$

ave

$$
k = k_m + k_r \tag{4.64}
$$

$$
k_m = \frac{1}{2} \overline{u_i^v u_i^v} = \overline{k_{SFS}} \tag{4.65}
$$

$$
k_r = \frac{1}{2}\overline{\tilde{u}_i\tilde{u}_i} = \frac{1}{2}\overline{\left(\tilde{U}_i - U_i\right)\left(\tilde{U}_i - U_i\right)} = \frac{1}{2}\overline{\tilde{U}_i\tilde{U}_i} - \frac{1}{2}U_iU_i
$$
\n(4.66)

$$
\varepsilon = \overline{\varepsilon_{SFS}}\tag{4.67}
$$

On a donc quatre version du modèle DES équivalente nommés HTLES 1, HTLES 2, HTLES 3, HTLES 4 omme montré dans le tableau [4.1,](#page-79-0) qui orrespondent à l'utilisation d'une é
helle de longueur ou de temps pour évaluer la dissipation dans l'équation de l'énergie de sous-filtre ( $k_{SFS}^{3/2}/L$  ou  $k_{SFS}/T$ ), chacune avec deux évaluations possibles du ratio *r*, par  $(4.62)$  ou  $(4.63)$ .

## <span id="page-78-0"></span>4.5 Calibration en turbulen
e homogène isotrope

La turbulence homogène isotrope (THI) est un cas parfait pour calibrer et valider un nouveau modèle. Cette thèse utilise la THI in
ompressible pour la alibration des coefficients  $C_{DES}$  de la DDES (qui est identique à la DES en l'absence de parois) et  $\beta$ des 4 versions de la HTLES.

<span id="page-79-0"></span>

|                          | Échelle de longueur Échelle de temps |                    |
|--------------------------|--------------------------------------|--------------------|
| $r$ (équation $(4.62)$ ) | HTLES <sub>1</sub>                   | HTLES <sub>3</sub> |
| $r$ (équation $(4.63)$ ) | HTLES <sub>2</sub>                   | HTLES 4            |

4.5 Calibration en turbulen
e homogène isotrope

Table 4.1 Les quatre versions de la DES équivalente

Le domaine de calcul est une boîte périodique de volume  $(2\pi)^3.$  Trois maillages sont utilisés, comportant  $32^3$ ,  $64^3$  et  $128^3$  cellules. Le champ de vitesse initiale à  $Re_\lambda=104,5$ est donné par la DNS de Wray [161]. Les calculs DES et HTLES sont tous basés sur le modèle RANS  $k - \omega$ -SST, avec modification du terme de dissipation comme décrit plus haut. Le champ de vitesse initial est obtenu en appliquant un filtre à coupure spectrale adapté à la taille de maille au champ DNS de Wray [161]. Pour chaque approche, les champs initiaux de k et  $\omega$  sont obtenus par un calcul préliminaire dans lequel le champ de vitesse initial est figé et les équations de  $k$  et  $\omega$  sont résolues jusqu'à ce qu'un état permanent soit atteint.

Les figures [4.1,](#page-80-0) [4.2](#page-81-0) et [4.3](#page-81-1) présentent les évolutions des spectres d'énergie obtenus ave les appro
hes DES, HTLES 1, HTLES 2, HTLES 3, HTLES 4 en omparaison ave les résultats DNS  $[161]$ . On choisit ici le pas de temps dt suffisamment petit pour que, dans [\(4.57\)](#page-77-1), le deuxième terme soit activé ( $\omega_c = U_c \pi / \Delta$ ). Dans ce cas, la fréquence de coupure est simplement  $\omega_c = \sqrt{2k} \kappa_c$  où  $\kappa_c = \pi/\Delta = 16, 32$  et 64 pour les maillages  $32^3$ ,  $64^3$  et  $128^3$ , respectivement. Tout d'abord, on calibre le coefficient  $C_{DES}$  apparaissant dans l'approche DES. En comparant l'évolution du spectre d'énergie les résultats DNS. la valeur calibrée obtenue est  $C_{DES} = 0.6$ . La valeur obtenue ici est donc celle qui est le plus largement utilisée dans la littérature.

Les coefficients  $\beta$  calibrés pour les approches HTLES 1, HTLES 2, HTLES 3 et HTLES 4 sont montrés dans le tableau [4.2.](#page-80-1) On peut voir que les ourbes obtenues en HTLES sont très proches de celles du modèle DES, comme montré sur les figures [4.1,](#page-80-0) [4.2](#page-81-0) et [4.3.](#page-81-1) De plus les résultats de quatre versions de HTLES sont très similaires. Sur le maillage le plus grossier  $(32^3)$ , en comparaison avec la DNS, on voit aussi que les courbes de DES et HTLES sont un peu hautes dans la région des petits nombres d'onde ; tandis que qu'elles sont un peu trop basses dans la région des grands nombres d'onde pour les cas des maillages les plus fins (64<sup>3</sup> et 128<sup>3</sup>). Les valeurs  $\beta$  calibrées dans le tableau [4.2](#page-80-1) sont donc un compromis permettant d'obtenir dans l'ensemble les meilleurs résultats sur les 3 maillages. Ces valeurs sont maintenant fixées et seront utilisées dans la suite

<span id="page-80-1"></span>pour la validation de l'approche HTLES dans des cas plus complexes au chapitre [6.](#page-93-0)

| Modèle   HTLES 1   HTLES 2   HTLES 3   HTLES 4 |      |      |      |
|------------------------------------------------|------|------|------|
| 0,53                                           | 0.61 | 0.44 | 0.51 |

TABLE 4.2 – Calibration du coefficient  $\beta$ 

<span id="page-80-0"></span>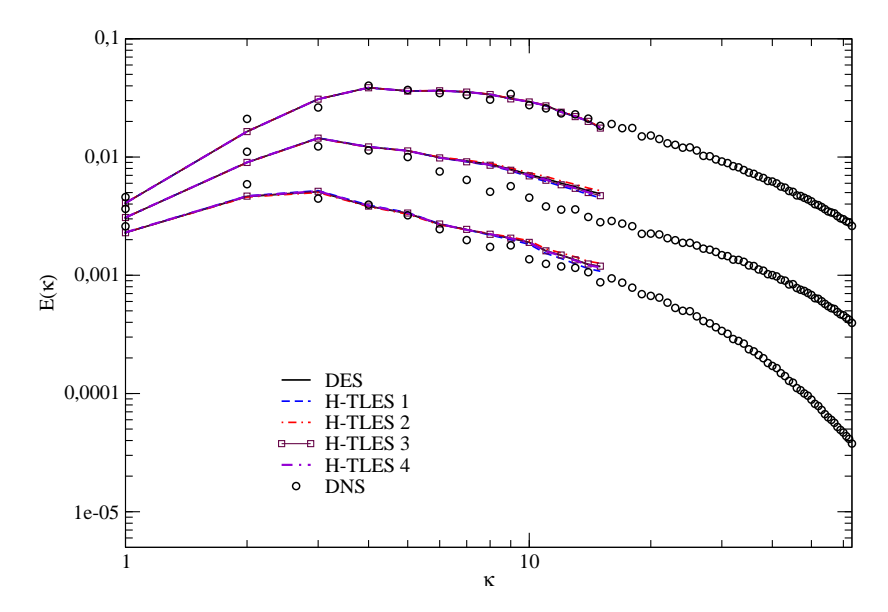

FIGURE 4.1 – Évolution du spectre d'énergie sur le maillage 32<sup>3</sup>

<span id="page-81-0"></span>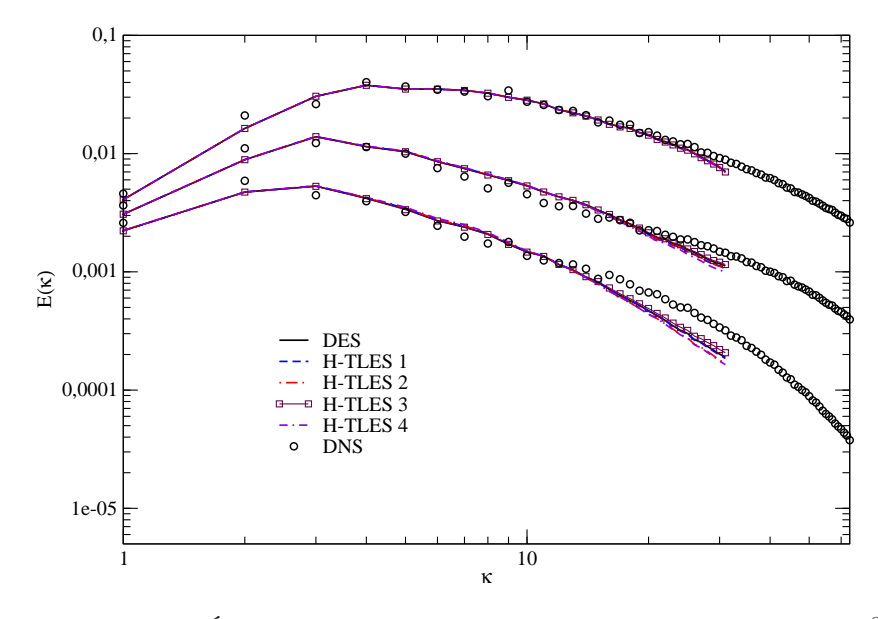

FIGURE 4.2 – Évolution du spectre d'énergie sur le maillage 64<sup>3</sup>

<span id="page-81-1"></span>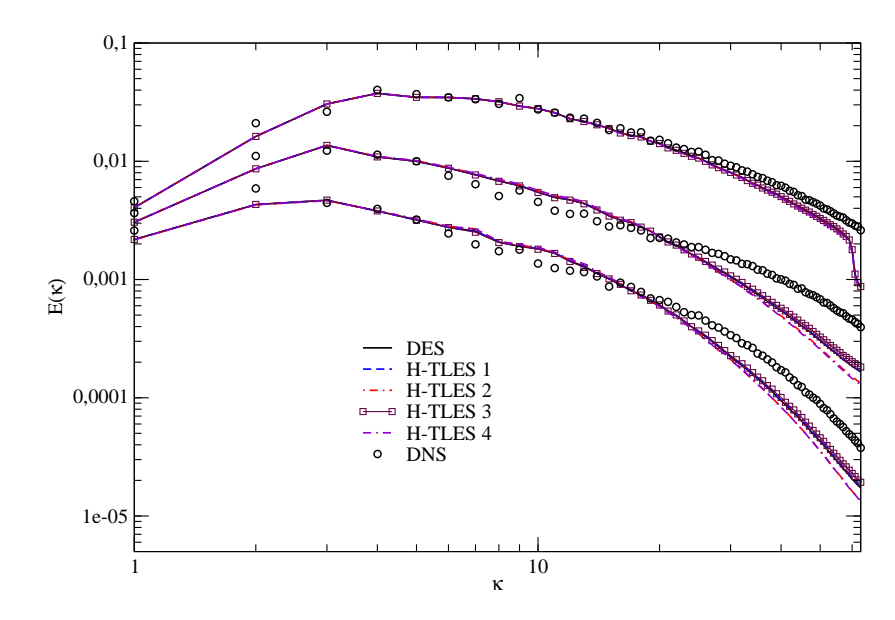

FIGURE 4.3 – Évolution du spectre d'énergie sur le maillage 128<sup>3</sup>

# Chapitre 5

## Méthodes numériques

#### Sommaire

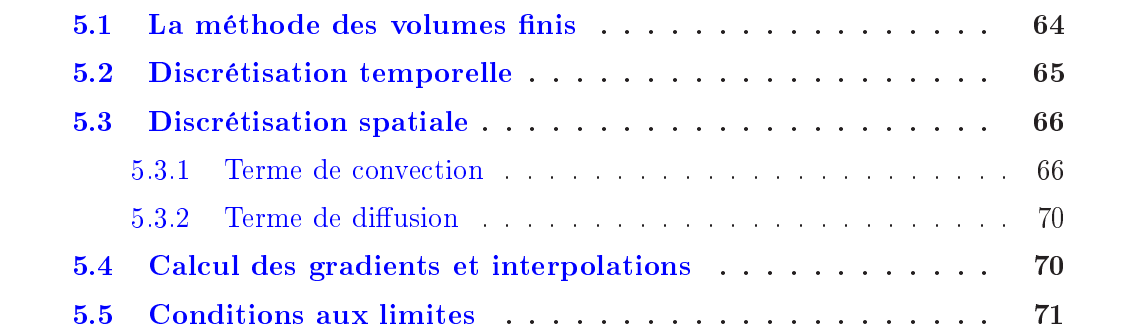

Les équations Navier-Stokes sont un système d'équations aux dérivées partielles non-linéaires qui est impossible à résoudre analytiquement en général. Il faut don utiliser des simulations numériques qui donnent des solutions appro
hées. Les méthodes numériques sont caractérisées par différents degrés de précision et de robustesse. Pour une revue détaillée de méthodes numériques existantes, on peut onsulter le livre de Ferziger et Perić [52].

Cette partie ne présente que les méthodes numériques utilisées dans le code open source Saturne <sup>[9]</sup>, qui est utilisé pour mettre en œuvre le nouveau modèle hybride RANS/TLES. Le code Saturne est un code parallélisé, développé par Électricité de France. Il est écrit en volumes finis colocalisés (cell-centered) pour maillage structuré ou non-structuré en deux ou trois dimensions pour résoudre l'écoulement laminaire ou turbulent. De plus, un algorithme multigrille permet d'améliorer la convergence.

Dans le cas turbulent, le code Saturne résout les équations Navier-Stokes moyennées pour un é
oulement in
ompressible et les équations des modèles de turbulen
e (EVM et RSM). La mar
he en temps est basée sur une prédi
tion de la vitesse puis une orre
tion de pression.

## <span id="page-84-0"></span>5.1 La méthode des volumes finis

La méthode des volumes finis (ou FVM pour Finite Volume Method) représente et évalue des équations aux dérivées partielles sous la forme d'équations algébriques. L'idée de cette méthode est découper la domaine de calcul en un nombre fini de volumes de contrôle (ou cellules) de centre I et de volume  $\Omega_I$ , la quantité quelconque  $\phi$  étant onsidérée onstante dans haque volume. En utilisant le théorème de la divergen
e, ertaines intégrales de volume sont onverties en intégrales de surfa
e. Don
, es termes sont évalués comme des flux aux faces de chaque cellule. La méthode des volumes finis conserve les quantités résolues grâce au fait que le flux entrant dans un volume déterminé est identique à elui qui quitte le volume adja
ent. De plus, ette méthode est bien adaptée pour des maillages non-stru
turés, 'est-à-dire s'applique bien aux géométries complexes. La méthode des volumes finis est donc utilisée largement en mécanique des fluides. D'autres méthodes, FDM (pour Finite Difference Method), FEM (pour Finite Element Method), méthode des éléments spectraux, méthode sans maillage sont par exemple analysées en détail dans l'ouvrage de Blazek [25].

L'équation de transport d'une quantité  $\phi$  en écoulement incompressible s'écrit

$$
\underbrace{\frac{\partial}{\partial t}(\rho\phi)}_{i} + \underbrace{\nabla \cdot (\rho\phi U)}_{c} = \underbrace{\nabla \cdot (\Gamma \nabla \phi)}_{d} + S_{\phi}
$$
\n(5.1)

où U est le vecteur vitesse,  $\rho$  la masse volumique du fluide,  $\Gamma$  le coefficient de diffusion et  $S_{\phi}$  le terme source. Les termes i, c, d sont respectivement les termes instationnaire, convectif et de diffusion. Les équations de conservation sont intégrées sur chaque volume de contrôle :

$$
\frac{\partial}{\partial t} \int_{\Omega_I} \rho \phi \, d\Omega + \int_{\Omega_I} \nabla \cdot (\rho \phi U) \, d\Omega = \int_{\Omega_I} \nabla \cdot (\Gamma \nabla \phi) \, d\Omega + \int_{\Omega_I} S_\phi d\Omega \tag{5.2}
$$

En appliquant le théorème de la divergence aux termes de convection et de diffusion, les intégrales de volume deviennent des intégrales de surfa
e

<span id="page-84-1"></span>
$$
\frac{\partial \left(\rho_I \phi_I \Omega_I\right)}{\partial t} + \int_{S_I} \phi \left(\rho U \cdot \mathbf{n}\right) dS = \int_{S_I} \Gamma \left(\nabla \phi\right) \cdot \mathbf{n} dS + S_{\Omega_I} \Omega_I \tag{5.3}
$$

où  $S_I$  est la surface entourant le volume de contrôle, n est le vecteur unitaire extérieur à la surface  $S_I, \, \phi_I$  est la valeur moyenne de  $\phi$  sur la cellule, cette valeur étant localisée au centre de gravité du volume de contrôle.

## <span id="page-85-0"></span>5.2 Dis
rétisation temporelle

La discrétisation temporelle dans le code Saturne est réalisée de manière implicite. Bien que plus coûteux en mémoire que les schémas explicites (par exemple le  $schéma Runge-Kutta [25]),$  les schéma implicites sont largement utilisés en raison de leurs avantages : possibilité d'utiliser de grandes valeurs du pas de temps ; meilleure robustesse ; vitesse de convergence  $[25]$ . Le code Saturne utilise la méthode à pas fractionnés qui décompose le calcul en trois sous-pas dans le même pas de temps, proche de l'algorithme SIMPLEC (pour *Semi-Implicit Method for Pressure-Linked Equations* Consistent - Van Doormal et Raithby 1984). Pour d'autres schémas implicites comme SIMPLE (pour *Semi-Implicit Method for Pressure-Linked Equations*), SIMPLER (pour SIMPLE Revised), PISO (pour *Pressure Implicit with Splitting of Operators*), on peut se consulter l'ouvrage [156].

On considère les équations de conservation de la masse, de conservation de quantité de mouvement et de transport d'un scalaire a. Pour raison de simplicité, les termes turbulents ne sont pas pris en ompte i
i. En é
oulement in
ompressible, les équations vectorielles s'écrivent :

<span id="page-85-1"></span>
$$
\begin{cases}\n\nabla \cdot \mathbf{u} = 0 \\
\rho \frac{\partial \mathbf{u}}{\partial t} + \nabla \cdot (\rho \mathbf{u} \otimes \mathbf{u}) = -\nabla P + \nabla \cdot (\mu \nabla \mathbf{u}) + S_{\mathbf{u}} \\
\rho \frac{\partial a}{\partial t} + \nabla \cdot (\rho \mathbf{u}a) = \nabla \cdot (\mu_a \nabla a) + S_a\n\end{cases}
$$
\n(5.4)

où  $S_u$  et  $S_a$  sont les termes sources associés aux variables u et a respectivement. Le passage de l'instant  $t = t^{(n)}$  à l'instant  $t = t^{(n+1)} = t^{(n)} + \Delta t$  se fait en trois étapes.

La première étape consiste à prédire le champ de vitesse en résolvant le système [\(5.4\)](#page-85-1) avec un gradient de pression explicite. A la fin de cette étape, la valeur d'une variable quelconque  $\phi$  obtenue est notée  $\phi^*$ . Le terme source de l'équation de quantité de mouvement est décomposé selon  $S_u = A + Bu$ , où Bu est le terme implicite. Le système [\(5.4\)](#page-85-1) devient :

$$
\begin{cases}\nP^* = P^{(n)} \\
\frac{\mathbf{u}^* - \mathbf{u}^{(n)}}{\Delta t} + \nabla \cdot (\rho \mathbf{u}^* \otimes \mathbf{u}^{(n)} - \mu \nabla \mathbf{u}^*) = -\nabla P^{(n)} + \mathbf{A}^{(n)} + \mathbf{B}^{(n)} \mathbf{u}^* \\
a^* = a^{(n)}\n\end{cases} \tag{5.5}
$$

La résolution de ce système permet d'obtenir **u**<sup>\*</sup>. On note que ces valeurs ne vérifient pas la condition d'incompressibilité  $\nabla \cdot \mathbf{u}^* = 0$ .

La seconde étape consiste à corriger la vitesse en apportant une correction au gradient de pression, en négligeant les variations du terme sour
e, des termes onve
tifs et de diffusion. Le nouveau système s'écrit

<span id="page-86-2"></span>
$$
\begin{cases}\n\nabla \cdot \mathbf{u}^{**} = 0\\ \n\rho (\mathbf{u}^{**} - \mathbf{u}^*) = -\Delta t \nabla (P^{**} - P^*)\\ \na^{**} = a^*\n\end{cases} \tag{5.6}
$$

En pratique, on prend la divergence de la deuxième équation du système  $(5.6)$  afin d'obtenir une équation de Poisson sur l'incrément de pression  $\delta P = P^{**} - P^*$ .

$$
\begin{cases}\n\nabla \cdot (\rho \mathbf{u}^*) = \Delta t \nabla^2 (P^{**} - P^*) \\
\rho (\mathbf{u}^{**} - \mathbf{u}^*) = -\Delta t \nabla (P^{**} - P^*) \\
a^{**} = a^*\n\end{cases} \tag{5.7}
$$

La résolution de ce système permet d'obtenir P<sup>\*\*</sup> puis u<sup>\*\*</sup>. Le champ de vitesse corrigé  $\mathbf{u}^{**}$  satisfait la condition  $\nabla \cdot \mathbf{u}^{**} = 0$ .

La troisième étape consiste à résoudre l'équation de transport du scalaire a. Le terme source est décomposé suivant  $S_a = A_a + B_a a$ . Le système à résoudre s'écrit

$$
\begin{cases}\n\rho \mathbf{u}^{(n+1)} = \rho \mathbf{u}^{**} \\
P^{(n+1)} = P^{**} \\
\rho \frac{a^{(n+1)} - a^{**}}{\Delta t} + \nabla \cdot (a^{(n+1)} \rho \mathbf{u}^{**} - \mu_a \nabla a^{(n+1)}) = A_a^{(n)} + B_a^{(n)} a^{(n+1)}\n\end{cases} (5.8)
$$

Si un modèle de turbulen
e est utilisé, la résolution du hamp turbulent se fait entre les étapes 2 et 3. Pour le modèle RSM, l'équation de chaque composante du tenseur de Reynolds est traitée omme elle d'un s
alaire.

#### <span id="page-86-0"></span>Discrétisation spatiale  $5.3$

Les termes de convection et de diffusion dans l'équation [\(5.3\)](#page-84-1) sont discrétisés en espa
e de la manière suivante.

#### <span id="page-86-1"></span> $5.3.1$ Terme de convection

Le terme de convection est très sensible aux schémas numériques utilisés. De nombreux s
hémas ont été proposés pour éviter les instabilités numériques dues à e terme.

Trois s
hémas sont disponibles dans le ode Saturne : s
héma entré (ou CDS pour Central-Difference Scheme), schéma décentré amont du premier ordre (ou UDS pour Upwind-Difference Scheme), schéma décentré amont linéaire du second ordre (ou SOLU pour Second Order Linear Upwind). Pour éviter à la fois les problèmes de diffusion numérique du schéma décentré UDS et les oscillations liées au schéma centré, le schéma TVD (pour Total Variation Diminishing ) est utilisé dans ette thèse. Ce s
héma préserve le caractère monotone des fonctions, c'est-à-dire qu'il ne fait pas augmenter les maxima existants, ni diminuer les minima existants, ni apparaître de nouveaux extrema  $\log_{10}(25, 156)$ .

$$
TV\left(\phi^{(n+1)}\right) \leq TV\left(\phi^{(n)}\right) \tag{5.9}
$$

<span id="page-87-0"></span>où  $TV\left(\phi^{(n)}\right)$  est une fonction Total Variation.

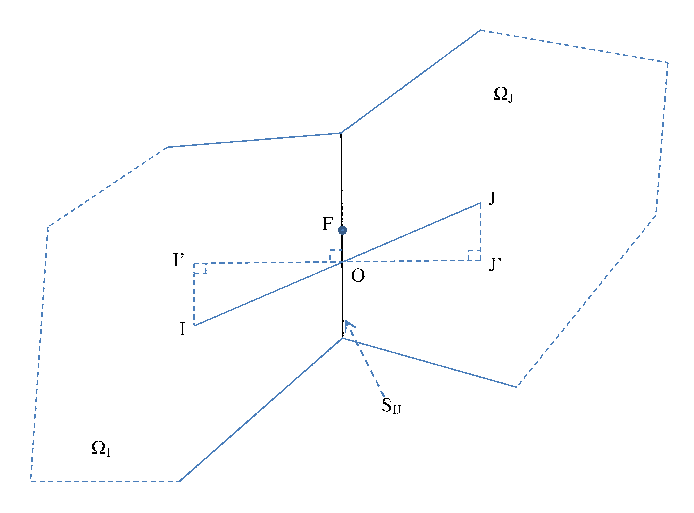

FIGURE  $5.1$  – Configuration générale de 2 cellules adjacentes  $I$  et  $J$  internes au domaine

La figure [5.1](#page-87-0) présente une configuration générale de deux cellules adjacentes internes au domaine. Elles ont des centres I, J et des volumes  $\Omega_I, \Omega_J$ . Le point F est le centre de gravité de la face commune  $S_{IJ}$  entre les deux cellules. Le point O est l'intersection entre le segment  $IJ$  et la surface  $S_{IJ}$ . Les points  $I'$  et  $J'$  sont respectivement les projections de I et J sur la droite passant par O et normale à la surface  $S_{IJ}$ . Le terme de convection dans l'équation [\(5.3\)](#page-84-1) est calculé par

$$
\int_{S_I} \phi(\rho \mathbf{U} \cdot \mathbf{n}) \, dS \approx \sum_{J \in \mathcal{V}_I} \phi_{IJ} m_{IJ} \tag{5.10}
$$

où  $V_I$  est l'ensemble des cellules qui ont des surfaces communes avec la cellule de centre I, et  $\phi_{IJ}$  est la valeur de  $\phi$  sur la surface  $S_{IJ}$ ,

$$
\phi_{IJ} = \frac{1}{S_{IJ}} \int_{S_{IJ}} \phi \, dS \tag{5.11}
$$

En utilisant l'approximation du second ordre en espace, on obtient  $\phi_{IJ} \approx \phi_F$ . De plus, la valeur  $\phi$  au point F est interpolée à partir des valeurs  $\phi_I$  et  $\phi_J$ , suivant le schéma choisi. Le flux de masse  $m_{IJ}$  à travers la surface  $S_{IJ}$  s'écrit

$$
m_{IJ} = (\rho_{IJ} \mathbf{U}_{IJ} \cdot \mathbf{n}_{IJ}) S_{IJ}
$$
 (5.12)

où  $\mathbf{n}_{IJ}$  est le vecteur unitaire normal à la surface  $S_{IJ}$  allant de I vers J, et  $\rho_{IJ}\mathbf{U}_{IJ}$  est la valeur au point F de la quantité de mouvement.

Schéma centré Le schéma centré s'écrit

$$
\phi_{IJ} = \alpha_{IJ}\phi_I + (1 - \alpha_{IJ})\phi_J \tag{5.13}
$$

où le facteur de pondération est défini par  $\alpha_{IJ} = \mathrm{FJ}^\prime\mathrm{/} \mathrm{I}^\prime \mathrm{J}^\prime$ . Dans le cas d'un maillage uniforme, on obtient  $\alpha_{IJ} = 1/2$ . Ce schéma est l'ordre 2 mais peut introduire des os
illations numériques dans la solution.

Schéma décentré amont Le schéma décentre amont se présente sous la forme

$$
m_{IJ}\phi_{IJ} = \frac{1}{2} [(m_{IJ} + |m_{IJ}|) \phi_I + (m_{IJ} - |m_{IJ}|) \phi_J]
$$
(5.14)

ce qui donne  $\phi_{IJ} = \phi_I \sin m_{IJ} \geq 0$  et  $\phi_{IJ} = \phi_J \sin m_{IJ} < 0$ . Ce méthode est simple, stable, bornée mais introduit des erreurs importantes lorsque la direction de l'écoulement n'est pas parallèle au maillage et le maillage n'est pas très raffiné.

S
héma TVD Superbee Dans s
héma TVD, la fon
tion de limiteur Superbee est utilisée pour prévenir l'apparition d'oscillations artificielles là où il y a de fortes variations

$$
\phi_{IJ} = \phi_I + \frac{1}{2}\psi(r)(\phi_J - \phi_I) \tag{5.15}
$$

ave la fon
tion de limiteur Superbee de Roe (1985) dénie par

$$
\psi(r) = \max[0, \min(2r, 1), \min(r, 2)]
$$
\n(5.16)

où le facteur  $r$  est défini par Darwish et Moukalled [38]

$$
r = \frac{2\nabla\phi_I \cdot \mathbf{I}\mathbf{J}}{\phi_J - \phi_I} - 1\tag{5.17}
$$

qui s'applique bien pour des maillages non-structurés.

Chaque modèle turbulent a besoin d'un schéma particulier. Par exemple dans l'appro
he hybride RANS/LES, on utilise un s
héma dé
entré amont ou TVD pour la zone RANS et centré pour la zone LES [30].

Schéma hybride pour le terme convection Dans la discrétisation spatiale, il faut faire attention en choisissant le schéma numérique. Le modèle LES nécessite un schéma centré pour éviter les problèmes de diffusion et de dissipation numérique trop importants, tandis que pour l'appro
he RANS, des s
hémas dé
entrés amonts ou TVD sont préférés pour assurer la stabilité. Bunge [30] propose alors un schéma hybride pour les appro
hes hybrides RANS/LES, qui devient un s
héma entré dans les zones traitées par LES, et un s
héma dé
entré amont ou TVD dans les zones traitées par RANS. Pour l'appro
he DES, le terme de onve
tion devient

$$
F_{inv} = (1 - \sigma)F_{ctr} + \sigma F_{upw}
$$
\n
$$
(5.18)
$$

où la fonction  $\sigma$  est construite comme

$$
\sigma = \sigma_{max} \tanh\left(A^{C_{H1}}\right) \tag{5.19}
$$

ave

<span id="page-89-0"></span>
$$
A = C_{H2}max\left(\frac{C_{DES}\Delta/l_t}{g} - 0.5;0\right)
$$
\n(5.20)

$$
l_t = \left(\frac{\nu_t + \nu}{C_{\mu}^{3/2} K}\right)^{1/2} \tag{5.21}
$$

$$
K = max\left[\left(\frac{S^2 + \Omega^2}{2}\right)^{1/2}; 0, 1\tau_0^{-1}\right]
$$
\n(5.22)

avec  $\tau_0 =$  $L_0$  $U_0$ 

$$
g = \tanh\left(B^4\right) \tag{5.23}
$$

$$
B = C_{H3}\Omega \frac{max(S, \Omega)}{max\left(\frac{S^2 + \Omega^2}{2}, \Omega_{min}^2\right)}
$$
(5.24)

avec  $\Omega_{min} = 10^{-3} \tau_0^{-1}$ . On note que  $l_t, g < 10^{-15} L_0, C_{H1} = 3, 0, C_{H2} = 1, 0, C_{H3} = 2, 0$ .

Pour l'approche HTLES, le schéma hybride du terme de convection est le même, sauf que le terme  $C_{DES}\Delta$  dans l'équation [\(5.20\)](#page-89-0) est remplacé par l'échelle de longueur  $L$  défini par l'équation  $(4.42)$ .

Reconstruction du flux Dans le code Saturne, les schémas amonts et centrés sont implantés avec une correction pour les maillages non-orthogonaux, avec  $\beta \neq 0$ , où  $\beta$ est l'angle entre la normale  $n_{IJ}$  et le vecteur IJ joignant les centres des cellules. La valeur de  $\Phi$  au point  $I'$  est approchée par les valeurs  $\Phi_I$  et gradient de  $\Phi_I$  au centre de I (voir figures  $5.1$  et  $5.2$ )

$$
\phi_{I'} = \phi_I + \mathbf{II'} \cdot (\nabla \phi)_I \tag{5.25}
$$

#### <span id="page-90-0"></span>5.3.2 Terme de diffusion

Le terme de diffusion est approché selon

$$
\int_{S_I} \Gamma(\nabla \phi) \cdot \mathbf{n} \, \mathrm{d}S \approx \sum_{J \in \mathcal{V}_I} \Gamma_{IJ} (\nabla \phi)_{IJ} \cdot \mathbf{n}_{IJ} S_{IJ} \tag{5.26}
$$

La viscosité  $\Gamma_{IJ}$  au point F est calculée par interpolation linéaire de sa valeur connue au point  $I$  et  $J$ .

$$
\Gamma_{IJ} = \alpha_{IJ} \Gamma_I + (1 - \alpha_{IJ}) \Gamma_J \tag{5.27}
$$

où  $\alpha_{IJ} = \mathrm{FJ}^\prime\mathrm{/} \mathrm{I}^\prime \mathrm{J}^\prime$ . Le gradient normal de  $\Phi$  au point  $F$  est approché par

$$
(\nabla \phi)_{IJ} \cdot \mathbf{n}_{IJ} \approx \frac{\phi_{J'} - \phi_{I'}}{\mathbf{I}' \mathbf{J}'} \tag{5.28}
$$

### <span id="page-90-1"></span>5.4 Cal
ul des gradients et interpolations

Le code Saturne propose deux méthodes de calcul des gradients : la méthode standard et la méthode des moindres carres [9]. La première est plus coûteuse en temps de al
ul mais plus robuste. Tandis que la deuxième est plus rapide que la première mais beau
oup moins robuste. Cette se
tion ne présente que la méthode standard qui est utilisées dans le cas des maillages non-orthogonaux. Le gradient de la variable  $\phi$  au centre I du volume de contrôle est défini par  $[95]$ 

$$
(\nabla \phi)_I = \frac{1}{\Omega_I} \int_{\Omega_I} \nabla \phi \, d\Omega \tag{5.29}
$$

En utilisant le théorème de la divergen
e, on obtient

<span id="page-90-2"></span>
$$
(\nabla \phi)_I = \frac{1}{\Omega_I} \sum_{J \in \mathcal{V}_I} \int_{S_{IJ}} \phi \mathbf{n}_{IJ} \mathrm{d}S \tag{5.30}
$$

En supposant que le vecteur  $\mathbf{n}_{IJ}$  est constant sur la surface  $S_{IJ}$ , et en utilisant  $\phi_{IJ}$ comme la valeur de  $\phi$  sur la surface  $S_{IJ}$ , ainsi que l'approximation du second ordre en espace  $\phi_{IJ} \approx \phi_F$ , l'équation [\(5.30\)](#page-90-2) devient

$$
(\nabla \phi)_I = \frac{1}{\Omega_I} \sum_{J \in \mathcal{V}_I} \phi_F \mathbf{n}_{IJ} S_{IJ}
$$
\n(5.31)

La valeur  $\phi_F$  est interpolée par

$$
\phi_F \approx \phi_O + \text{OF} \cdot (\nabla \phi)_O \tag{5.32}
$$

 $\text{avec}\ \phi_O\ \text{et}\ (\nabla \phi)_O$  calculés aux centres  $I$  et  $J$ 

$$
\phi_O = \alpha_{IJ}\phi_I + (1 - \alpha_{IJ})\phi_J \tag{5.33}
$$

$$
(\nabla \phi)_O = \frac{1}{2} \left[ (\nabla \phi)_I + (\nabla \phi)_J \right]
$$
\n(5.34)

Le gradient de la variable  $\phi$  au centre I du volume de contrôle devient finalement

$$
(\nabla \phi)_I = \frac{1}{\Omega_I} \sum_{J \in \mathcal{V}_I} \mathbf{n}_{IJ} S_{IJ} \left\{ \alpha_{IJ} \phi_I + (1 - \alpha_I) \phi_J + \frac{1}{2} \mathbf{O} \mathbf{F} \cdot [(\nabla \phi)_I + (\nabla \phi)_J] \right\}
$$
(5.35)

## <span id="page-91-0"></span>5.5 Conditions aux limites

<span id="page-91-1"></span>Les conditions aux limites rencontrées ici peuvent être classifiées en trois types : conditions de Dirichlet, conditions de Neumann et conditions de périodicité. On considère la configuration générale d'une cellule  $I$  au bord du domaine comme décrit sur la figure  $5.2$ .

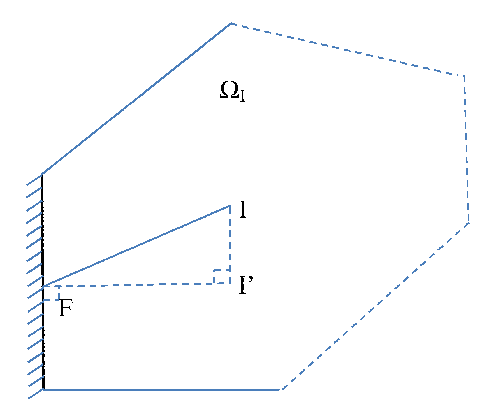

FIGURE 5.2 – Configuration générale d'une cellule  $I$  au bord

Conditions de Dirichlet Des conditions de Dirichlet sont utilisées sur les faces d'entrée ou les parois. La valeur de la variable au point F est imposée selon

$$
\phi_F = \phi^{(0)} \tag{5.36}
$$

où  $\phi^{(0)}$  est choisie par l'utilisateur en entrée ou imposé par les conditions d'adhérence aux parois.

Conditions de Neumann Des conditions de Neumann sont utilisées aux faces de sortie ou dans les plans de symétrie. On impose la valeur du flux à la surface de bord :

$$
\phi_F = (\nabla \phi^{(0)}) \cdot \mathbf{I}' \mathbf{F} + \phi_{I'} \tag{5.37}
$$

où  $\nabla \phi^{(0)}$  est la valeur du flux.

<span id="page-92-0"></span>Conditions de périodicité On utilise des cellules halos (fictives) pour les conditions périodiques comme montré sur la figure [5.3.](#page-92-0)

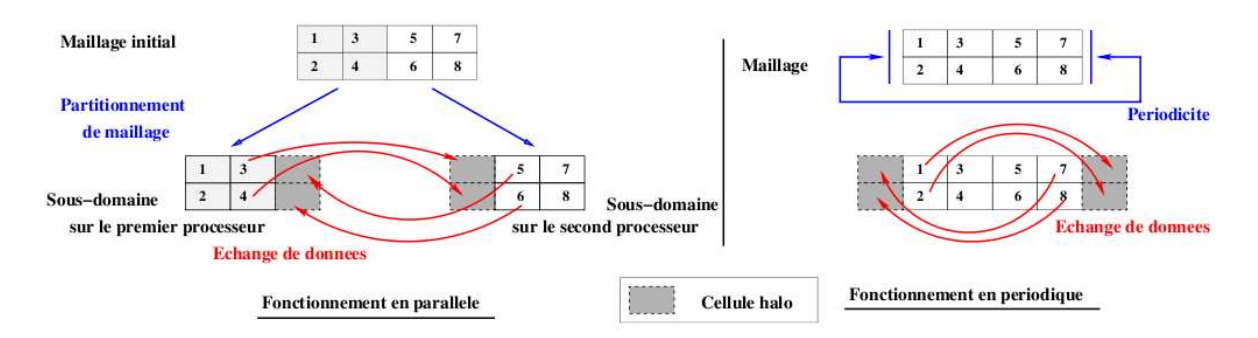

Figure 5.3 É
hange des donnes de la ondition périodique et al
ul parallèle [\[2℄](#page-155-1)

# <span id="page-93-0"></span>Chapitre 6

# Simulation de l'écoulement autour de ylindres

### Sommaire

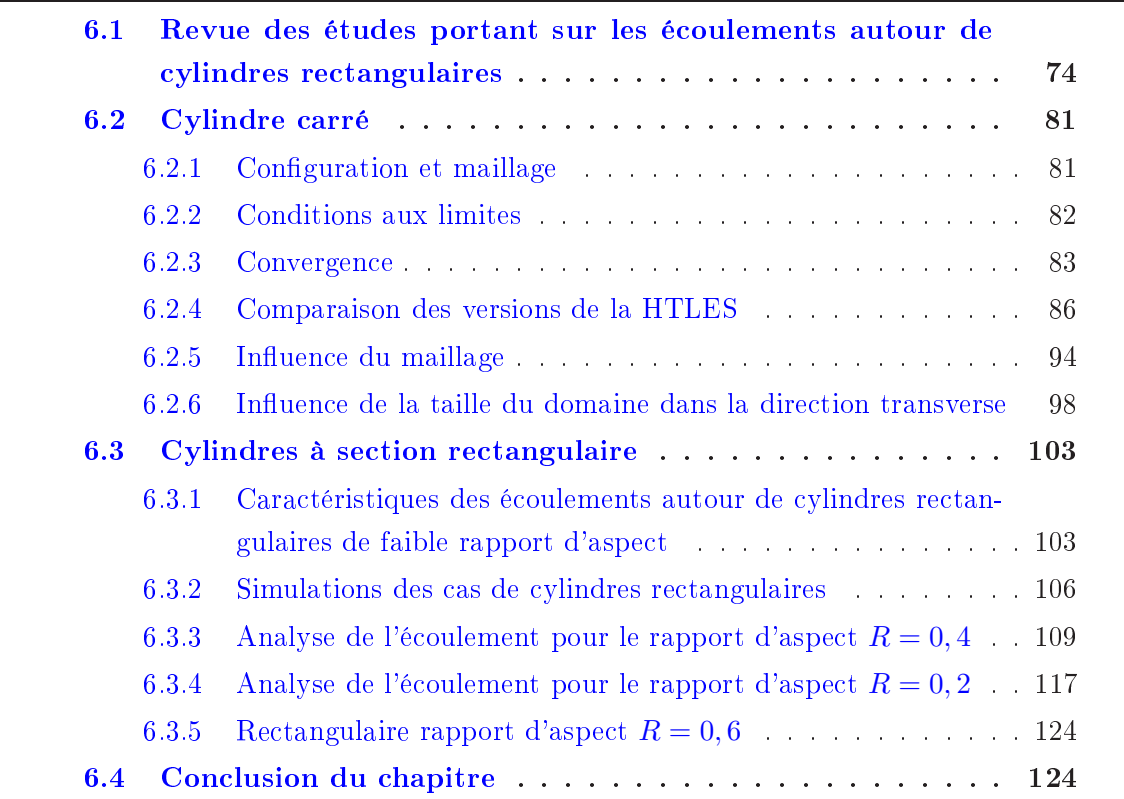

Ce chapitre vise à valider la nouvelle approche HTLES en simulant l'écoulement autour de cylindres de section carrée ou rectangulaire. Il commence par une revue d'ensemble de ce type d'écoulements. Puis des simulations de l'écoulement autour de cylindres rectangulaires de rapport d'aspect  $R = 0.2$ ;  $0.4$ ;  $0.6$ ;  $1.0$  sont présentées.

## 6.1 Revue des études portant sur les écoulements autour de ylindres re
tangulaires

Les écoulements des corps non profilés sont rencontrés très souvent dans les appli
ations d'ingénierie, omme les é
oulements autour de voitures, de stru
tures de bâtiments de ponts, dans les systèmes de refroidissement d'équipements éle
troniques ou de entrales nu
léaires, et
. Les onnaissan
es des leurs ara
téristiques aérodynamiques ont donc un rôle très important.

Il y a beau
oup d'études dans la littérature qui utilisent des é
oulements des orps non profilés, surtout des écoulements autour de cylindres circulaires ou rectangulaires. En fonction du nombre de Reynolds, l'état de l'écoulement peut-être laminaire ou turbulent. Par exemple, dans le cas de cylindres circulaires, il existe différents régimes illustrés par la figure [6.1,](#page-95-0) qui montre le coefficient de pression sur la surface arrière  $C_{pb}$  du cylindre en fonction le nombre de Reynolds Re (cf. Williamson [160]) : régime laminaire stationnaire si  $Re < 49$  (à gauche de A sur la figure); régime de lâcher tourbillonnaire laminaire entre  $Re = 49$  et  $140-194$  (entre A et B); régime de transition 3D dans le sillage entre  $Re \approx 190$  et 260 (entre B et C); régime de croissance des structures désordonnées 3D à petite échelle entre  $Re \approx 260$  et 1000 (entre C et D); régime de transition dans les couches cisaillées entre  $Re = 1000$  et 200000 (entre D et E, régime sous-critique); régime de recollement asymétrique (ou régime critique) entre  $Re \approx 200000$  et 400000 (entre E et G); régime de recollement symétrique entre  $Re \approx 400000$  et 900000 (entre G et H, régime super-critique); régime de transition dans la couche limite (régime post-critique) au-delà (à droite de H). Il existe deux modes de transition de l'état laminaire à l'état turbulent, le mode A pour Re = 180 − 190 et le mode B pour  $Re = 230 - 260$  qui sont mis en évidence par la discontinuité de la courbe  $St - Re$  dans la figure [6.2.](#page-96-0)

L'écoulement à faible nombre de Reynolds autour d'un cylindre est caractérisé par un champ périodique, avec formation et lâcher alternés de tourbillons de chaque côté du ylindre. Les tourbillons réguliers lâ
hés dans le sillage sont nommés tourbillons de Karman. La figure [6.3](#page-97-0) présente, en plus de tourbillons de Karman, des tourbillons longitudinaux contra-rotatifs qui sont jaunes et bruns dans les figures [6.3a](#page-97-0) et [6.3b](#page-97-0). La distance entre deux tourbillons longitudinaux consécutifs est 4D et 1D en modes  $A$  et  $B$ , respectivement. Les deux modes sont nettement différents : à une envergure donnée, les tourbillons longitudinaux hangent de sens de rotation à haque lâ
her tourbillonnaire dans le mode  $A$  et restent co-rotatif dans le mode  $B$ , comme montré sur les figures 6.3c et [6.3d](#page-97-0).

L'étude expérimentale de Luo et al.  $[86]$  examine les modes A et B dans le cas

<span id="page-95-0"></span>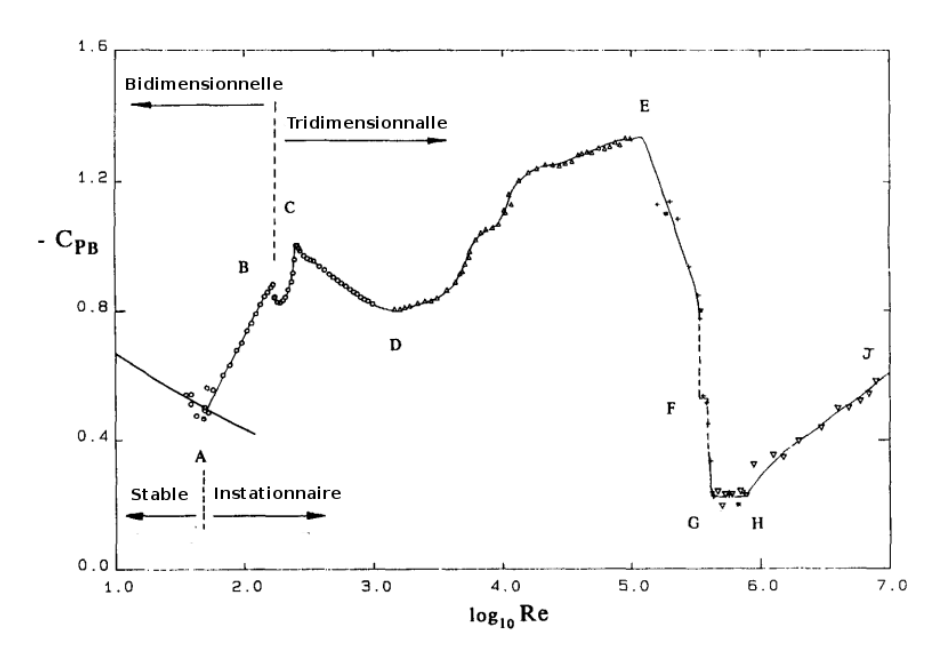

FIGURE 6.1 – Coefficient de pression sur la surface arrière  $C_{pb}$  en fonction le nombre de Reynolds  $Re$  pour un cylindre circulaire [160]

d'un cylindre à section carrée. Le mode A est observé à  $Re = 160$  et le mode B à  $Re = 204$ , et la formation de ces deux modes est expliquée sur les figures [6.4](#page-98-0) et [6.5.](#page-99-0) La longueur d'onde dans la dire
tion transverse est égale à 4D en mode A et 1D en mode B. Une autre étude expérimentale concernant le cylindre carré est celle de Dobre et Hangan [41] qui examinent aussi les modes A et B, ainsi que la topologie du sillage à  $Re = 22000$ 

Dans le cadre de cette thèse, on ne considère que les cylindres à section rectangulaire. Les points de décollement sont fixés aux angles amont du cylindre, tandis qu'ils sont mobiles dans le cas cylindre circulaire. En utilisant différents modèles de turbulence, de nombreuses études sont disponibles dans la littérature sur les cylindres rectangulaires ave une large gamme du rapport d'aspe
t R et de la longueur transverse du domaine de calcul  $W/D$ . Une liste de certaines de ces études est reportée dans les tableaux [6.1](#page-98-1) et [6.2.](#page-99-1) Entre autres, un modèle URANS est in
apable de donner la valeur pré
ise de  $C_d$  quand  $R < 0.6$ , ce qui est cohérent avec l'étude de Tian et al. [152]; et donne des résultats qui ne sont pas compatibles avec les résultats expérimentaux  $[87]$ , comme ceux de Bosch et Rodi [26] ou de Lee [83].

La figure [6.6](#page-100-0) présente les résultats de Nakaguchi et al. [98] et de Shimada et Ishihara [127] concernant l'évolution du coefficient de traînée  $C_d$  et du nombre de Strouhal St en fonction du rapport d'aspect R. Le coefficient de traînée est maximum pour  $R =$ 0,6 et diminue pour les autres valeurs de R. Dans la courbe du nombre de Strouhal  $St$ ,

<span id="page-96-0"></span>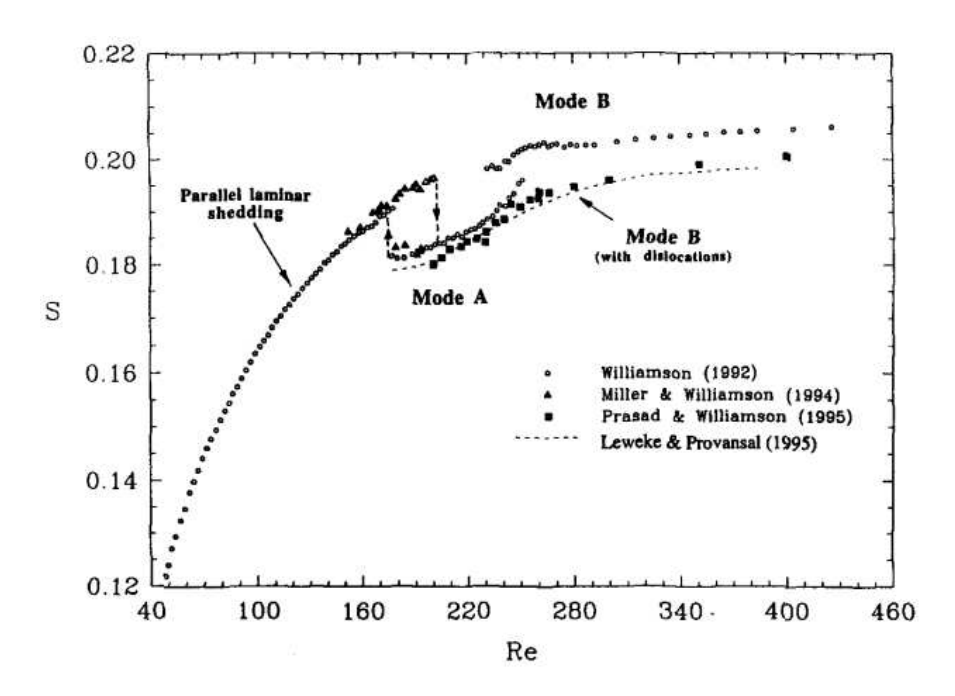

FIGURE  $6.2$  – Nombre de Strouhal  $St$  en fonction du nombre de Reynolds  $Re$  pour un cylindre circulaire [160]

on voit deux discontinuités aux alentours de  $R = 2.8$  et  $R = 6$ . D'autres études comme [127] ou [75] parviennent aux mêmes conclusions.

En ce qui concerne la topologie de l'écoulement en fonction de  $R$ , Sohankar [133] examine le cas du cylindre rectangulaire aux rapports d'aspect  $R = 0.4 \rightarrow 4$  pour  $Re = 10^5$ , et observe que le point de recollement sur les surfaces latérales n'apparaît pas si  $R < 2.5$ . D'après Shimada et Ishihara [127], pour  $Re = 2.2 \times 10^4$ , l'écoulement autour d'un cylindre rectangulaire peut être classifié en trois types, en fonction de la présence ou non d'un recollement sur les surfaces latérales :  $R < 2.8$  correspond à l'écoulement décollé;  $2,8 < R < 6,0$  correspond à l'écoulement rattaché par intermittence;  $6,0 < R$ orrespond à l'é
oulement entièrement ratta
hé.

<span id="page-97-0"></span>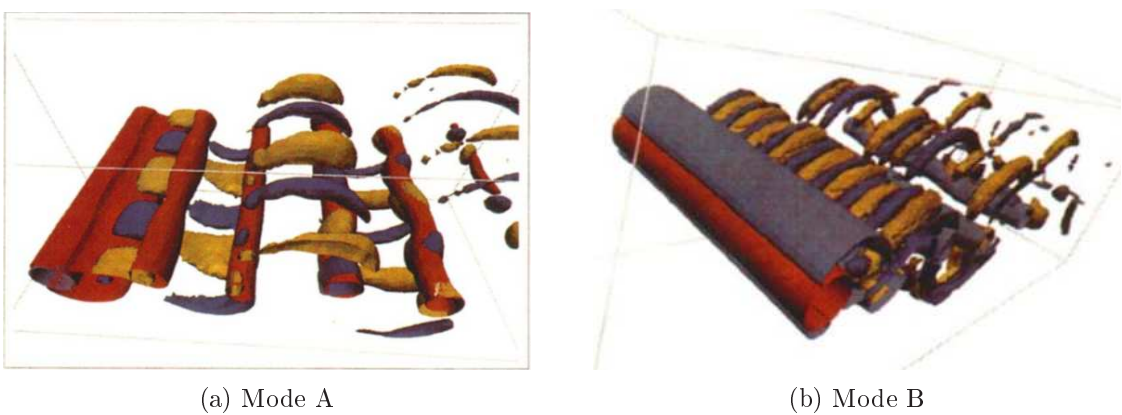

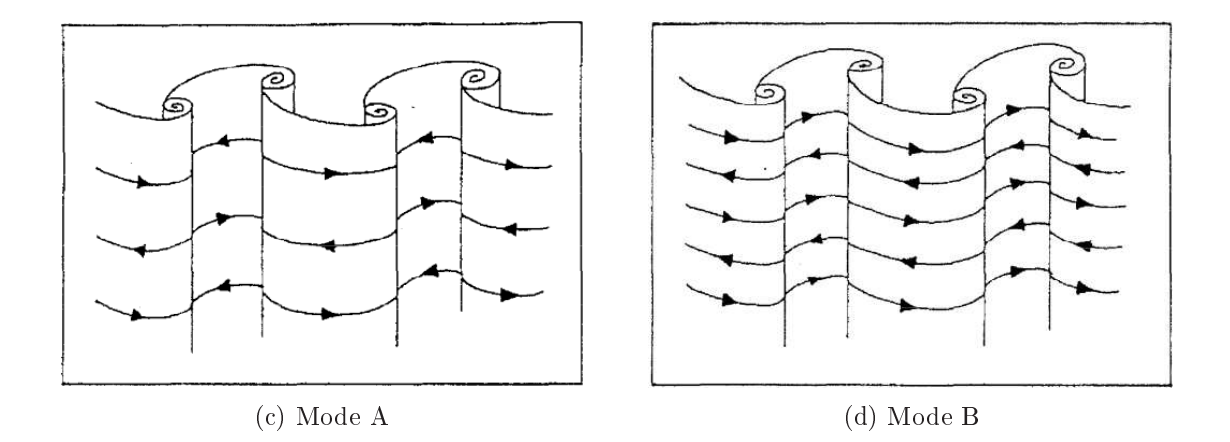

Figure 6.3 Mode A et mode B du ylindre ir
ulaire [\[160℄](#page-167-2)

<span id="page-98-0"></span>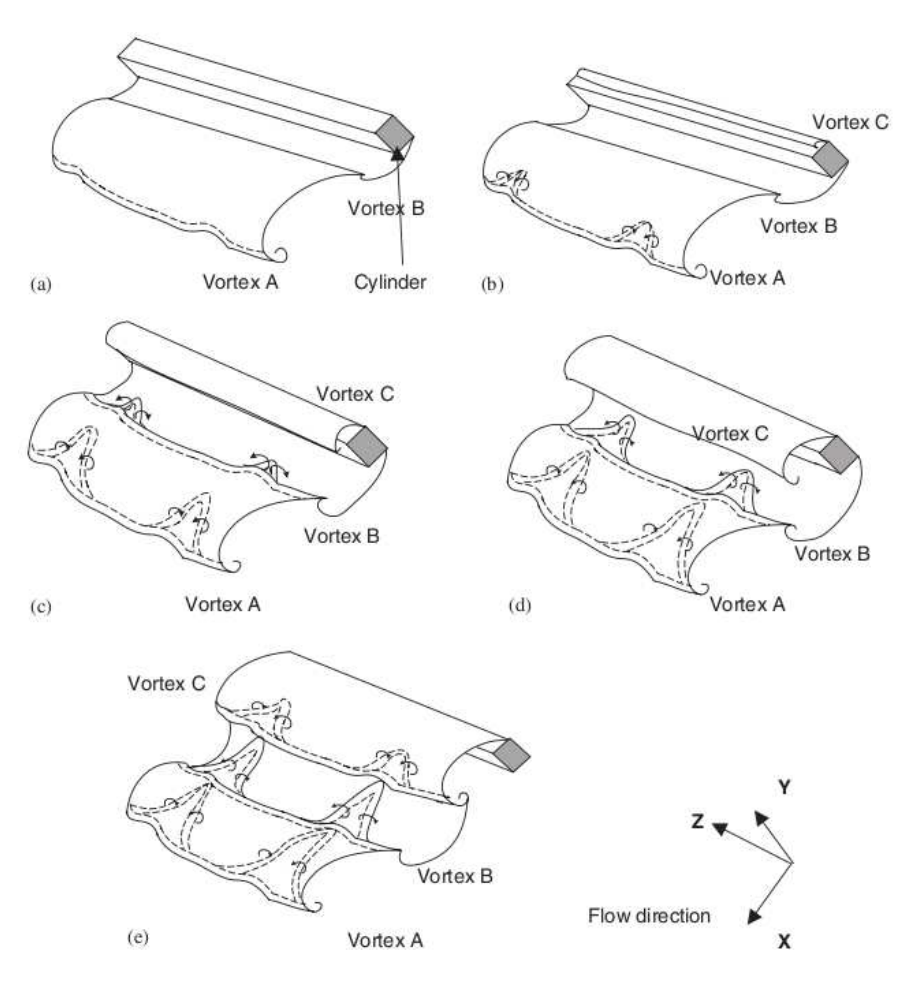

Figure 6.4 Formation du mode A derrière un ylindre arré [\[86℄](#page-162-1)

<span id="page-98-1"></span>

| Auteurs                     | Méthode                 | $Re \times 10^4$  | $R = L/D$             |
|-----------------------------|-------------------------|-------------------|-----------------------|
| Abe $&$ Tashiro [7]         | LES                     | 1                 | $1,0 \to 4,0$         |
| Bearman & Trueman [23]      | Exp                     | $2 \rightarrow 7$ | $0,2 \to 1,2$         |
| Enya et al. $[46]$          | LES, exp.               | 2,2               | $0,2 \to 1,0$         |
| Kondo & Yamada [75]         | DNS 2D                  | $2 \rightarrow 6$ | $0.7 \to 4.0$         |
| Kuroda et al. [77]          | LES                     | 0,2; 2            | $2,0 \to 3,0$         |
| Nakaguchi et al. [98]       | Exp.                    | $2 \rightarrow 6$ | $0.3 \to 1.0$         |
| Nakagawa et al. [97]        | Exp.                    | 1,5               | $0.5 \rightarrow 3.0$ |
| Shimada & Ishihara $[127]$  | $k-\varepsilon$ modifié | 2,2               | $0,6 \rightarrow 8,0$ |
| Sohankar $\left[133\right]$ | LES                     | 10                | $0.4 \to 4.0$         |
| Tamura & Itoh $[149]$       | Pseudo-DNS              | 1                 | $0.2 \rightarrow 0.8$ |
| Tian et al. $[152]$         | $k-\omega$              | 2,14              | $0.05 \to 1.0$        |

TABLE 6.1 – Études de sillage d'obstacles cylindriques, avec rapport d'aspect  $R=L/D$ 

<span id="page-99-0"></span>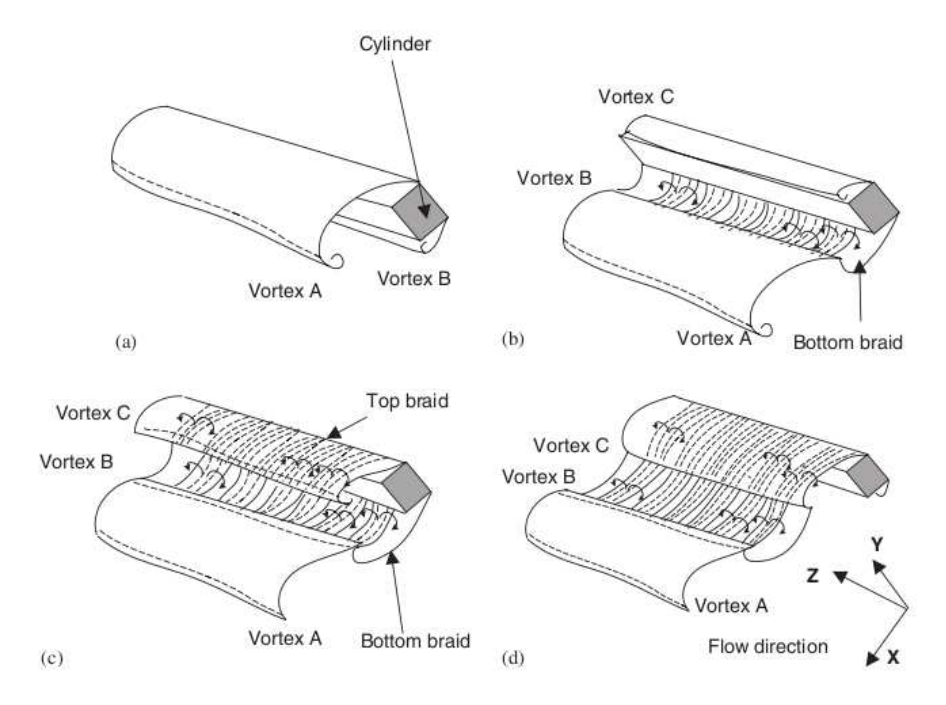

Figure 6.5 Formation du mode B derrière un ylindre arré [\[86℄](#page-162-1)

<span id="page-99-1"></span>

| Auteurs                  | Méthode                    | $Re/10^4$             | W/D               |
|--------------------------|----------------------------|-----------------------|-------------------|
| Barone & Roy $[15]$      | DES                        | 2,14                  | 4,0               |
| Bosch & Rodi $[26]$      | $k-\varepsilon$            | 2,2                   | 4,0               |
| Lee $[83]$               | $k-\varepsilon$            | 2,2                   | 2,0               |
| Lyn et al. $[87]$        | Exp.                       | 2,14                  | 4,0               |
| Murakami & Mochida [94]  | <b>LES</b>                 | 2,2;10                | $\longrightarrow$ |
| Rodi [115]               | $k-\varepsilon$ , RSM, LES | 2,2                   | 4,0               |
| Rodi et al. [116]        | <b>LES</b>                 | 2,2                   | 4,0               |
| Saha et al. $[121]$      | $k-\varepsilon$            | 2,14                  |                   |
| Schmidt & Thiele $[125]$ | DES                        | 2,2                   |                   |
| Sohankar $[132]$         | <b>LES</b>                 | $0.1 \rightarrow 500$ | 4,0               |
| Sohankar et al. [134]    | LES                        | 2.2                   |                   |
| Song & Park $[136]$      | <b>PANS</b>                | 2,14                  | 4,0               |
| Yen & Yang $[162]$       | Exp.                       | $0.4 \rightarrow 3.6$ | 25,0              |

Table 6.2 Études de sillages de ylindre arré, ave longueur transverse du domaine de calcul $W/D$ 

<span id="page-100-0"></span>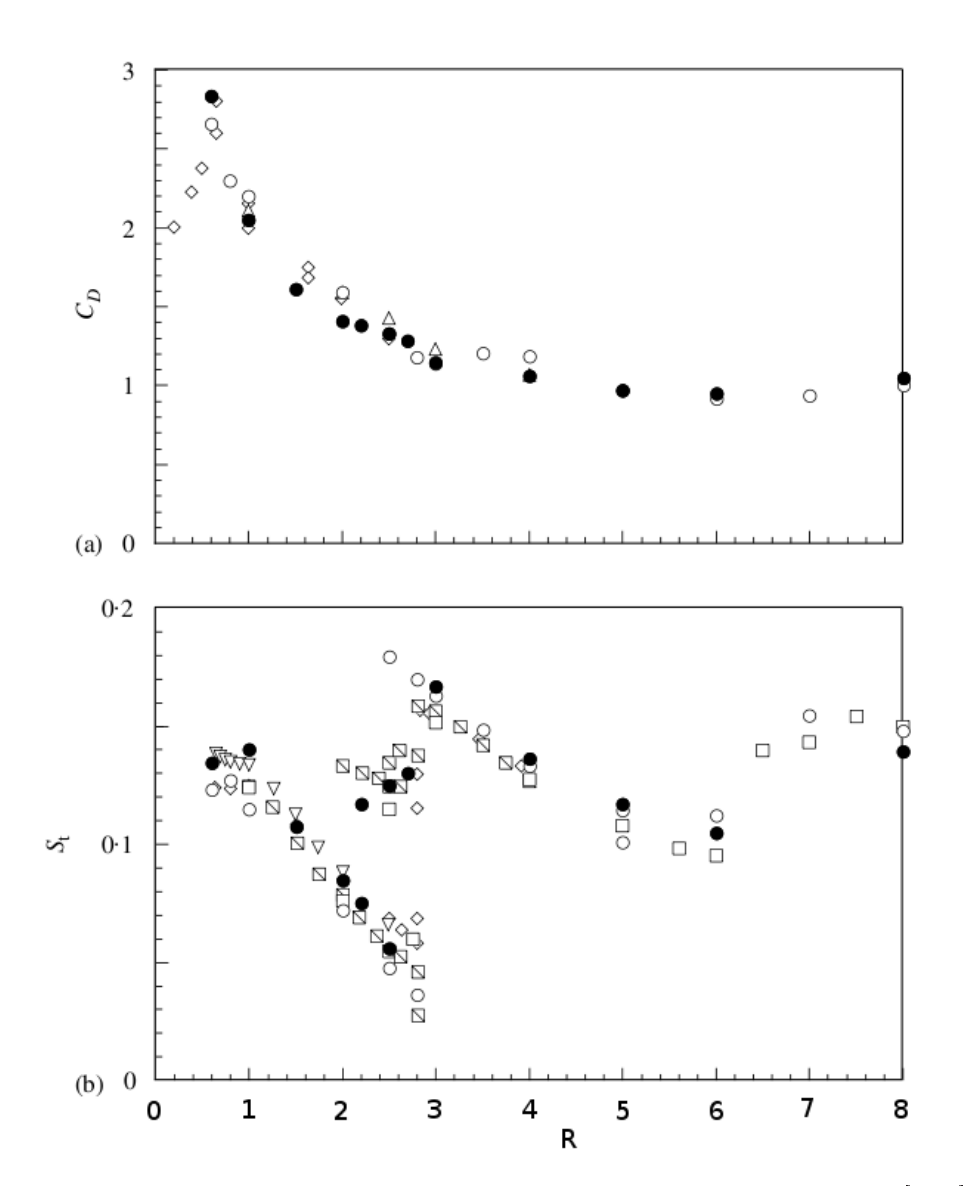

FIGURE 6.6 – Coefficient de traînée  $C_d$  et nombre de Strouhal  $St~[127]$ 

## <span id="page-101-0"></span>6.2 Cylindre arré

Cette section est consacrée à la comparaison dans le cas du cylindre à section carrée des résultats obtenus avec les approches URANS, DDES et les quatre versions de HTLES, toutes es appro
hes étant basées sur le même modèle RANS, le modèle  $k-\omega$ -SST. Le temps caractéristique du l'écoulement est défini par  $D/U_0$ . Quelques tests préliminaires ont permis de montrer que la valeur adimensionnelle du pas de temps  $dt^* = \frac{dt}{Dt}$  $D/U_0$  $= \, 0.0016$  est suffisamment petite pour négliger l'influence du pas de temps sur des résultats. Cette valeur du pas de temps est choisi pour tous les calculs.

#### <span id="page-101-1"></span>6.2.1 Configuration et maillage

Le cylindre carré (de rapport l'aspect  $R = L/D = 1,0$ ) est considéré. Les calculs sont réalisés en adimensionnel. On choisit donc la largeur du cylindre D comme unité de longueur de référence et la vitesse d'entrée  $U_0$  comme vitesse de référence. Le nombre de Reynolds est  $Re = U_0 D/\nu = 21400$ .

Le domaine de calcul est fixé en fonction d'études antérieures, notamment celle de Barone et Roy  $[15]$ . Comme montré sur la figure [6.7,](#page-102-1) le domaine est long de 31D et large de  $14D$ . Le cylindre se situe sur la ligne centrale à une distance  $10D$  de l'entrée. Trois profondeurs du domaine de calcul W dans le sens transverse (en direction  $z$ ) seront utilisées : 2D, 4D et 8D.

Les maillages sont crées en suivant les recommandations de Spalart [141] pour les modèles DES. Les cellules situées à environ 1,5D en aval du cylindre sont choisies de forme cubique. L'épaisseur de la première maille à la paroi est choisie à  $y/D = 0.001$ , ce qui donne une valeur de  $y^+$  maximale approximativement de 1 dans les résultats. Le maillage utilisé est structuré et multi-blocs comme montré sur la figure [6.8.](#page-102-2) Il est plus raffiné aux parois et dans la zone de sillage, et plus grossier ailleurs. Le maillage  $M1$ , le plus grossier, a été optimisé en URANS, c'est-à-dire qu'il est le maillage minimal pour obtenir une onvergen
e en maillage ave l'URANS. Dans la dire
tion transverse, le nombre de cellules du bloc central (le bloc qui couvre le tour du cylindre et la zone de sillage jusqu'à  $6D$  en aval du cylindre) est également plus grand que dans les autres blo
s.

Trois maillages  $M1$ ,  $M2$  et  $M3$  sont utilisés, qui comprennent  $0.54$ ; 1,40 et 3,60 millions de ellules respe
tivement, omme résumé dans le tableau [6.4.](#page-116-0) Les maillages  $M2$  et  $M3$  sont obtenus par raffinement du maillage  $M1$  et  $M2$ , respectivement, d'un facteur environ 1,4 dans chaque direction.

<span id="page-102-1"></span>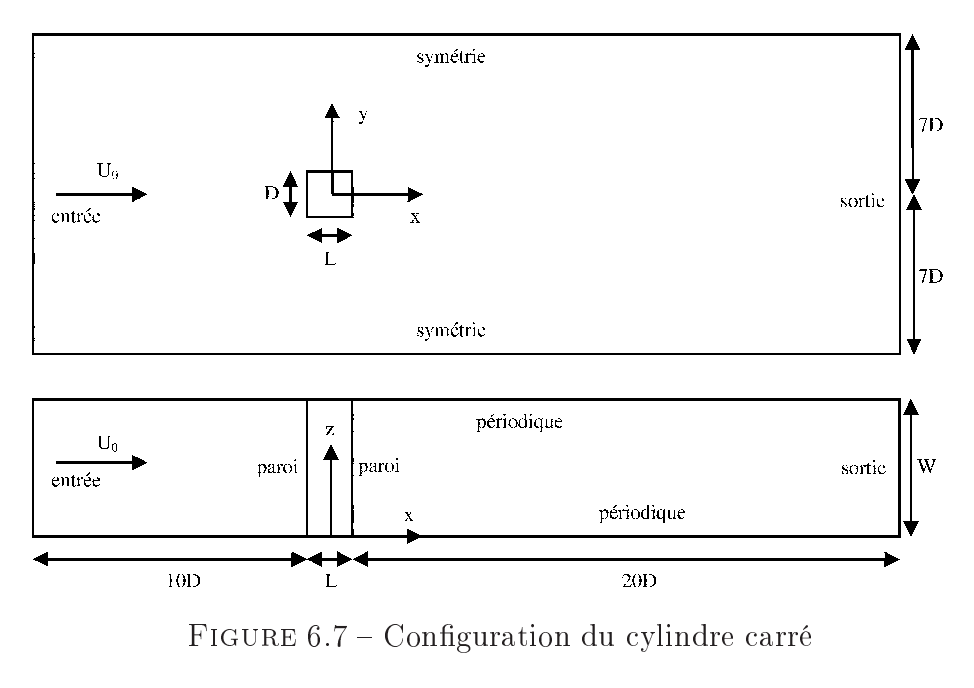

<span id="page-102-2"></span>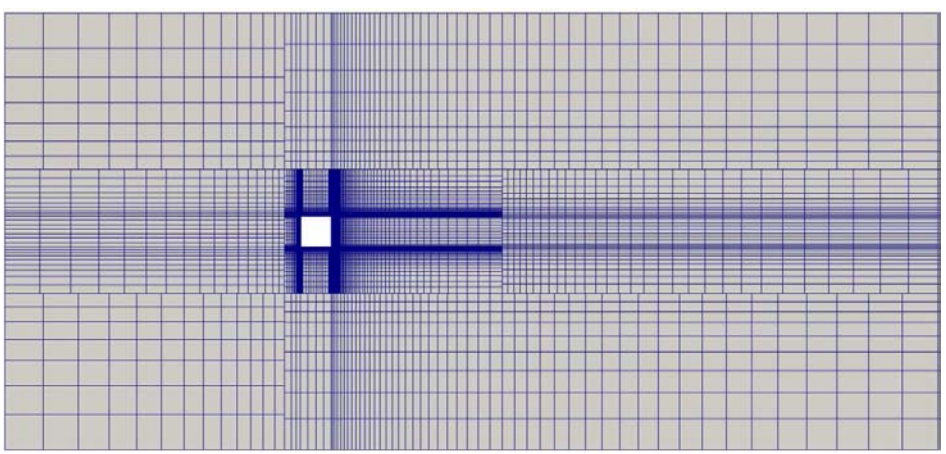

FIGURE  $6.8$  – Maillage  $M1$  du cylindre carré

#### <span id="page-102-0"></span>6.2.2 Conditions aux limites

La disposition des conditions limites est présentée sur la figure [6.7.](#page-102-1)

La Condition entrée sur la vitesse est une condition de Dirichlet où la valeur constante  $U_0$  est imposée. Pour le modèle turbulence, on impose l'intensité turbulente à  $I = 2\%$  comme suggéré par l'étude expérimentale de Lyn et al. [87], et la variable  $\omega$ est imposée de telle manière que le nombre de Reynolds turbulent soit égal à  $Re_t = 10$ , comme dans les études de Bosch et Rodi [26] et de Saha et al. [121].

Ainsi, comme l'intensité turbulente est définie par  $I =$  $\overline{u}$ <sup> $\overline{u}$ </sup>  $\bar{U}$ = 1  $\mathcal{U}$  $\sqrt{2}$ 3 k, la valeur d'entrée pour  $k$  est imposée à  $k =$ 2 3  $I^2U^2$ . De plus, le nombre de Reynolds turbulent étant  $Re_t =$  $\nu_t$ ν = 1  $\frac{1}{\nu}C_{\mu}$  $k^2$ ε , la valeur d'entrée de  $\omega$  est donc  $\omega=$ ε  $C_\mu k$ = k  $Re_t \nu$ 

#### <span id="page-103-0"></span>6.2.3 Convergen
e

Tout d'abord, on détermine le nombre de périodes né
essaires pour obtenir des résultats statistiquement onvergés. Pour ela, on hoisit d'utiliser le modèle HTLES 3 et une taille du domaine dans le sens transverse de  $W/D = 4$ , avec le maillage M1. Le nombre de période est ici défini à partir du lâcher tourbillonnaire (un lâcher de deux tourbillons ontra-rotatifs onstituant une période).

La figure [6.9](#page-103-1) présente l'évolution de la valeur moyenne temporelle  $\tilde{U}\tilde{U}/U_0^2$  en fonction du nombre de périodes utilisées. Les données sont i
i extraites en trois points particuliers, dénommés par la suite *capteurs*, situés en  $(x/D, y/D, z/D) = (1,5, 0, 2)$ ,  $(2,5, 0, 2)$  et  $(1,5, 2, 2)$ . Ces résultats montrent une convergence après environs 12 pé-riodes. Les figure [6.10](#page-104-0) et [6.11](#page-105-0) présentent une comparaison des profils de  $U/U_0, \, \tilde U \tilde U/U_0^2,$  $u_{rms}/U_0$  et  $v_{rms}/U_0$  moyennés sur 2, 6, 12 et 24 périodes, extraites sur la ligne centrale (figure [6.10\)](#page-104-0) et sur la ligne  $x/D = 1$  (figure [6.11\)](#page-105-0). Ici la valeur  $u_{rms}$  est définie par  $u_{rms}=\sqrt{\langle \tilde{u}\tilde{u}\rangle+\langle u^{*}u^{*}\rangle},$  les autres composantes sont définies de manière similaire. Les résultats obtenus sur 2 et 6 périodes sont diérents des autres, tandis que les résultats sur 12 périodes sont très proches de ceux sur 24 périodes. On peut donc conclure que les résultats sont suffisamment convergés après 12 périodes. Ce critère sera utilisé pour tous les calculs présentés dans la suite, sauf mention contraire.

<span id="page-103-1"></span>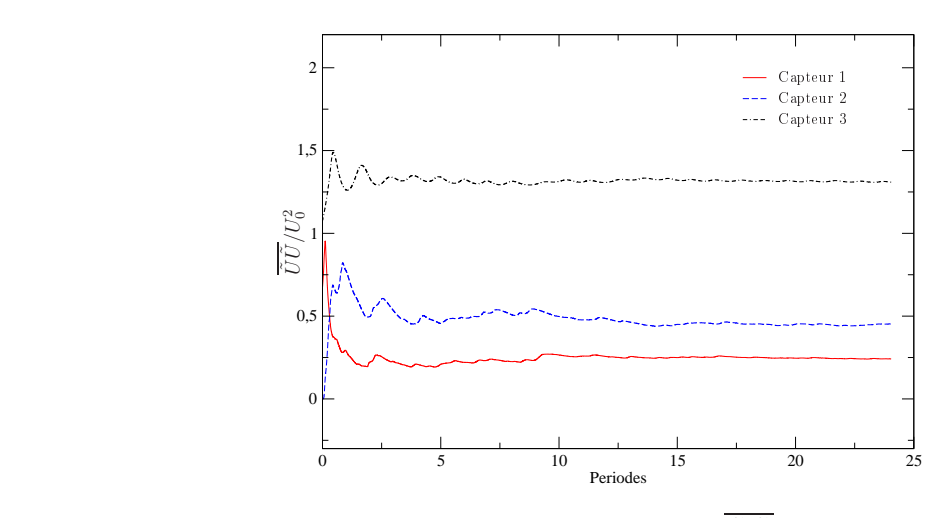

FIGURE 6.9 – Évolution de la moyenne temporelle  $\tilde{U}\tilde{U}/U_0^2$  en fonction du nombre de période utilisées, aux trois capteurs situés en  $(x/D, y/D, z/D)$ : capteur 1 (1,5, 2, 0), apteur 2 (2,5, 2, 0), apteur 3 (1,5, 2, 2). Modèle HTLES 3. Maillage M1

<span id="page-104-0"></span>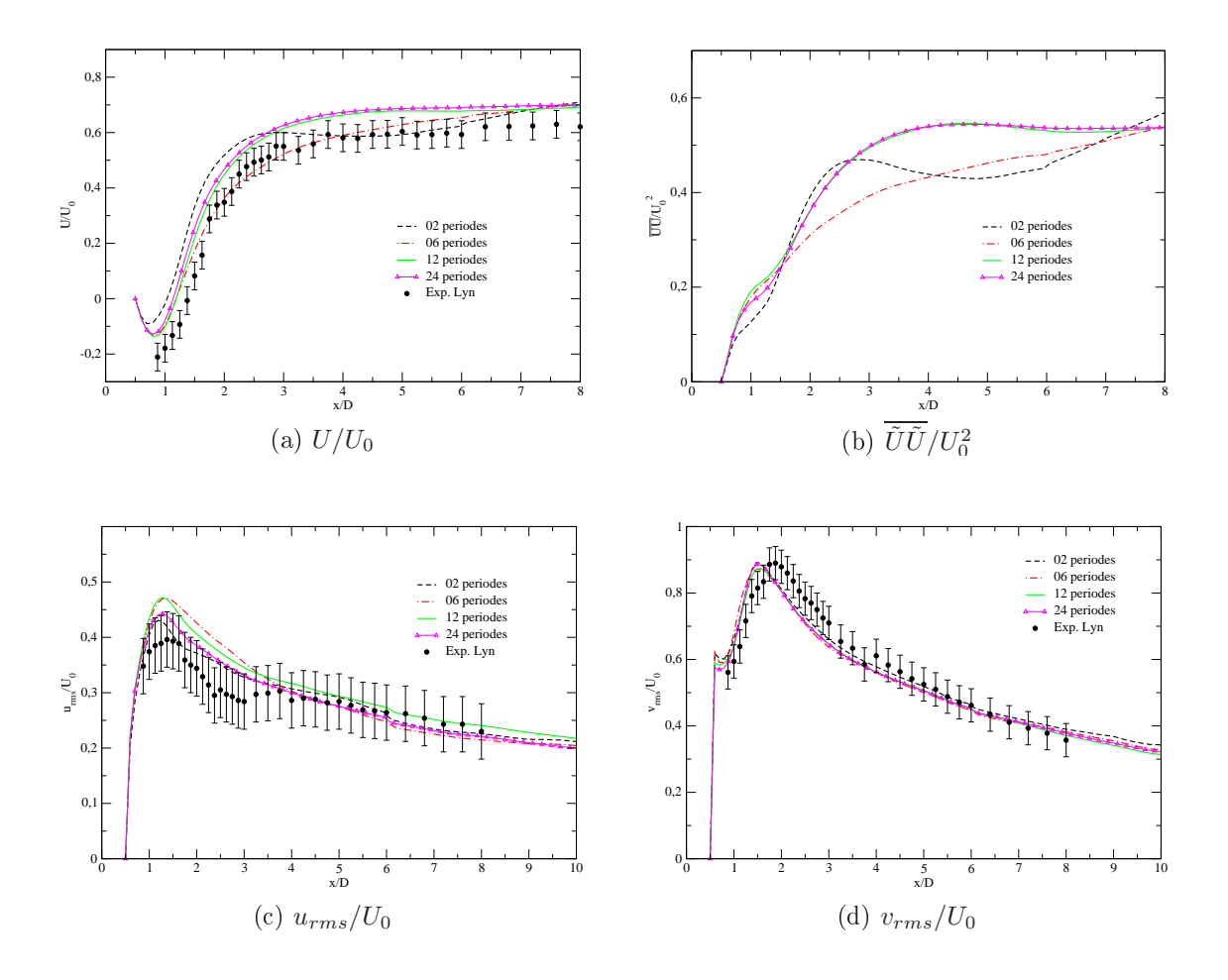

FIGURE 6.10 – Profils de  $U/U_0$ ,  $\tilde{U}\tilde{U}/U_0^2$ ,  $u_{rms}/U_0$  et  $v_{rms}/U_0$  sur la ligne centrale. Modèle HTLES 3. Maillage M1

<span id="page-105-0"></span>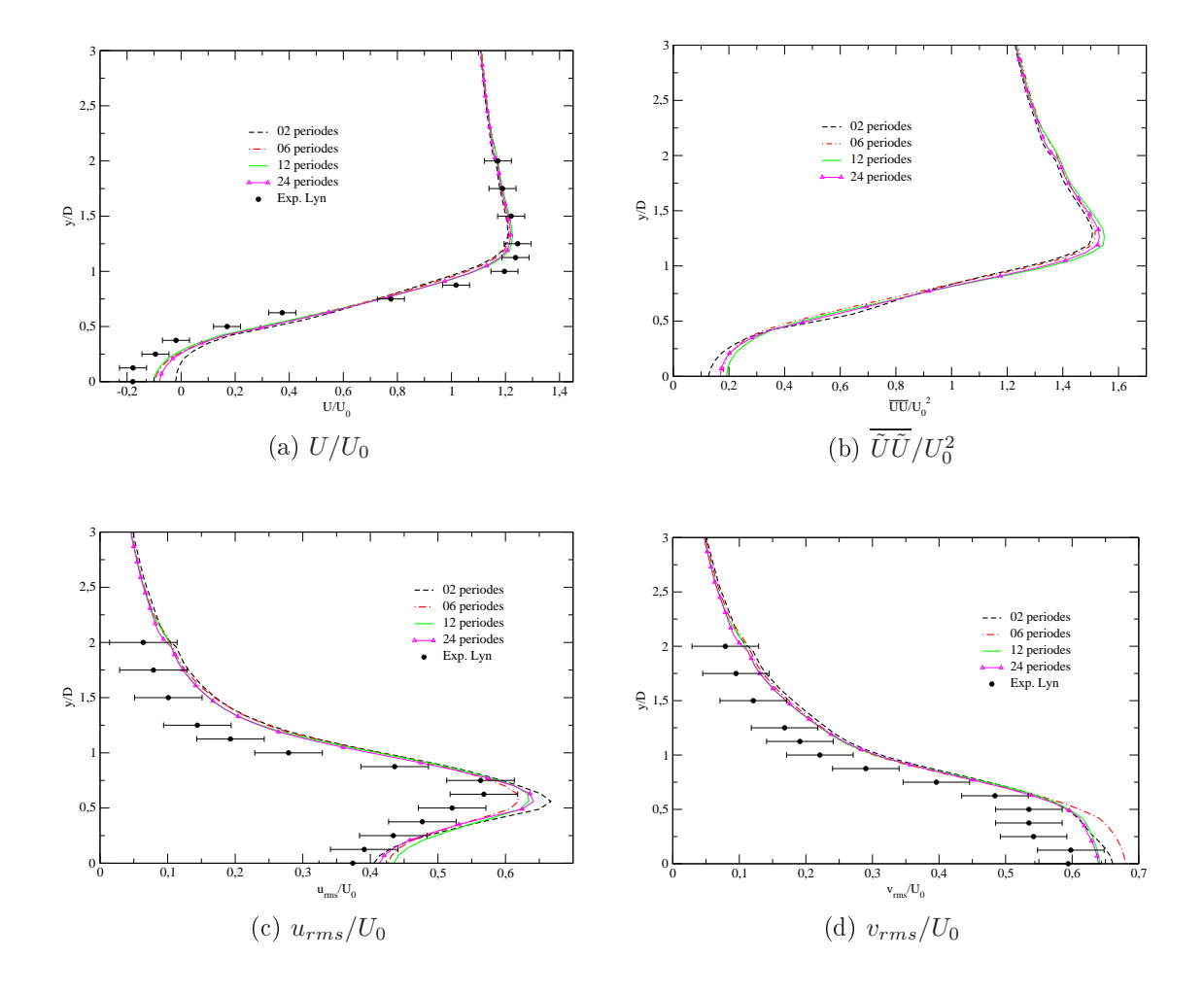

FIGURE 6.11 – Profils de  $U/U_0$ ,  $\tilde{U}\tilde{U}/U_0^2$ ,  $u_{rms}/U_0$  et  $v_{rms}/U_0$  en  $x/D = 1$ . Modèle HTLES 3. Maillage M1

#### <span id="page-106-0"></span>6.2.4 Comparaison des versions de la HTLES

Les quatre versions de l'appro
he HTLES présentées dans le tableau [4.1](#page-79-0) sont validées sur le cas du cylindre carré avec un domaine de calcul de  $W/D = 4$  dans le sens transverse. Le maillage utilisé est  $M1$ . Les résultats obtenus sont comparés avec eux des appro
hes URANS, DES et DDES, ainsi qu'ave les résultats expérimentaux de Lyn et al. [87]. Le coefficient de traînée  $C_d$ , le coefficient de pression sur la surface arrière du cylindre  $C_{pb}$ , le nombre de Strouhal  $St$  et la longueur de recirculation  $l_c$  sont présentés dans le tableau [6.3](#page-108-0) où  $C_d$ ,  $C_{pb}$  et St sont définis par

$$
C_d = \frac{F_d}{\frac{1}{2}\rho U_0^2 S}
$$
\n(6.1)

avec  $F_d$  la force dans la direction x, S est la surface de la projection du cylindre sur un plan perpendiculaire la direction x,

$$
C_{pb} = \frac{P_b - P_{\infty}}{\frac{1}{2}\rho U_0^2}
$$
\n(6.2)

avec  $P_b$  la pression moyenne sur la surface arrière du cylindre, et

$$
St = \frac{fD}{U_0} \tag{6.3}
$$

avec f la fréquence lâcher tourbillonnaire. Dans le tableau [6.3,](#page-108-0) les valeurs de  $C_d$  et  $-C_{pb}$  donnés par la DES et la DDES sont très proches. Les valeurs du nombre de Strouhal  $St = 0,125$  données par les versions HTLES 2, 3, 4 sont identiques à de celle donnée par la DES, tandis que la version HTLES 1 donne une un peu plus grande. Les coefficients de pression  $-C_{pb}$  à la surface arrière du cylindre donnés par les quatre versions sont un peu plus bas que elui de la DES. Les quatre versions de la HTLES donnent des valeurs de  $C_d$  qui sont plus proches que la DES et la DDES des résultats expérimentaux de Lyn et al.  $[87]$ .

Le modèle URANS surestime aussi la vitesse moyenne sur la ligne entrale par rapport à l'expérience, comme montré sur la figure [6.12.](#page-108-1) L'approche HTLES donne de meilleurs résultats. Dans le sillage proche de la paroi  $(x/D < 1.5)$ , les vitesses moyennes des quatre versions sont légèrement différentes, mais c'est surtout plus en aval dans le sillage qu'on peut observer une surestimation de la vitesse par les versions basées sur une é
helle de longueur (HTLES 1 et HTLES 2) par rapport aux versions basées sur une é
helle de temps (HTLES 3 et HTLES 4).

Les figures [6.13,](#page-109-0) [6.14](#page-110-0) et [6.15](#page-111-0) présentent des comparaisons de  $U/U_0$ ,  $u_{rms}/U_0$ ,  $v_{rms}/U_0$ et  $w_{rms}/U_0$  sur la ligne centrale et sur les lignes  $x/D = 1$  et  $x/D = 5$ . L'approche

URANS donne une surestimation du profil de  $u_{rms}$  au alentours de la position  $x/D =$ 2,5 comme le montre la figure [6.14a](#page-110-0) Dans l'ensemble, on peut voir qu'il y a certaines diéren
es dans les résultats des quatre versions de la HTLES. Il y a deux groupes : les versions basées sur une é
helle de longueur (HTLES 1 et HTLES 2) et les versions basées sur une é
helle de temps (HTLES 3 et HTLES 4). On voit aussi que les résultats du deuxième groupe sont très pro
hes de eux du modèle DES.

Les figures  $6.14a$  et  $6.14b$  montrent des profils très similaires pour les quatre versions de la HTLES et la DES. Cependant, on observe aussi une ertaine dispersion des résultats près du point  $(x/D = 1.5)$  sur les figures [6.13a](#page-109-0) et 6.13c; près du plan de symétrie  $(y/D = 0)$  sur les figures 6.14c, [6.14d](#page-110-0), [6.15a](#page-111-0) et 6.15c; et près du point  $(y/D)$  $= 1.3$ ) sur les figures [6.15b](#page-111-0) et [6.15d](#page-111-0).

La figure [6.16](#page-112-0) présente des iso-surfaces du critère  $Q = 0.1$  coloré par la norme de la vitesse pour les modèles URANS, DES, HTLES 1, HTLES 2, HTLES 3 et HTLES 4. Le critère  $Q$  [69] défini par

$$
Q = \frac{1}{2} (||\Omega|| - ||S||) = \frac{1}{2} (\Omega_{ij}\Omega_{ij} - S_{ij}S_{ij})
$$
\n(6.4)

où  $\Omega_{ij} =$ 1 2  $\int \partial U_i$  $\overline{\partial x_j}$  –  $\partial U_j$  $\partial x_i$  $\setminus$ et  $S_{ij} =$ 1 2  $\int \partial U_i$  $\partial x_j$  $+\frac{\partial U_j}{\partial x}$  $\partial x_i$  $\setminus$ . La condition  $Q > 0$  correspond à un minimum de pression au cœur de tourbillon (déduit de l'équation de Navier-Stoke). On voit clairement sur la figure [6.16](#page-112-0) que l'URANS est incapable de représenter la tridimensionalisation de l'é
oulement, ontrairement à la DES et la HTLES.

La formation de l'écoulement autour d'un cylindre carré à bas nombre de Reynolds est bien expliqué par quelques études comme celles de Luo et al.  $[86]$ , Brun et al. [29] et Saha et al.  $[122]$ . A haut nombre de Reynolds, la situation est plus complexe. L'évolution temporelle du sillage obtenu par l'appro
he HTLES 3 est présenté par isosurface  $Q = 0,1$  sur la figure [6.17.](#page-113-0) A côté des tourbillons de Karman, on voit clairement se développer le ara
tère 3D de l'é
oulement qui omprend des paires de tourbillons ontra-rotatifs longitudinaux.

En conclusion de cette section, on voit que la version HTLES 3 donne dans l'ensemble de meilleurs résultats, c'est pourquoi elle est choisie pour les calculs suivant présentés dans ette thèse. Ce hoix est par ailleurs satisfaisant dans la mesure où il paraît plus logique, dans le cadre d'un formalisme de filtrage temporelle, de baser le contrôle de la transition de RANS à LES sur une échelle de temps plutôt que sur une é
helle de longueur. De plus, la version HTLES 3 a l'avantage sur la version HTLES 4 de ne pas introduire de modification empirique de l'évaluation de  $r$ .
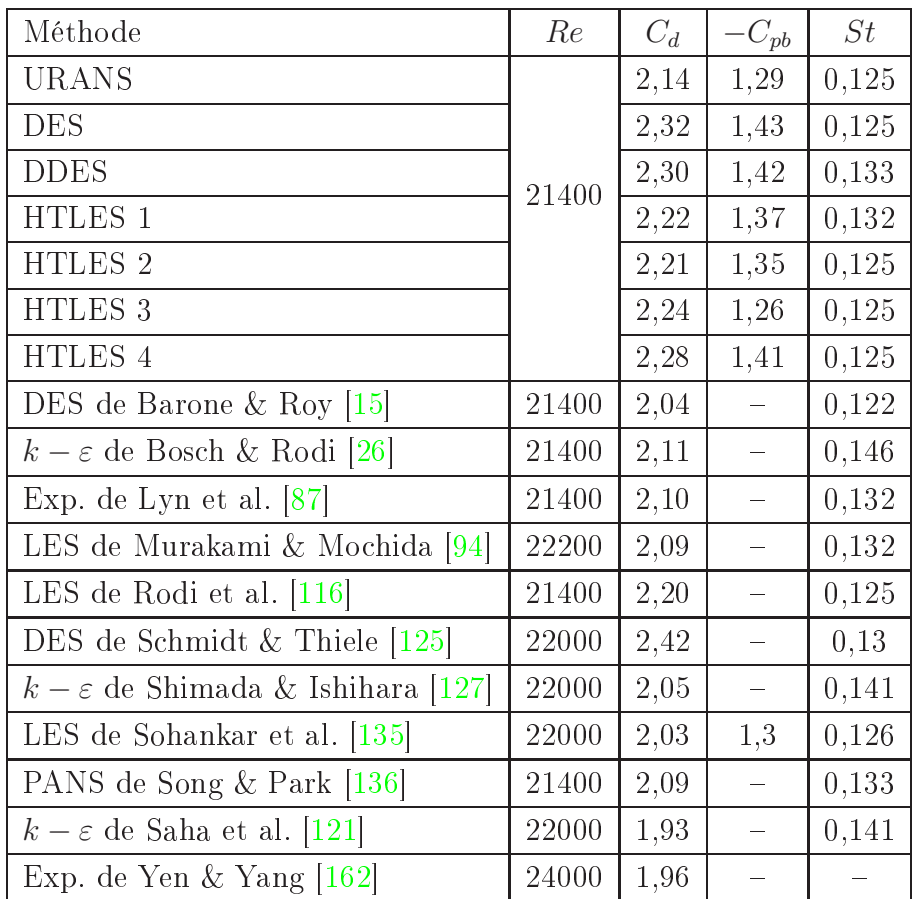

TABLE 6.3 – Coefficient de traînée $C_d,$ coefficient de pression $C_{pb},$ et nombre de Strouhal  $St$  dans le cas  $R=1,\!0$ 

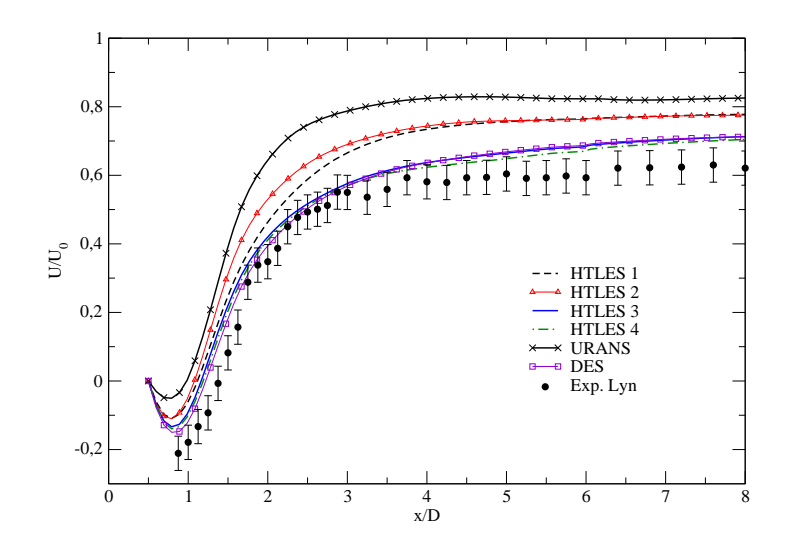

FIGURE 6.12 – Profils de $U/U_0$ sur la ligne centrale. Maillage  $M1$ 

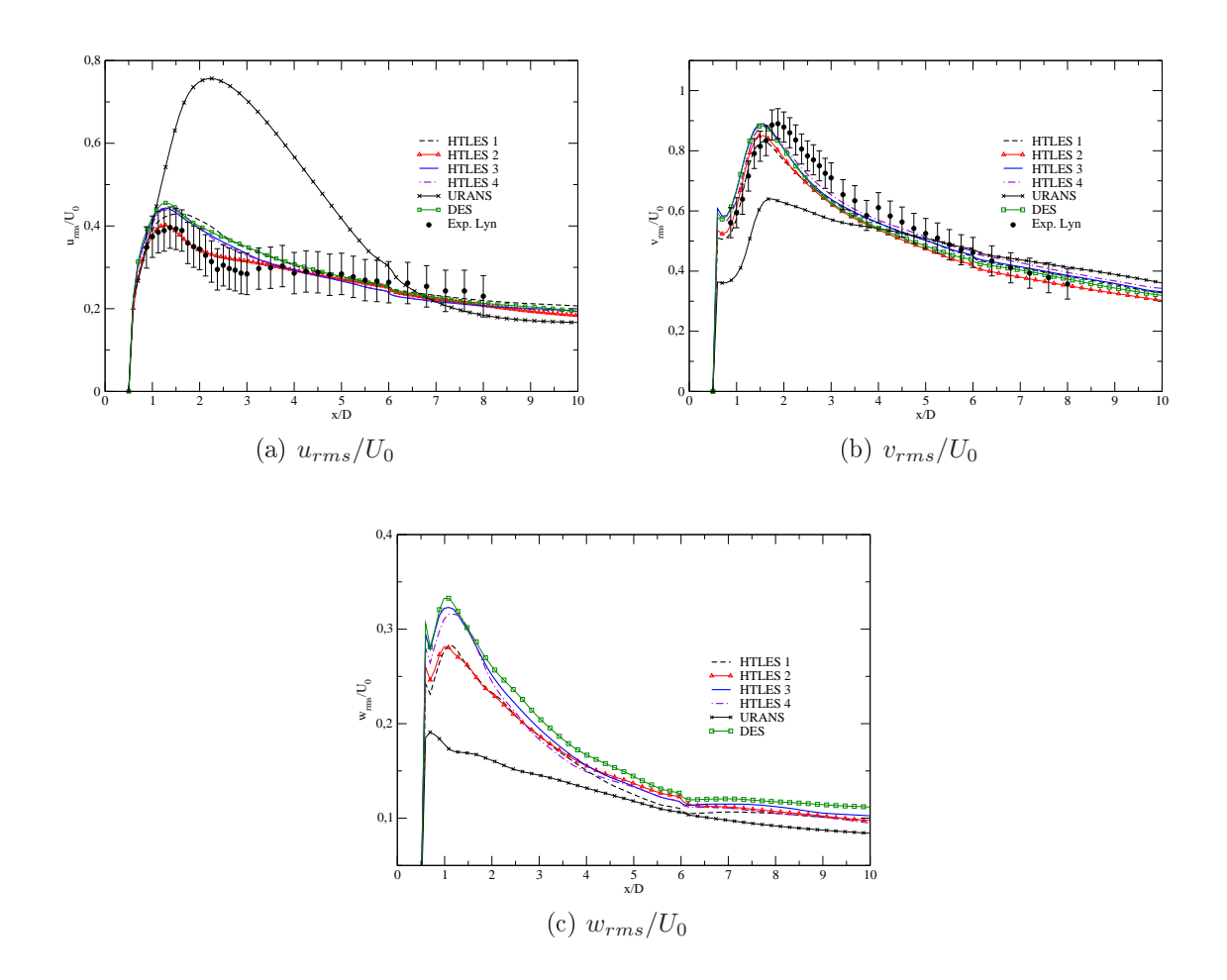

FIGURE 6.13 – Profils de  $u_{rms}/U_0$ ,  $v_{rms}/U_0$  et  $w_{rms}/U_0$  sur la ligne centrale. Maillage  $\mathcal{M}1$ 

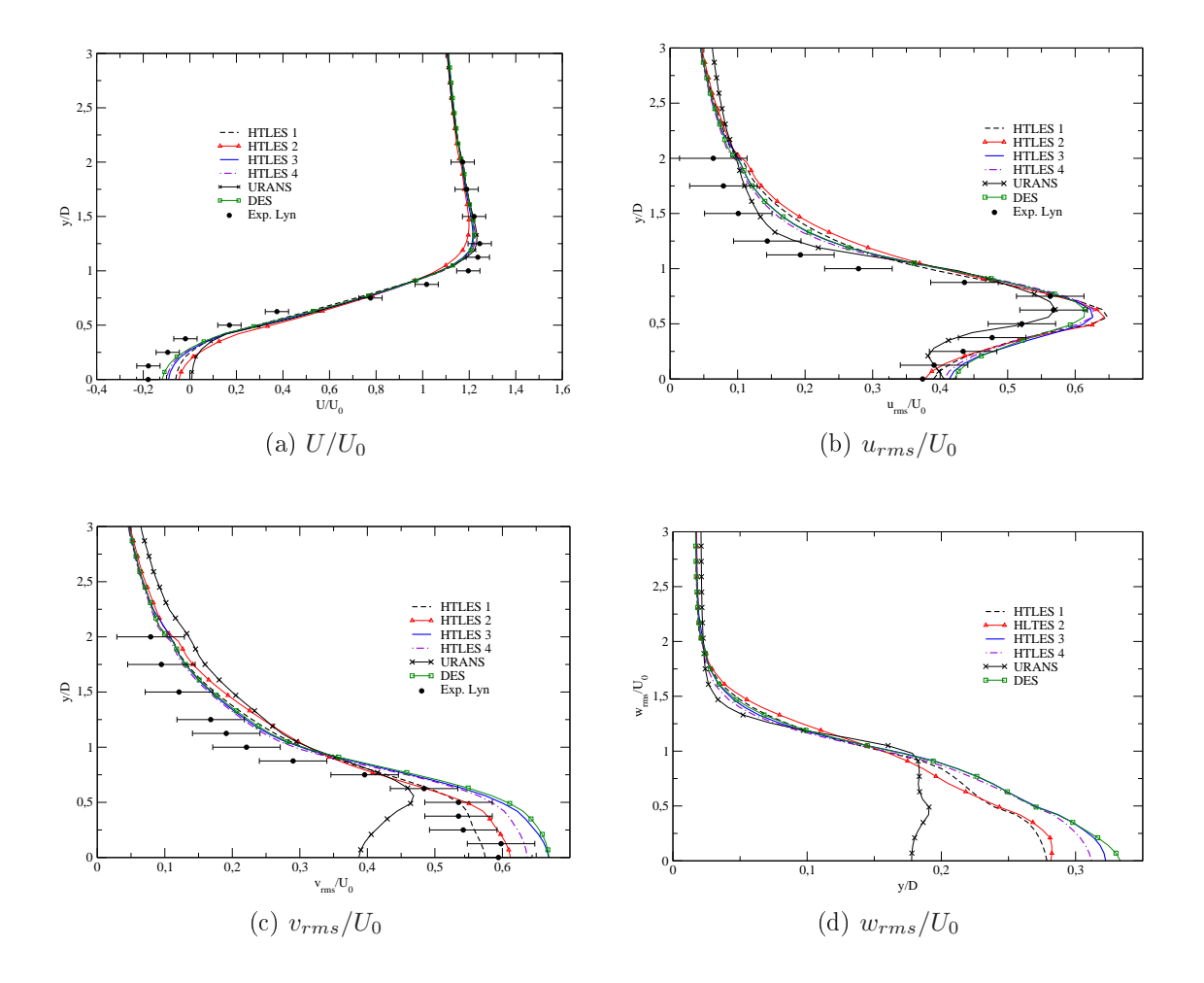

FIGURE 6.14 – Profils de  $U/U_0$ ,  $u_{rms}/U_0$ ,  $v_{rms}/U_0$  et  $w_{rms}/U_0$  sur la ligne  $x/D=1$ . Maillage M1

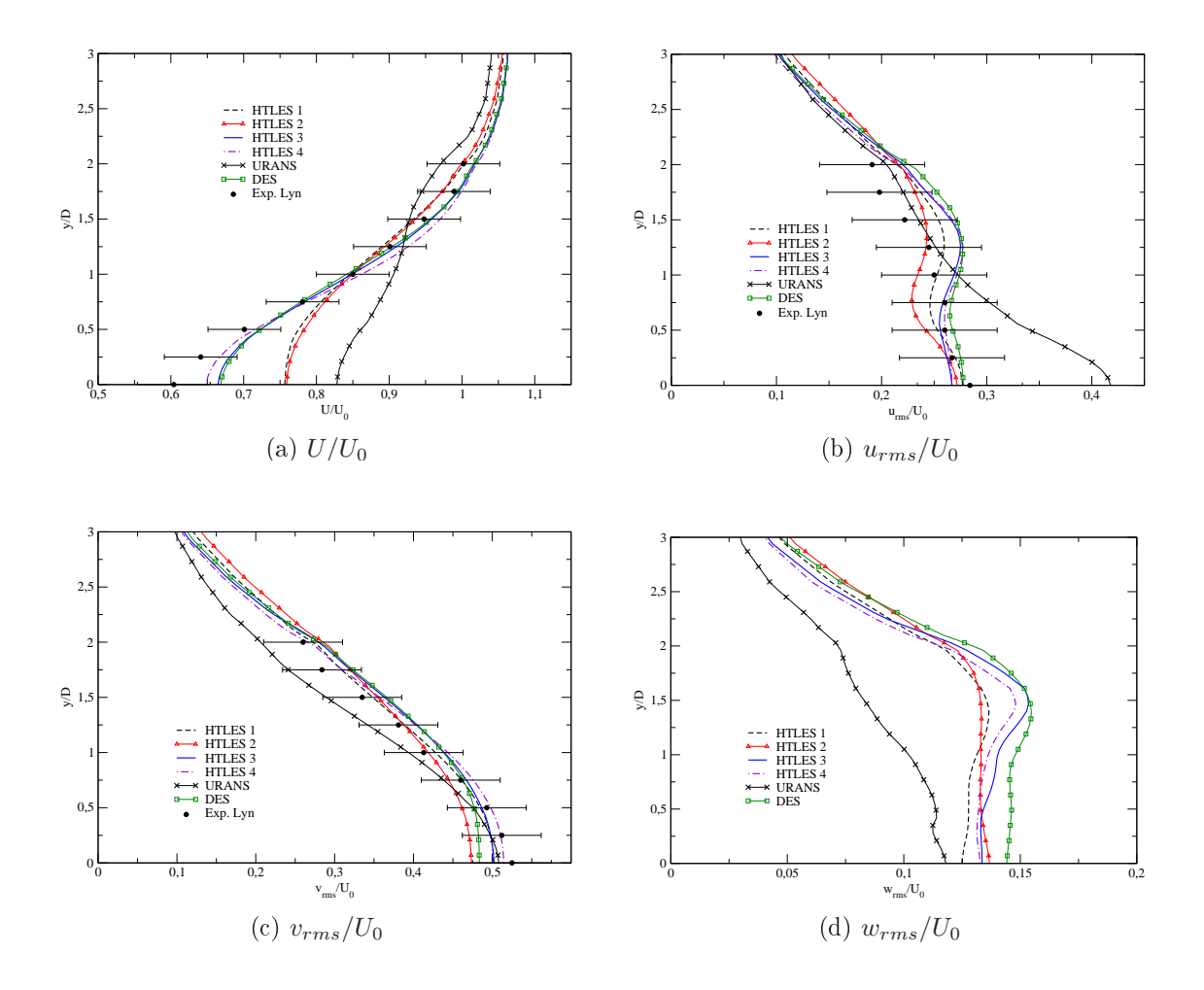

FIGURE 6.15 – Profils de  $U/U_0$ ,  $u_{rms}/U_0$ ,  $v_{rms}/U_0$  et  $w_{rms}/U_0$  sur la ligne  $x/D = 5$ . Maillage M1

<span id="page-112-0"></span>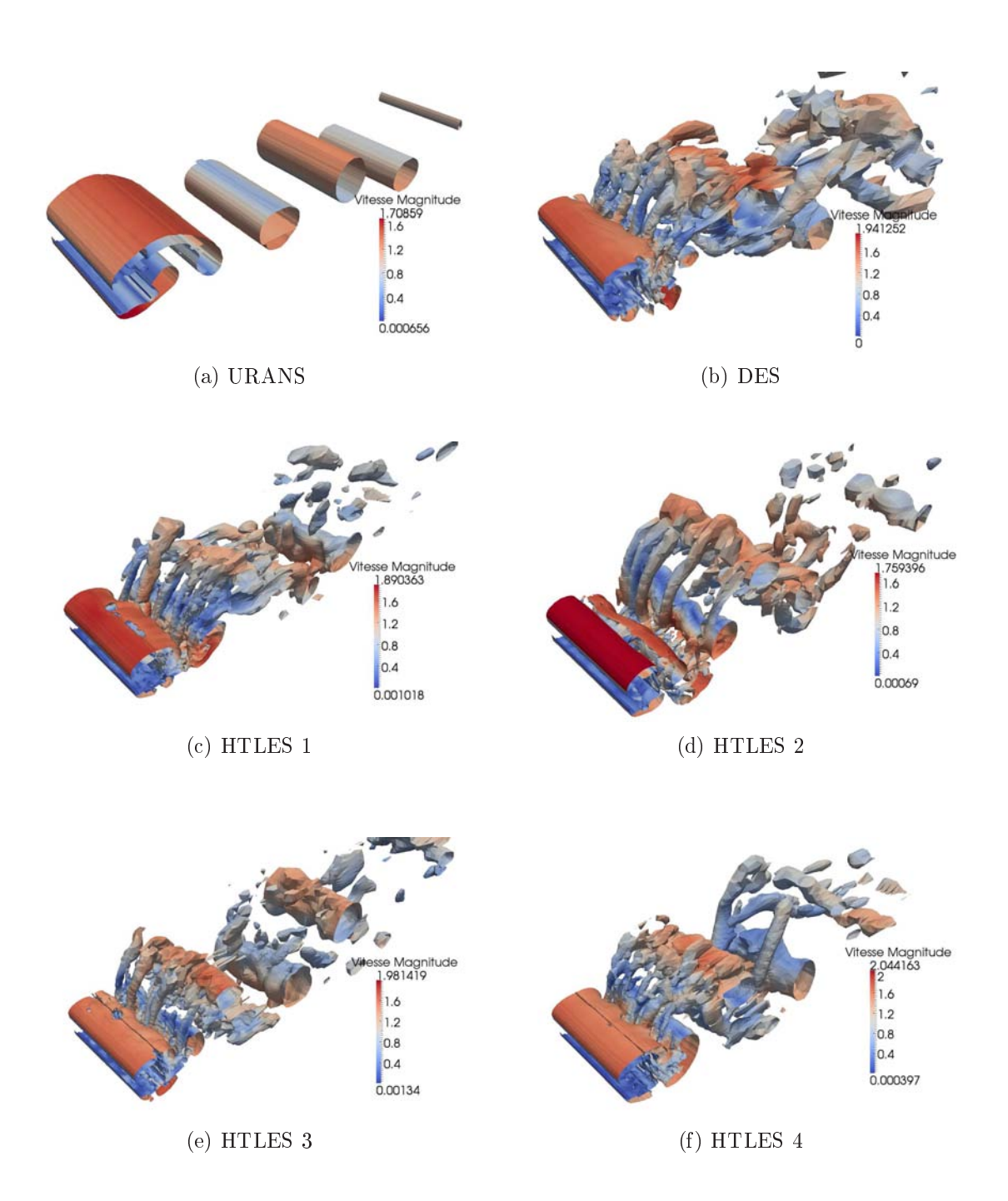

FIGURE 6.16 – Iso-surfaces  $Q=0,1$  données par les approches URANS, DES, HTLES 1, HTLES 2, HTLES 3 et HTLES 4. Maillage M1

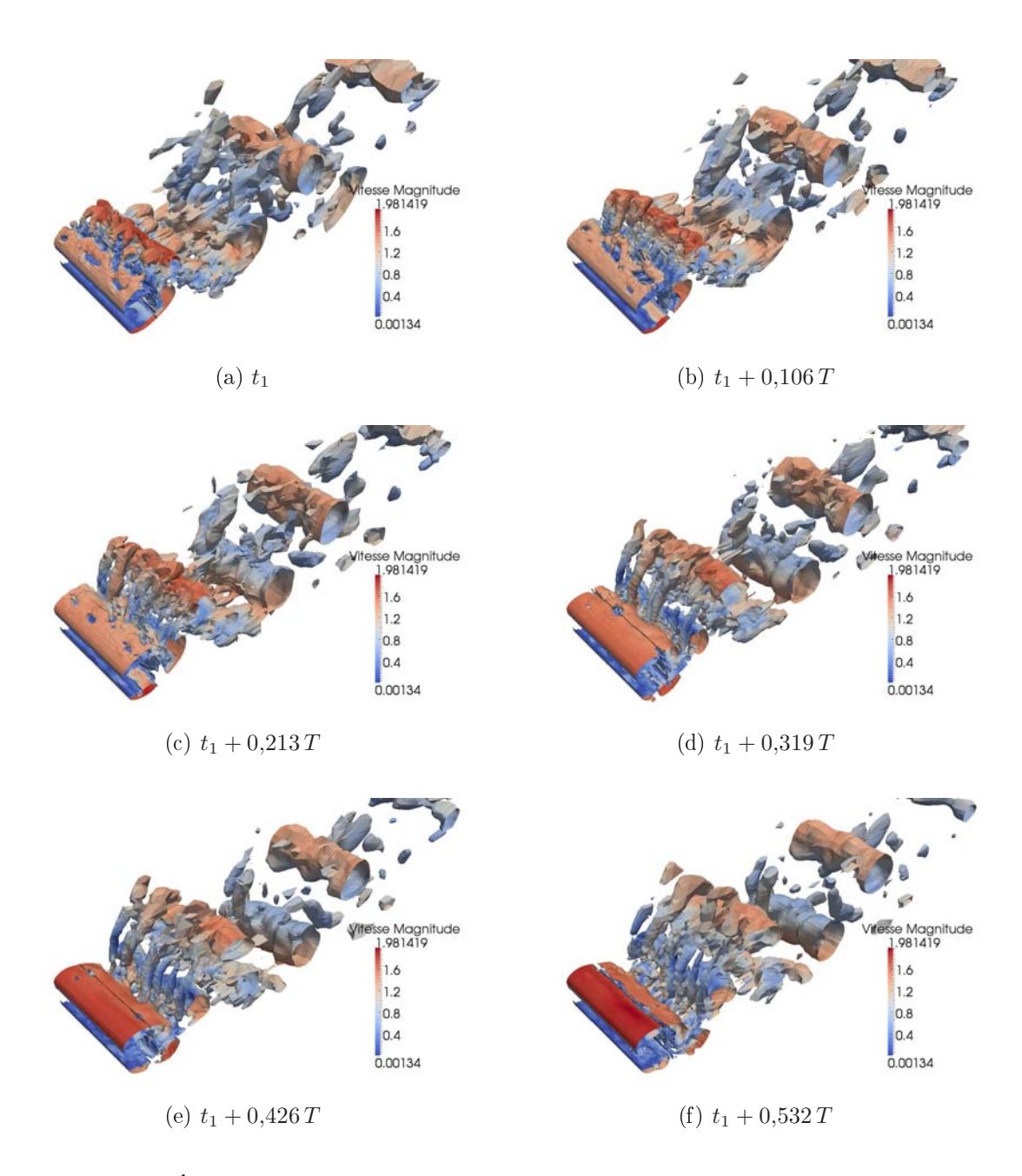

FIGURE 6.17 – Évolution des tourbillons identifiés par iso-surfaces  $Q = 0, 1$ , coloré par la norme de la vitesse pour l'approche HTLES 3, avec  $t_1/T = 46{,}809$ . Maillage  $M1$ 

#### 6.2.5 Influence du maillage

Le cylindre carré et le modèle HTLES 3 sont utilisés pour examiner l'influence du maillage sur les résultats. La taille du domaine dans la dire
tion transverse est  $W/D = 4$ . Les trois maillages utilisés sont M1, M2 et M3 qui ont respectivement 0.54, 1,40 et 3,60 millions de cellules (cf. tableau [6.4\)](#page-116-0). Chaque maillage raffiné est obtenu par raffinement du maillage précédent d'un facteur 1,4 environ dans chaque direction.

La figure [6.20](#page-117-0) montre le critère  $Q = 0.5$  coloré par la norme de la vitesse et la vorticité dans la direction x sur la plan  $x/D = 1$ . On voit clairement qu'un maillage plus fin donne plus de structures qu'un maillage plus grossier. Comme attendu, lorsqu'on raffine le maillage, on déplace la fréquence de coupure vers les hautes fréquences, et l'énergie résolue est plus élevée (figure  $6.18e$ ), tandis que l'énergie modélisée est plus basse (figure [6.18d](#page-115-0)). On pourrait penser que l'énergie totale, somme des deux précédentes, va rester approximativement onstante, mais on observe une dépendan
e au maillage sur la figure [6.18f](#page-115-0).

Cependant, en comparaison avec les résultats expérimentaux de Lyn et al. [87], les résultats obtenus avec les trois maillages sur la ligne centrale et sur la ligne  $x/D = 1$ , présentés sur les figures  $6.18$  et  $6.19$ , montrent que les résultats du maillage  $M1$  sont très proches ceux des maillages plus fin, sauf en ce qui concerne  $v_{rms}/U_0$  près du plan de symétrie  $(y/D = 0)$ , comme on peut voir sur la figure 6.19c. De plus, le tableau [6.4](#page-116-0) présente les coefficients de traînée  $C_d$ , les coefficients de pression à la surface arrière du cylindre  $C_{nb}$ , et le nombre de Strouhal *St* donnés par les trois maillages. On voit que, pour ces grandeurs, les résultats sont un peu différents entre les trois maillages. Il est bon de rappeler que dans un modèle hybride, omme en LES d'ailleurs, le modèle dépend de la taille des mailles, et donc on ne peut pas rechercher un convergence en maillage, mais seulement s'interroger sur la résolution né
essaire à l'obtention de résultats satisfaisants. Dans l'ensemble, on voit que les résultats obtenus ave le maillage M1 sont relativement satisfaisants, pour un nombre de cellule très raisonnable de  $0.54\times10^6,$ ce qui est significativement inférieur au nombre de cellules utilisées en LES dans la littérature, et orrespond à e qu'on peut attendre d'une appro
he hybride RANS-LES en terme de coût de calcul. Le maillage  $M1$  sera donc choisi pour les calculs dans cette thèse (adapté au cas de cylindres rectangulaire).

<span id="page-115-0"></span>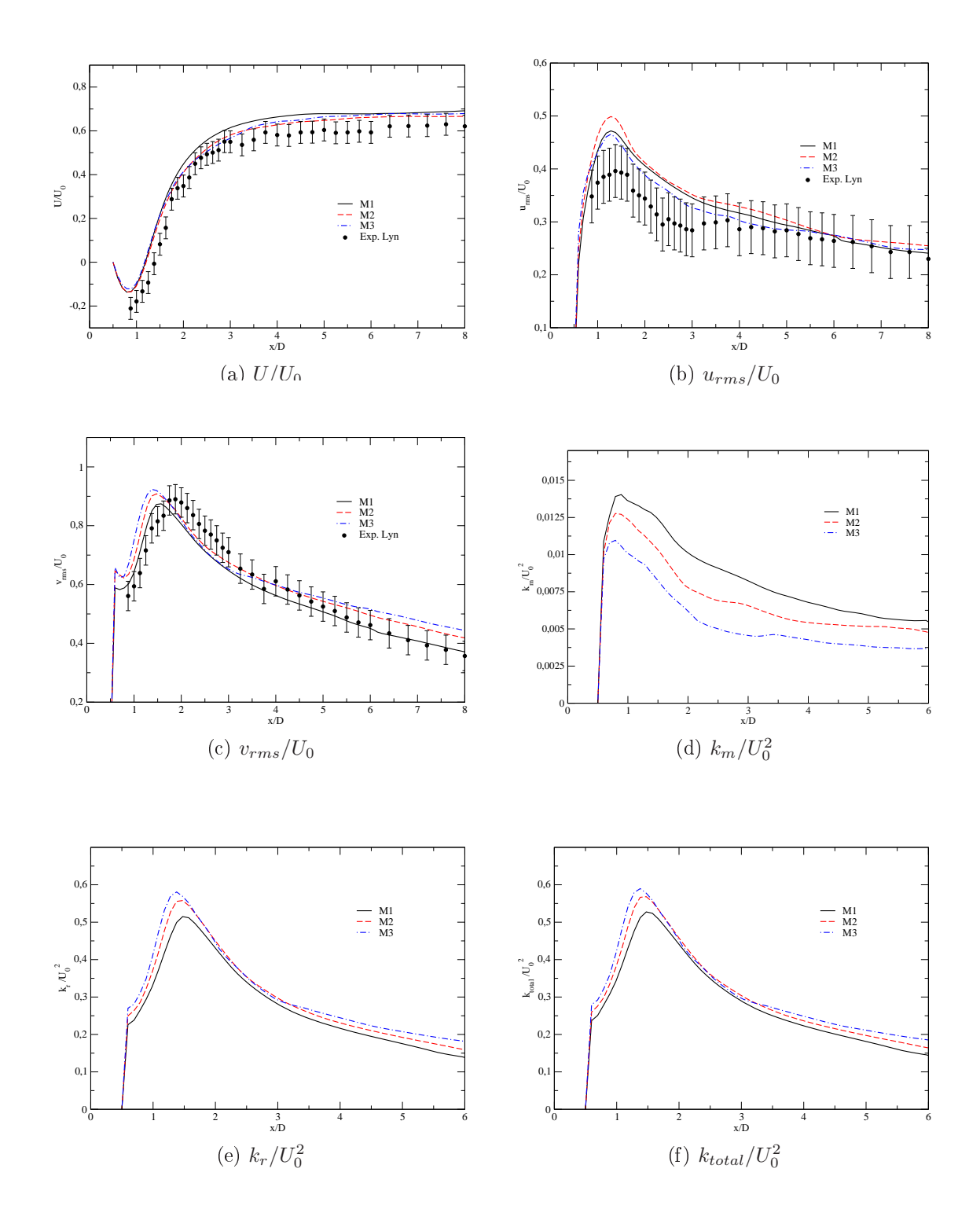

FIGURE 6.18 – Profils de  $U/U_0$ ,  $u_{rms}/U_0$ ,  $v_{rms}/U_0$ ,  $k_m/U_0^2$ ,  $k_r/U_0^2$  et  $k_{total}/U_0^2$  sur la ligne entrale

<span id="page-116-1"></span>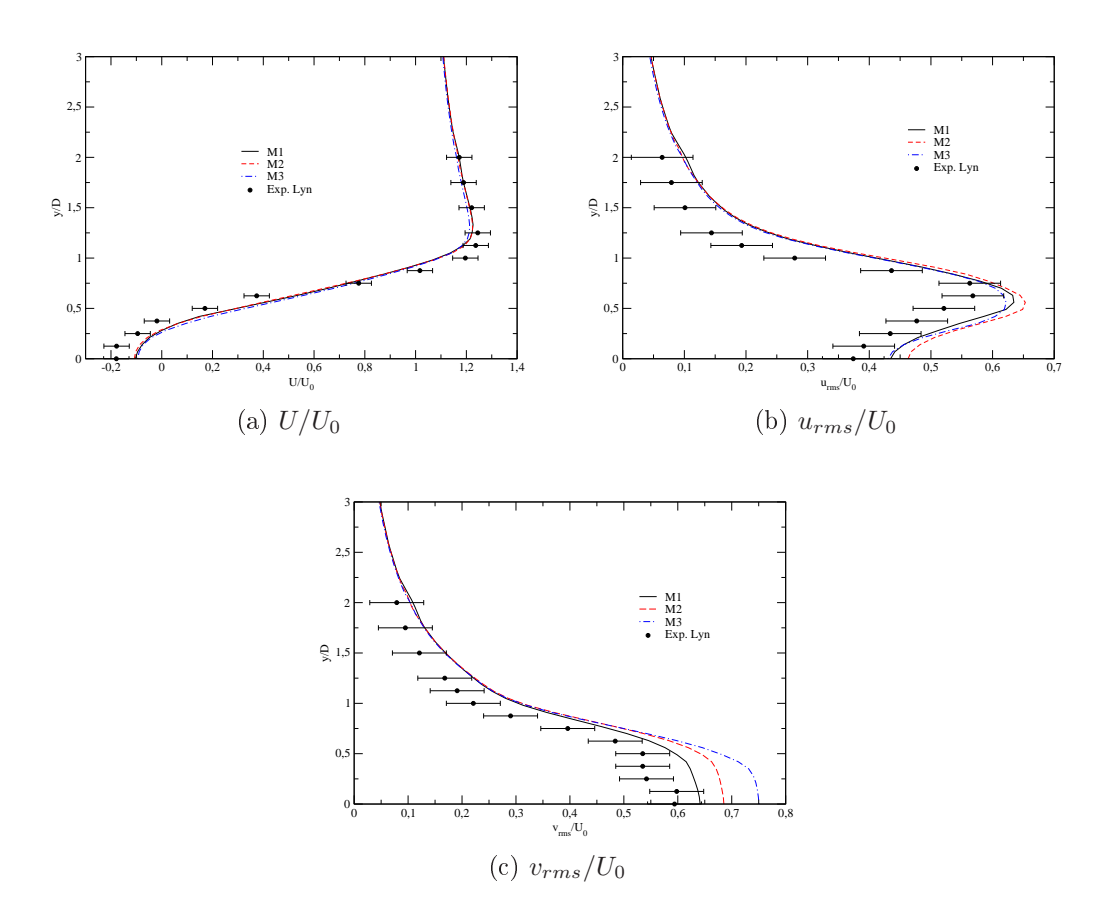

<span id="page-116-0"></span>FIGURE 6.19 – Profils de  $U/U_0$ ,  $u_{rms}/U_0$  et  $v_{rms}/U_0$  sur la ligne  $x/D=1$ 

| Maillage                                | M1    | M <sub>2</sub>    | M <sub>3</sub>    |
|-----------------------------------------|-------|-------------------|-------------------|
| Nombre de cellules $(0.54 \times 10^6)$ |       | $1.4 \times 10^6$ | $3.6 \times 10^6$ |
|                                         | 2.24  | 2.23              | 2,34              |
|                                         | 0.127 | 0,130             | 0,125             |

Table 6.4 Inuen
e du maillage sur les grandeurs globales

<span id="page-117-0"></span>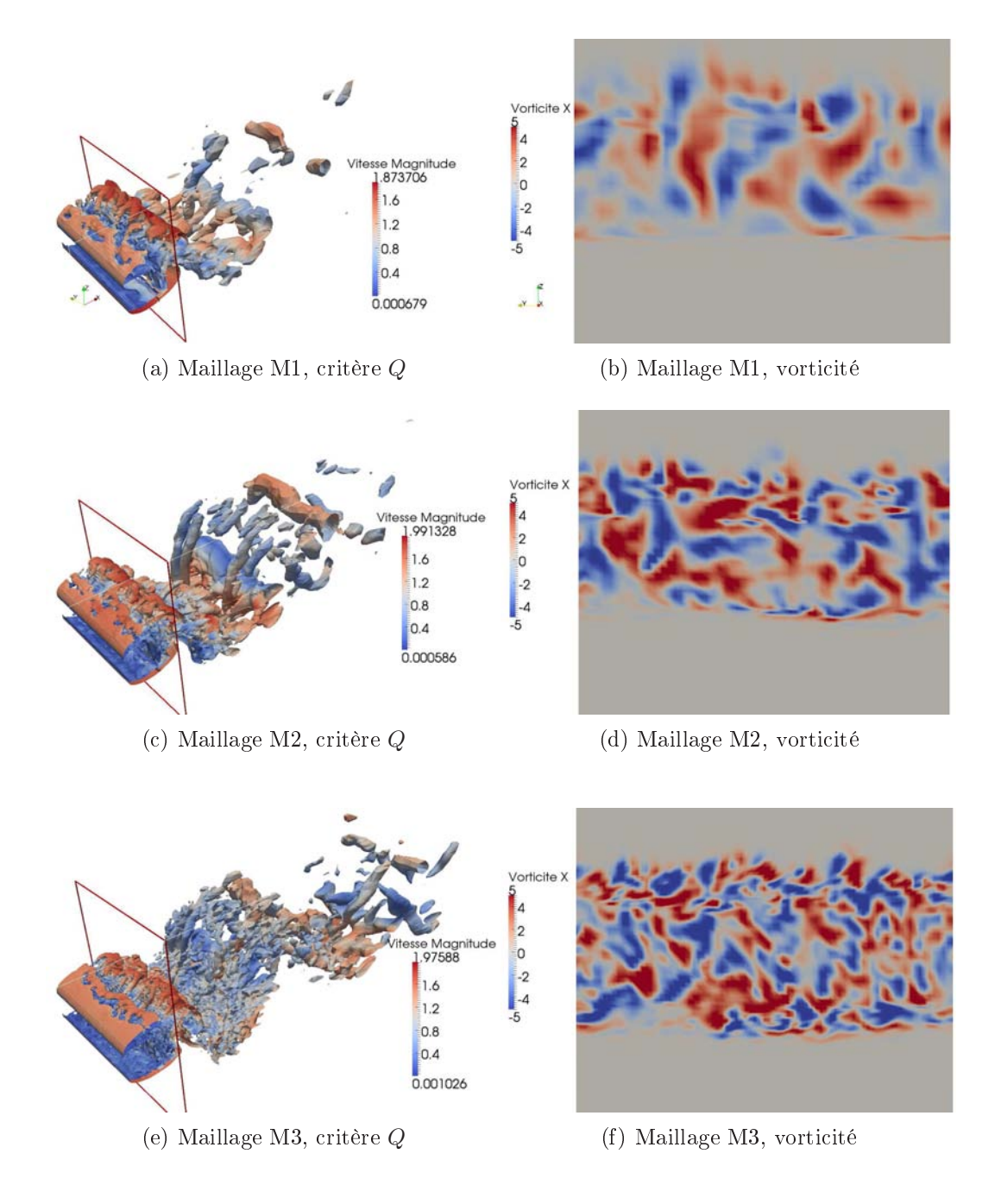

FIGURE 6.20 – Critère  $Q = 0.5$  (gauche) et vorticité longitudinale sur la surface  $x/D =$ 1 (droite) pour trois maillages M1, M2, M3

### 6.2.6 Influence de la taille du domaine dans la direction transverse

Cette section examine l'influence de la taille du domaine dans la direction transverse  $W/D$ . Cette valeur doit être suffisamment petite pour diminuer le coût de calcul mais suffisamment grande pour représenter les caractéristiques tridimensionnelles de l'écoulement. Trois tailles  $W/D = 2, 4, 8$  sont examinées, en utilisant l'approche HTLES 3. Le cas  $W/D = 4$  utilise le maillage M1 présenté plus haut. Les deux autres cas  $W/D = 2$  et 8 utilisent simplement le maillage M1 respectivement réduit de moitié ou doublé dans la dire
tion z.

Les valeurs des coefficients de traînée  $C_d$  et de pression à la surface arrière du cylindre  $C_{pb}$  obtenues sont présentées dans le tableau [6.5.](#page-119-0) On peut voir que les résultats ne sont pas identiques. On note que le domaine  $W/D = 4$  donne un coefficient de traînée  $C_d = 2,24$ , un coefficient de pression à la surface arrière − $C_{pb} = 1,26$  et un nombre de Strouhal  $St = 0,127$  qui sont proches des résultats LES de Sohankar et al. [135]  $(C_d =$ 2,03,  $-C_{pb} = 1,3$ ,  $St = 0,126$ .

En raison de la différence de taille du domaine dans la direction transverse, le nombre de structures longitudinales, montrées sur la figure [6.24,](#page-122-0) est différent pour les trois cas. Les figures [6.21,](#page-119-1) [6.22](#page-120-0) et [6.23](#page-121-0) donnent les profils de  $U/U_0$ ,  $u_{rms}/U_0$  et  $v_{rms}/U_0$  sur la ligne centrale et sur les lignes  $x/D = 1$  et  $x/D = 5$ . Les profils de  $U/U_0$  pour les cas  $W/D = 4$  et 8 sont très proches suffisamment en aval dans le sillage  $(x/D > 2)$  comme on peut le voir sur la figure [6.21a](#page-119-1). Il est surtout à noter que le cas  $W/D = 4$  donne les meilleurs profils de  $U/U_0$  et  $v_{rms}/U_0$  sur la ligne  $x/D = 1$  comme le montre les figures [6.22a](#page-120-0) et 6.22c. On voit donc qu'il est difficile d'affirmer qu'on puisse atteindre, pour des  $W/D$  qui ne conduisent pas à des coût de calcul déraisonnables, une indépendance en  $W/D$ . Il est donc important de garder à l'esprit que, de la même manière que le hoix du maillage, le hoix de la taille du domaine dans l'envergure introduit une marge d'incertitude dans les résultats. La valeur raisonnable  $W/D = 4$ est choisie par la suite, pour les simulations d'écoulements autour de cylindres à section re
tangulaire, e qui est onforme à la plupart des études mentionnées dans le tableau [6.2.](#page-99-0)

| W/D       | .,    |       |       |
|-----------|-------|-------|-------|
| $C_d$     | 2,33  | 2,24  | 2,38  |
| $-C_{pb}$ | 1,39  | 1,26  | 1,47  |
| St        | 0,116 | 0,127 | 0,125 |

<span id="page-119-0"></span>Table 6.5 Inuen
e de la taille du domaine dans la dire
tion transverse

<span id="page-119-1"></span>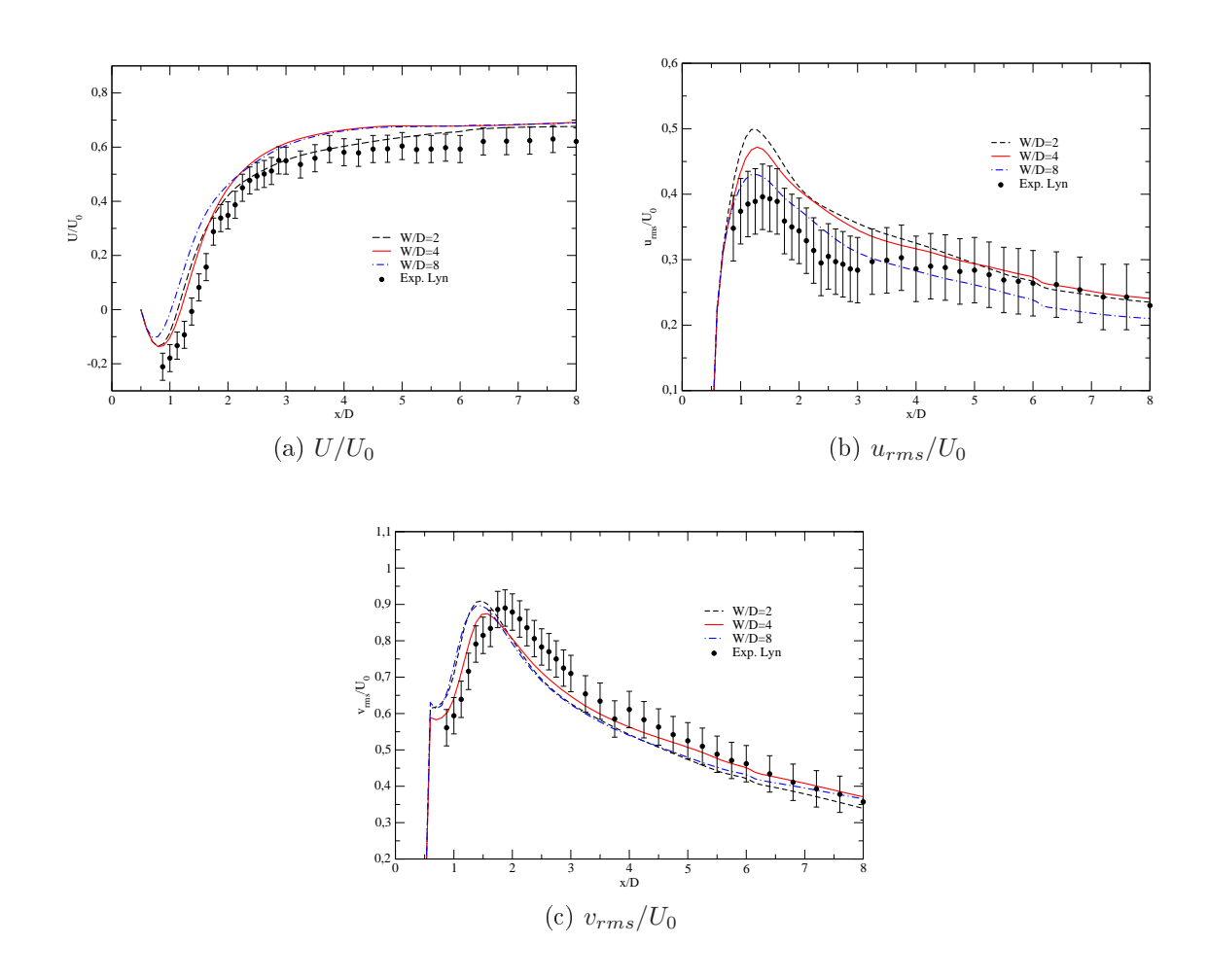

FIGURE 6.21 – Profils de  $U/U_0, \, u_{rms}/U_0$  et  $v_{rms}/U_0$  sur la ligne centrale

<span id="page-120-0"></span>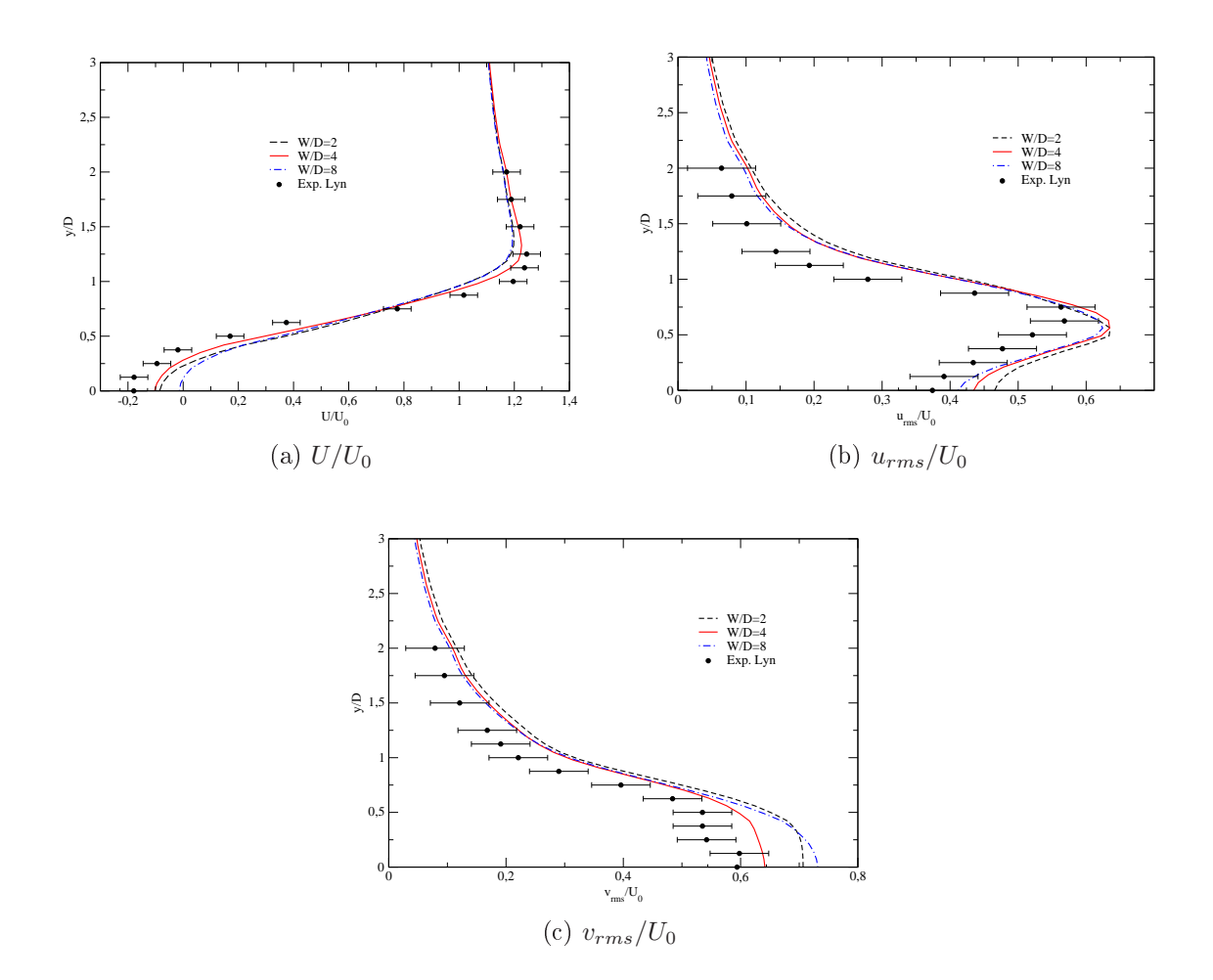

FIGURE 6.22 – Profils de  $U/U_0$ ,  $u_{rms}/U_0$  et  $v_{rms}/U_0$  sur la ligne  $x/D=1$ 

<span id="page-121-0"></span>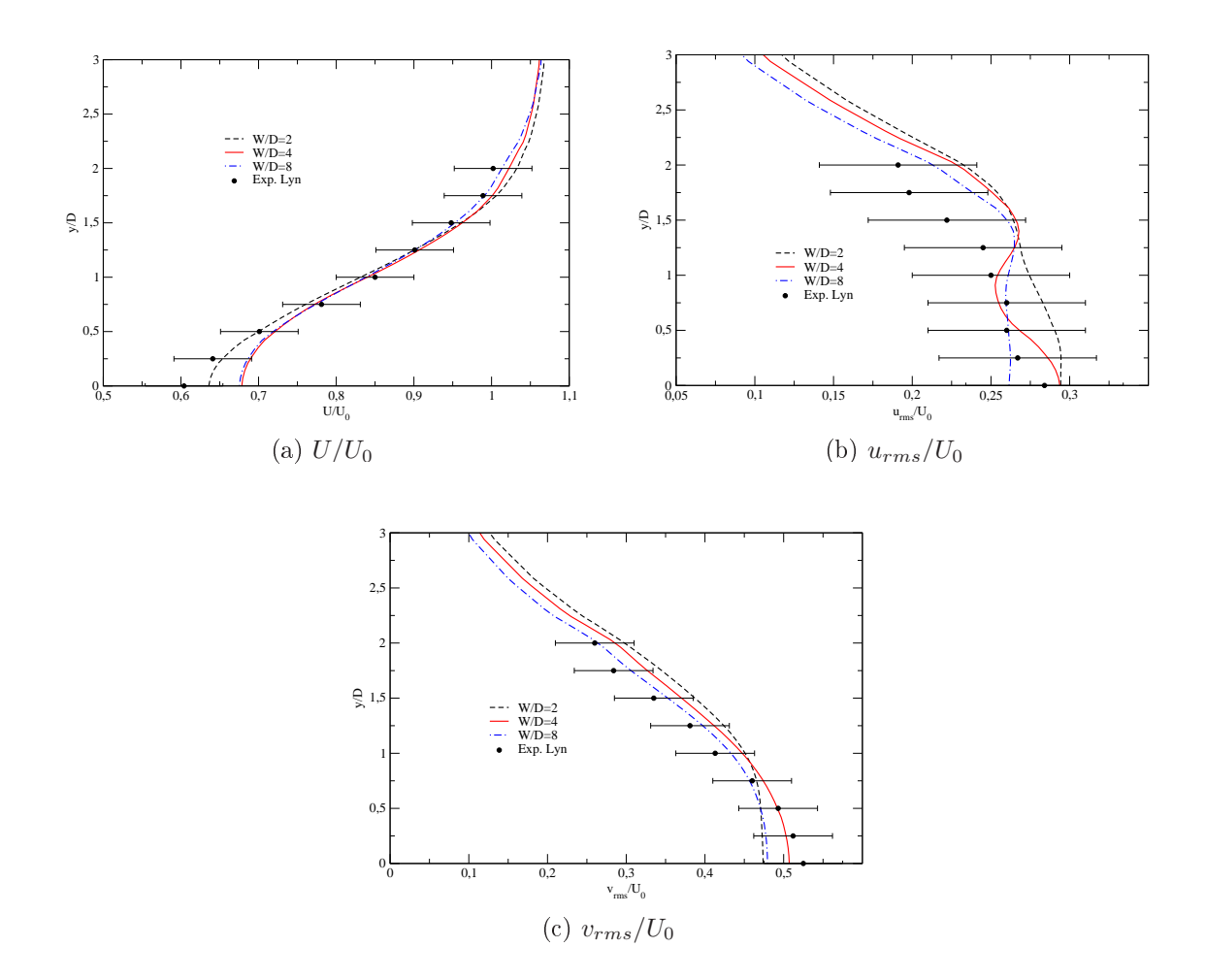

FIGURE 6.23 – Profils de  $U/U_0$ ,  $u_{rms}/U_0$  et  $v_{rms}/U_0$  sur la ligne  $x/D=5$ 

<span id="page-122-0"></span>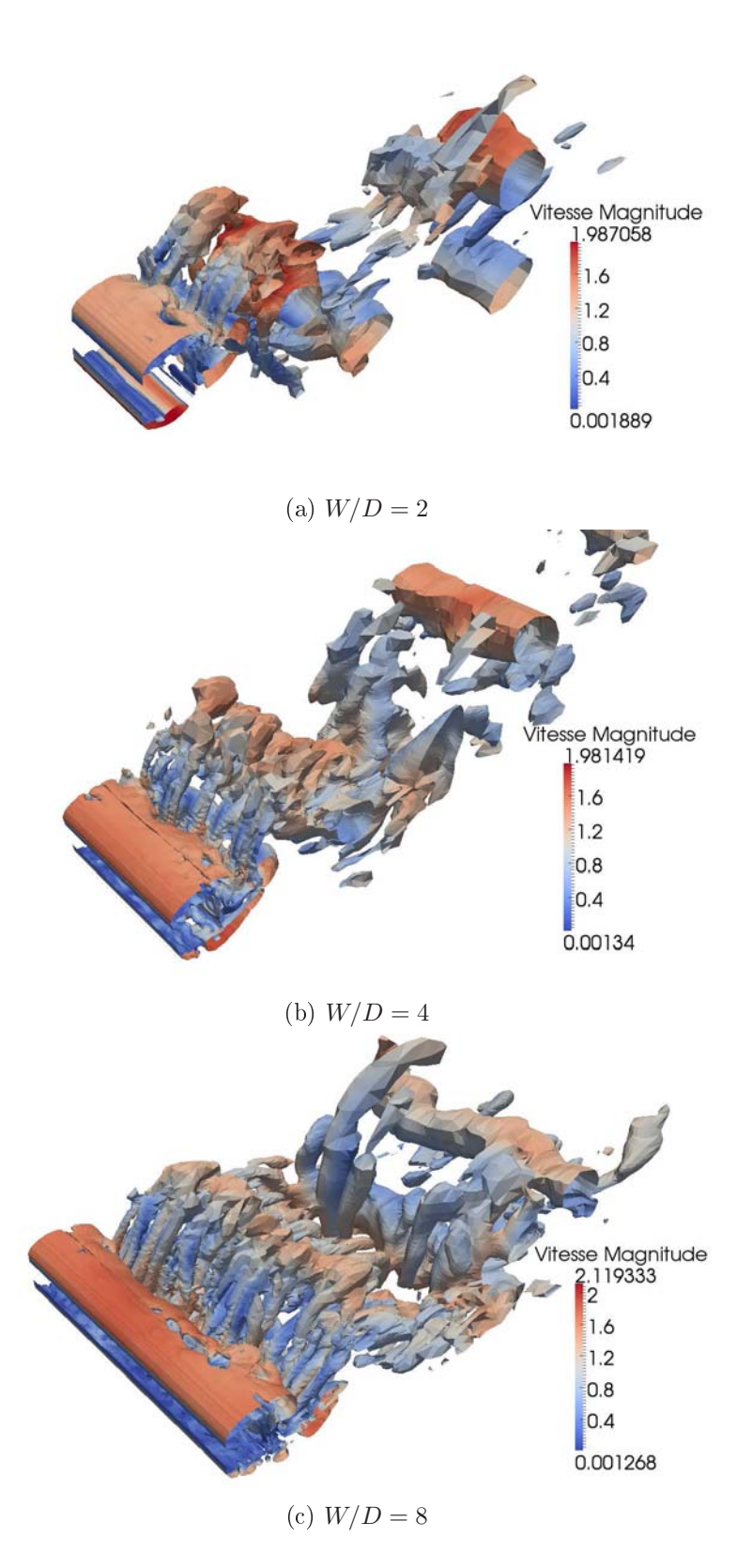

FIGURE 6.24 - Iso-surfaces  $Q = 0.1$  pour les trois tailles de domaine dans la direction transverse :  $W/D = 2, W/D = 4, W/D = 8$ 

## 6.3 Cylindres à se
tion re
tangulaire

Cette section examine l'écoulement autour de cylindres rectangulaires en utilisant la nouvelle approche HTLES 3. Pour simplifier, on utilisera dorénavant simplement la notation HTLES au lieu de HTLES 3. Les trois rapports d'aspe
t longueur/largeur  $R = L/D$  (cf. figure [6.7\)](#page-102-0) utilisés pour le cylindre rectangulaire sont 0,2, 0,4 et 0,6. Le maillage est crée de la même façon que le maillage  $M1$  utilisé pour le cas du cylindre arré.

## 6.3.1 Caractéristiques des écoulements autour de cylindres rectangulaires de faible rapport d'aspe
t

Comme mentionné à la section [6.1,](#page-94-0) le cylindre rectangulaire donne une valeur maximale du coefficient de traînée pour  $R = 0.6$ . Quand on diminue R de 1 à 0.6, les tourbillons de Karman (tourbillons en direction transverse) apparaissent plus proche la surface arrière du cylindre, comme le montre l'expérience de Bearman et Trueman [ $23$ ] et l'étude de Shimada et Ishihara [127] avec l'approche URANS (cf. figures [6.25](#page-124-0) et [6.26\)](#page-124-1), ce qui provoque une diminution de la pression sur la face arrière du cylindre et fait donc augmenter la valeur du coefficient de traînée  $C_d$ .

Pour le cas  $R < 0.6$ , Tian et al. [152] montrent aussi avec l'approche URANS d'intenses tourbillons de Karman. Mais le sillage du cylindre rectangulaire pour ces rapports d'aspe
t est très omplexe, et il a rarement fait l'objet d'études approfondies qui expliquent la courbe  $C_d$  quand  $R < 0.6$ . On peut citer l'étude de Tamura et Itoh [149] en pseudo-DNS (DNS sur maillage grossier) qui, entre autres, montre la courbe de l'évolution temporelle du coefficient de traînée  $C_d$  et l'état du sillage à deux instants différents (figure [6.27\)](#page-125-0). On peut observer que la courbe de  $C_d$  semble faire apparaître deux modes : des périodes ave des os
illations de forte amplitude alternant ave des périodes d'os
illations beau
oup plus faibles.

<span id="page-124-0"></span>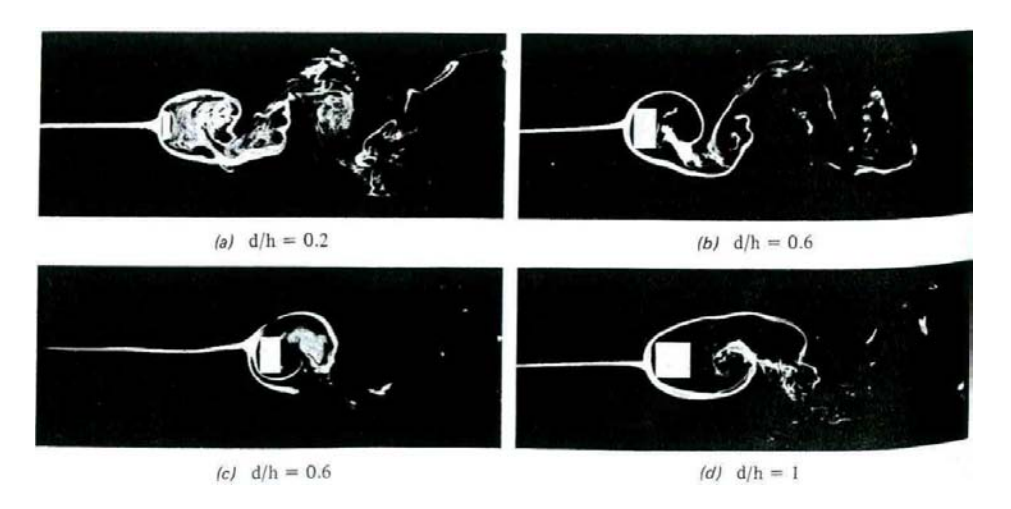

<span id="page-124-1"></span>FIGURE  $6.25$  – L'écoulement à  $Re = 20000$  autour d'un cylindre rectangulaire [23]

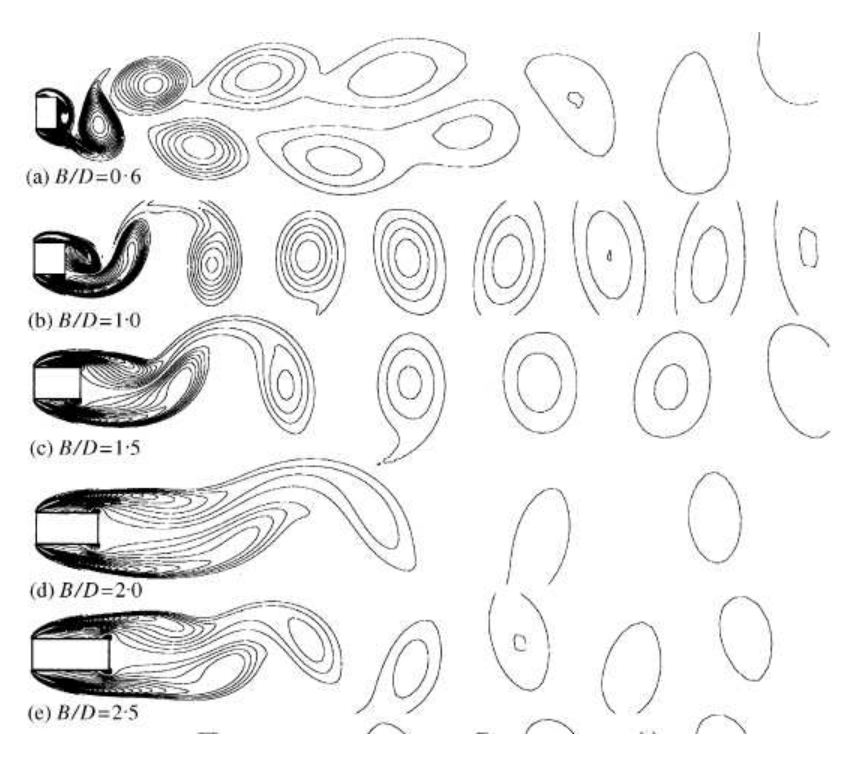

FIGURE  $6.26$  – Vorticité instantanée. Écoulement à  $Re = 22000$  autour d'un cylindre rectangulaire de rapport d'aspect correspondant au maximum du coefficient de por $tance$  [127]

<span id="page-125-0"></span>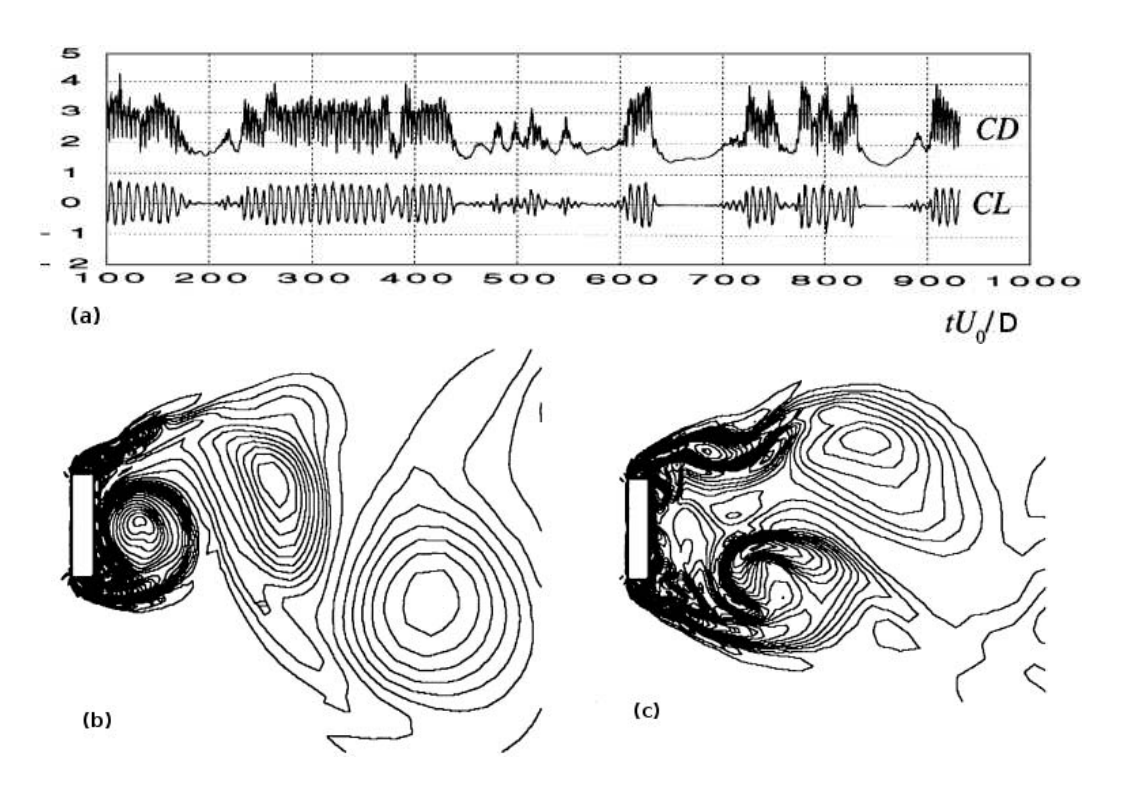

FIGURE 6.27 - (a) Évolutions temporelles des coefficients de traînée et de portance du cylindre rectangulaire à  $R = 0.2$  et  $Re = 10000$ ; (b,c) Deux états du sillage à  $tU_0/D=779$  (b) et  $tU_0/D=767$  (c)  $\left[149\right]$ 

#### 6.3.2 Simulations des as de ylindres re
tangulaires

Les trois rapports d'aspect considérés sont  $R = 0.2$ ; 0,4; 0,6. Les calculs sont réalisés avec les approches HTLES, DES et URANS, toutes les trois basées sur le modèles  $k-\omega$ SST. Les résultats obtenus sont omparés ave les études disponibles. L'évolution ave le rapport d'aspect du coefficient de traînée  $C_d$ , du coefficient de pression à la surface arrière  $-C_{pb}$  et du nombre de Strouhal  $St$  sont présentés sur les figures [6.28,](#page-127-0) [6.29](#page-127-1) et [6.30,](#page-128-0) respe
tivement.

Dans le cas  $R > 0.6$ , les résultats de l'approche HTLES sont très proches de ceux des autres études, surtout pour la courbe de  $C_{pb}$ , en comparaison avec les études de Bearman & Trueman  $[23]$ , Ohya  $[102]$  et Enya et al.  $[46]$ . L'approche DES donne un pic marqué de  $C_d$  à  $R = 0.6$ , tandis que la HTLES donne des valeurs de  $C_d$  du même ordre aux rapports d'aspect 0,4 et 0,6, puis diminue à partir  $R = 0.2$ .

Dans une gamme de rapports d'aspect autour de la valeur  $R = 0.5$ , l'étude expérimentale de Ohya [102] montre un brusque changement de  $-C_{pb}$  entre une valeur élevé et une valeur faible (figure  $6.29$ ).

On peut voir que le modèle URANS n'est pas apable de reproduire la diminution de  $C_d$  et  $-C_{pb}$  quand le rapport d'aspect R est inférieur à 0,6. Sur la figure [6.28,](#page-127-0) on voit que la valeur de  $C_d$  donnée par le modèle URANS au rapport d'aspect  $R =$ 0,2 est du même ordre de grandeur que le résultat DNS 2D de Najjar & Vanka [96] pour l'écoulement autour d'une plaque plane  $(R = 0)$ , pour le nombre de Reynolds  $Re = 1000$ , alors que les résultats de DNS 3D donnent  $C_d = 2.5$ , ce qui est très proche des valeurs données par les approches DES et HTLES. On peut donc penser qu'il y a un lien fort entre la tridimensionalisation du sillage et la diminution de la traînée pour les faibles rapports d'aspe
t. L'appro
he URANS n'étant pas apable de reproduire ette tridimensionalisation, omme montré sur la gure [6.16,](#page-112-0) elle donne une traînée beau
oup trop élevée.

La figure [6.30](#page-128-0) montre l'évolution du nombre de Strouhal  $St$  en fonction du rapport d'aspe
t R. Elle montre une faible dé
roissan
e linéaire onsistante ave la littérature pour la gamme du rapport d'aspect  $0 < R < 1$ .

<span id="page-127-0"></span>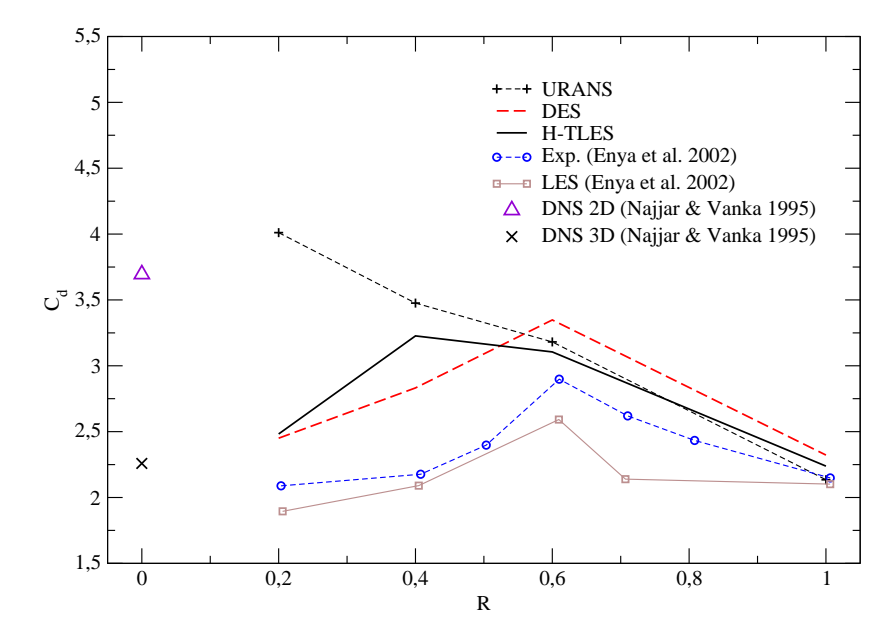

<span id="page-127-1"></span>FIGURE  $6.28$  – Coefficient de traînée  $C_d$  en fonction du rapport d'aspect  $R$ 

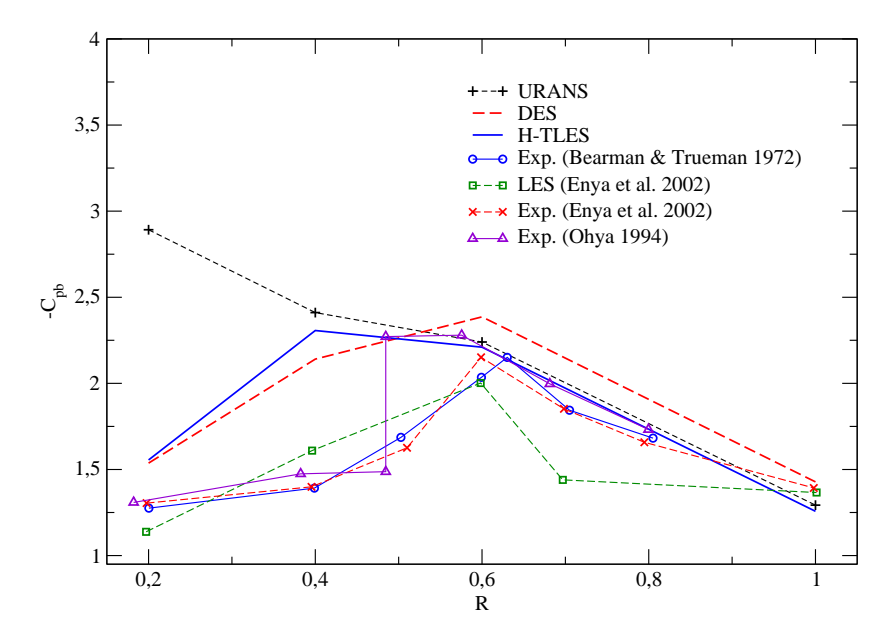

FIGURE  $6.29$  – Coefficient de pression à la surface arrière  $-C_{pb}$  en fonction du rapport <sup>d</sup>'aspe
t R

<span id="page-128-0"></span>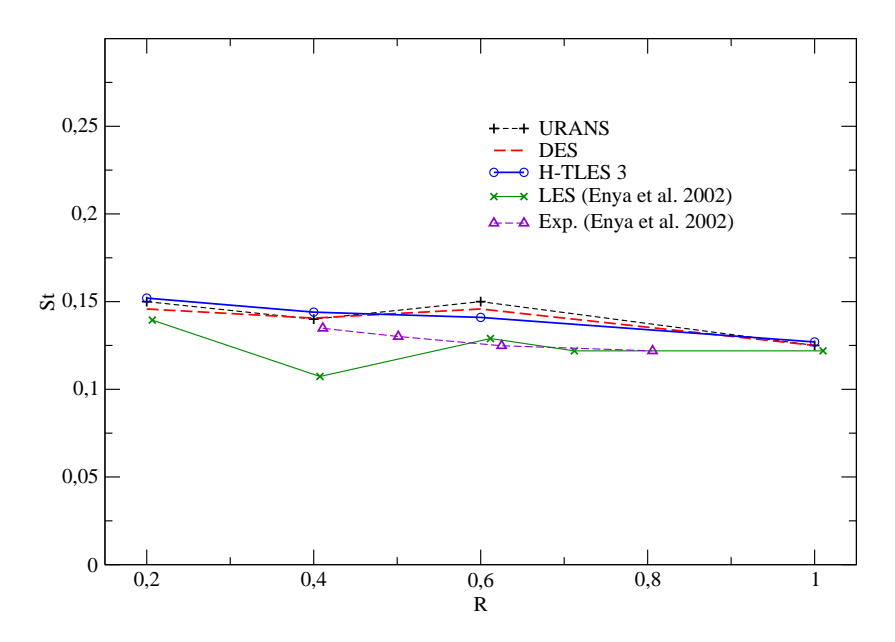

FIGURE 6.30 – Nombre de Strouhal $St$ en fonction du rapport d'aspect $\mathbb R$ 

### 6.3.3 Analyse de l'écoulement pour le rapport d'aspect  $R = 0, 4$

La figure [6.31a](#page-131-0) montre l'évolution temporelle du coefficient traînée  $C_d$ , qui montre lairement une alternan
e de deux modes : un mode haut (traînée forte) et un mode bas (traînée faible). Pour omprendre e phénomène, nous allons essayer d'établir un lien entre les caractéristiques de l'écoulement instantané et la valeur du coefficient de traînée.

Pour ela, nous allons séparer le mode haut et le mode bas en réalisant une moyenne glissante de la traînée, qui sera omparée à la moyenne temporelle. Nous dénissons alors le mode haut omme une moyenne onditionnelle prise aux instants orrespondants à des valeurs de la moyenne glissante plus grande que la moyenne temporelle, et le mode bas omme les autres instants. La largeur de la moyenne glissante est hoisie arbitrairement à  $\frac{4T}{\sqrt{2}}$  $\frac{1}{D/U_0} \simeq 28$ , où T est la période des tourbillons Karman observé dans le sillage, ce qui permet de lisser suffisamment l'évolution temporelle de  $C_d$ .

Le nombre de lâchers de tourbillons ou nombre de demi-périodes  $T/2$  présenté dans la figure [6.31](#page-131-0) est d'environ 958 sur l'ensemble de la simulation, dont 545 lâchers en mode haut et 413 lâchers en mode bas. Après un long temps de calcul, les deux moyennes onditionnelles ainsi que la moyenne d'ensemble sont onvergées, omme on peut le voir sur les figures  $6.32a$  et  $6.33$ .

Le tableau [6.6](#page-130-0) donne le coefficient de traînée  $C_d$ , coefficient de pression à la surface arrière  $C_{pb}$ , le nombre de Strouhal  $St$ , et la longueur de la zone recirculation  $l_c/D$  du mode haut, du mode bas et de l'ensemble. La valeur du coefficient de traînée  $C_d$  du mode haut est égale à 3,57, ce qui est juste un peu plus petit que celle obtenue en DNS 2D par Najjar et Vanka [96] (voir figure [6.28\)](#page-127-0). La zone de recirculation est considérablement plus longue dans le mode haut, ce qu'on peut également voir clairement sur la figure [6.37](#page-135-0) qui représente les lignes de ourant moyennes.

Les figures [6.31b](#page-131-0) et 6.31c montrent des isocontours de vorticité à deux instants différents : à l'instant  $tU_0/D = 3000$  (appartenant au mode haut) et l'instant  $tU_0/D = 2925$ (appartenant au mode bas). On identifie clairement sur la figure [6.31b](#page-131-0) un tourbillon de Karman en formation près de la surfa
e arrière, ave une forte dépression en son cœur ( $-C_{pb} = 2,44$ ), tandis que le tourbillon Karman est beaucoup plus diffus sur la figure 6.31c et ne conduit pas à une dépression aussi marquée, ce qui semble avoir une incidence forte sur la pression moyenne à la face arrière du cylindre en mode bas  $(-C_{pb} = 1,44)$  et en mode haut  $(-C_{pb} = 2,44)$ . L'évolution de formation des tourbillons dans le sillage est présentée sur la figure [6.38.](#page-136-0) En utilisant la même valeur du critère  $Q = 0.5$  et la même échelle de couleur pour la vorticité longitudinale dans le plan  $x/D = 0.6$ , on constate que les niveaux de vorticité longitudinale sont plus importants

dans le mode bas (à droite) que le mode haut (à gauche). On peut alors penser que la tridimensionalisation affaiblit les tourbillons de Karman et donc diminue la dépression dans le sillage due à ces tourbillons, et par conséquence diminue coefficient de pression  $C_{pb}$  et le coefficient de traînée  $C_d$ .

Les nombres de Strouhal des deux modes sont très proches, ce qu'on peut voir sur le spectre de la figure [6.32b](#page-132-0). La figure [6.34](#page-133-0) présente les profils de  $k_m/U_0^2$  et  $U/U_0$  sur la ligne centrale ; et la figure [6.35](#page-133-1) présente les profils de  $k_m/U_0^2,\, k_r/U_0^2,\, k_{total}/U_0^2$  et  $U/U_0$ sur la ligne  $x/D = 1$ . On observe sur les figures [6.34a](#page-133-0) et [6.34b](#page-133-0) que les trois courbes de  $k_m/U_0^2$  et  $U/U_0$  des mode haut, mode bas et de l'ensemble sont assez proches, même si on observe quelques différences. En aval dans le sillage, après  $x/D = 0.5$ , on peut voir une importante différence de vitesse moyenne  $U/U_0$  entre le mode haut et le mode bas, le déficit de vitesse persistant beaucoup plus longtemps dans le mode haut, ce qui peut être lié à une mélange turbulent plus faible dans la partie résolue dans le as où le sillage reste plutôt 2D (mode haut). Sur la ligne  $x/D = 1$  (figures [6.35a](#page-133-1), [6.35d](#page-133-1)), les profils de  $k_m/U_0^2$  et  $U/U_0$  sont très similaires, mais près du plan symétrie, on voit qu'il y a plus d'énergie de sous-filtre dans le mode bas que dans le mode haut. On voit maintenant surtout qu'il y a plus d'énergie au total dans le mode haut, et c'est surtout dû à la ontribution de la partie résolue (les gros tourbillons 2D sont très énergétiques) comme le montrent les figures  $6.35b$ ,  $6.35c$ .

<span id="page-130-0"></span>La figure [6.36](#page-134-0) présente les profils de  $\sqrt{\tilde{u}^2}/U_0, \; \sqrt{\tilde{v}^2}/U_0$  et  $\sqrt{\tilde{w}^2}/U_0$  sur la ligne  $x/D=1.$  On voit clairement que le mode bas donne des valeurs plus élevées de  $\sqrt{\tilde{w}^2}/U_0$ que le mode haut, e qui montre une tridimensionalisation du sillage.

|           | Ensemble | Mode haut | Mode bas |
|-----------|----------|-----------|----------|
| $C_d$     | 3,23     | 3,57      | 2,82     |
| $-C_{pb}$ | 2,31     | 2,64      | 1,91     |
| St        | 0,144    | 0,142     | 0,148    |
| $l_c/D$   | 2,0      | 3,0       | 1,8      |

TABLE 6.6 – Coefficient de traînée  $C_d$ , coefficient de pression sur la surface arrière  $-C_{pb}$ , nombre de Strouhal St et longueur de la zone recirculation  $l_c/D$  pour le cas du cylindre rectangulaire avec  $R = 0.4$ 

<span id="page-131-0"></span>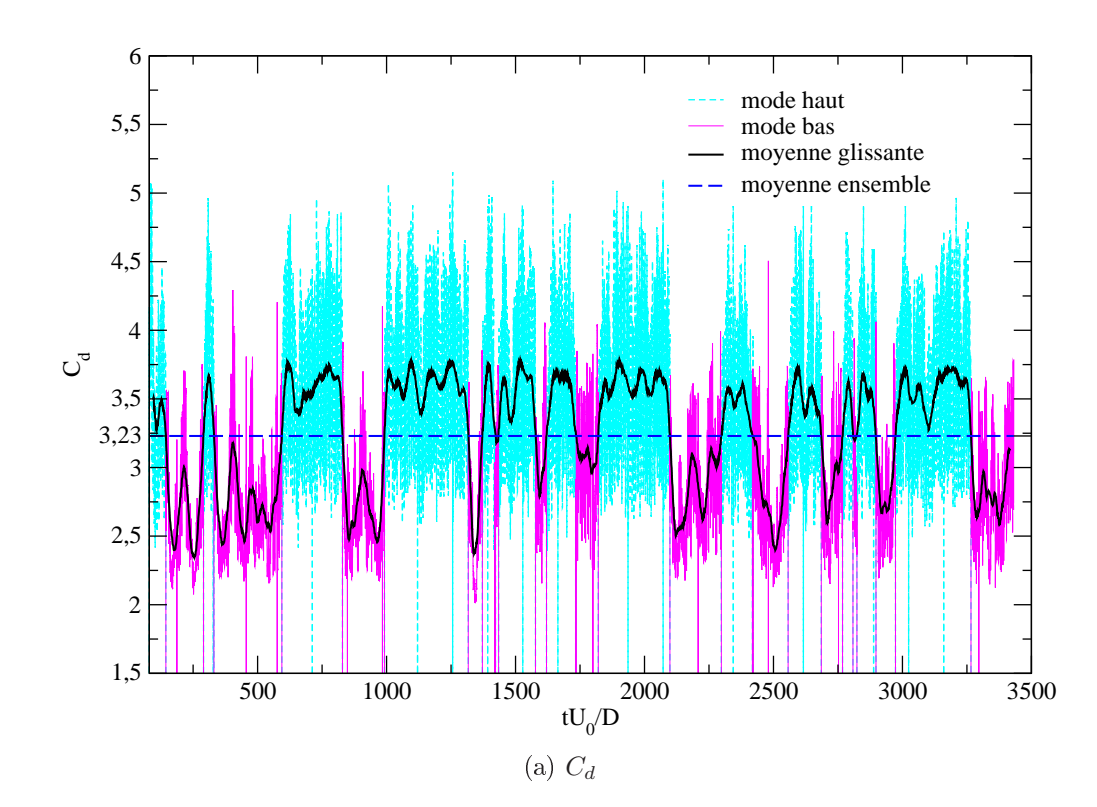

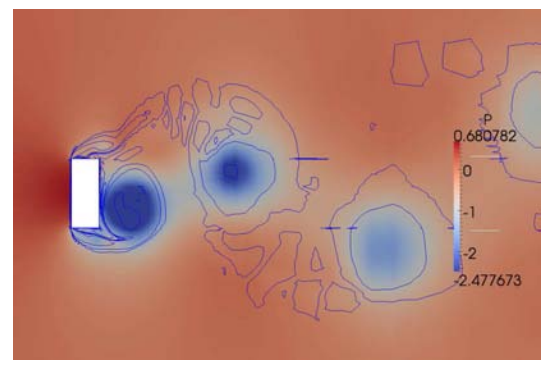

(b) vorticité et champ de pression à  $tU_0/D =$ 3000 pour le mode haut

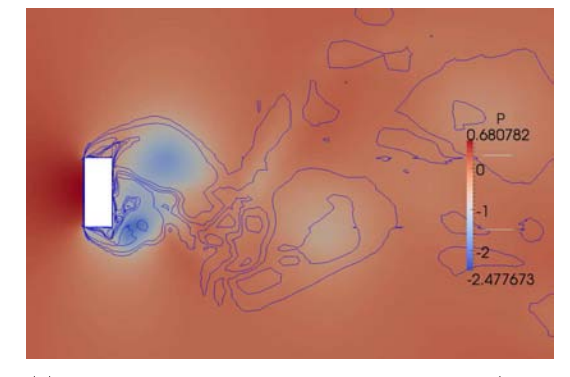

(c) vorticité et champ de pression à  $tU_0/D =$ 2925 pour le mode bas

FIGURE  $6.31$  – Évolution temporelle de  $C_d$ , vorticité et pression dans le plan médian

<span id="page-132-0"></span>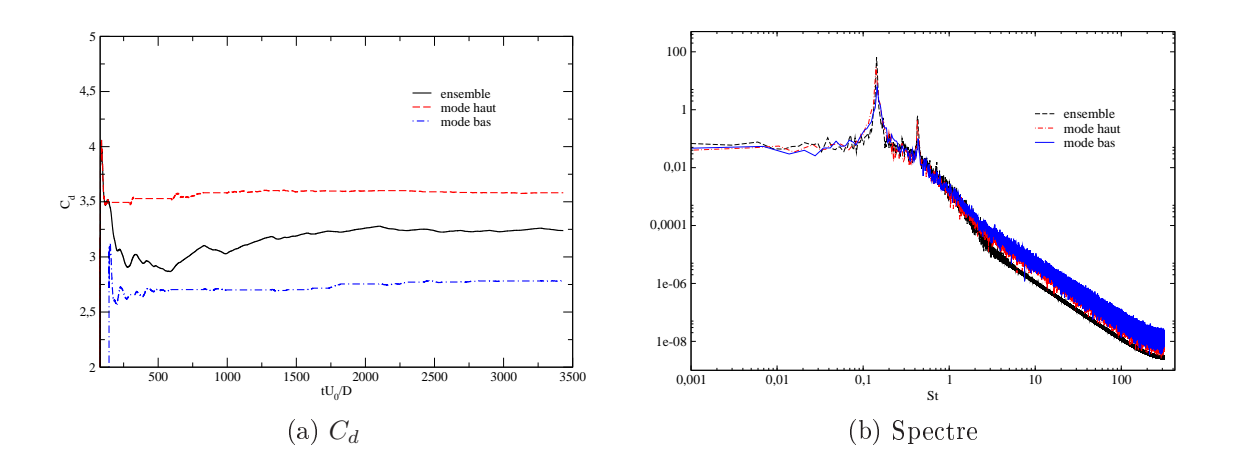

FIGURE 6.32 – Convergence statistique du coefficient  $C_d$  en fonction du temps d'accumulation et spectres

<span id="page-132-1"></span>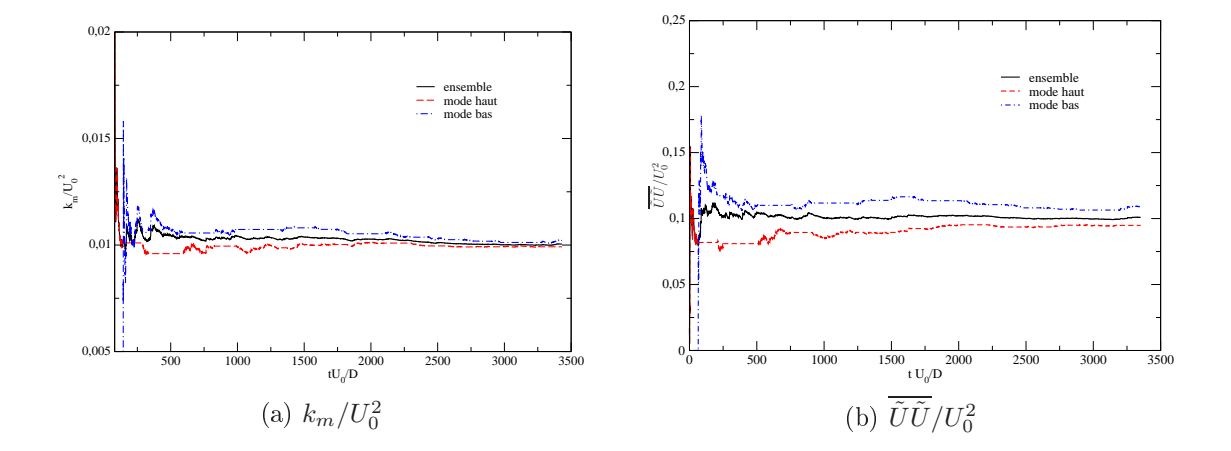

FIGURE 6.33 –  $k_m/U_0^2$ et  $\overline{\tilde{U}\tilde{U}}/U_0^2$ au capteur $(x/D,y/D,z/D)=(2,5,\,2,\,0)$ 

<span id="page-133-0"></span>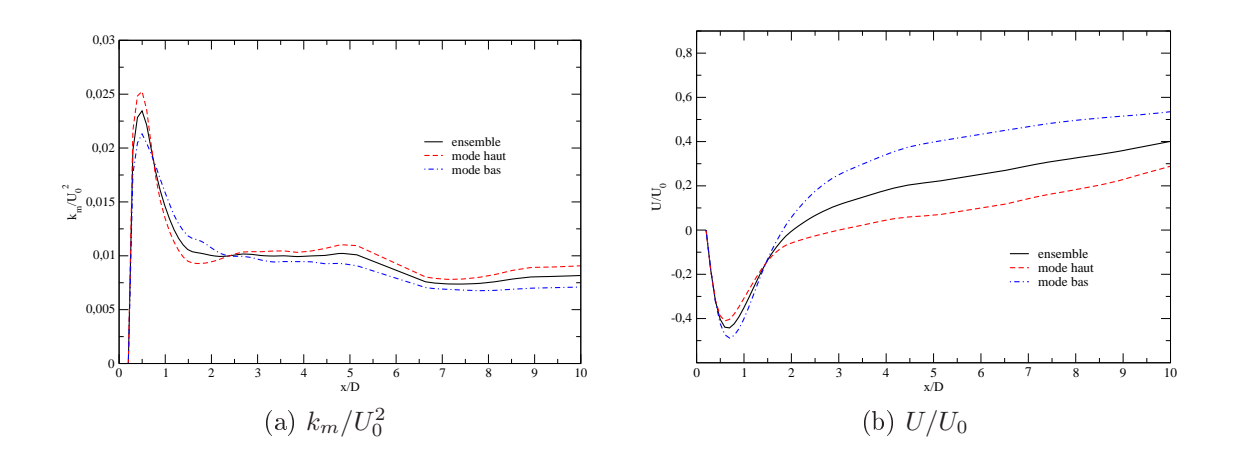

FIGURE 6.34 – Profils de  $k_m/U_0^2$  et  $U/U_0$  sur la ligne centrale

<span id="page-133-1"></span>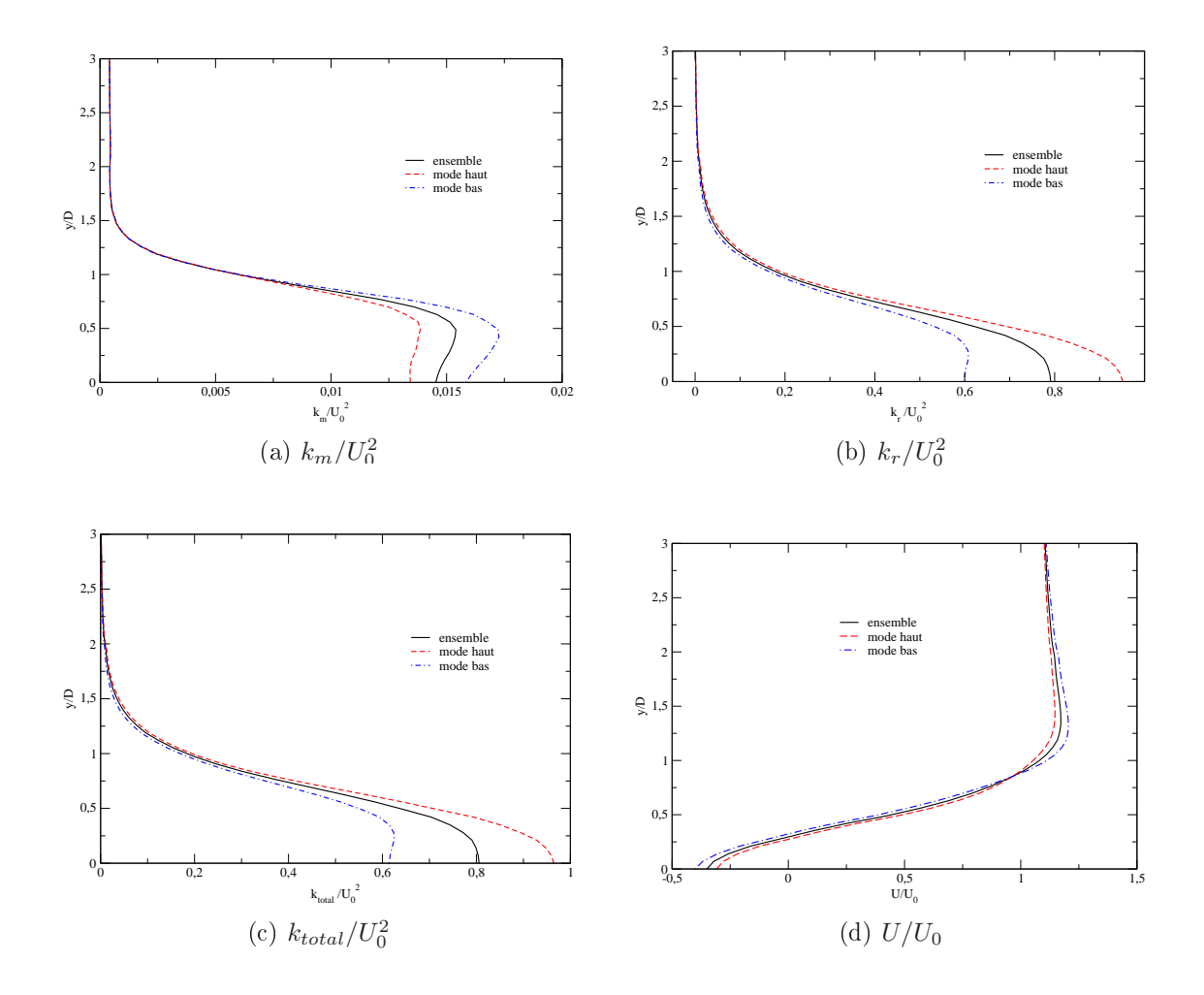

FIGURE 6.35 – Profils de  $k_m/U_0^2$ ,  $k_r/U_0^2$ ,  $k_{total}/U_0^2$  et  $U/U_0$  sur la ligne  $x/D=1$ 

<span id="page-134-0"></span>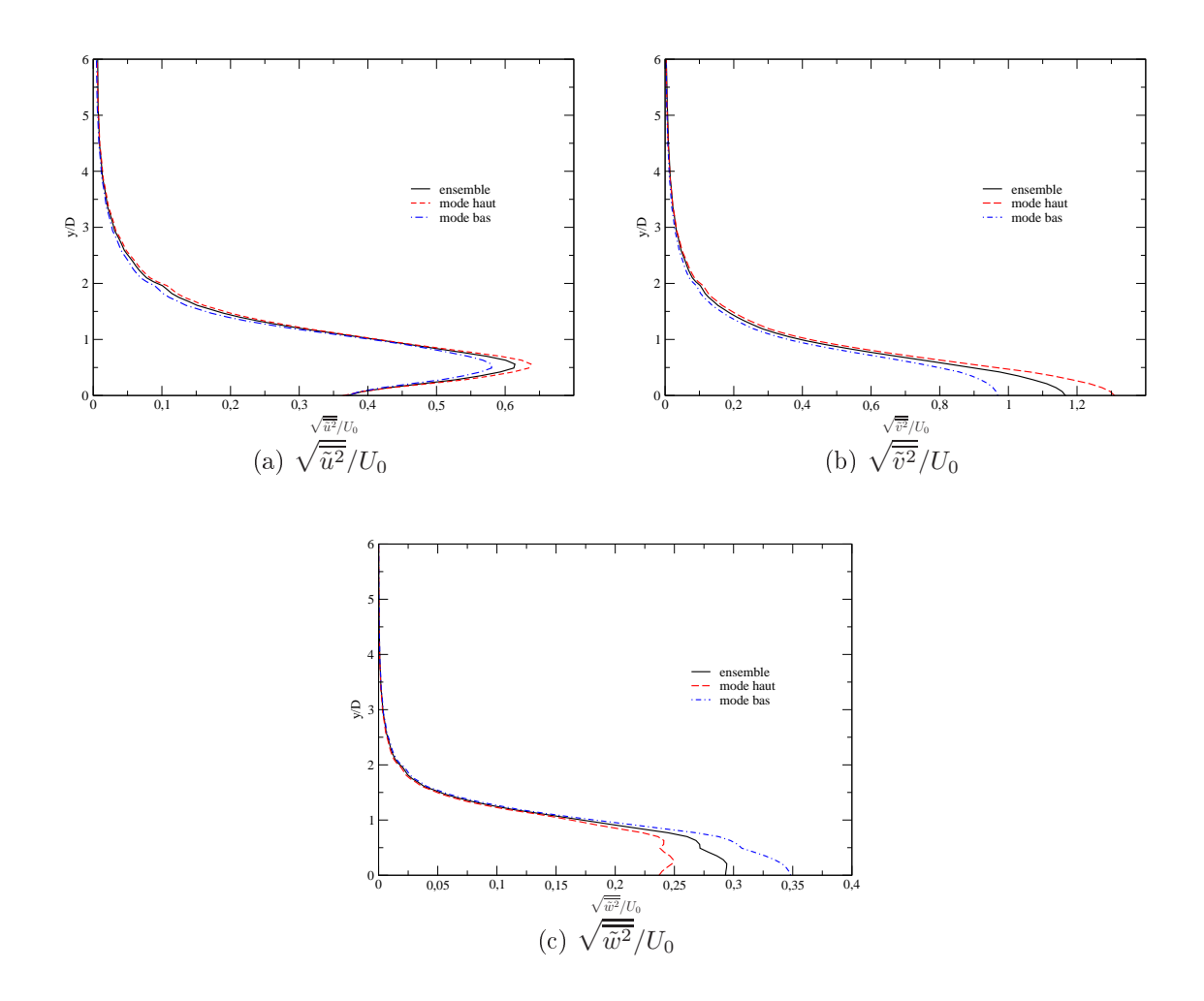

FIGURE 6.36 – Profils de  $\sqrt{\overline{\tilde{u}^2}}/U_0, \, \sqrt{\overline{\tilde{v}^2}}/U_0$  et  $\sqrt{\overline{\tilde{w}^2}}/U_0$  sur la ligne  $x/D=1$ 

<span id="page-135-0"></span>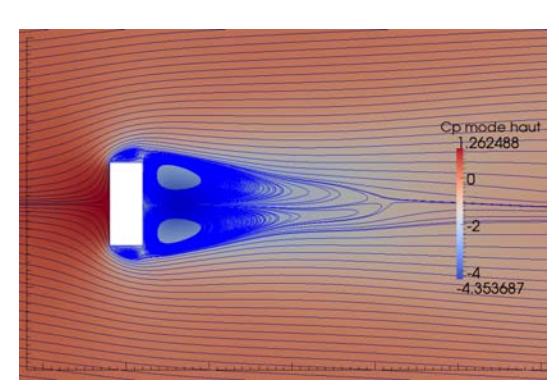

(a) Mode haut (b) Mode bas

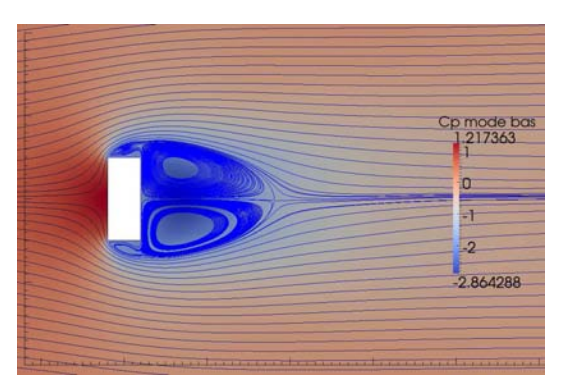

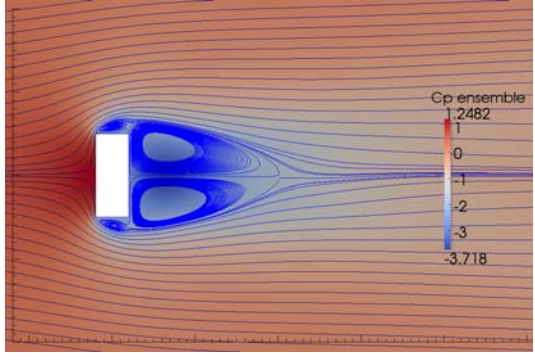

(
) Ensemble

Figure 6.37 Lignes de ourant moyennes et hamp du oe
ient de pression moyenne  $C_p$ 

<span id="page-136-0"></span>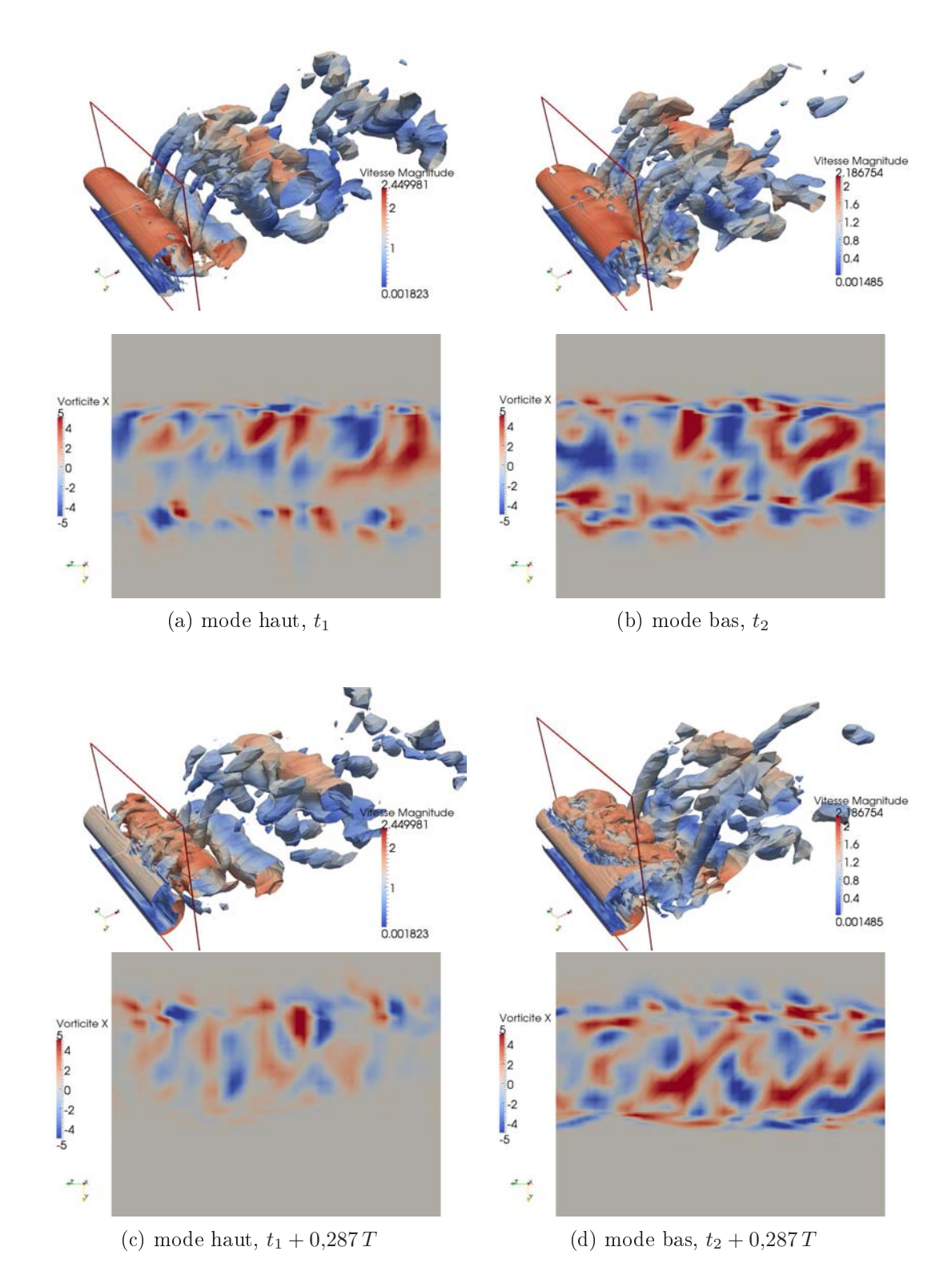

FIGURE 6.38 – Iso-surfaces de critère  $Q = 0.5$ , coloré par la vitesse, et vorticité longitudinale dans le plan $x/D=0,6$ à deux instants différents avec  $t_{1}/T=430,\!832,\,t_{2}/T=$ 450,057. Mode haut à gauche, mode bas à droite

# 6.3.4 Analyse de l'écoulement pour le rapport d'aspect  $R = 0, 2$

La figure  $6.39a$  montre l'évolution du coefficient de traînée  $C_d$  dans le cas du rapport d'aspect  $R = 0.2$ . On peut voir que l'alternance entre les périodes où  $C_d$  est élevé et celles où il est plus faible est moins marquée que dans le cas  $R = 0.4$ . Cependant, en utilisant la même méthode que la se
tion pré
édente, on peut également séparer l'écoulement en mode haut et mode bas, comme illustré par la figure [6.39a](#page-139-0). Le nombre de lâ
hers de tourbillons ou nombre de demi périodes T/2 est i
i environ 583 dont 291 lâchers en mode haut et 292 lâchers en mode bas. La convergence statistique des deux modes et de la moyenne d'ensemble est montrée sur les figures [6.40a](#page-140-0) et [6.41.](#page-140-1)

Le coefficient de traînée  $C_d$ , le coefficient de pression à la surface arrière  $-C_{pb}$ , le nombre de Strouhal  $St$  et la longueur de la zone recirculation  $l_c/D$  sont présentés dans le tableau [6.7.](#page-138-0) Les nombres de Strouhal sont presque les mêmes dans les deux modes. Le mode bas donne les valeurs  $C_d = 2.28$  et  $-C_{pb} = 1.36$  qui sont très proches de ceux du mode 3D (LES). Contrairement au cas  $R = 0.4$ , on ne voit pas de grande différence sur les lignes de courant moyennes (figure [6.44\)](#page-142-0) et les valeurs de  $l_c$  sont assez proches, ce qui confirme la remarque faite plus haut d'une alternance moins marquée entre modes haut et bas.

Les isocontours de vorticité sur la figure [6.39b](#page-139-0) (mode haut) montre également la formation d'un tourbillon de Karman près de la surfa
e arrière, asso
ié à une forte dépresssion ( $-C_{pb} = 1.92$ ), tandis que le tourbillon Karman est moins clair dans la figure 6.39c (mode bas) ( $-C_{pb} = 1,28$ ). La figure [6.45](#page-143-0) présente l'évolution temporelle des tourbillons identifiés par iso-surfaces de critère  $Q = 0.5$  et la vorticité longitudinale dans le plan  $x/D = 0.5$ . On peut moins facilement identifier des tourbillons de Karman 2D dans le mode haut que dans le cas  $R = 0.4$ , mais on voit que les tourbillons longitudinaux apparaissent plus nettement et plus nombreux dans le mode bas que dans le mode haut. On peut donc encore penser que la tridimensionalisation des tourbillons, en particulier la formation des tourbillons secondaires longitudinaux, est à l'origine de l'affaiblissement des tourbillons de Karman, et donc de la diminution du coefficient de pression  $-C_{pb}$  et du coefficient de traînée  $C_d$ .

Les nombres de Strouhal des deux modes sont très proches, ce qu'on peut voir sur le spectre de la figure [6.32b](#page-132-0). La figure [6.42](#page-141-0) présente les profils de  $k_m/U_0^2$  et  $U/U_0$  sur la ligne centrale ; et la figure [6.43](#page-141-1) présente les profils de  $k_m/U_0^2,\, k_r/U_0^2,\, k_{total}/U_0^2$  et  $U/U_0$ sur la ligne  $x/D = 1$ . En comparaison avec le cas  $R = 0.4$ , on voit que la différence entre les profils de  $U/U_0$  en aval (figure [6.42\)](#page-141-0) est également moins marquée que dans le cas  $R = 0.4$  (figure [6.34\)](#page-133-0). De plus, parce que le point de croisement se situe plus loin que  $x/D = 1$ , l'ordre des courbes de  $k_m/U_0^2$  est inversé dans la figure [6.43a](#page-141-1) en <span id="page-138-0"></span>comparaison avec le cas  $R = 0.4$ . On voit aussi qu'il y a plus d'énergie au total dans le mode haut, et c'est surtout dû à la contribution de la partie résolue (les gros tourbillons 2D sont très énergétiques) comme on peut le voir sur les figures [6.43b](#page-141-1), 6.43c.

|           | Ensemble | Mode haut | Mode bas |
|-----------|----------|-----------|----------|
| $C_d$     | 2,48     | 2,65      | 2,28     |
| $-C_{pb}$ | 1,56     | 1,72      | 1,36     |
| St        | 0,152    | 0,149     | 0,153    |
| $l_c/D$   | 2,0      | 1.9       | 2.2      |

TABLE 6.7 – Coefficient de traînée  $C_d$ , coefficient de pression sur la surface arrière  $-C_{pb}$ , nombre de Strouhal *St* et longueur de la zone recirculation  $l_c/D$  pour le cas du cylindre rectangulaire avec  $R = 0,2$ 

<span id="page-139-0"></span>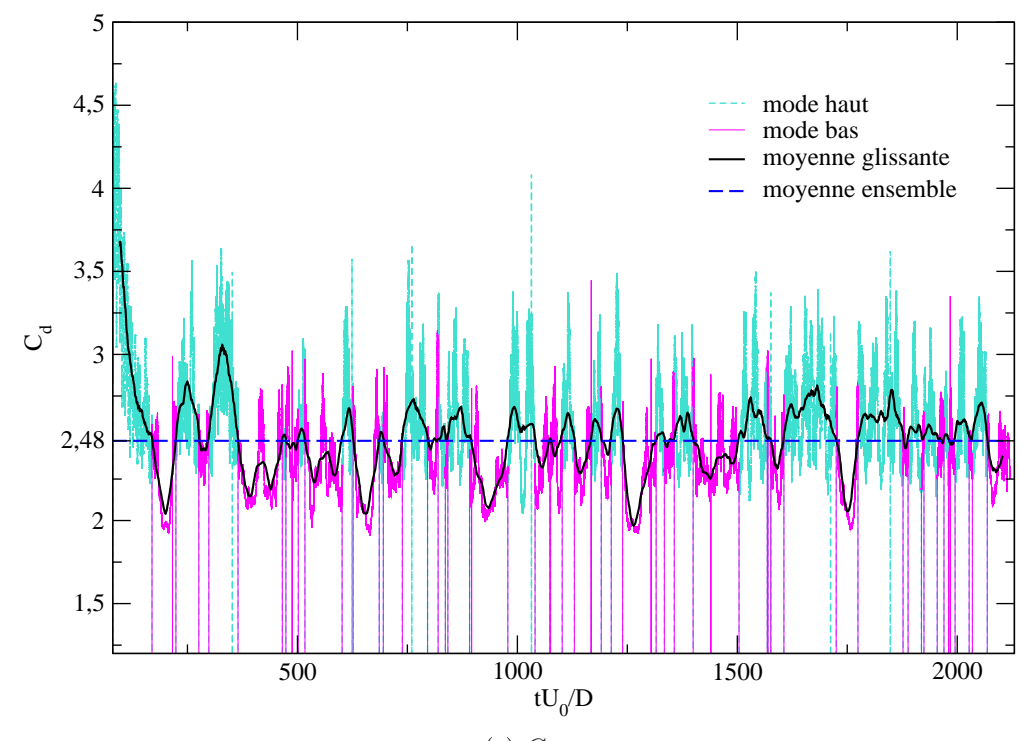

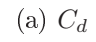

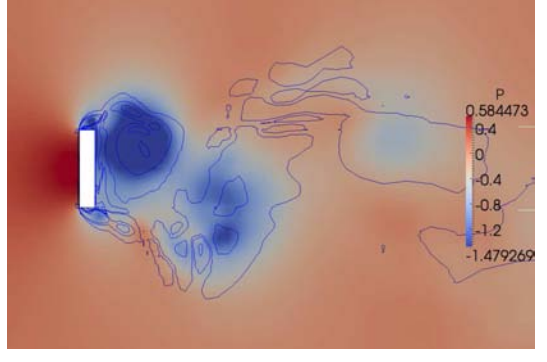

(b) vorticité et champ de pression à  $tU_0/D =$ 1780 mode haut

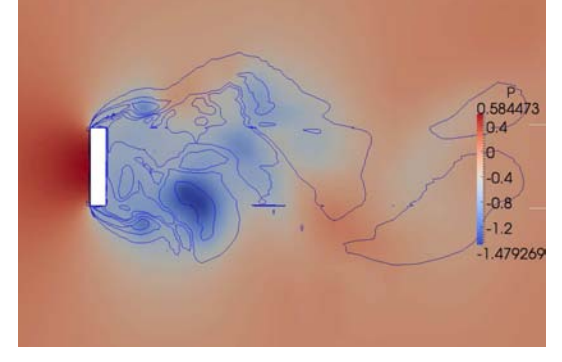

(c) vorticité et champ de pression à  $tU_0/D =$ 1754 mode bas

FIGURE 6.39 – Évolution temporelle  $C_d$  et vorticité dans le plan médian

<span id="page-140-0"></span>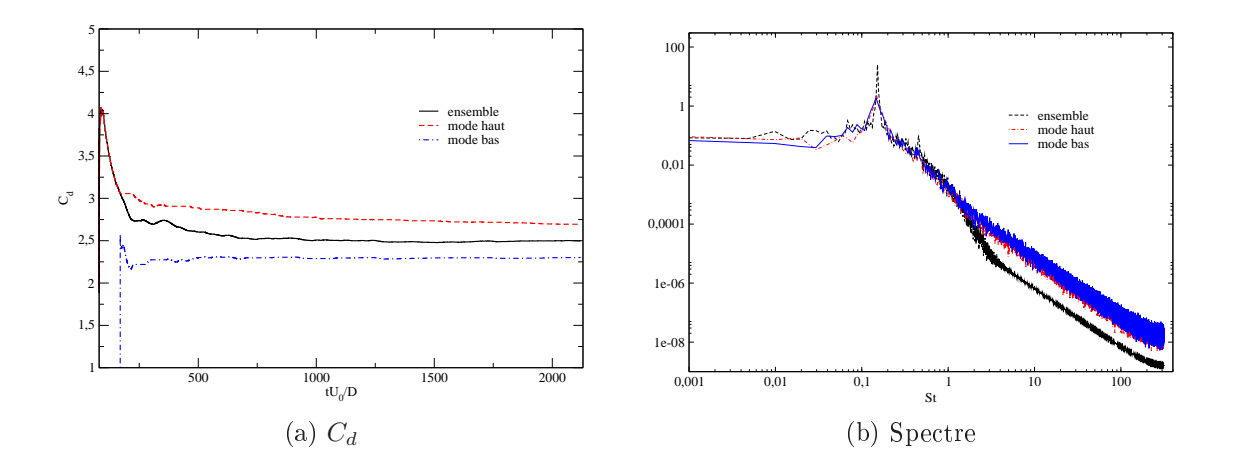

FIGURE 6.40 – Convergence statistique du coefficient  $C_d$  en fonction du temps d'accumulation et spectres

<span id="page-140-1"></span>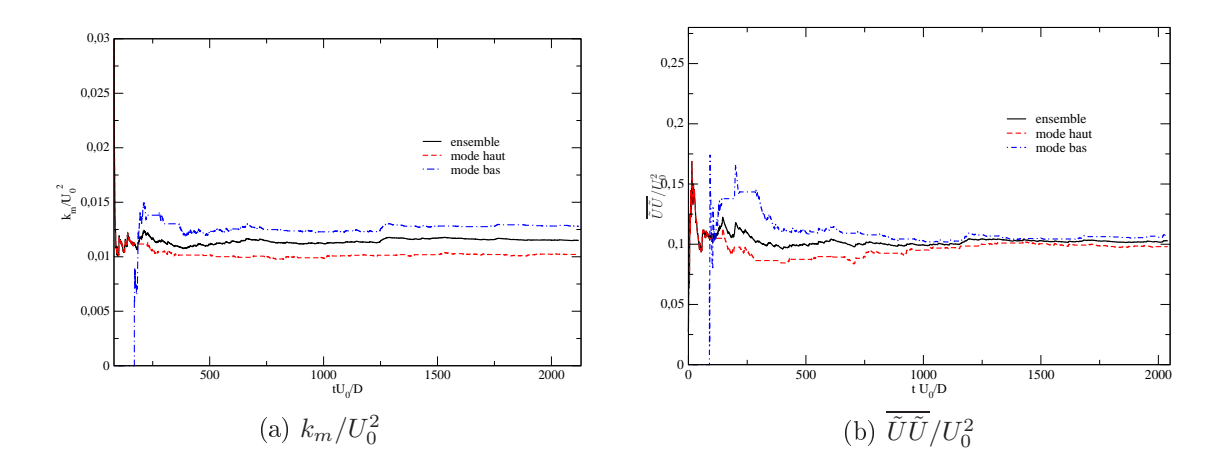

FIGURE 6.41 –  $k_m/U_0^2$  et  $\overline{\tilde{U}\tilde{U}}/U_0^2$  au capteur  $(x/D, y/D, z/D) = (2,5, 2, 0)$ 

<span id="page-141-0"></span>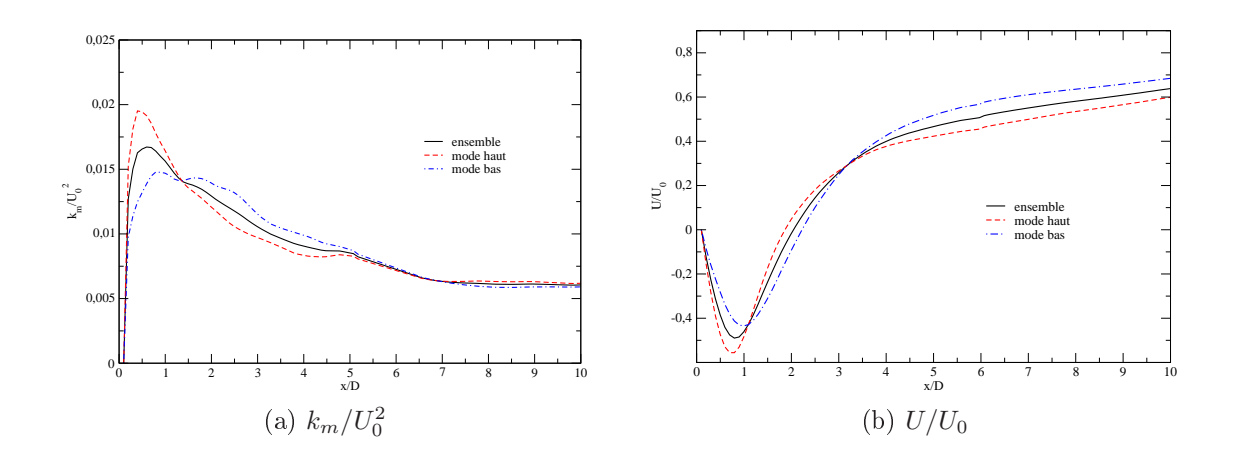

FIGURE 6.42 – Profils  $k_m/U_0^2$  et  $U/U_0$  sur la ligne centrale

<span id="page-141-1"></span>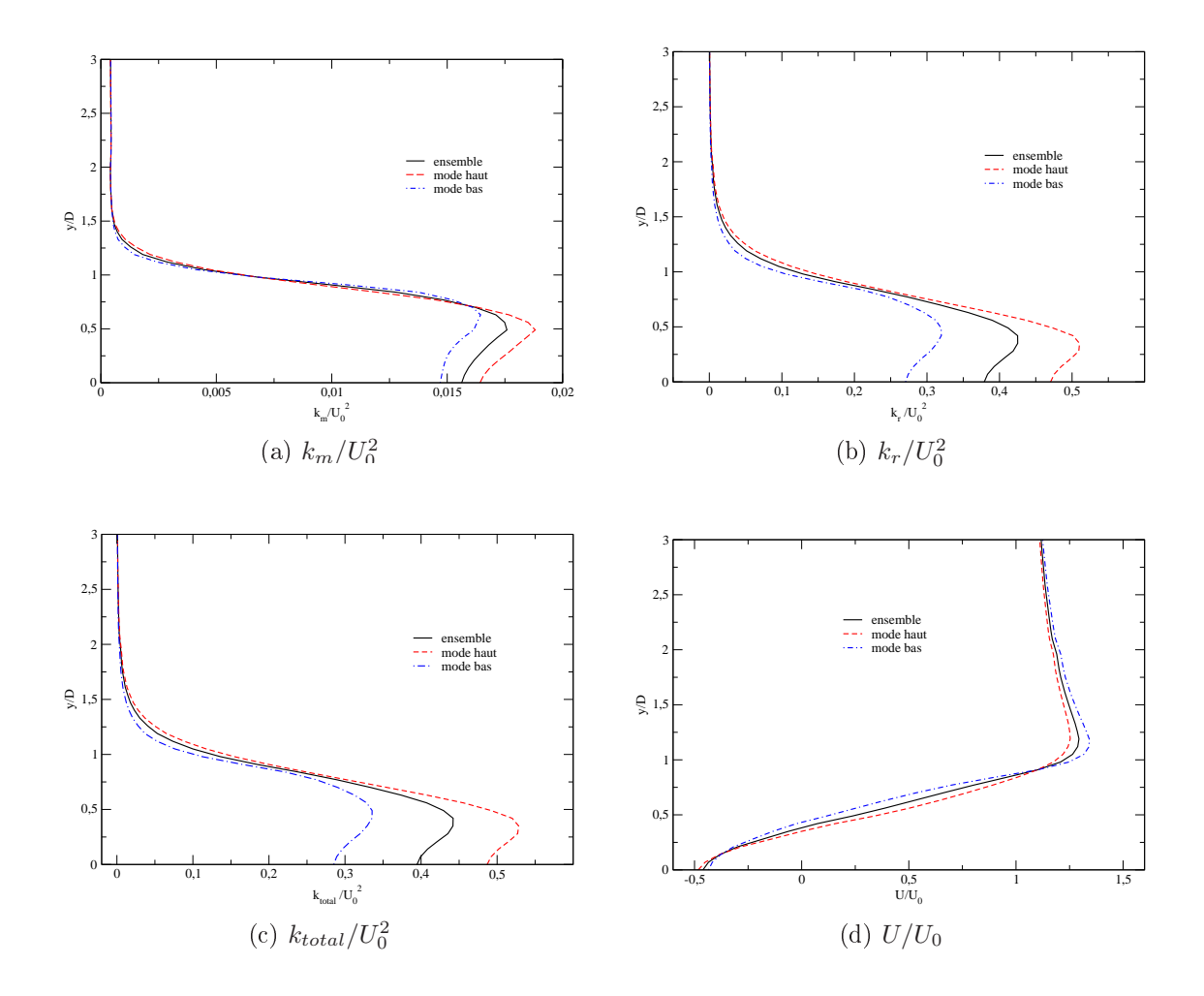

FIGURE 6.43 – Profils  $k_m/U_0^2$ ,  $k_r/U_0^2$ ,  $k_{total}/U_0^2$  et  $U/U_0$  sur la ligne  $x/D=1$ 

<span id="page-142-0"></span>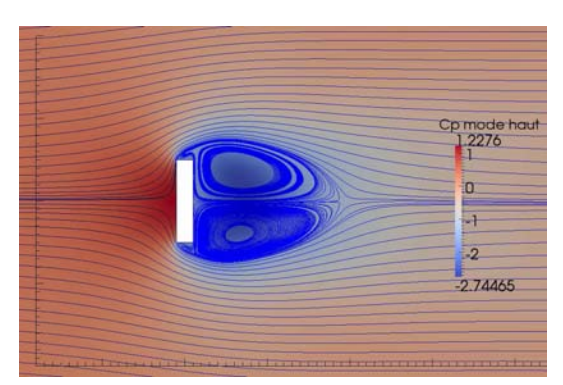

(a) Mode haut (b) Mode bas

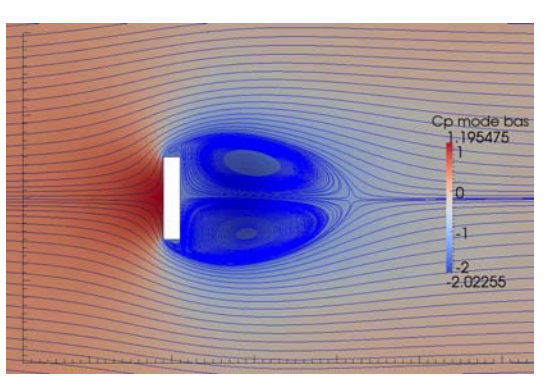

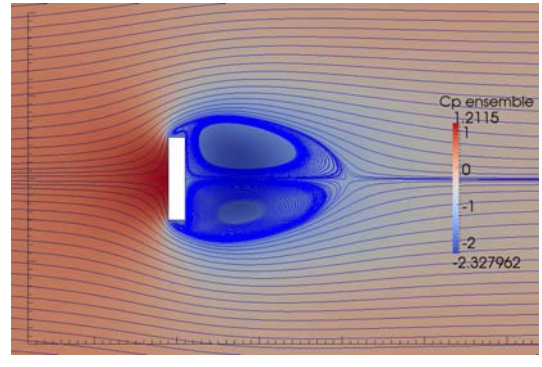

(
) Ensemble

Figure 6.44 Lignes de ourant moyennes et hamp du oe
ient de pression moyenne  $C_p$ 

<span id="page-143-0"></span>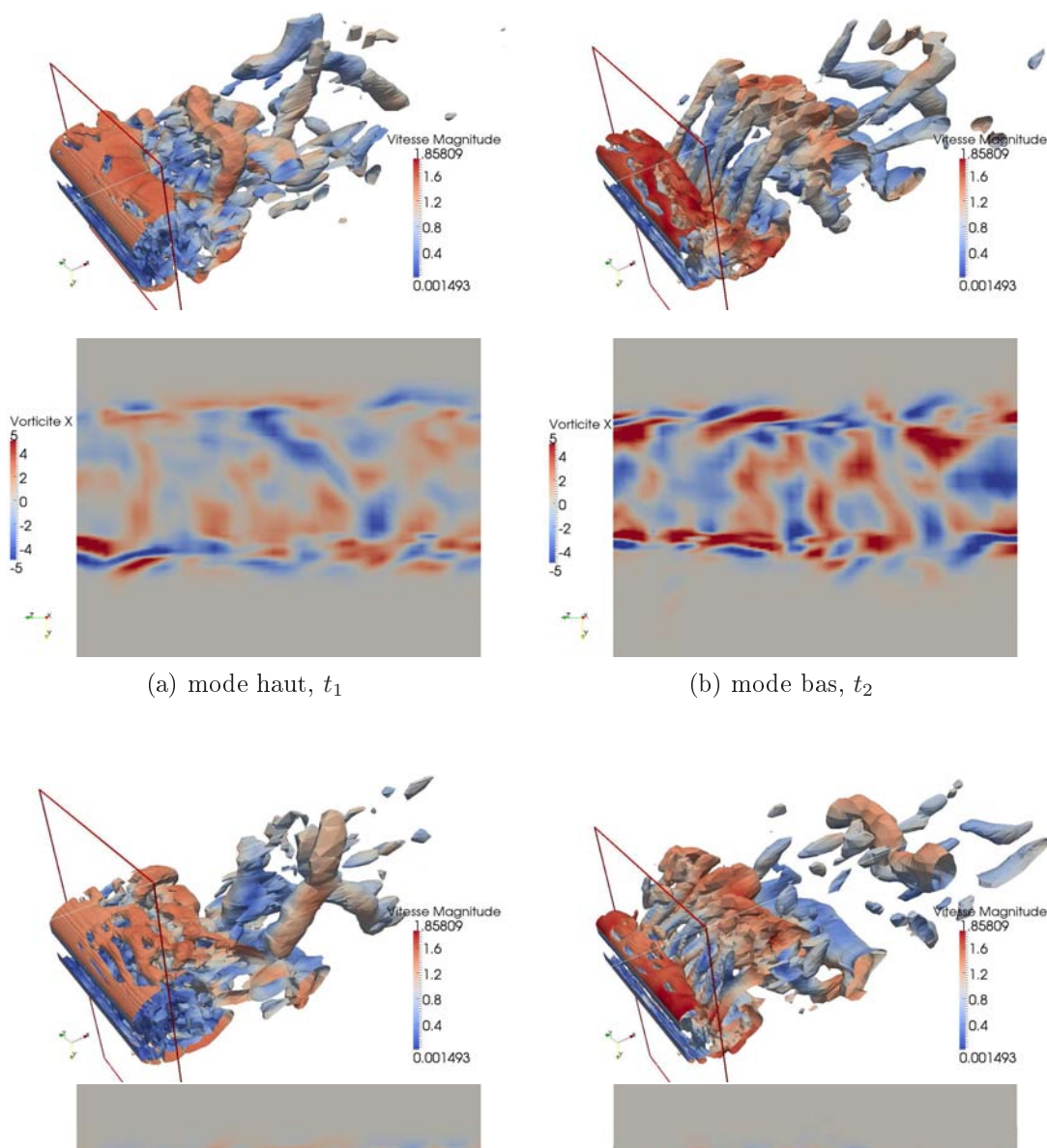

Vorticite<br>  $\begin{bmatrix} 5 \\ 4 \\ 2 \\ 0 \\ -2 \\ -4 \\ 5 \end{bmatrix}$ Vorticite >  $\frac{5}{4}$ <br>4<br>4<br>5  $\ddot{\phantom{0}}$  $\mathcal{L}_{\text{max}}$ 

(c) mode haut,  $t_1+0.574\,T$ 

(d) mode bas,  $t_2 + 0.574\,T$ 

FIGURE 6.45 – Iso-surfaces critère ${\cal Q}=0,5,$ coloré par la vitesse, et vorticité longitudinale dans le plan $x/D=0,5$ à deux instants différents avec $t_{1}/T=232,238,\,t_{2}/T=0$ 240,089. Mode haut à gauche, mode bas à droite
#### 6.3.5 Rectangulaire rapport d'aspect  $R = 0, 6$

Le même méthode que pour les les cas  $R = 0.4$ ; 0,2 a aussi appliqué au cas cylindre rectangulaire du rapport d'aspect  $R = 0.6$  pour séparer les modes haut et bas. Le nombre de lâchers de tourbillons ou demi période  $T/2$ , présentés sur la figure [6.46,](#page-145-0) est d'environ 272 dont 162 lâ
hers en mode haut et 110 lâ
hers en mode bas. <sup>L</sup>'évolution en temps de  $C_d$  et  $-C_{pb}$  est plus régulière que pour les rapports d'aspect 0,2 ou 0,4. Le tableau [6.8](#page-144-0) montre les valeurs de  $C_d, \, -C_{pb}$  et  $St.$  On peut voir qu'il y a peu de diéren
es entre les modes haut et bas. Même si on voit quelques diéren
es entre les courbes de la figure  $6.47$ , on ne peut pas vraiment distinguer de modes bas et haut, ni, en particulier, identifier de périodes dans lesquelles les caractéristiques de l'écoulement sont plus 2D ou 3D.

<span id="page-144-0"></span>

|             | Ensemble | Mode haut | Mode bas |
|-------------|----------|-----------|----------|
|             | 3,11     | 3,20      | 2,96     |
| $\cup_{pb}$ | 2.21     | 2,31      | 2,07     |
| St          | 0.141    | 0,146     | 0.138    |

TABLE 6.8 – Coefficient de traînée  $C_d$ , coefficient de pression sur la surface arrière  $-C_{pb}$ , nombre de Strouhal *St* et longueur de la zone recirculation  $l_c/D$  pour le cas du cylindre rectangulaire avec  $R = 0.6$ 

#### 6.4 Con
lusion du hapitre

Quatre versions du nouveau modèle HTLES ont été validées dans le cas cylindre arré. Les résultats obtenus sont similaires à eux obtenus dans d'autres études.

La version HTLES 3, qui est la plus satisfaisante en termes de formalisme et de résultats, a été choisie pour la suite des calculs. Elle a alors été validée dans le cas de cylindres rectangulaires avec différent rapports d'aspect  $R = 0.2$ ; 0.4; 0.6. Elle donne bien l'évolution non monotone du coefficient de pression à la surface arrière  $C_{pb}$  et du coefficient de traînée C<sub>d</sub>, contrairement à l'URANS qui est incapable de représenter correctement l'écoulement quand  $R < 0.6$ .

Il a été observé dans la solution de la HTLES une alternan
e dans le temps entre un mode à faible coefficient de traînée et un mode à fort coefficient de traînée. Cette alternance entre modes semble apparaître aux alentours du rapport d'aspect  $R = 0.5$ . On peut alors isoler es deux modes en réalisant des moyennes onditionnelles basées sur la valeur de  $C_d$ . La visualisation des iso-surfaces de Q dans les cas  $R = 0.2$  et  $R =$ 

<span id="page-145-0"></span>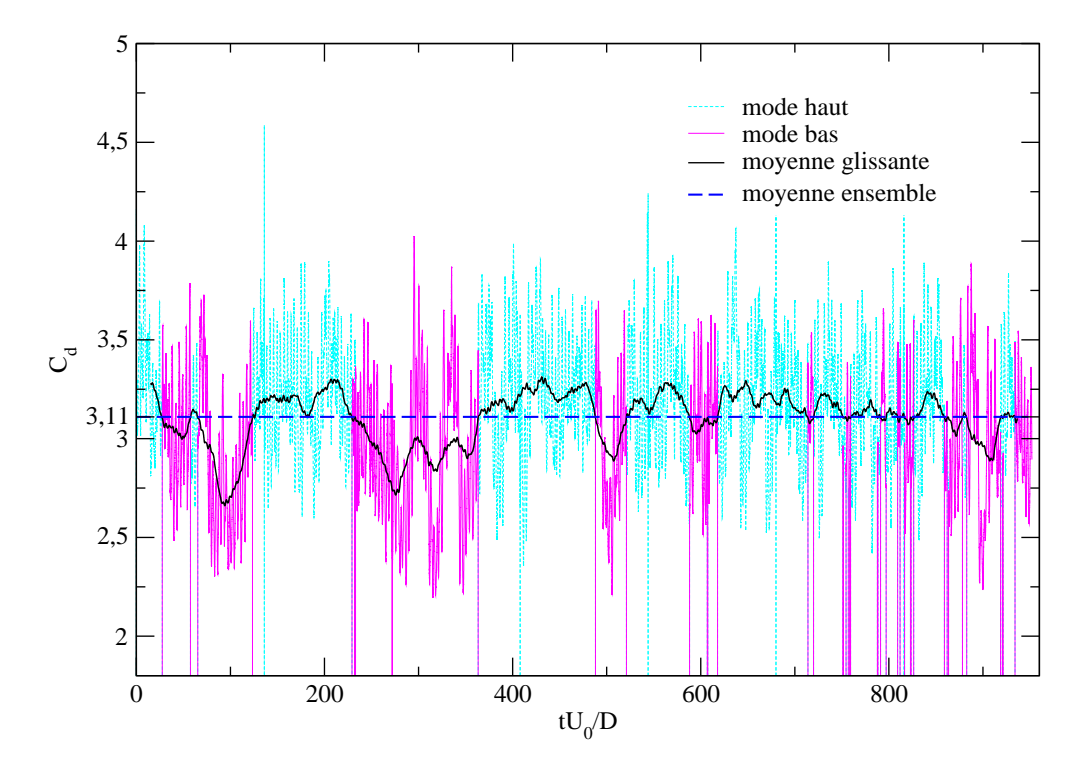

FIGURE 6.46 – Évolution temporelle de  $C_d$ 

0,4 montre que le mode haut présente des ara
téristiques 2D marquées, notamment des tourbillons de Karman qui subsistent assez longtemps dans le sillage, alors que le mode bas est plus 3D, et fait apparaître en particulier beaucoup plus clairement et rapidement des paires de tourbillons ontra-rotatifs dans le sens longitudinal.

Malgré un coût de calcul raisonnable, l'approche HTLES permet de bien représenter le phénomènes instationnaires, y compris le caractère intermittent du sillage. Cette physique est clairement observée dans le cas du rapport d'aspect  $R = 0.4$ , avec des périodes longues durant lesquelles haque mode reste prédominant. En revan
he, l'intermittence de l'évolution de la traînée dans les cas  $R = 0.2$ ; 0,6 est moins clairement établie.

<span id="page-146-0"></span>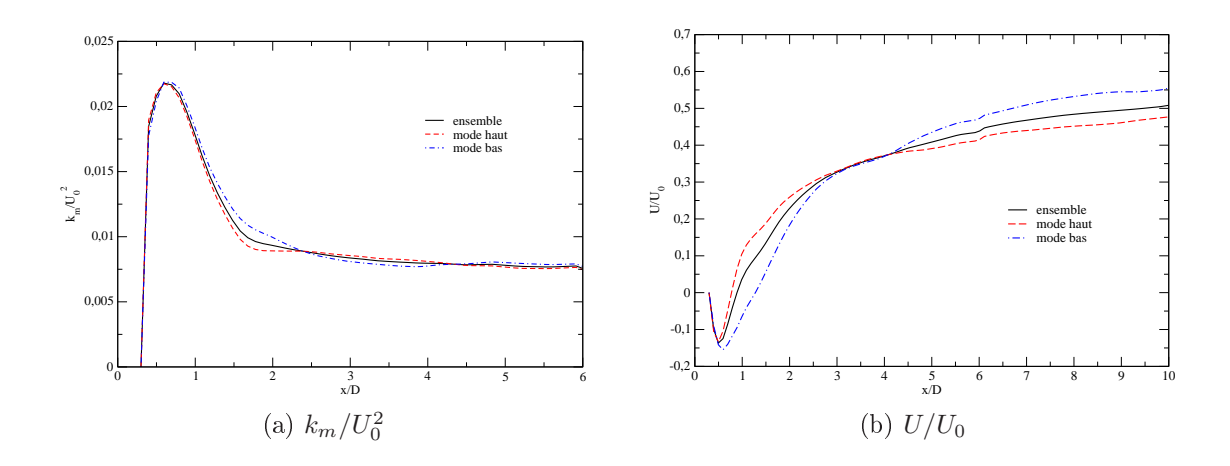

FIGURE 6.47 – Profils de  $k_m/U_0^2$  et  $U/U_0$  sur la ligne centrale

# Chapitre 7 **Conclusions**

L'objectif principal de cette thèse était de développer une approche hybride RANS/-TLES (HTLES) ombinant les avantages du TPITM et de la DES. Le modèle DES est une approche hybride RANS/LES qui contrôle le niveau d'énergie modélisée par un fa
teur devant le terme de dissipation dans l'équation de l'énergie modélisée. Ce modèle est largement utilisé grâce à sa facilité d'utilisation, mais il présente, comme la plupart des autres modèles hybrides ontinus, un problème d'in
onsistan
e entre les opérateurs utilisés en zone RANS et en zone LES. Le TPITM est une appro
he hybride RANS/TLES qui élimine cette inconsistance du modèle DES et est construit par une appro
he analytique, mais il requière une orre
tion dynamique pour éviter des problèmes de pseudo-laminarisation durant les phases transitoires du calcul. La répartition entre énergie résolue et énergie modélisée dans l'approche TPITM est contrôlé par une fonction devant le terme de destruction *dans l'équation de la dissipation*. En utilisant une méthode de perturbation, une nouvelle appro
he HTLES, la DES équivalente, peut être onstruite à partir du TPITM. Les deux méthodes sont équivalentes au sens où elles donnent la même répartition entre énergie résolue et énergie modélisée. Cette nouvelle approche bénéficie alors des avantages du modèle DES (facilité d'utilisation, sans correction dynamique) et du modèle TPITM (formalisme consistant, justification théorique de la variation des coefficients en fonction de la fréquence de coupure). Quatre versions de la DES équivalente ont été testées, basées sur une é
helle de longueur ou une échelle de temps, en combinaison avec deux façons de calculer le ratio énergie modélisée sur énergie fluctuante totale.

Cette nouvelle approche HTLES, basée sur le modèle RANS  $k - \omega$ -SST a été implanté dans le ode Saturne qui est développé par EDF. La turbulen
e homogène isotrope en décroissance est utilisée pour calibrer le coefficient du nouveau modèle. Il est ensuite validé dans le cas de l'écoulement autour d'un cylindre carré. Les résultats des quatre versions sont relativement satisfaisants en ce qui concerne la représentation des ara
téristiques 3D de l'é
oulement. Ils sont très similaires aux résultats de la DES et des résultats LES disponibles dans la littérature, ainsi que des données expérimentales. Une des quatre versions de la HTLES donne des résultats meilleurs que les autres versions, et elle est donc utilisée pour la suite.

La HTLES est alors validée dans des cas d'écoulement autour de cylindres rectangulaires avec différents rapports d'aspect  $(R = 0.2 \rightarrow 0.6)$ , dont le sillage est très omplexe. Le nouveau modèle permet de représenter les ara
téristiques 3D de et et écoulement y compris les paires de tourbillons longitudinaux contra-rotatifs. Le caractère non monotone des courbes du coefficient de traînée  $C_d$  et du coefficient de pression  $C_{pb}$  en fonction du rapport d'aspect est également obtenu.

Pour les petits rapports d'aspect  $(R = 0.4$  et  $R = 0.2)$ , on peut identifier une alternan
e de périodes de forte traînée et de faible traînée. Les moyennes onditionnelles basées sur la valeur de la traînée montre que ette alternan
e orrespond à des périodes où le sillage proche du cylindre alterne entre des états plutôt 2D ou plutôt 3D. La tridimensionalisation du sillage, en parti
ulier la formation de paires de tourbillons longitudinaux contra-rotatifs, semble jouer un rôle important en affaiblissant les tourbillons de Karman, conduisant à la diminution du coefficient de traînée.

Il est apparu au ours de e travail un lien relativement bien établi entre le phénomène d'intermittence entre des valeurs hautes et basses du coefficient de traînée dans le cas du cylindre rectangulaire de rapport d'aspect  $R < 0.6$  et la structure plus ou moins tridimensionnelle du sillage. Cependant, il serait important, pour des travaux futurs, de chercher à mieux quantifier cette relation, qui est restée ici établie de manière relativement qualitative. On pourrait en particulier faire appel à des outils plus élaborés d'extra
tion et d'analyse de la stru
ture des é
oulements.

De plus, ce lien a été identifié à partir de résultats basés sur un modèle hybride RANS/LES particulier, et il serait important, pour confirmer ces observations et aller plus loin dans l'analyse physique, de réaliser des études similaires avec des calcul plus fins, comme la LES ou la DNS, et bien sûr, par des moyens expérimentaux.

En ce qui concerne l'approche HTLES, elle semble offrir de nombreuses perspectives intéressantes, mais a besoin d'être validée dans d'autres cas d'écoulements complexes. Dans un premier temps, on pourrait s'intéresser à d'autres cas de sillages de cylindres, en particulier à section circulaire, pour lesquels le point de décollement n'est pas fixé par la géométrie ; ou des as de ylindres de hauteur nie posés sur des parois. La méthode pourrait également permettre de s'intéresser à l'interaction fluide-structure dans ce type de géométries. Enfin, il est nécessaire de se concentrer sur des cas à omplexité roissante, faisant par exemple intervenir des phénomènes thermiques ou des effets de Coriolis, de manière à s'approcher progressivement des configurations omplexes ren
ontrées dans l'industrie.

En termes de modélisation, nous nous sommes concentrés dans cette thèse sur l'appro
he hybride, 'est-à-dire la méthode permettant de passer progressivement de RANS à LES, mais en utilisant toujours le même modèle k-ω-SST pour la modélisation des tensions non-résolues. L'influence du choix de ce modèle et éventuellement sa modification pour l'adapter de manière plus fine au contexte hybride pourrait également être étudiées. De plus, pour augmenter la précision des résultats, et notamment pour représenter ertains ouplages entre la turbulen
e et d'autres phénomènes (
omme eux ités plus haut, dûs à la thermique ou à la rotation), il pourrait être bénéque d'étendre la modélisation des tensions non-résolues à des modèles à équations de transport, dérivés des modèles RANS RSM.

Chapitre 7. Con
lusions

# Annexe A URANS

### $A.1$   $k-\omega$ -SST

Le modèle  $k-\omega$ -SST (SST pour *Shear Stress Transport*) a été proposé par Menter [90]. Il combine le modèle  $k - \omega$  de Wilcox [158] avec le modèle  $k - \varepsilon$  de Launder et Spalding [81]. Cette approche permet de combiner les avantages du modèle  $k - \omega$  dans les zones de proches paroi et du modèle  $k - \varepsilon$  dans les zones loin des parois.

La version d'origine du modèle  $k - \omega$  s'écrit

$$
\frac{D\rho k}{Dt} = 2\mu_t S_{ij} S_{ij} - \beta^* \rho \omega k + \frac{\partial}{\partial x_j} \left[ (\mu + \sigma_{k1} \mu_t) \frac{\partial k}{\partial x_j} \right]
$$
  
\n
$$
\frac{D\rho \omega}{Dt} = \frac{\gamma_1}{\nu_t} 2\mu_t S_{ij} S_{ij} - \beta_1 \rho \omega^2 + \frac{\partial}{\partial x_j} \left[ (\mu + \sigma_{\omega 1} \mu_t) \frac{\partial \omega}{\partial x_j} \right]
$$
\n(A.1)

<span id="page-151-0"></span>D'autre part, en utilisant le changement variable  $\omega =$ ε  $\frac{\varepsilon}{C_{\mu}k}$  dans le modèle  $k-\varepsilon$ , on obtient

<span id="page-151-1"></span>
$$
\frac{D\rho k}{Dt} = 2\mu_t S_{ij} S_{ij} - \beta^* \rho \omega k + \frac{\partial}{\partial x_j} \left[ (\mu + \sigma_{k2}\mu_t) \frac{\partial k}{\partial x_j} \right]
$$

$$
\frac{D\rho \omega}{Dt} = \frac{\gamma_2}{\nu_t} 2\mu_t S_{ij} S_{ij} - \beta_2 \rho \omega^2 + \frac{\partial}{\partial x_j} \left[ (\mu + \sigma_{\omega 2}\mu_t) \frac{\partial \omega}{\partial x_j} \right] + 2\rho \sigma_{\omega 2} \frac{1}{\omega} \frac{\partial k}{\partial x_j} \frac{\partial \omega}{\partial x_j}
$$
(A.2)

Les équations du modèle  $k-\omega$ -SST sont alors obtenues par  $(A.1) \times F_1 + (A.2) \times$  $(A.1) \times F_1 + (A.2) \times$  $(A.1) \times F_1 + (A.2) \times$  $(A.1) \times F_1 + (A.2) \times$  $(1 - F_1)$ :

$$
\frac{D\rho k}{Dt} = 2\mu_t S_{ij} S_{ij} - \beta^* \rho \omega k + \frac{\partial}{\partial x_j} \left[ (\mu + \sigma_k \mu_t) \frac{\partial k}{\partial x_j} \right]
$$

$$
\frac{D\rho \omega}{Dt} = \frac{\gamma}{\nu_t} 2\mu_t S_{ij} S_{ij} - \beta \rho \omega^2 + \frac{\partial}{\partial x_j} \left[ (\mu + \sigma_\omega \mu_t) \frac{\partial \omega}{\partial x_j} \right] + 2 (1 - F_1) \frac{\rho \sigma_{\omega 2}}{\omega} \frac{\partial k}{\partial x_j} \frac{\partial \omega}{\partial x_j}
$$
(A.3)

131

où la fonction  $F_1$  et la viscosité turbulente  $\nu_t$  sont définies par

$$
F_1 = \tanh\left\{ \left\{ \min \left[ \max \left( \frac{\sqrt{k}}{\beta^* \omega y}, \frac{500\nu}{y^2 \omega} \right), \frac{4\sigma_{\omega 2} k}{CD_{k\omega} y^2} \right] \right\}^4 \right\}
$$
(A.4)

$$
\nu_t = \frac{a_1 k}{\max(a_1 \omega, SF_2)}\tag{A.5}
$$

ave

$$
F_2 = \tanh\left[\left[\max\left(\frac{2\sqrt{k}}{\beta^*\omega y}, \frac{500\nu}{y^2\omega}\right)\right]^2\right]
$$
 (A.6)

$$
CD_{k\omega} = \max\left(2\rho\sigma_{\omega 2} \frac{1}{\omega} \frac{\partial k}{\partial x_i} \frac{\partial \omega}{\partial x_i}, 10^{-20}\right) \tag{A.7}
$$

Tous les coefficients sont obtenus par  $\phi = F_1\phi_1 + (1 - F_1)\phi_2$ , où  $\phi_1$  représente les coefficients du  $k - \omega$  ( $\sigma_{k1} = 0.85$ ,  $\sigma_{\omega 1} = 0.5$ ,  $\beta_1 = 0.075$ ,  $a_1 = 0.31$ ,  $\beta^* = 0.09$ ,  $γ₁ = β₁/β<sup>*</sup> − σ<sub>ω¹</sub>κ<sup>2</sup>/√β<sup>*</sup>, κ = 0,41)$  et  $φ₂$  ceux du  $k − ε$  ( $σ<sub>k2</sub> = 1,0, σ<sub>ω2</sub> = 0,856, β₂ =$ 0,0828,  $\beta^* = 0.09$ ,  $\gamma_2 = \beta_2/\beta^* - \sigma_{\omega 2} \kappa^2/\sqrt{\beta^*}$ ,  $\kappa = 0.41$ ).

## Annexe B

### HTLES

L'approche HTLES basée sur le  $k-\omega$ -SST utilise la même équation pour  $\omega$  que celle du modèle  $k-\omega$ -SST. L'équation de l'énergie modélisée  $k$  s'écrit différemment pour les diérentes version de la HTLES :

### B.1 HTLES basée sur une é
helle de longueur

$$
\frac{D\rho k_{SFS}}{Dt} = 2\mu_t S_{ij} S_{ij} - \rho \frac{k_{SFS}^{3/2}}{L} + \frac{\partial}{\partial x_j} \left[ (\mu + \sigma_k \mu_t) \frac{\partial k_{SFS}}{\partial x_j} \right]
$$
(B.1)

ave l'é
helle de longueur L dénie par

$$
L = \frac{r^{3/2}}{\frac{C_{\varepsilon_2}}{C_{\varepsilon_1}} - \left(\frac{C_{\varepsilon_2}}{C_{\varepsilon_1}} - 1\right) r^{C_{\varepsilon_1}/C_{\varepsilon_2}} \frac{k^{3/2}}{\varepsilon}
$$
(B.2)

$$
\varepsilon = \overline{\varepsilon_{SFS}} = C_{\mu} \overline{k_{SFS} \omega_{SFS}}
$$
(B.3)

$$
k = k_r + k_m \tag{B.4}
$$

où l'énergie moyenne fluctuante résolue $k_r$ et l'énergie modélisée  $k_m$  sont déterminées par

$$
k_r = \frac{1}{2}\overline{\tilde{u}_i\tilde{u}_i} = \frac{1}{2}\overline{\tilde{U}_i\tilde{U}_i} - \frac{1}{2}U_iU_i
$$
\n(B.5)

$$
k_m = \frac{1}{2} \overline{u_i^* u_i^*} = \overline{k_{SFS}}
$$
\n(B.6)

Le ratio énergie modélisée sur énergie fluctuante totale  $r$  est modélisé soit par

133

<span id="page-154-0"></span>
$$
r = \min\left(1; \frac{1}{\beta \left(\frac{U_c}{\sqrt{k}}\right)^{-2/3} \left(\omega_c \frac{k}{\varepsilon}\right)^{2/3}}\right) \tag{B.7}
$$

avec  $\beta = 0.53$ , ou par

<span id="page-154-1"></span>
$$
r = \frac{1}{1 + \beta \left(\frac{U_c}{\sqrt{k}}\right)^{-2/3} \left(\omega_c \frac{k}{\varepsilon}\right)^{2/3}}
$$
(B.8)

avec  $\beta = 0.61$ .

Les coefficients constants sont  $C_{\mu} = 0.09$ ;  $C_{\varepsilon 1} = 1.44$ ;  $C_{\varepsilon 2} = 1.92$ . La fréquence de coupure  $\omega_c$  et la vitesse de balayage  $U_c$  sont définies par

$$
\omega_c = \min\left(\frac{\pi}{dt}; U_c \frac{\pi}{\Delta}\right) \tag{B.9}
$$

$$
U_c = \sqrt{U^2 + 2k} \tag{B.10}
$$

### B.2 HTLES basée sur une é
helle de temps

$$
\frac{D\rho k_{SFS}}{Dt} = 2\mu_t S_{ij} S_{ij} - \rho \frac{k_{SFS}}{T} + \frac{\partial}{\partial x_j} \left[ (\mu + \sigma_k \mu_t) \frac{\partial k_{SFS}}{\partial x_j} \right]
$$
(B.11)

avec l'échelle temporelle T définie par

$$
T = \frac{r}{\frac{C_{\varepsilon_2}}{C_{\varepsilon_1}} - \left(\frac{C_{\varepsilon_2}}{C_{\varepsilon_1}} - 1\right) r^{C_{\varepsilon_1}/C_{\varepsilon_2}}}\frac{k}{\varepsilon}
$$
(B.12)

Tous les autres composant sont les mêmes qu'au-dessus, sauf le coefficient  $\beta$  qui vaut  $\beta = 0.44$  pour l'équation [B.7,](#page-154-0) et  $\beta = 0.51$  pour l'équation [B.8.](#page-154-1)

### Bibliographie

- [1] In W. Haase, B. Aupoix, U. Bunge, and D. Schwamborn, editors, FLOMANIA -A European initiative on flow physics modelling, volume 94 of Notes on Numerical Fluid Me
hani
s and Multidis
iplinary Design. Springer Verlag, 2006.
- [2] Code Saturne version 1.3.2 practical user's guide, 2006.
- [3] In Werner Haase, Marianna Braza, and Alistair Revell, editors,  $DESider A$ European Effort on Hybrid RANS-LES Modelling. Results of the European-Union Funded Project, 2004-2007, volume 103 of Notes on Numerical Fluid Mechanics and Multidis
iplinary Design. Springer, 2009.
- [4] Dervieux A., Braza M., and Dussauge J.-P. Notes on Numerical Fluid Mechanics and multidisciplinary design, chapter Computation and comparison of efficient turbulen
e models for aeronauti
s. 1998.
- [5] Khaled S. Abdol-Hamid, S. Paul Pao, Craig A. Hunter, Karen A. Deere, Steven J. Massey, and Alaa Elmiligui. PAB3D : Its history in the use of turbulen
e models in the simulation of jet and nozzle flows.  $AIAA$  2006-489.
- [6] K. Abe. A hybrid LES/RANS approach using an anisotropy-resolving algebraic turbulen
e model. International Journal of Heat and Fluid Flow, 26 :204222, 2005.
- [7] Nobuyuki ABE and Shinichi TASHIRO. LES on vortex shedding from a rectangular ylinder with a se
tion of various width/height ratios (relations between SGS dissipation and GS enstrophy). Transactions of the Japan Society of Mechanical Engineers, 68(670) :1629-1636, 2002.
- [8] D. D. Apsley and M. A. Leschziner. A new low-Reynolds-number nonlinear two-equation turbulence model for complex flows. Int. J. Heat  $\mathcal B$  Fluid Flow, 19:209-222, 1998.
- [9] F. Archambeau, N. Méchitoua, and M. Sakiz. Code\_saturne : A finite volume code for the computation of turbulent incompressible flows - Industrial applications. Int. J. on Finite Volume, Electrical edition : http ://averoes.math.univparis13.fr/html, ISSN 1634(0655), 2004.
- [10] S. Aubrun, P. L. Kao, H. Ha Minh, and H. Boisson. The semi-deterministic approach as way to study coherent structures. Case of a turbulent flow behind a backward-facing step. In Proc. fourth Int. Symp. Engng. Turb. Modelling and Measurements, Ajaccio, Corsica, France, pages 491–499, 1999.
- [11] Jeffrey J. Baggett. On the feasibility of merging LES with RANS for the nearwall region of attached turbulent flows. Technical report, Annual Research Briefs, Te
hni
al Rept, 267-277, Center for Turbulen
e Resear
h, Stanford Univ, Stanford, CA, 1998.
- [12] B. Baldwin and H. Lomax. Thin-layer approximation and algebraic model for separated turbulent flows. AIAA Paper 78-257, 1978.
- [13] Barrett S. Baldwin and Timothy J. Barth. A one-equation turbulence transport model for high Reynolds number wall-bounded flows. AIAA Paper 91-0610, 1991.
- [14] J. Bardina, J. H. Ferziger, and W. C. Reynolds. Improved subgrid-scale models for large-eddy simulation. AIAA Paper 2003-0767, 1980.
- [15] M.F. Barone and C.J. Roy. Evaluation of detached eddy simulation for turbulent wake application.  $AIAA$  Journal,  $44(12)$ :3062-3071, 2006.
- [16] B. Basara, S. Krajnović, S. Girimaji, and Z. Pavlovic. Near-Wall Formulation of the Partially Averaged Navier-Stokes Turbulen
e Model. AIAA J., 49(12) :2627 2636, 2011.
- [17] Branislav Basara, Sinisa Krajnovic, and Sharath Girimaji. PANS vs. LES for computations of the flow around a 3D bluff body. In 7th International ERCOF-TAC Symposium on "Engineering Turbulen
e Model ling and Measurements", Limassol, Cyprus, June 4-6 2008.
- [18] F. Bastin, P. Lafon, and S. Candel. Computation of jet mixing noise due to coherent structures : the plane jet. Journal of Fluid Mechanics, 335 :261-304, 1997.
- [19] D. Basu, A. Hamed, and K. Das. DES, hybrid RANS/LES and PANS models for using unsteady separated turbulent flow simulations. In Proceedings of FED-SM'05, Houston, Texas, USA, June 19-23 2005. 2005 ASME Fluids Engineering Division Summer Meeting and Exhibition.
- [20] P. Batten, U. Goldberg, and S. Chakravarthy. Sub-grid turbulence modeling for unsteady flow with acoustic resonance. In  $AIAA$  Paper 00-0473, 38th  $AIAA$ Aerospace Sciences Meeting and Exhibit, Reno, Nevada, 2000.
- [21] P. Batten, U. Goldberg, and S. Chakravarthy. LNS An approach towards embedded LES. In AIAA Paper 02-0427, 40th AIAA Aerospace Sciences Meeting and Exhibit, Reno, Nevada, 2002.
- [22] P. Batten, U. Goldberg, and S. Chakravarthy. Interfacing statistical turbulence closure with large-eddy-simulation.  $AIAA$  J., vol.42(No.3) :485–492, March 2004.
- [23] P. W. Bearman and D. M. Trueman. An investigation of the flow around rectangular cylinders. *Aeronautical Quarterly*, 23:229-237, 1972.
- [24] S. Benhamadouche and D. Laurance. LES, coarse LES, and transient RANS comparisons on the flow across a tube bundle. International Journal of Heat and Fluid Flow,  $24 \div 470 - 479$ ,  $2003$ .
- [25] J. Blazek. *Computational fluid dynamics : Principles and applications*. Elsevier. 2001.
- [26] G. Bosch and W. Rodi. Simulation of vortex shedding past a square cylinder with different turbulence models. International Journal for Numerical Methods in Fluids,  $28 \cdot 601 - 616$ , 1998.
- [27] R. Bourguet, M. Braza, G. Harran, and R. El Akoury. Anisotropic Organised Eddy Simulation for the prediction of non-equilibrium turbulent flows around bodies. *J. Fluid Struct.*, 24(8) :1240-1251, 2008.
- [28] R. Bourguet, M. Braza, R. Perrin, and G. Harran. Anisotropic eddy-viscosity concept for strongly detached unsteady flows. AIAA J., 45(5):1145-1149, 2007.
- [29] C. Brun, S. Aubrun, T. Goossens, and Ph. Ravier. Coherent structures and their frequency signature in the separated shear layer on the sides of a square cylinder. Flow, Turbulence and Combustion, 81:97-114, 2008.
- [30] U. Bunge. Coupled RANS/LES methods. In FLOMANIA A European initiative on flow physics modelling. Notes on Numerical Fluid Mechanics and Multidisciplinary Design, volume 94, pages  $169-182$ , 2006.
- [31] I. Buntić, T. Helmrich, and A. Ruprecht. Very large eddy simulation for swirling flows with application in hydraulic machinery. In Workshop on wortex dominated flows - Achivements and open problems, Timisoara, Romania, June 10-11 2005.
- [32] Xiaodan Cai and Foluso Ladeinde. An evaluation of the partially-resolved numerical simulation procedure for near-wall turbulence prediction. AIAA 2006-115.
- [33] S. Carpy and R. Manceau. Turbulence modeling of statistically periodic flows: Synthetic jet into quiescent air. Int. J. Heat & Fluid Flow,  $27(5)$ : 756–767, 2006.
- [34] Sabrina Carpy. Contribution à la modélisation instationnaire de la turbulence. Modélisations URANS et hybride RANS/LES. PhD thesis, Ecole Supérieure d'Ingénieurs de Poitiers, 2006.
- [35] T. Cebeci and A. M. O. Smith. Analysis of turbulent boundary layers. Applied Mathematics and Mechanics, 15, 1974.
- [36] Bruno Chaouat and Roland Schiestel. A new partially integrated transport model for subgrid-scale stresses and dissipation rate for turbulent developing flows. Physics of Fluids,  $17(065106)$ : 1-19, 2005.
- [37] T. J. Craft, B. E. Launder, and K. Suga. Development and application of a cubic eddy-viscosity model of turbulence. Int. J. Heat & Fluid Flow, 17:108-115, 1996.
- [38] M.S. Darwish and F. Moukalled. TVD schemes for unstructured grids. *Interna*tional Journal of Heat and Mass Transfer,  $46(4)$ : 599-611, 2003.
- [39] Sébastien Deck. Zonal detached eddy simulation (ZDES) for industrial aerodynamic flows. In J. C. F. Pereira, A. Sequeira, and J. M. C. Pereira, editors, V European Conferen
e on Computational Fluid Dynami
s ECCOMAS CFD 2010, Lisbon, Portugal, 14-17 June 2010.
- [40] A. Dejoan, Y. J. Jang, and M. A. Leschziner. Comparative LES and URANS computations for a periodically seperated flow over a backward-facing step. In Proc. ASME-FED Symp. on advancements and applications of LES, North Carolina, USA, 2004.
- $[41]$  A. Dobre and H. Hangan. Investigation of three-dimensional intermediate wake topology for a square cylinder at high Reynolds number. Experiments in Fluids, 37 :518530, 2004.
- [42] P. A. Durbin. Near-wall turbulence closure modeling without "damping functions". Theor. Comput. Fluid Dyn.,  $3:1-13, 1991$ .
- [43] P. A. Durbin. Separated flow computations with the  $k \in \mathbb{R}^2$ . AIAA J., 33:659– 664, 1995.
- [44] Y. Egorov, F. R. Menter, and D. Cokljat. Scale-adaptive simulation method for unsteady flow predictions. Part  $2:$  Application to aerodynamic flows. *Journal* Flow Turbulence and Combustion,  $85(1)$ : 139-165, 2010.
- [45] Alaa Elmiligui, Khaled S. Abdol-Hamid, Steven J. Massey, and S. Paul Pao. Numerical study of flow past a circular cylinder using RANS, hybrid RANS/LES and PANS formulations. AIAA 2004-4959, 2004.
- [46] Atsushi Enya, Atsushi Okajima, and Akira Rokugo. 3-dimensional numerical simulation of flow around a rectangular cylinder. Transactions of the Japan Society of Mechanical Engineers,  $68(670)$ : 1601–1607, 2002. Japanesse version.
- [47] A. Fadai-Ghotbi, C. Friess, R. Manceau, T. Gatski, and J. Borée. Toward a onsistent formalism for seamless hybrid RANS-LES modelling in inhomogeneous turbulence based on temporal filtering. Int. J. Heat and Fluid Fl., 2010.
- [48] A. Fadai-Ghotbi, R. Manceau, and J. Borée. A seamless hybrid RANS-LES model based on transport equations for the subgrid stresses and elliptic blending. Phys. Fluids,  $22(055104)$ : 1-19, 2010.
- [49] Atabak Fadai-Ghotbi. *Modélisation de la turbulence en situation instationnaire* par approches URANS et hybride RANS-LES. Prise en compte des effets de paroi par pondération elliptique. PhD thesis, Université de Poitiers, 2007.
- [50] T. C. Fan, M. Tian, J. R. Edwards, H. A. Hassan, and R. A. Baurle. Validation of a hybrid Reynolds-averaged/large-eddy simulation method for simulating cavity flows. In AIAA Paper 01-2929, 31st AIAA Fluid Dynamics Conference and E
hibit, Anaheim, CA, June, 2001.
- [51] T. C. Fan, X. Xiao, J. R. Edwards, and R. A. Baurle. Hybrid LES/RANS simulation of a shock wave/boundary layer interaction. In AIAA Paper 02-0431, 40th AIAA Aerospa
e S
ien
es Meeting and Exhibit, Reno, Nevada, Jan., 2002.
- [52] Joel H. Ferziger and Milovan Perić. Computational methods for fluid dynamics. Springer, 3rd edition, 2002.
- [53] Christophe Friess. Modélisation hybride  $RANS/LES$  temporelle des écoulements turbulents. PhD thesis, Université de Poitiers, 2010.
- [54] J. Fröhlich and D. von Terzi. Hybrid LES/RANS methods for the simulation of turbulent flows. Prog. in Aerospace Sci.,  $44:349-377, 2008$ .
- [55] T. B. Gatski and C. G. Speziale. On explicit algebraic stress models for complex turbulent flows. J. Fluid Mech., 254:59-78, 1993.
- [56] M. Germano. Turbulence : the filtering approach. J. Fluid Mech., 238:325–336, 1992.
- [57] Massimo Germano. Properties of the hybrid RANS/LES filter. Theor. Comput. Fluid Dynamics, 17:225-231, 2004.
- [58] M. M. Gibson and R. D. Harper. Calculations of separated flows with the low-Reynolds-number  $q - \zeta$  turbulence model. In Proc. 10th Symp. on Turb. Shear Flows, pages 19–24, Pennylvania, USA, 1995.
- [59] Sharath S. Girimaji, Ravi Srinivasan, and Euhwan Jeong. PANS turbulence model for seamless transition between RANS and LES : Fixed-point analysis and preliminary results. ASME Conference Proceedings, 2003(36975):1901–1909,
- [60] N. Gourdain, S. Burguburu, and F. Leboeuf. Rotating stall and analysis in an axial ompressor. In ISABE Conferen
e and Exhibit, paper 2205-1138, Mun
hen, Germany, Sept. 2005.
- [61] Fernando F. Grinstein, Len G. Margolin, and William J. Rider, editors. *Implicit* large eddy simulation : computing turbulent fluid dynamics. Cambridge University Press, 2007.
- [62] W. Gyllenram and H. Nilsson. Very large eddy simulation of draft tube flow. In 23rd IAHR Symposium - Yokohama, October 2006.
- [63] H. Ha Minh and A. Kourta. Semi-deterministic turbulence modelling for flows dominated by strong organized structures. In 9th Turbulence Shear Flows Symposium, Kyoto, 10.5-1 10.5-6, 1993.
- [64] Ibrahim Hadžić. Second-moment closure modelling of transitional and unsteady turbulent flows. PhD thesis, Delft University of Technology, 1999.
- [65] Fujihiro Hamba. Log-layer mismatch and commutation error in hybrid RANS/LES simulation of channel flow. *International Journal of Heat and Fluid*  $Flow, 30:20-31, 2009.$
- [66] K. Hanjalić, S. Kenjereš, and F. Durst. Natural convection in partitioned twodimensional enclosures at higher Rayleigh numbers. *International Journal of* Heat and Mass Transfer,  $39(7)$ : 1407-1427, 1996.
- [67] Christian Hass, Volker Sohn, and Bodo Durst. Detached eddy simulation of cyclic large scale fluctuations in a simplified engine setup. *Int*, 30:32-43, 2009.
- [68] Y. Hoarau, R. Perrin, M. Braza, D. Ruiz, and G. Tzabiras.  $FLOMANIA A$ European Initiative on Flow Physics Modelling, volume 94 of Notes on Numerical Fluid Mechanics and Multidisciplinary Design, chapter Advances in turbulence modelling for unsteady flows  $-$  IMFT, pages 85–88. Springer, Berlin, 2006.
- [69] J.C.R. Hunt, A.A. Wray, and P. Moin. Eddies, stream, and convergence zones in turbulent flows. In Center for Turbulence Research Report CTR-S88, page p193, 1988.
- [70] F. Huvelin. Couplage de code en interaction fluide-structure et applications aux instabilités fluide-élastiques. PhD thesis, Université des Sciences et Technologies de Lille, 2008.
- [71] G. Iaccarino, A. Ooi, P. A. Durbin, and M. Behnia. Reynolds averaged simulation of unsteady seperated flow. Int. J. Heat  $\mathcal B$  Fluid Flow, 24:147-156, 2003.
- [72] Javier Jiménez. Computing high-reynolds-number turbulence : will simulations ever replace experiments? *Journal of Turbulence*, 4(1) :pp. 022, 2003.
- [73] W. P. Jone and P. Musonge. Closure of the Reynolds stress and scalar flux equations. Phys. Fluids,  $31(12)$ : 3589-3604, 1988.
- [74] A. N. Kolmogorov. The local structure of turbulence in incompressible viscous fluid for very large Reynolds numbers. *Dokl. Akad. Nauk SSSR*, 30 :299-303, 1941.
- [75] Norio Kondo and Seiji Yamada. Third-order upwind finite element computation of the incompressible navier-stokes equations. Part I Computation of flow around rectangular cylinders. Comput. Methods Appl. Mech. Engrg., 127:87-97, 1995.
- [76] S. Krajnović, R. Lárusson, E. Helgason, and B. Basara. PANS of Rudimentary Landing Gear. In Proc. 6th AIAA Theor. Fluid Mech. Conf., Honolulu, Hawaii, USA, 2011.
- [77] Masaki Kuroda, Tetsuro Tamura, and Masayasu Suzuki. Applicability of LES to the turbulent wake of a rectangular cylinder - Comparison with PIV data. Journal of Wind Engineering and Industrial Aerodynamics, 95 :1242–1258, 2007.
- [78] Sunil Lakshmipathy. Partially averaged Navier-Stokes method for turbulence closures: Characterization of fluctuations and extension to wall bounded flows. PhD thesis, Texas A&M University, 2009.
- [79] B. E. Laundaer and B. I. Sharma. Application of the energy dissipation model of turbulence to the calculation of flow near a spinning disc. Letters in Heat and *Mass Transfer*,  $1(2)$  :131-138, 1974.
- [80] B. E. Launder, G. J. Reece, and W. Rodi. Progress in the development of a Reynolds-stress turbulent closure. Journal of Fluid Mechanics, 68(3) :537–566, 1975.
- <span id="page-161-0"></span>[81] B. E. Launder and D. B. Spalding. The numerical computation of turbulent flows. *Comp. Meth. Appl. Mech. Engng.*,  $3(2)$ :269–289, 1974.
- [82] Y. Lecocq. Contribution à l'analyse et à la modélisation des écoulements turbulents en régime de onve
tion mixte - Appli
ation à l'entreposage des dé
hets radioa
tifs. PhD thesis, Université de Poitiers, 2008.
- [83] Sangsan Lee. Unsteady aerodynamic force prediction on a square cylinder using  $k - \varepsilon$  turbulence models. Journal of Wind Engineering and Industrial Aerodynamics, 67&68 :79-90, 1997.
- [84] M. A. Leschziner and D. Drikakis. Turbulence modelling and turbulent-flow computation in aeronautics. Aeronautical Journal, 106 :349-384, 2002.
- [85] F.-S. Lien, E. Yee, H. Ji, and K.-J. Hsieh. Partially resolved numerical simulation and RANS modeling of flow and passive scalar transport in an urban environment. J. Wind Eng. Ind. Aerod., 96 :1832-1842, 2008.
- [86] S.C. Luo, X.H. Tong, and B.C. Khoo. Transition phenomena in the wake of a square cylinder. Journal of Fluids and Structures, 23 :227-248, 2007.
- [87] D.A. Lyn, S. Einav, W. Rodi, and J.H. Park. A laser Doppler velocimetry study on ensemble-averaged characteristics of the turbulent near wake of a square cylinder. Journal of Fluid Mechanics, 304 : 285-319, 1995.
- [88] R. Manceau, C. Friess, and T. Gatski. Of the interpretation of DES as a hybrid RANS/Temporal LES method. In *Proc. 8th ERCOFTAC Int. Symp.* on Eng. Turb. Modelling and Measurements, Marseille, France, 2010.
- [89] F. Menter, M. Kuntz, and R. Bender. A scale-adaptive simulation model for turbulent flow predictions. In AIAA Paper 03-0767, 41th AIAA Aerospace Sciences Meeting and Exhibit, Reno, Nevada, Jan, 2003.
- <span id="page-162-0"></span>[90] F. R. Menter. Two-equation eddy-viscosity turbulence models for engineering applications.  $AIAA$  J.,  $32(8)$  :1598-1605, 1994.
- [91] F. R. Menter and Y. Egorov. SAS turbulence modelling of technical flows. In Proc. 6th Int. ERCOFTAC Workshop on Direct and Large-Eddy Simulation, volume 10, pages 687–694, Poitiers, France, 2005.
- [92] F. R. Menter and Y. Egorov. Scale-adaptive simulation method for unsteady flow predi
tions. Part 1 : Theory and model des
ription. Journal Flow Turbulen
e and *Combustion*,  $85(1)$ :113-138, 2010.
- [93] Charles Mockett. A comprehensive study of detached eddy simulation. PhD thesis, Te
hnis
hen Universität Berlin, 2009.
- [94] S. Murakami and A. Mochida. On turbulent vortex shedding flow past 2D square cylinder predicted by CFD. Journal of Wind Engineering and Industrial Aero $dynamics, 54/55:191-211, 1995.$
- [95] Samir Muzaferija and David Gosman. Finite-volume CFD procedure and adaptive error ontrol strategy for grids of arbitrary topology. Journal of Computational Physics, 138 :766-787, 1997.
- [96] F.M. Najjar and S.P. Vanka. Effects of intrinsic three dimensionality on the drag characteristics of a normal flat plate. *Phys. Fluids*,  $7(10)$ :  $2516-2518$ , 1995.
- [97] S. Nakagawa, K. Nitta, and M. Senda. An experimental study on unsteady turbulent near wake of a rectangular cylinder in channel flow. Experiments in  $Fluids, 27 : 284-294, 1999.$
- [98] H. Nakaguchi, K. Hashimoto, and S. Muto. An experimental study on aerodynamic drag of rectangulaire cylinders. Journal of the Japan Society of Aeronautical and Space Sciences, 16:1-5, 1968.
- [99] Saeid Niazi. Numerical simulation of rotating stall and surge alleviation in axial ompressors. PhD thesis, Georgia Institute of Te
hnology, 2000.
- [100] A. G. Oceni, R. Manceau, and T. Gatski. Introduction of wall effects in explicit algebraic stress models through elliptic blending. In M. Stanislas, J. Jimenez, and I. Marusic, editors, *Progress in wall turbulence : Understanding and Modelling.* Springer, 2010.
- $[101]$  Abdou Gafari Oceni. *Modélisation algebrique explicite à pondération elliptique* pour les é
oulements turbulents en présen
e de paroi. PhD thesis, Université de Poitiers, 2009.
- |102| Y. Ohya. Note on a discontinuous change in wake pattern for a rectangular cylinder. Journal of Fluids and Structures, 8:325-330, 1994.
- [103] Blair Perot. Large eddy simulation using a transport equation for the subgrids
ale stress tensor. Te
hni
al report, University of Massa
husetts, 1 Jan 2004 - 31 De 2006.
- [104] U. Piomelli and E. Balaras. Wall-layer models for large-eddy simulations. Annual Review of Fluid Mechanics, 34:349-374, 2002.
- [105] S. B. Pope. Turbulent flows. Cambridge University Press, 2000.
- [106] S.B. Pope. A more general effective viscosity hypothesis. *J. Fluid Mech.*,  $72:331-$ 340, 1975.
- [107] A. Probst, R. Radespiel, and T. Knopp. Detached-eddy simulation of aerodynamic flows using a Reynolds-stress background model and algebraic RANS/LES sensors. In AIAA 2011-3206, 20th AIAA Computational Fluid Dynamics Conferen
e, Honolulu, Hawaii, 27-30 June 2011.
- [108] C. Pruett. Eulerian time-domain filtering for spatial large-eddy simulation.  $AIAA$  $J., 38(9)$ :1634-1642, 2000.
- [109] C. Pruett, T. Gatski, C. Grosch, and W. Thacker. The temporally filtered Navier-Stokes equations : properties of the residual stress. Phys. Fluids,  $15(8)$  :2127– 2140, 2003.
- [110] Bernie Rajamani and John Kim. A hybrid-filter approach to turbulence simulation. Flow, Turbulence and Combustion,  $85:421-441$ ,  $2010$ .
- [111] P. Reynier and H. Ha Minh. Numerical prediction of unsteady compressible turbulent coaxial jets. Computers & Fluids,  $27(2)$ :  $239-254$ , 1998.
- [112] W. C. Reynolds and A. K. M. F. Hussain. The mechanics of unorganized waves in turbulent shear flow. Part 3. Theoretical models and comparison with experiments. *J. Fluid Mech.*, 54(2) :263-288, 1972.
- [113] L. Richardson. Weather prediction by numerical process. Cambridge University Press, 1922.
- [114] W. Rodi. A new algebraic relation for calculating the Reynolds stresses. Z. Angew. Math. Mech., 56 :219-221, 1976.
- [115] W. Rodi. Comparison of LES and RANS calculations of the flow around bluff bodies. Journal of Wind Engineering and Industrial Aerodynamics, 67-71:55-75, 1997.
- [116] W. Rodi, J. H. Ferziger, M. Breuer, and M. Pourquié. Status of large eddy simulation : results of a workshop. *Journal of Fluids Engineering*,  $119:248-262$ , 1997.
- $[117]$  T. Rung, F. Thiele, and S. Fu. On the realisability of non-linear stress-strain relation for Reynolds-stress closures. Flow, Turbulence and Combustion, 60:333-359, 1999.
- [118] A. Ruprecht, T. Helmrich, and I. Buntić. Very large eddy simulation for the prediction of unsteady vortex motion. In *Conference on Modelling Fluid Flow* (CMFF03), The 12th International Conference on Fluid Flow Technologies, Budapest, Hungary, September 3-6 2003.
- [119] Pierre Sagaut. Large eddy simulation for incompressible flows. Springer, 2006.
- [120] Pierre Sagaut, Sebastien Deck, and Marc Terracol. Multiscale and multiresolution approa
hes in turbulen
e. Imperial College Press, 2006.
- [121] A.K. Saha, G. Biswas, and K. Muralidhar. Numerical study of the turbulent unsteady wake behind a partially enclosed square cylinder using RANS. Comput. Methods Appl. Mech. Engrg., 178 :323-341, 1999
- [122] A.K. Saha, G. Biswas, and K. Muralidhar. Three-dimensional study of flow past a square cylinder at low Reynolds numbers. International Journal of Heat and Fluid Flow,  $24$ :54-66, 2003.
- [123] Martín Sánchez-Rocha and Suresh Menon. The compressible hybrid RANS/LES formulation using an additive operator. Journal of Computational Physics, 228 :20372062, 2009.
- [124] Roland Schiestel and Anne Dejoan. Towards a new partially integrated transport model for coarse grid and unsteady turbulent flow simulations. Theor. Comput. Fluid Dynamics, 18:443-468, 2005.
- [125] Stefan Schmidt and Frank Thiele. Comparison of numerical methods applied to the flow over wall-mounted cubes. International Journal of Heat and Fluid Flow, 23 :330339, 2002.
- [126] T.-H. Shil and N.-S. Liu. Partially resolved numerical simulation : from RANS towards LES for engine turbulent flows.  $AIAA$  2004-0160.
- [127] K. Shimada and T. Ishihara. Application of a modified  $k \varepsilon$  model to the prediction of aerodynamic characteristics of rectangular cross-section cylinders. Journal of Fluids and Structures,  $16(4)$ : 465–485, 2002.
- [128] M. Shur, P. Spalart, M. Strelets, and A. Travin. Navier-Stokes simulation of shedding turbulent flow past a circular cylinder and a cylinder with backward splitter plate. In Proceedings of the 3rd ECCOMAS Computational Fluid Dynamics Conference, pages 676–682, Paris, France, 9-13 September 1996.
- [129] M. Shur, P. Spalart, M. Strelets, and A. Travin. Detached-eddy simulation of an airfoil at high angle of attack. In W. Rodi and D. Laurence, editors, *Engineering* Turbulence Modelling and Experiments 4, pages 669-678. Elsevier, 1999.
- [130] Mikhail L. Shur, Philippe R. Spalart, Mikhail Kh. Strelets, and Andrey K. Travin. A hybrid RANS-LES approa
h with delayed-DES and wall-modelled LES capabilities. International Journal of Heat and Fluid Flow, 29 :1638-1649, 2008.
- [131] J. Smagorinsky. General circulation experiments with the primitive equations. I: The basic experiment. Monthly Weather Review, 91(3) :99-165, 1963.
- [132] A. Sohankar. Flow over a bluff body from moderate to high Reynolds number using large eddy simulation. Computers  $\mathcal{B}$  Fluids, 35:1154-1168, 2006.
- [133] A. Sohankar. Large eddy simulation of flow past rectangular-section cylinders : Side ratio effects. Journal of Wind Engineering and Industrial Aerodynamics, 96:640-655, 2008.
- [134] A. Sohankar, L. Davidson, and C. Norberg. Large eddy simulation of flow past a square cylinder : Comparison of different subgrid scale models. Journal of Fluids Engineering,  $122:39-47, 2000$ .
- [135] A. Sohankar, C. Norberg, and L. Davidson. Simulation of three-dimensional flow around a square cylinder at moderate reynolds numbers. Phys. Fluids, 11 :288– 306, 1999.
- [136] Chi-Su Song and Seung-O Park. Numerical simulation of flow past a square cylinder using Partially-Averaged Navier-Stokes model. Journal of Wind Engineering and Industrial Aerodynamics, 97:37-47, 2009.
- [137] P. R. Spalart and S. R. Allmaras. A one-equation turbulence model for aerodynamic flows. La Recherche Aerospatiale,  $1(1)$ :5-21, 1994.
- [138] P. R. Spalart, S. Deck, M. L. Shur, K. D. Squires, M. Kh. Strelets, and A. Travin. A new version of deta
hed-eddy simulation, resistant to ambiguous grid densities. *Theor. Comput. Fluid Dyn*,  $20:181-195$ ,  $2006$ .
- [139] P. R. Spalart, W. H. Jou, M. Strelets, and S. R. Allmaras. Comments on the feasibility of LES for wings and on a hybrid RANS/LES approa
h. In C. Liu and Z. Liu, editors, Advances in DNS/LES : Proceedings of the First AFOSR International Conferen
e on DNS/LES, Greyden Press, Columbus, 1997.
- [140] P. R. Spalart and M. Shur. On the sensitization of turbulence models to rotation and curvature. Aerospace Science and Technology,  $1(5)$ : 297-302, 1997.
- [141] Philippe R. Spalart. Young-Person's guide to detached-eddy simulation grids. Te
hni
al report, Boeing Commer
ial Airplanes, Seattle, Washington, 2001.
- [142] Philippe R. Spalart. Detached-Eddy Simulation. Annual Review of Fluid Mechanics, 41:181-202, 2009.
- [143] A. J. M. Spencer. Theory of Invariants. In A. C. Eringen, editor, *Continuum* Physics, volume 1. Academic Press, New York, 1971.
- [144] C. Speziale. Turbulence modeling for time-dependant RANS and VLES : A review. AIAA Paper 97-2051, June 1997.
- [145] C. G. Speziale, R. Abid, and E. C. Anderson. Critical evaluation of two-equation models for near-wall turbulence. AIAA J., 30:324-331, 1992.
- [146] C. G. Speziale, S. Sarkar, and T. B. Gatski. Modeling the pressure-strain correlation of turbulen
e : an invariant dynami
al systems approa
h. Journal of Fluid Mechanics, 227 : 245-272, 1991.
- [147] S. Stolz, N.A. Adams, and L. Kleiser. An approximate deconvolution model for large-eddy simulation with application to incompressible wall-bounded flows. Phys. Fluids,  $13(4)$ : 997-1015, 2001.
- [148] M. Strelets. Detached eddy simulation of massively separated flows. In *Procee*dings of the 39th AIAA Aerospace Sciences Meeting and Exhibit, Reno, Nevada, USA, 2001.
- [149] Tetsuro Tamura and Y. Itoh. Unstable aerodynamic phenomena of a rectangular cylinder with critical section. Journal of Wind Engineering and Industrial  $Aerodynamics, 83 : 121–133, 1999.$
- [150] D. B. Taulbee. An improved algebraic Reynolds stress model and corresponding nonlinear stress model. Phys. Fluids,  $4:2555-2561$ , 1992.
- [151] H. Tennekes. Eulerian and Lagrangian time microscales in isotropic turbulence. J. Fluid Mech., 67:561-567, 1975.
- [152] Xinliang Tian, Jianmin Yang, Muk Chen Ong, and Dag Myrhaug. Twodimensional numerical simulation of flow around rectangular structures with dif-

ferent aspect ratios. In Proceedings of the ASME 2011 30th International Conference on Ocean, Offshore and Arctic Engineering, OMAE 2011, Rotterdam, The Netherlands, June 19-24, 2011 2011.

- [153] A. Travin, M. Shur, P. Spalart, and M. Strelets. On URANS solutions with LES-like behaviour. In *Proceedings of the European Congress on Computational* Methods in Applied Sciences and Engineering, Jyväskylä, Finland, July 24-28 2004.
- [154] A. Travin, M. Shur, P. Spalart, and M. Strelets. Improvement of delayed deta
hed-eddy simulation for LES with wall modelling. In P. Wesseling, E. Onate, and J. Périaux, editors, *Proceedings of the European Conference on Computatio*nal Fluid Dynamics ECCOMAS CFD 2006, Egmond aan Zee, The Netherlands, 2006.
- [155] A. Travin, M. Shur, M. Strelets, and P. Spalart. Physical and numerical upgrades in the detached-eddy simulation of complex turbulent flows. In *Proceedings of* the 412th Euromech Colloquium on LES and Complex Transitional and Turbulent Flows, Muni
h, Germany, 2000.
- [156] H.K. Versteeg and W. Malalasekera. An Introduction to Computational Fluid Dynamics: The Finite Volume Method. Pearson Education Limited, 2nd edition, 2007.
- [157] K. M. Wall and D. B. Taulbee. Application of a nonlinear stress-strain model to axisymmetric turbulent swirling flows. Int. J. Heat  $\mathcal B$  Fluid Flow, 17:116-123, 1996.
- <span id="page-167-0"></span>[158] D. C. Wilcox. Reassessment of the scale-determining equation for advanced turbulence models. *AIAA J.*, 26(11):1299-1310, 1988.
- [159] David C. Wilcox. Turbulence modelling for CFD. La Canãda, CA : DCW Industries, 1993.
- [160] C.H.K Williamson. Vortex dynamics in the cylinder wake. Annual Review of Fluid Me
hani
s, 1 :477539, 1996.
- [161] A. Wray. A selection of test cases for the validation of large-eddy simulations of turbulent flows. AGARD Advisory Report 345. Chapter : HOM02 Decaying Isotropi Turbulen
e, 1998.
- [162] Shun C. Yen and Chen W. Yang. Flow patterns and vortex shedding behavior behind a square cylinder. Journal of Wind Engineering and Industrial Aerodynamics, 99 :868-878, 2011.

[163] A. Yoshizawa and K. Horiuti. A statistically-derived subgrid-scale kinetic energy model for the large-eddy simulation of turbulent flows. Journal of the Physical Society of Japan, 54(8) :2834-2839, 1985.

### Développement d'une méthode hybride RANS-LES temporelle pour la simulation de sillages d'obstacles cylindriques

Résumé : Dans le domaine de la modélisation des écoulements turbulents, les appro
hes hybrides RANS/LES ont reçu ré
emment beau
oup d'attention ar ils ombinent le oût de al
ul raisonnable du RANS et la pré
ision de la LES.

Parmi elles, le TPITM (Temporal Partially Integrated Transport Model) est une approche hybride RANS/LES temporelle qui surmonte les inconsistances du raccordement continu du RANS et de la LES grâce à un formalisme de filtrage temporel. Cependant, le modèle TPITM est relativement di
ile à mettre en oeuvre et, en parti
ulier, né
essite l'utilisation d'une orre
tion dynamique, ontrairement à d'autres appro
hes, notamment la DES (Deta
hed Eddy Simulation).

Cette thèse propose alors une appro
he hybride RANS/LES similaire à la DES, mais basée sur un filtrage temporel, déduite du modèle TPITM par *équivalence*, c'est-à-dire en imposant la même partition entre énergies résolue et modélisée. Ce modèle HTLES (hybrid temporal LES) combine les caractéristiques de la DES (facilité de mise en oeuvre) et du TPITM (formalisme consistant, justification théorique des coefficients).

Après calibration en turbulence homogène, l'approche est appliquée à des cas d'écoulements autour de ylindres arrés puis re
tangulaires. La modélisation des tensions de sous-filtre est une adaptation au contexte hybride du modèle RANS  $k$ - $\omega$ SST.

Mots lés : Modélisation de la turbulen
e, RANS, LES, hybride RANS/LES, DES, filtrage temporel, PITM, cylindre à section carrée et rectangulaire.

#### Development of a hybrid RANS/Temporal LES approa
h for the simulation of flows around cylindrical obstacles

Abstract: In the field of modeling of turbulent flows, hybrid RANS/LES approa
hes have re
ently re
eived a onsiderable attention due to the ombination of the computational cost of RANS and of the accuracy of LES.

Among them, TPITM (Temporal Partially Integrated Transport Model) is a hybrid RANS/Temporal-LES approach that overcomes the inconsistency of the continuous bridging of RANS and LES by using a temporal filtering formalism. However, TPITM is relatively difficult to implement and, in particular, requires a dynamic correction. contrary to other approaches, in particular DES (Detached Eddy Simulation).

The present thesis then proposes a hybrid RANS/LES approa
h similar to DES, but based on temporal filtering, derived from TPITM using an equivalence criterion, *i.e.*, imposing the same partition of among resolved and modeled energies. This HTLES approach (Hybrid Temporal LES) combines the characteristics of DES (ease of implementation) and of TPITM (consistent formalism, theoretical justification of the coefficients).

After calibration in homogeneous turbulence, the approach is applied to cases of flows around square- and rectangular-sectioned cylinders. The modeling of the subfilter stresses is an adaptation to the hybrid context of the  $k$ - $\omega$ SST RANS model.

Keywords: Turbulen
e modeling, RANS, LES, hybrid RANS/LES, DES, temporal filtering, PITM, square- and rectangular-sectioned cylinders.